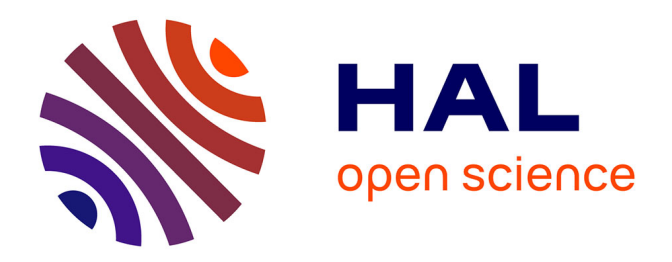

## **Analyse quantitative de séquences temporelles de tissus biologiques : de l'individu à la population. Application au développement du bourgeon floral**

Manuel Petit

### **To cite this version:**

Manuel Petit. Analyse quantitative de séquences temporelles de tissus biologiques : de l'individu à la population. Application au développement du bourgeon floral. Traitement des images [eess.IV]. Ecole normale supérieure de lyon - ENS LYON, 2023. Français. NNT : 2023ENSL0040. tel-04186525

## **HAL Id: tel-04186525 <https://theses.hal.science/tel-04186525>**

Submitted on 23 Aug 2023

**HAL** is a multi-disciplinary open access archive for the deposit and dissemination of scientific research documents, whether they are published or not. The documents may come from teaching and research institutions in France or abroad, or from public or private research centers.

L'archive ouverte pluridisciplinaire **HAL**, est destinée au dépôt et à la diffusion de documents scientifiques de niveau recherche, publiés ou non, émanant des établissements d'enseignement et de recherche français ou étrangers, des laboratoires publics ou privés.

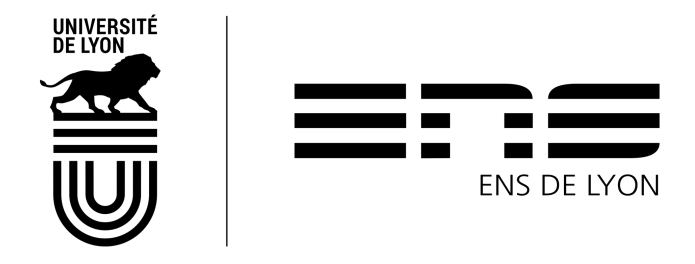

Numéro National de Thèse : 2023ENSL0040

# **THÈSE**

en vue de l'obtention du grade de Docteur, délivrée par **l'ÉCOLE NORMALE SUPÉRIEURE DE LYON**

**École Doctorale n°512 École Doctorale en Informatique et Mathématiques**

**Discipline : Informatique**

Soutenue publiquement le 29/06/2023, par :

**Manuel Petit**

**Analyse quantitative de séquences temporelles de tissus biologiques : de l'individu à la population. Application au développement du bourgeon floral**

Devant le jury composé de :

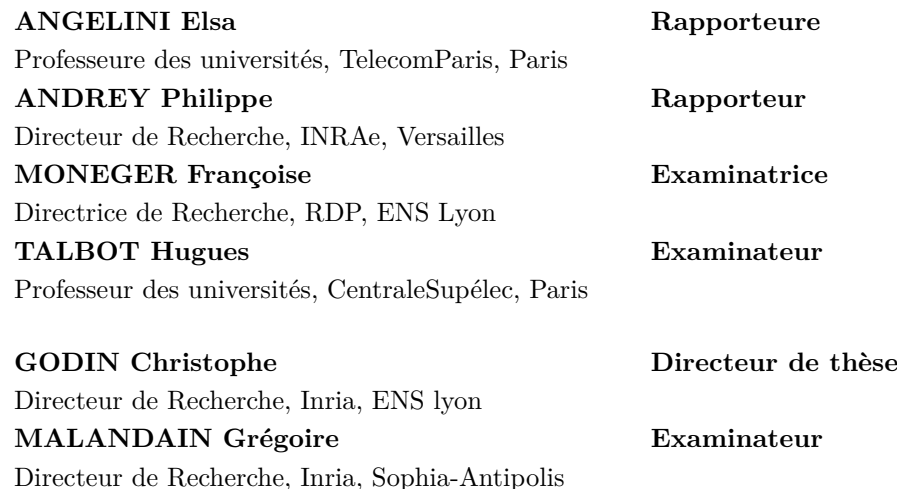

*À mon Papa, et mes deux Mamans*

## **Remerciements**

*Le doute est une force. Une vraie belle force. Veille simplement qu'elle te pousse toujours en avant. Le Pacte des Marchombres.*

Même s' il m'a souvent semblé être un voyage plutôt individuel, cette thèse n'aurait pas été possible sans l'aide de nombreuses personnes. Par des conseils, du soutien ou tout simplement de la présence, vous m'avez permis d'achever ce travail — dont je suis enfin fier. Ces premières lignes sont dédiées, en plus des personnes citées, à tous ceux qui se reconnaîtront et à qui je souhaite exprimer ma plus profonde gratitude.

Je tiens tout d'abord à remercier mes deux encadrants de thèse, Christophe Godin et Grégoire Malandain pour la confiance que vous m'avez accordés et votre soutien sans faille tout au long de cette thèse. Merci pour les innombrables conseils qui m'ont permis de m'améliorer sur à peu près tout — de l'écriture à la réflexion, de l'esprit de synthèse à la communication. Cela a été un plaisir de pouvoir bénéficier de vos compétences complémentaires et de me former à bien plus de domaines que je ne l'aurais imaginés initialement. Merci de faire de la belle science et de m'avoir donné les clés pour en faire (je l'espère) à mon tour.

Je remercie Elsa Angelini, Philippe Andrey, Françoise Moneger, Hugues Talbot, Yassin Rehafi, Jan Traas et Guillaume Cerutti d'avoir accepté d'être membre de mon jury de thèse. En particulier, je remercie chaleureusement Elsa Angelini et Philippe Andrey d'avoir accepté d'être rapporteurs de ce manuscrit. Merci à tous pour l'intérêt que vous portez envers ce travail de recherche.

Je souhaite aussi remercier les personnes avec lesquelles j'ai eu la chance de collaborer et dont l'apport autant scientifique qu' humain a contribué aux différents travaux présentés dans ce manuscrit. En premier lieu, merci à Guillaume Cerutti pour son aide de tous les jours et son implication dans bon nombre des sujets traités dans cette thèse. Je tâcherai de me rappeler de tes tricks pythoniques et ton amour de la visualisation pour la suite ! Merci à Jonathan Legrand pour son formidable travail dans le développement et la maintenance de librairies, sans lesquelles, ce travail n'aurait pas pu se faire. Merci pour tes multiples cours et conseils pertinents que j'essaye à mon tour d'appliquer. Merci à Jan Traas pour ses nombreux apports, en particulier sur la partie biologique de cette thèse. Le temps nous a manqué pour finir ce grand projet que tu as commencé, mais je suis heureux d'avoir pu en faire partie. Enfin, merci à Carlos Galvan-Ampudia pour son aide précieuse et ses conseils sur la microscopie. Merci à tous pour votre gentillesse et

d'avoir pris le temps de partager vos différentes expertises.

Je tiens aussi à remercier l'ensemble des (autres) collègues de la team MOSAIC : Ali, André-Claude, Arthur, Corentin, Elsa, Kara, Florian, Jeanne, Julien, Lucie. . . En particulier, merci à Annamaria, ma colloque de bureau de toujours, pour tes attentions constantes et ta gentillesse. Merci à Romain pour les discussions sur tout et n'importe quoi (surtout n'importe quoi) et ta bonne humeur à tout épreuve. Promis, tu auras une dédicace de Therapie Taxi. Merci à Olivier pour tes attentions vestimentaires ; la semaine mono-couleur sera bientôt instaurée : sois en sûr.

Plus généralement, merci à l'ensemble des personnes du laboratoire RDP avec lesquelles j'ai eu la chance d'interagir au cours de ces trois années. Un attention particulière à Fabrice, qui a été dans mon comité de suivi et qui a su trouver les mots justes pour me re-motiver dans la dernière ligne droite.

Au delà de la science et du laboratoire, je souhaite exprimer une profonde gratitude à bon nombre d'amis ou proches qui, sans toujours savoir ce que je faisais, m'ont aidé et (sup-)porté pendant ce voyage. Merci à l'ensemble du Clark's pour ce beau projet que nous portons maintenant ensemble et pour tous ces moments d'évasions, de partage, de réussite. En particulier à Pierre, Loïc et Michoul : merci pour votre amour, votre soutien et cette belle amitié. Une attention particulière à mes deux ex-collocataires, Ugo et Tom, merci pour tous ces beaux moments que nous avons vécu ensemble (et les prochains). Ce confinement n'aurait pas été le même sans vous (et la vie aussi, cela va sans dire). Merci à Fabien pour notre amitié de toujours et tes précieux conseils de relecture. A Joanny, Jojo, Lucas, Leila, Thais, Matthieu, Loanne, Florent, Louise, Hugo, Marie-Gaelle, Adrien, . . . et tout ceux que je pourrais oublier, mais qui se reconnaîtront : merci du fond du coeur.

Je finis cette liste en adressant mes derniers remerciements pour ma famille. Merci de m'avoir toujours soutenu, même quand la distance et l'isolement se faisait sentir. En particulier, merci à toi, Papa, d'avoir toujours su cultiver ma curiosité et de m'avoir toujours donné les moyens d'être heureux et épanoui. Merci à ma Maman — j'espère que tu es fière, où que tu sois. Merci à mon autre Maman, qui a su prendre ce rôle, pour ta gentillesse et ton amour quotidien. Merci à mes grands-parents, Lulu, Paul, Gilles, Jean, Colette et André.

Enfin, merci à ma Claire. Merci d'avoir toujours été là durant toutes ces années. Merci pour ton amour, ta tendresse et toutes tes qualités que cette feuille ne pourrait contenir. De toutes ces chances de la vie, tu en es une particulière.

## **Résumé**

Chez les végétaux, l'organogenèse se fait à des endroits localisés à l'extrémité des tiges, appelés méristèmes apicaux et à partir desquels tous les nouveaux organes, aériens ou racinaires sont crées. Le développement de ces organes s'accompagne de modifications morphologiques contrôlées par des réseaux de régulation génétique. Pour étudier le déterminisme génétique de ce processus, la microscopie à fluorescence est utilisée pour suivre *in-vivo* les variations morphologiques ainsi que l'expression des gènes au niveau cellulaire. Des approches adaptées sont nécessaires pour quantifier le développement d'individu ou de population d'individu à partir de ces données volumétriques et temporelles appelées *séquences 3D+t*. Les méthodes existantes se heurtent à des difficultés liées à de larges déformations non-linéaires entre deux pas de temps consécutifs ainsi qu'à une forte variabilité inter-individu.

Cette thèse aborde le développement de nouvelles approches d'appariement, dans le temps ou dans l'espace, nécessaires à la quantification de la variabilité inter-individu et la construction d'atlas. Les méthodes développées sont appliquées au développement du méristème floral d'*Arabidopsis thaliana*.

Une première partie est consacrée au problème de l'amélioration de la construction de lignées cellulaires de méristèmes floraux à partir de séquences 3D+t. Ce problème est résolu en (1) segmentant les cellules de chaque image d'une séquence puis en (2) appariant ces segmentations dans le temps. Pour la première étape, nous proposons une étude comparative d'algorithmes de segmentation de membrane cellulaire comprenant des méthodes d'apprentissages profonds et une méthode classique. Pour la deuxième étape, nous introduisons une nouvelle métrique d'évaluation de lignées cellulaires dont l'intérêt est démontré à travers une méthode itérative robuste aux déformations.

Une deuxième partie présente une nouvelle stratégie de recalage spatio-temporel inter-individu de séquences 3D+t de méristèmes floraux. Cette stratégie se base sur la courbure de la surface comme marqueur robuste du développement.

Enfin, une troisième partie est dédiée à la comparaison quantitative de l'expression génétique entre plusieurs individus. Nous présentons un outil de projection d'information génétique quantitatif entre méristèmes. L'intérêt de cet outil est illustré par l'enrichissement d'un atlas binaire d'expression génétique de méristème floral construit manuellement.

**Mots clés :** Biologie développementale, Analyse quantitative, Atlas d'expression génétique, Séquences 3D+t, *Arabidopsis thaliana*

## **Abstract**

In plants, organogenesis takes place at regions located at the two extremities of their stem, called apical meristems and from which all new organs, aerial or root are created. The morphological changes of these organs during their development is controlled by genetic regulatory networks. In order to understand the underlying mechanisms, fluorescence microscopy is used to follow *in-vivo* these morphological variations as well as the expression of genes at the cellular level. Specific methods are required to quantify the development of individual or population of individuals from these volumetric and temporal data called *3D+t séquences*. Existing methods encounter difficulties related to large non-linear deformations between two time steps as well as high inter-individual variability.

This thesis focuses on the development of more robust new pairing approaches, that are necessary to go towards the quantification of the inter-individual variability of the development of the floral meristem of *Arabidopsis thaliana*.

A first part is dedicated to the problem of improving the construction of floral meristem cell lineage from 3D+t sequences. A classic two-step procedure consists of (1) first segmenting each cell in each image and then (2) temporally associating the segmentation of the consecutive images of the sequence. For the first step, we introduce a comparative study of cell membrane segmentation algorithms including deep learning methods and a classical method. For the second step, we develop a new cell lineage evaluation metric whose interest is demonstrated through an iterative tracking method robust to deformations.

A second part introduce a novel spatio-temporal approach to register inter-individual 3D+t sequences of floral meristems. This method is based on surface curvature as a robust marker of development.

A third and last part is dedicated to the quantitative comparison of inter-individual genetic expression. For this purpose, we introduce a method for projecting quantitative genetic information between meristems. The interest of this approach is illustrated by the enrichment of a binary gene expression atlas of floral meristem constructed manually.

**Keywords :** Developmental biology, Quantitative analysis, Gene expression atlas, 3D+t séquences, *Arabidopsis thaliana*

## **Table des matières**

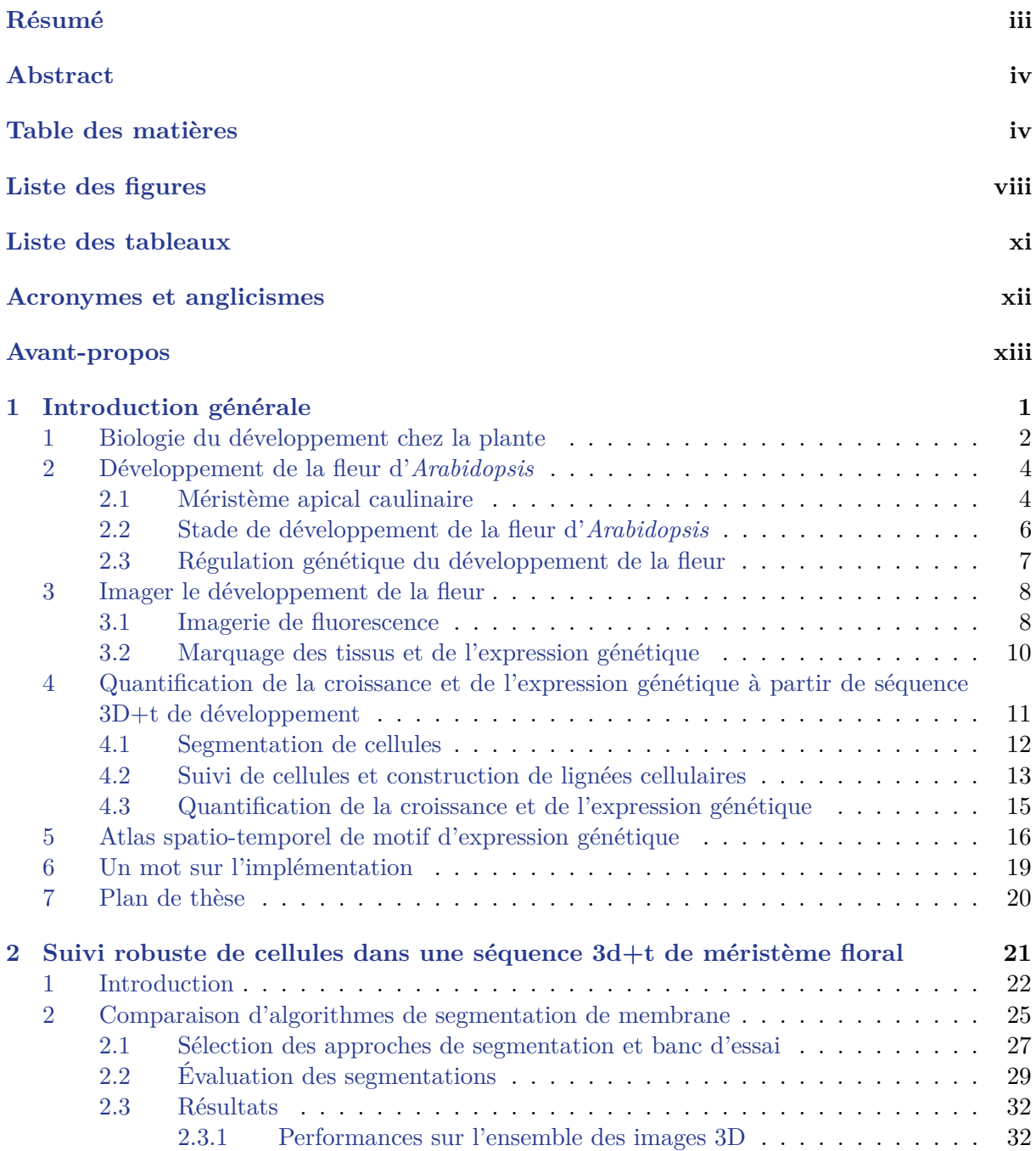

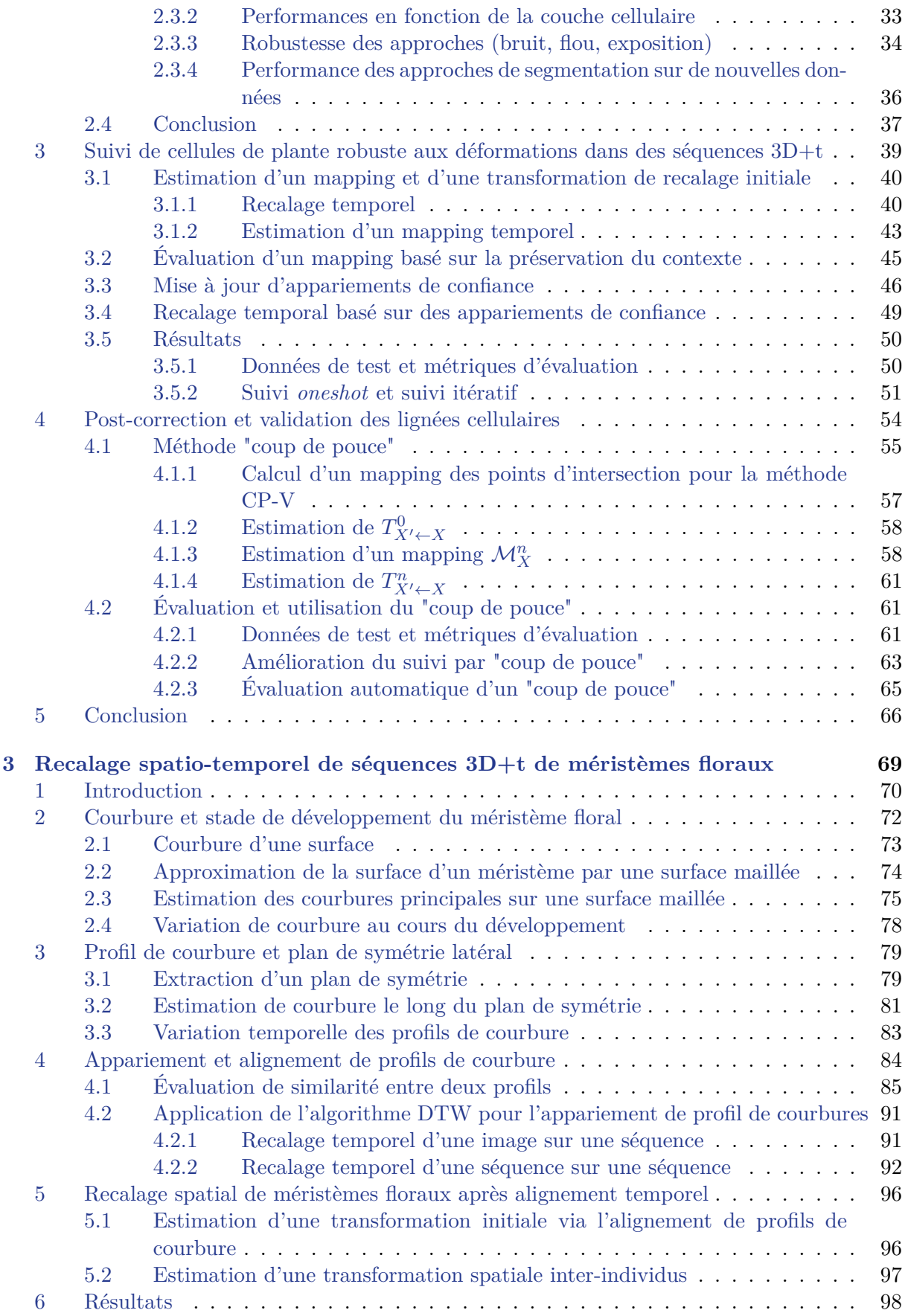

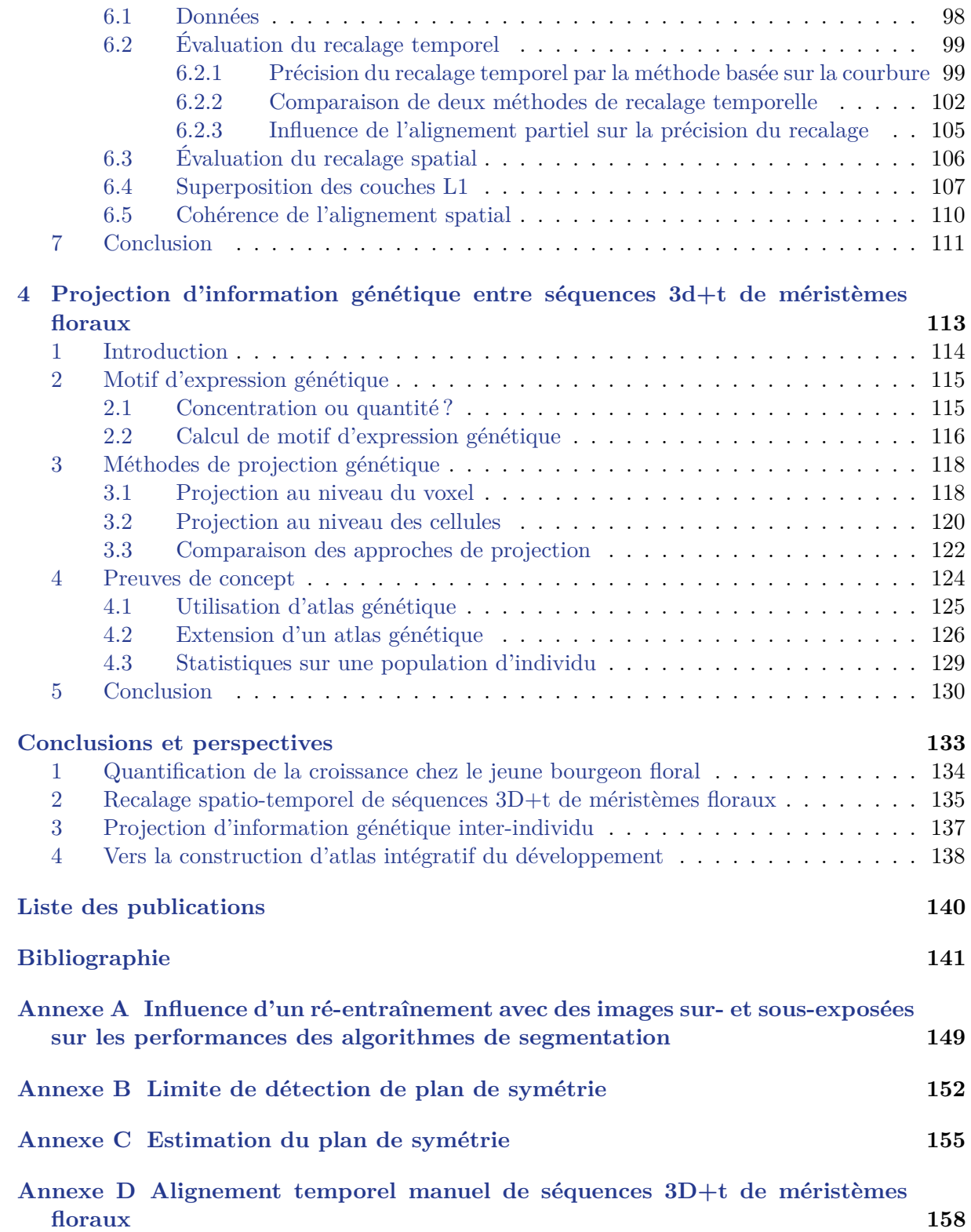

# **Liste des figures**

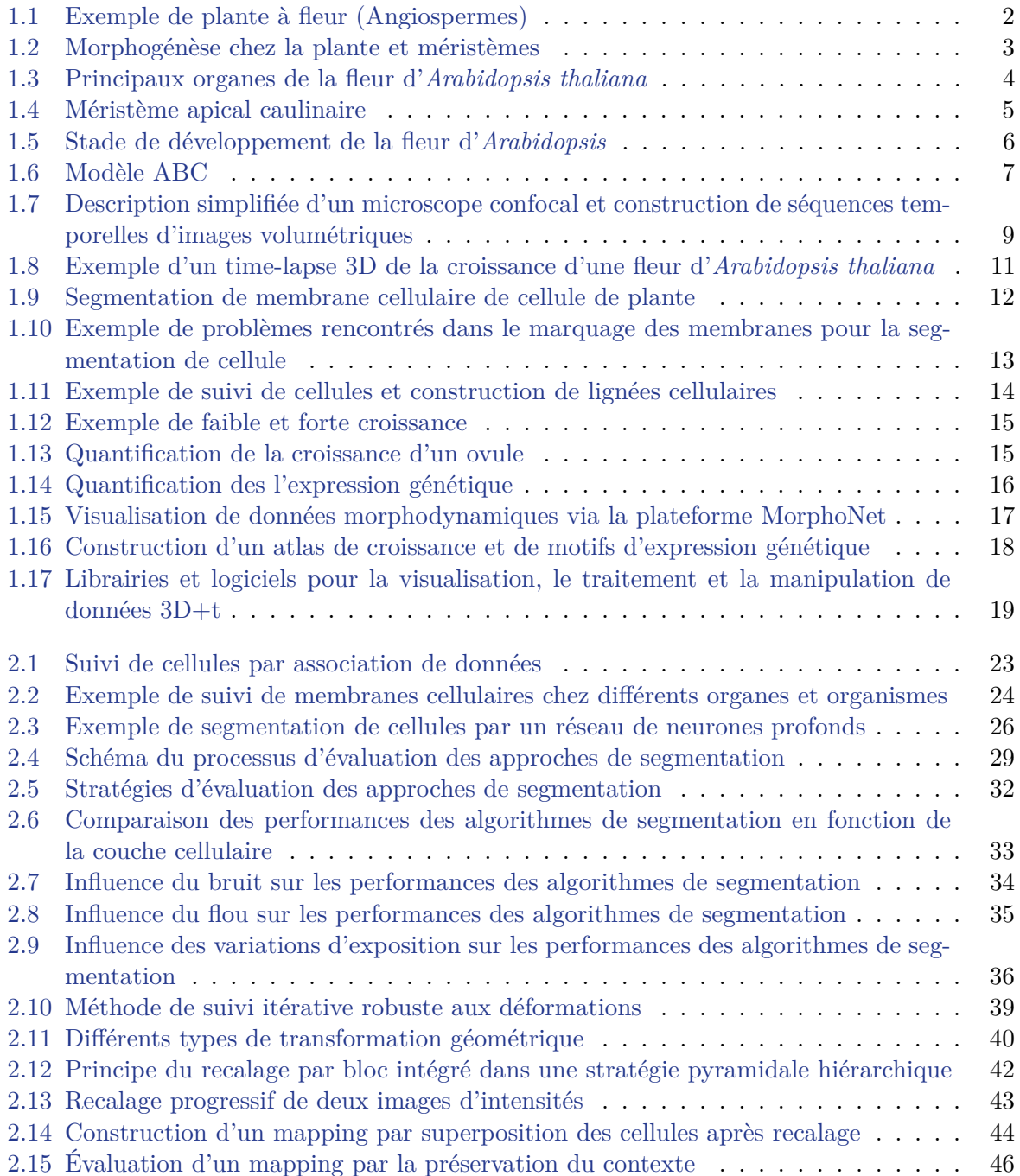

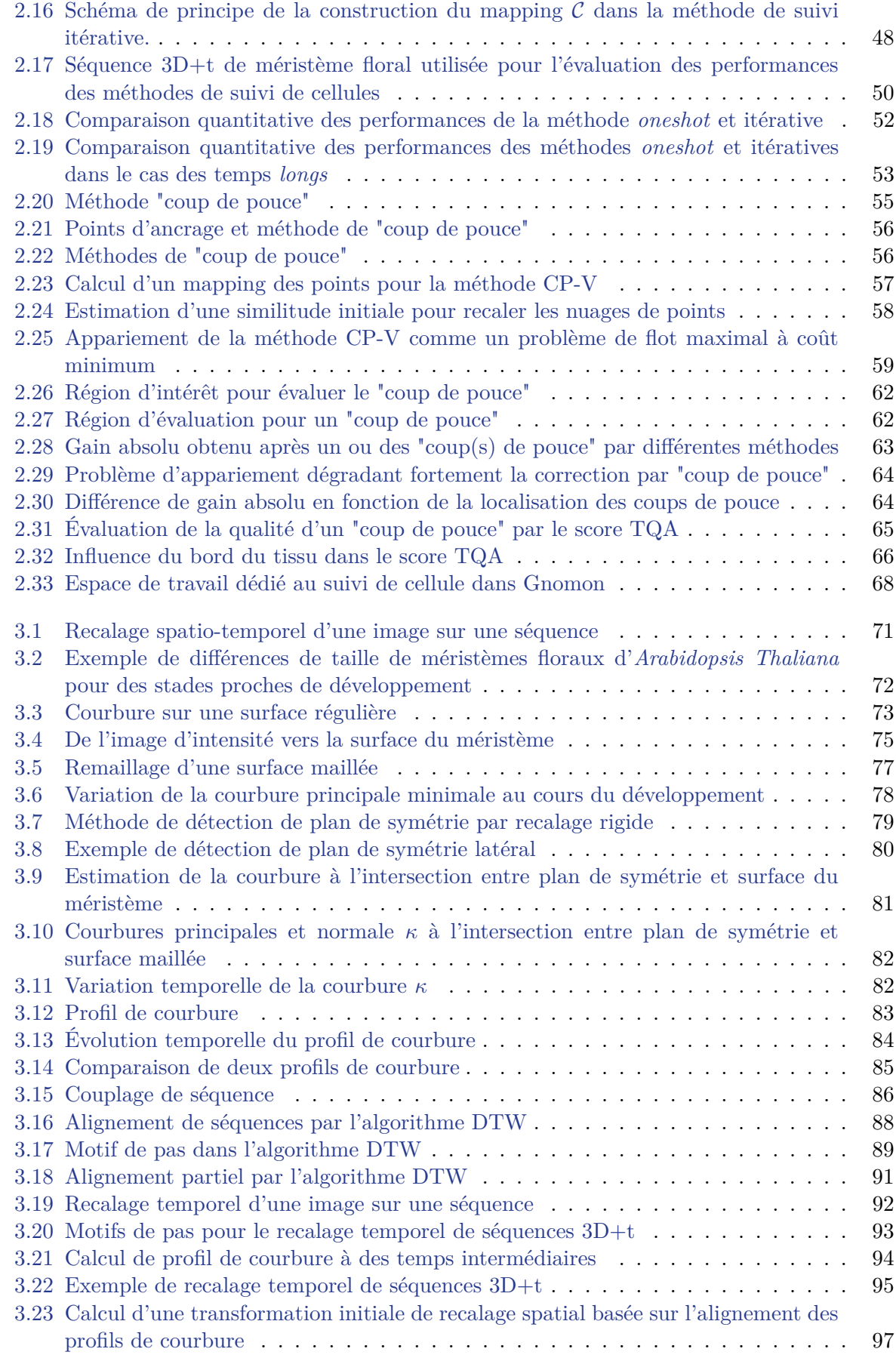

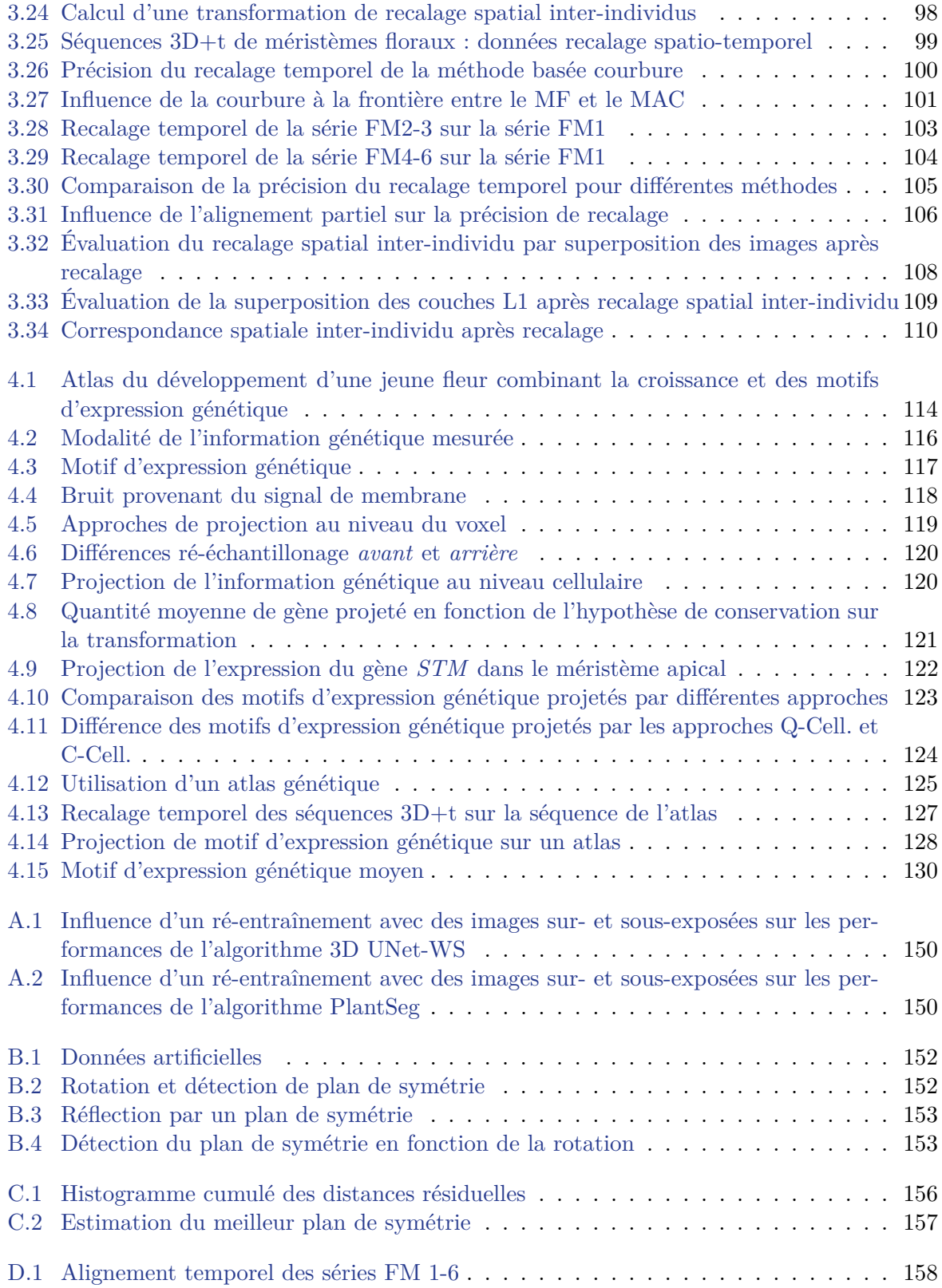

## **Liste des tableaux**

2.1 Évaluation des performances de différents algorithmes de segmentation . . . . . . 33

## **Acronymes et anglicismes**

**CLSM** *microscope confocal à balayage laser* **MAC** *méristème apical caulinaire* **MAR** *méristème apical racinaire* **MF** *méristème floral*

## **Avant-propos**

La très grande majorité des organismes vivants visibles à l'œil nu sont composés d'unités fonctionnelles et structurelles : les cellules. La formidable diversité du vivant provient en partie de la capacité de ces unités fondamentales à s'organiser et se spécialiser pour acquérir une fonction particulière. Ces deux composantes sont déterminantes dans le développement des organismes, permettant par exemple le passage d'un embryon à celui d'un être vivant autonome.

Chez les plantes et plus spécifiquement chez les plantes à fleurs, appelées *angiospermes*, le développement continue tout au long du cycle de vie avec, notamment, l'apparition de nouveaux organes après la germination. Ces nouveaux organes sont générés à des endroits localisés appelés méristèmes apicaux, à l'extrémité des tiges. Leur développement s'accompagne de modifications morphologiques contrôlées par des réseaux complexes de régulation génétique. Pour comprendre le déterminisme génétique de ce processus, il est nécessaire de pouvoir suivre in-vivo ces variations morphologiques ainsi que l'expression des gènes au niveau cellulaire. La microscopie à fluorescence permet d'observer ces informations en 3D et dans le temps et de créer des « films » du développement de méristèmes appelés séquences 3D+t.

Chaque séquence donne accès à la dynamique de croissance d'un organe. Au niveau d'un individu, la quantification du développement passe par la construction d'appariements temporels de cellules. Pour une population d'individus, c'est la mise en correspondance de structures semblables qui est nécessaire pour quantifier, d'un individu à l'autre, la variabilité de la trajectoire de développement. Dans tous les cas, des approches permettant l'appariement en temps et en espace de structures diverses sont requises. Les méthodes existantes se heurtent à des difficultés liées à de larges déformations non-linéaires entre deux pas de temps consécutifs, ainsi qu'à une forte variabilité inter-individu.

Ces travaux de thèse visent au développement de nouvelles approches robustes d'appariement, dans le temps ou dans l'espace, nécessaires à la quantification de la variabilité interindividu et la construction d'atlas. L'application de ces approches sera présentée dans le cas du développement du méristème floral d'*Arabidopsis thaliana*.

Le chapitre 1 introduit des notions de biologie du développement de la plante et plus spécifiquement de la fleur. Les méthodes d'imagerie permettant l'observation des modifications morphologiques, ainsi que de la régulation génétique dans le temps et l'espace y sont présentées. Les séquences d'images résultant de cette observation demandent des méthodes d'analyses spécifiques qui incluent des appariements temporels et spatiaux. On s'intéressera en particulier à l'état de l'art des méthodes permettant d'aller vers la quantification de la croissance et de l'expression génétique.

Dans le but d'étudier de manière quantitative les variations morphologiques du développement du méristème floral, il est pertinent de reconstruire les lignées cellulaires à partir de séquences 3D+t. Un paradigme classique, en deux étapes, consiste à (1) segmenter chaque cellule

dans chaque image puis, dans un deuxième temps, à (2) associer temporellement les segmentations des images consécutives de la séquence. Dissocier ces deux étapes permet de s'adapter à des situations de suivi plus délicates, par exemple, si la déformation des tissus est plus grande entre deux instants. Pour améliorer la fiabilité des lignées construites, le chapitre 2 présente une étude sur chacune des deux étapes. Pour la première étape, une étude comparative d'algorithmes de segmentation de mur cellulaire comprenant des méthodes d'apprentissage profond et une méthode classique est présentée. Pour la deuxième étape, une nouvelle métrique d'évaluation de lignées cellulaires dont l'intérêt est démontré à travers une méthode itérative robuste aux déformations est introduite.

Pour pouvoir comparer les trajectoires de développement de plusieurs individus, il est nécessaire de recaler en temps et en espace des séquences 3D+t de méristèmes floraux. Une précédente approche était basée sur la taille des méristèmes, mettant en correspondance les instants où cette taille était semblable entre deux individus. Cette méthode est limitée par le fait que ce marqueur peut varier entre deux individus à un stade de développement similaire. Le chapitre 3 propose une nouvelle approche de recalage spatio-temporelle caractérisant mieux le stade de développement sans reposer sur la taille atteinte à un stade donné. Cette méthode utilise la courbure de la surface comme marqueur du développement.

Le développement est fortement lié à l'expression de gènes à des instants et des endroits particuliers du méristème. Quand la géométrie et l'expression génétique sont acquises simultanément, on souhaiterait pouvoir comparer quantitativement, dans le temps et dans l'espace, l'expression d'un même gène chez plusieurs individus. Le recalage spatio-temporel de séquences 3D+t, comme décrit dans la partie précédente, permet de mettre en correspondance des régions à des stades de développement similaires. On souhaiterait alors pouvoir comparer l'information génétique d'une séquence à l'autre en s'appuyant sur ce recalage. Le chapitre 4 et dernier chapitre, introduit un outil de projection d'information génétique quantitative entre méristèmes. L'intérêt de cet outil est illustré par l'enrichissement d'un atlas binaire d'expression génétique de méristème floral construit manuellement.

# Chapitre 1

# Introduction générale

#### **Sommaire**

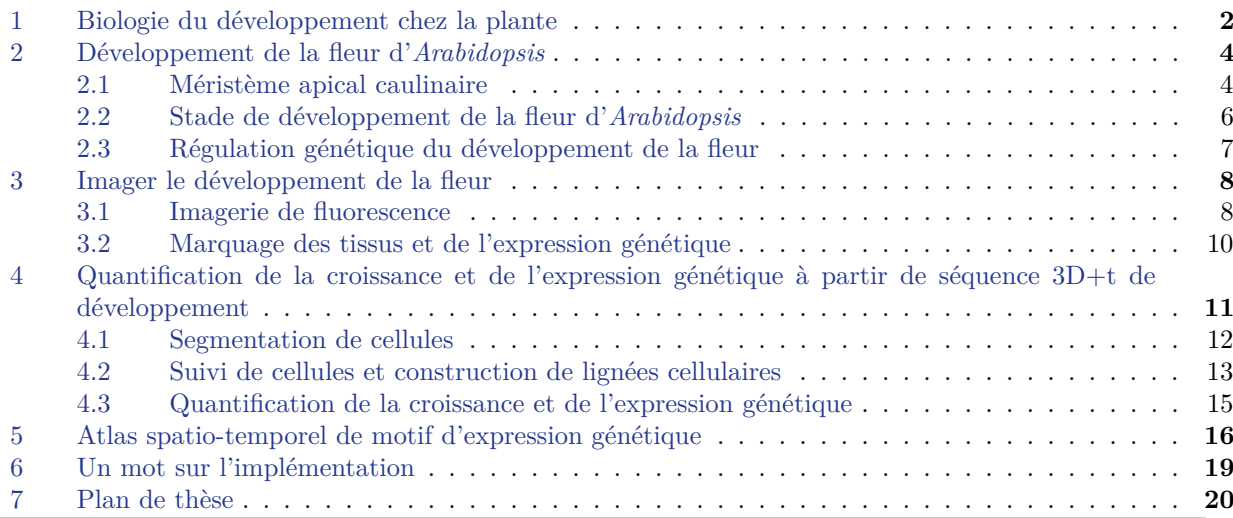

#### **1 Biologie du développement chez la plante**

Les plantes forment, à côté des animaux ou des champignons entre autres, l'un des grands règnes du vivant. On recense environ 400 000 espèces dont 80% sont regroupées dans la famille des angiospermes ou plantes à fleurs [Christenhusz, 2016]. Les angiospermes diffèrent des autres végétaux par leur système de reproduction. Les graines produites par la fleur contiennent deux noyaux, un servant à la fécondation de l'ovule et l'autre à la création d'un tissu de nutriment appelé albumen. Ce système de double fécondation permet ainsi de directement fournir une source d'énergie au futur embryon. Couplé à un ovaire protégeant l'ovule, ce fonctionnement a donné un avantage compétitif important aux plantes à fleurs face aux contraintes environnementales [Endress, 2011]. Au cours de l'évolution, de fortes interactions se sont mises en place avec des animaux comme des insectes pollinisateurs pour permettre à la graine de féconder une fleur. Cela a contribué à une diversification importante de formes, tailles et couleurs chez les angiospermes ainsi qu'à leur dispersion dans toutes les régions du monde [Eriksson, 2016].

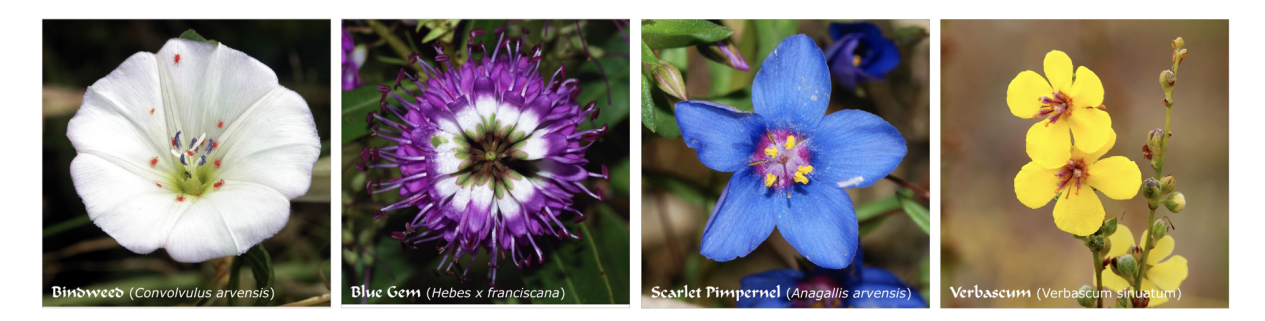

Figure 1.1 – Photos de plusieurs angiospermes (plantes à fleurs). De gauche à droite : *Convolvulus arvensis*, *Hebes x franciscana*, *Anagallis arvensis* et *Verbascum sinuatum*. Extrait de [https://en.wikipedia.org/wiki/](https://en.wikipedia.org/wiki/Flowering_plant) [Flowering\\_plant](https://en.wikipedia.org/wiki/Flowering_plant).

Contrairement aux animaux, l'embryon mature d'une plante contenu dans une graine n'est pas une version plus petite du futur organisme. Chez les plantes, le développement se fait tout au long du cycle de vie avec notamment l'apparition de nouveaux organes (tiges, fleurs, feuilles ...) après la germination. Ce développement crée deux parties distinctes. D'une part, un système racinaire qui permet à la plante de se fixer dans le sol et d'accumuler des ressources comme de l'eau et des minéraux nécessaires à sa croissance. D'autre part, un système aérien composé de tiges faisant la connexion vasculaire avec les racines, de feuilles nécessaires à la photosynthèse et de fleurs assurant la reproduction. Au début de sa croissance, la plante ne possède qu'une tige principale qui relit le système aérien au système racinaire. C'est l'axe végétatif principal de la plante. Au cours de son développement, de nouveaux axes peuvent apparaître à partir d'axe(s) existant(s) générant une structure ramifiée. Ces nouvelles ramifications permettent à la plante d'améliorer l'exploitation des ressources en augmentant par exemple la surface d'échange avec le soleil ou l'exploration de l'espace. On peut désigner les axes végétatifs par leur ordre de ramification qui dépend de l'ordre des axes à partir desquels ils sont générés (l'ordre 1 est la tige principale, l'ordre 2 désigne les rameaux secondaires . . .).

Une plante est constituée de cellules végétales qui se différencient pendant le développement

pour acquérir des caractéristiques spécifiques à différent type d'organes. Cette différenciation est contrôlée génétiquement. Les cellules végétales diffèrent des cellules animales sur plusieurs points importants. D'abord elles possèdent une vacuole qui est utilisée pour stocker les déchets d'une part, mais aussi l'eau nécessaire à la croissance des cellules. Ensuite, elles contiennent des chloroplastes qui, via la photosynthèse, convertissent les rayons du soleil en sucres. Enfin, elles sont entourées d'une paroi cellulaire qui forment un exosquelette, assure la rigidité des tiges tout en empêchant les cellules de glisser les unes par rapport aux autres.

La génération de nouveaux organes se produit à partir de groupes de cellules indifférenciées que l'on nomme **méristèmes** localisés à l'extrémité des axes végétatifs. Les deux méristèmes principaux, formés au stade embryonnaire, se situent au bout de la racine et de la tige, respectivement le *méristème apical racinaire* (MAR) et le *méristème apical caulinaire* (MAC). Les connaissances sur la régulation génétique du fonctionnement des méristèmes proviennent d'un nombre réduit d'espèces étudiées intensivement, les organismes modèles.

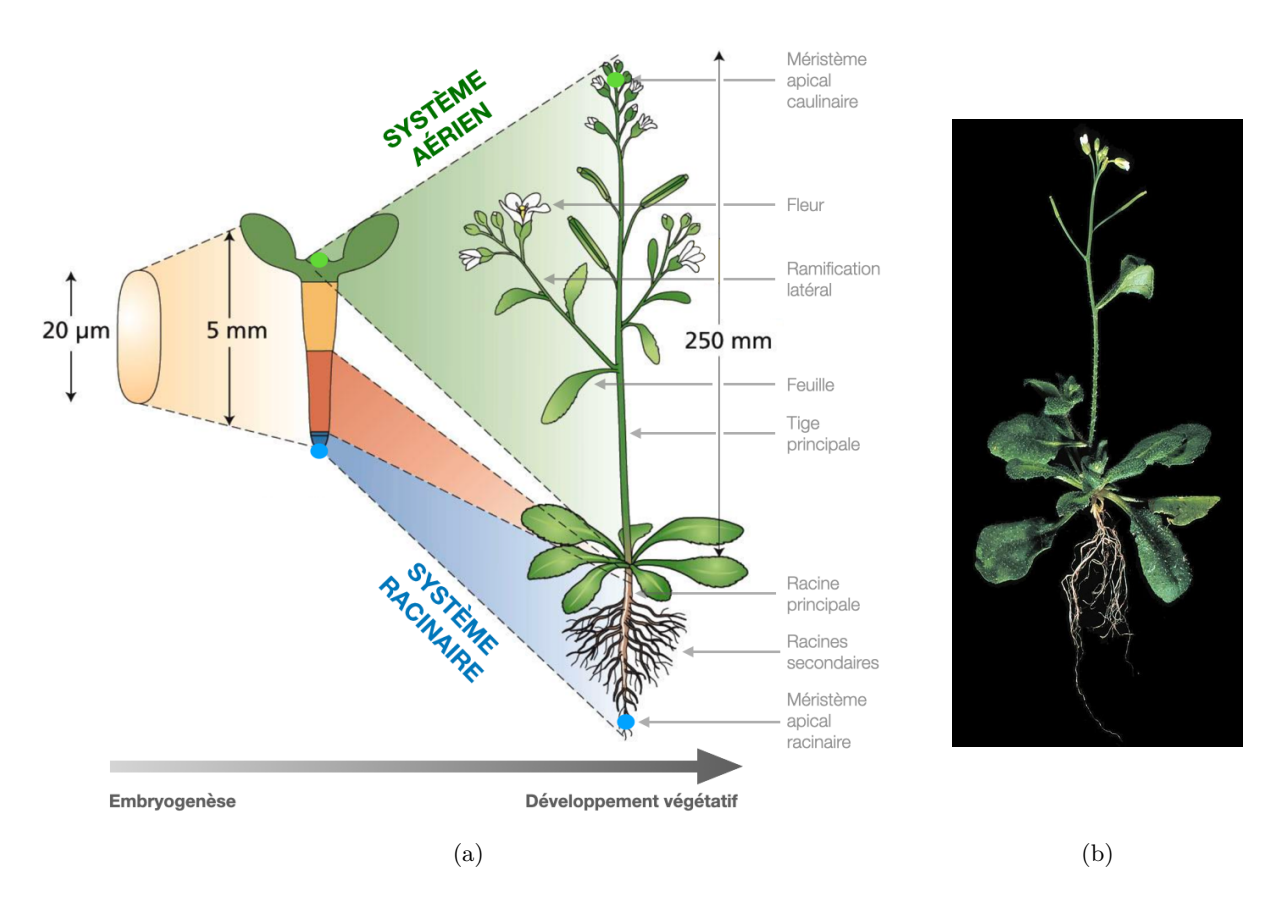

Figure 1.2 – (a) Passage d'un état post-embryonnaire au développement des organes aériens et racinaires. Ces nouveaux organes sont générés au niveau des deux méristèmes principaux, le méristème apical caulinaire et le méristème apical racinaire. Extrait et modifié depuis <http://sites.unice.fr>. (b) Photo d'*Arabidopsis thaliana*, un organisme modèle majeur dans l'étude du monde végétal.

Selon la définition d'Ankeny [Ankeny, 2011], un organisme modèle est une espèce non humaine qui est étudiée de manière approfondie dans le but de comprendre divers phénomènes biologiques et dans l'espoir que les théories et modélisations qui sont issues de leurs études soient généralisables à d'autres organismes. *Arabidopsis thaliana* est l'un des organismes mo-

dèles les plus étudiés et utilisés dans la recherche sur le développement des plantes. Largement répandu à travers le monde, il présente plusieurs avantages comme un génome et un organisme de petite taille, un temps de génération et de vie court ou encore un taux de reproduction élevé. De plus, il ne présente aucun enjeu agronomique ce qui facilite le partage d'information et minimise l'appropriation industrielle. Son génome est complètement séquencé depuis 2000 à travers le *Arabidopsis Genome Initiative* [Kaul, 2000]. *Arabidopsis thaliana* appartient à la grande famille des brassicaceae, contenant de nombreuses plantes cultivées (différentes variétés de choux, colza . . .) et au clade des eudicotylédones qui représente 73% des plantes à fleurs connues.

#### **2 Développement de la fleur d'***Arabidopsis*

Même si des variations de couleurs, tailles ou formes sont fréquemment observées, l'architecture générale de la fleur est largement conservée chez les eudicotylédones. Les organes principaux de la fleur s'agencent de manière concentrique en couronnes. Chaque couronne contient un certain nombre de répétitions du même organe, souvent au nombre de quatre comme c'est le cas chez *Arabidopsis thaliana*. Depuis l'extérieur de la fleur vers son centre, on trouve les sépales, les pétales, les étamines et les carpelles. Le fait que cette architecture soit si bien conservée d'espèce en espèce suggère que les mécanismes de développement, notamment génétiques, ont persisté à travers les quelque 140 millions d'années d'évolution de cet organe [Soltis, 2008].

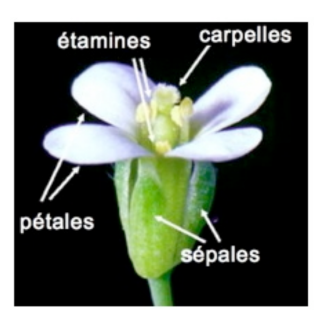

Figure 1.3 – Principaux organes de la fleur d'*Arabidopsis thaliana*. Extrait de [https://www.](https://www.lpcv.fr/Pages/StrucDev/Presentation.aspx) [lpcv.fr/Pages/StrucDev/](https://www.lpcv.fr/Pages/StrucDev/Presentation.aspx) [Presentation.aspx](https://www.lpcv.fr/Pages/StrucDev/Presentation.aspx)

#### **2.1 Méristème apical caulinaire**

Le méristème floral, d'où provient la fleur, se développe à partir du *méristème apical caulinaire* (MAC). Tout au long de la vie de la plante, le MAC produit des organes latéraux qui s'agencent selon une configuration précise appelée *phyllotaxie*, le plus souvent spirale. On distingue deux états : un végétatif où le MAC produit des feuilles et un d'inflorescence où il produit des méristèmes floraux latéraux. On parle alors de MAC d'inflorescence. Les méristèmes floraux se développent ensuite en fleurs dont la phyllotaxie peut être différente de l'état végétatif [Barton, 2010]. La bascule entre les deux états est contrôlée par des causes exogènes (stimuli environnementaux) et endogènes [Blázquez, 2001].

Le MAC s'organise selon une architecture en couche et en zone fonctionnelle qui se superposent. Le MAC d'Arabidopsis possède trois couches cellulaires distinctes qui se maintiennent par des motifs de divisions cellulaires spécifiques [Barton, 2010]. Dans les deux premières couches externes (L1 et L2) qui composent la *tunica*, les cellules se divisent le plus souvent de manière anticlinale, perpendiculairement à la surface du méristème. Ces deux couches forment aussi l'épiderme et le sous-épiderme des tiges, fleurs et feuilles. Les cellules ne faisant pas partie de la *tunica* composent le *corpus* (L3) où les cellules se divisent sans orientation privilégiée.

Le MAC s'organise par ailleurs en trois zones fonctionnelles distinctes [Lenhard, 1999]. Au sommet du méristème se trouve la zone centrale (CZ) qui contient un ensemble de cellules

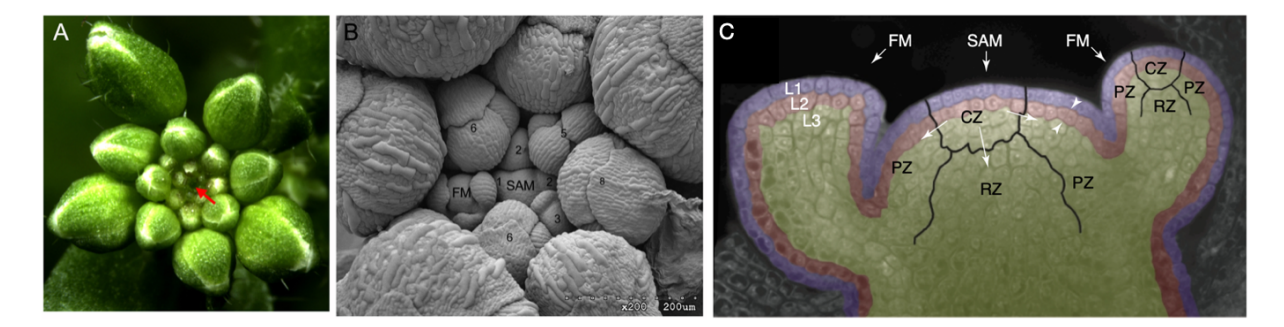

Figure 1.4 – (A-B) Différentes vues d'un méristème apical caulinaire (SAM) d'*Arabidopsis thaliana* d'inflorescence entourée de jeunes fleurs à différents stades de développement (FM). Extrait de [Chang, 2020]. (C) Vue en coupe d'un méristème apical caulinaire d'inflorescence d'*Arabidopsis thaliana* présentant la double organisation cellulaire : par régions (CZ : zone centrale ; PZ : zone périphérique ; RZ : zone médullaire) et par couches (L1, L2 : deux premières couches externes et L3 : *corpus*). Extrait de [Carles, 2003].

souches pluripotentes. En se divisant, les descendants des cellules souches de la zone centrale sont poussés latéralement vers la zone périphérique (PZ) où sont initiés de nouveaux organes et vers la zone médullaire (RZ) où ils génèrent les parties internes de la tige. Au sommet de la zone médullaire se trouve le centre organisateur (OC), un groupe de cellule qui participe au maintien de l'identité des cellules souches de la CZ [Carles, 2003]. Il a été observé que les cellules de ces différentes zones possèdent des motifs d'expression génétiques distincts, de même que des fonctionnements spécifiques. C'est par exemple le cas du rythme de division, plus important dans la zone périphérique et médullaire que dans la zone centrale [Laux, 1996]. Le MAC doit assurer le maintien et l'intégrité des cellules souches composant sa zone centrale tout en permettant l'initiation de nouveaux organes dans la zone périphérique. Ces deux aspects reposent essentiellement sur des régulations génétiques.

Un acteur clé dans la maintenance de la zone centrale est le facteur de transcription *WU-SCHEL* (*Wus*). Il a été montré que son absence provoque une différenciation des cellules souches qui la compose [Laux, 1996]. La protéine *Wus* est produite au niveau du centre organisateur d'où elle migre vers la zone centrale à travers un système de communication intracellulaire bilatéral. Dans la zone centrale, elle agit comme un répresseur de la différenciation cellulaire et d'autre part induit l'activation du gène CLAVATA3 (*Clv3* ). Ce gène synthétise alors une petite peptide qui en retour migre vers le centre organisateur et induit une cascade de répression du *Wus*. Cette boucle de rétroaction *Wus*/*Clv3* permet la maintenance des cellules souches dans la zone centrale [Mayer, 1998] ainsi que le contrôle de la taille de cette zone [Brand, 2000]. C'est aussi cette même boucle de rétroaction qui détermine la frontière entre la zone centrale et la zone périphérique où les descendants des cellules souches initient la formation de nouveaux organes.

L'initiation de nouveaux organes se produit à des endroits spécifiques de la zone périphérique. La position de nouveaux organes est notamment déterminée par des maximums locaux de concentration d'*auxine* [Galvan-Ampudia, 2020], une phytohormone majeure chez les plantes, impliquée dans divers autres processus comme le développement embryonnaire ou l'élongation cellulaire [Paciorek, 2006]. Dans le cas spécifique de l'initiation d'un méristème floral, le pic d'auxine induit en particulier la production locale de *MONOPTEROS* (*MP*), un facteur de transcription essentiel à l'émergence et la détermination du bourgeon floral [Denay, 2017]. En

effet, ce facteur induit à son tour l'activation de plusieurs cascades de régulation génétique, notamment l'expression de *LEAFY* (*LFY* ), un gène caractéristique de l'identité du *méristème floral* (MF).

#### **2.2 Stade de développement de la fleur d'***Arabidopsis*

Comparé au méristème apical caulinaire qui maintient son identité et produit des organes tout au long de la vie de la plante, le méristème floral suit un programme précis de développement incluant une maintenance, mais aussi une terminaison. Ce programme a été découpé en plusieurs stades où des modifications morphologiques particulières sont observées. Le nombre d'étapes a évolué en fonction des avancées en imagerie. On s'appuie ici sur le travail de [Alvarez-Buylla, 2010] qui décrit 20 stades en se basant sur divers travaux antérieurs de la littérature.

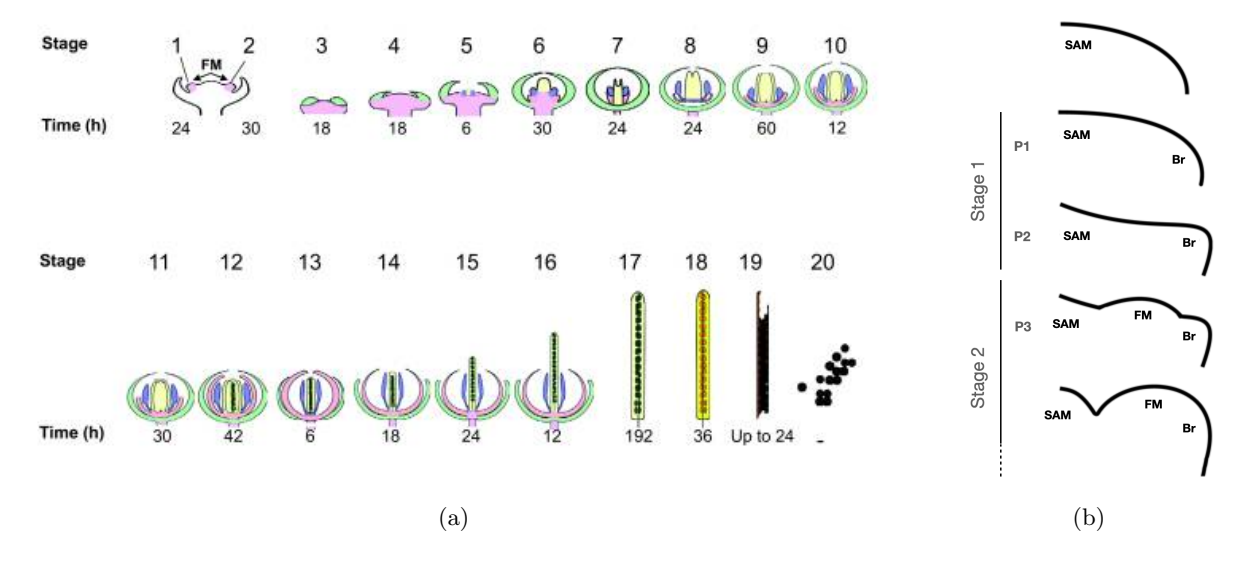

Figure 1.5 – (a) Stade de développement de la fleur d'*Arabidopsis* extrait de [Alvarez-Buylla, 2010]. C'est depuis le méristème floral (FM, couleur rose) que sont formés les principaux organes de la fleur : sépales (vert), pétales (rose clair), étamines (bleu), pistil (jaune), ovules (vert foncé), graines (orange et marron). (b) Premiers stades de développement et sous-stades (P1, P2, P3) proposés par [Reddy, 2004]. Une première protubérance, une bractée rudimentaire (Br) est initialement formée depuis la zone périphérique du MAC (SAM) suivie par la croissance d'une seconde protubérance : le méristème floral (FM). Extrait et adapté de [Kwiatkowska, 2006].

Le stade 1 est caractérisé par l'apparition d'une protubérance dans la zone périphérique du MAC. Cette protubérance serait une bractée rudimentaire [Kwiatkowska, 2006]. La bractée est une feuille non ordinaire du fait que sa taille, couleur ou forme diffère des autres feuilles produites par la plante. La croissance de cette protubérance est alors rapide, notamment dans la direction s'éloignant du centre du méristème apical. Cette croissance va alors former un premier creux visible séparant le futur méristème floral du reste du méristème apical. Peu après, une seconde protubérance apparaît perpendiculairement à la première, orientée vers le haut du méristème, c'est le primordium floral. Le fait que deux types de primordiums (floral et bractée) soient produits séquentiellement a conduit [Reddy, 2004] à séparer le stade 1 en plusieurs sous-stades.

Durant le stade 2, le primordium floral continue de croître créant rapidement un creux de plus en plus prononcé à la frontière du méristème apical. La croissance se fait alors dans toutes les directions créant une forme sphérique.

Le stade 3 se caractérise par l'apparition des primordiums de sépales. Les sépales latéraux apparaissent en premier, mais sont rattrapés par les sépales médiaux qui se développent plus rapidement. Les sépales médiaux sont les deux sépales situés sur l'axe imaginaire allant du centre du MAC vers le centre du MF. On parle aussi de sépale adaxial et abaxial pour désigner respectivement le sépale médial le plus proche et le plus éloigné du MAC. Le stade 4 débute quand les sépales, notamment médiaux, commencent à recouvrir la partie centrale du méristème floral.

Du stade 4 au stade 6, les sépales grandissent jusqu'à recouvrir complètement le méristème. Les primordia de pétales et d'étamines apparaissent au stade 5. Le pistil, partie de la fleur produisant des ovules est visible au stade 6. Les organes continuent de se développer jusqu'à la fertilisation (stade 13) et l'ouverture de la fleur au stade 14. La silique, une capsule contenant les graines grandies jusqu'à atteindre sa taille maximale au stade 17. Après une déshydratation progressive de la silique, les graines sont libérées au stade 20.

#### **2.3 Régulation génétique du développement de la fleur**

les différents stades de développement de la fleur décrits précédemment sont contrôlés par une cascade de réseaux de régulation génétique. Historiquement, la découverte des gènes et de leurs fonctions s'est faite via la création de plantes mutantes où l'activité d'un gène particulier était inhibée ou renforcée. L'observation des différences morphologiques entre mutant et plante sauvage permet de déduire l'impact des gènes visés.

C'est par ce biais que l'on a par exemple découvert le rôle majeur des gènes *LEAFY* (*LFY* ) et *APETALA1* (*AP1* ) dans la différenciation et l'apparition du méristème floral [Liljegren, 1999]. On peut observer leurs expressions dans le petit groupe de cellules qui forme la bractée rudimentaire et le primordium floral (cf. section 2.2). Ces deux gènes se régulent mutuellement positivement et jouent un rôle similaire dans l'établissement du MF : la surexpression de seulement l'un des deux suffit par exemple à déterminer l'inflorescence [Weigel, 1995]. Par ailleurs, AP1 joue le rôle de répresseur de beaucoup de gènes exprimés dans le MAC, aidant ainsi la différentiation du MF.

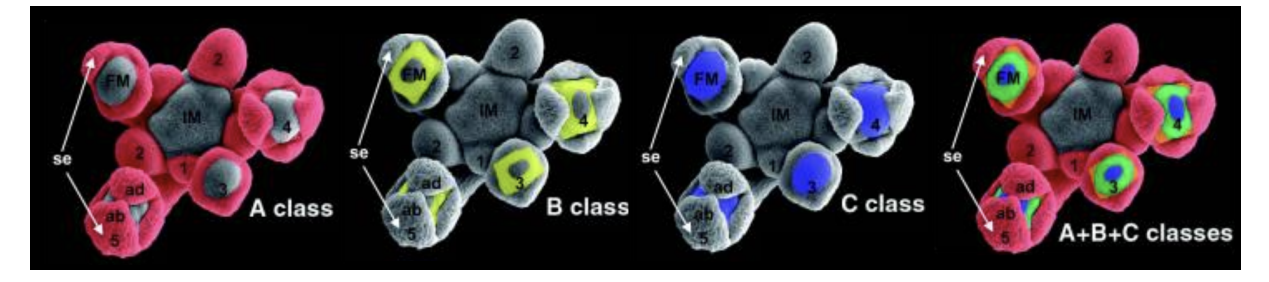

Figure 1.6 – Distribution spatiale de l'expression des classes de gène du modèle ABC dans les premiers stades de développement du méristème floral (FM) d'*Arabidopsis thaliana*. Les numéros indiquent les stades de développement des fleurs. Les sépales (se) apparaissent au stade 3 avec un développement plus rapide des sépales adaxial (ad) et abaxial (ab). Extrait de [Alvarez-Buylla, 2010].

Ces régulations génétiques s'observent également dans l'apparition et le développement des différents organes de la fleur (sépales, pétales . . .). On peut notamment citer le modèle ABC,

[Coen, 1991] qui décrit comment trois classes de gènes (regroupement de plusieurs gènes) interagissent pour en contrôler le développement. La distribution spatiale de l'expression de chacune de ces classes A, B et C est présentée figure 1.6. Le fait qu'une ou plusieurs de ces classes s'expriment dans une région donnée spécifie le type d'organe qui sera généré. Les sépales sont par exemple spécifiés par l'expression de la classe A et les carpelles par l'expression de la classe C. L'expression conjointe de A et B spécifie les pétales et celles de B et C, les étamines. La différenciation entre les différents organes est par ailleurs renforcée par le fait que A et C se régulent négativement. Il a été démontré que ces trois classes de gènes étaient une condition nécessaire, mais pas suffisante à la spécification de l'identité des organes floraux [Honma, 2000 ; Pelaz, 2001]. Ce modèle a été revu et complexifié de nombreuses fois depuis sa publication initiale, le lecteur pourra se référer à la revue de littérature de [Causier, 2010] pour plus de détails.

#### **3 Imager le développement de la fleur**

Imager le développement d'un organe ou organisme pose par essence plusieurs difficultés. D'abord l'aspect multi-échelle du développement qui nécessite une résolution cellulaire précise (de l'ordre du dixième de micromètre pour *Arabidopsis thaliana*) tout en permettant l'acquisition d'image à l'échelle de l'organe. Par ailleurs, pour observer la croissance, la méthode doit être non-invasive et minimiser les perturbations du fonctionnement biologique. Ensuite, la résolution temporelle d'acquisition doit pouvoir être assez élevée pour suivre les variations morphologiques de l'organe étudié. Enfin, dans une volonté d'accéder à une quantification précise du développement, il est nécessaire de pouvoir acquérir des images 3D à travers des tissus opaques comme dans le cas de la fleur d'*Arabidopsis thaliana*. Pour répondre à ces contraintes, une méthode de choix est l'imagerie de fluorescence.

#### **3.1 Imagerie de fluorescence**

L'imagerie optique classique utilisant une source non ponctuelle se limite à l'observation d'un échantillon, soit (1) en transmission si ce dernier est assez fin et/ou peu opaque, soit (2) en réflexion en se limitant à une information de surface. La microscopie par fluorescence permet de s'affranchir de ces limites en récoltant seulement la ré-émission de lumière provenant de fluorophores précédemment exposés à une longueur d'excitation précise. Dans le cas où cette réémission est faiblement absorbée par l'échantillon lui-même, il est possible d'observer les tissus en profondeur. Certains organismes sont naturellement fluorescents, c'est-à-dire qu'ils produisent naturellement des fluorophores. Dans le cas contraire, il est possible de rendre fluorescentes certaines structures ou expressions de gène par un marquage pouvant être génétique ou chimique (cf. paragraphe 3.2). Plusieurs systèmes optiques existent pour mesurer cette fluorescence.

Le microscope confocal est l'instrument le plus courant pour mesurer la fluorescence. Il se caractérise par l'excitation séquentielle de sections optiques (quelques dixièmes de micromètre) par le balayage d'un rayon lumineux permettant d'imager à différentes profondeurs l'échantillon. Chaque section produit une image 2D. Dans un deuxième temps, l'ensemble des coupes 2D acquises est concaténé de manière à reconstruire une image tridimensionnelle. Du fait de cette

dimension supplémentaire, la notion de pixel est remplacée par le *voxel* qui désigne un point du volume. Sa taille (de l'ordre du dixième de micromètres pour chaque côté) est déterminée par la résolution du balayage et l'épaisseur de chaque section. La résolution du balayage est souvent plus grande que l'épaisseur, typiquement d'un facteur 2 à 4. L'acquisition et la reconstruction d'image 3D peuvent être répétées à plusieurs instants de manière à obtenir des «films» du développement. Ces données spatio-temporelles sont appelées **séquences 3D+t**.

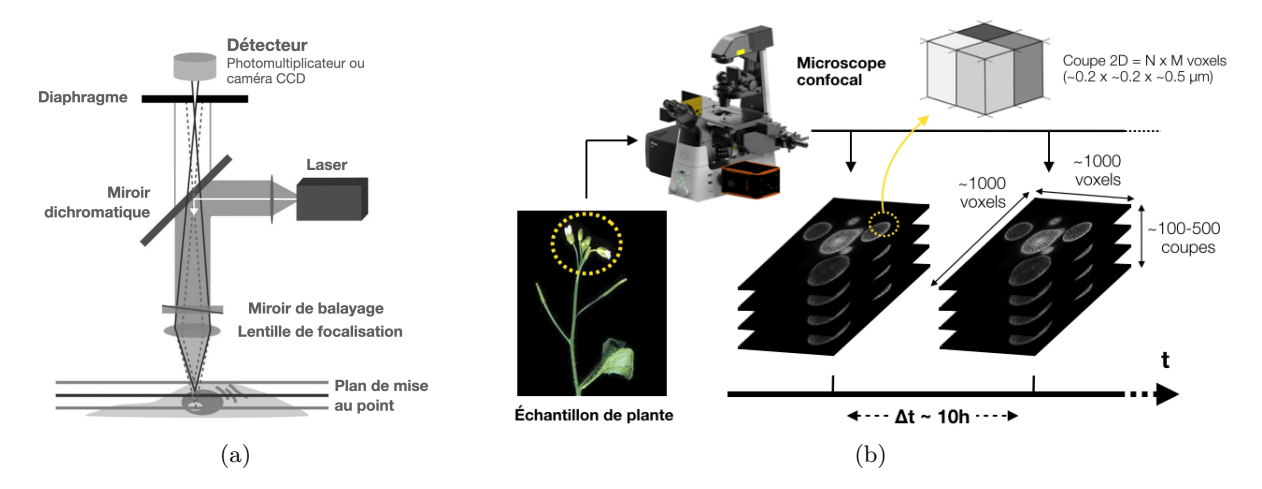

Figure 1.7 – (a) Schéma simplifié d'un microscope confocal à balayage laser. La lumière provenant du laser est réfléchie par un miroir dichromatique et concentrée sur un point de l'échantillon par une lentille de focalisation. Un miroir de balayage permet de changer la position de focalisation. La lumière ré-émise par les fluorophores est alors filtrée par un diaphragme pour ne conserver que la partie provenant du plan de mise au point. Extrait et traduit de [Elliott, 2020]. (b) Chaque plan de mise au point produit une image 2D dont l'épaisseur est de quelques dixièmes de micromètres. En assemblant ces coupes 2D, on peut reconstruire une image volumétrique de l'échantillon. En répétant cette opération dans le temps, on obtient une séquence temporelle d'images volumétriques appelée séquence 3D+t.

La qualité de l'observation de tissu vivant par microscopie confocal à fluorescence peut être limitée par différents phénomènes pouvant dégrader ou modifier le signal reçu. D'une part l'excitation répétée des sections de l'échantillon conduit à (1) affaiblir la fluorescence des fluorophores (photo-blanchiment) et (2) perturber le développement par exposition répétée à la lumière (photo-toxicité). D'autre part, la composition des structures observées peut provoquer des phénomènes de diffraction perturbant le signal reçu. C'est particulièrement le cas des organes aériens de la plante qui, à cause de la présence de chlorophylle, sont très sujets à ce problème [Prunet, 2020].

Plusieurs types de microscopes confocaux existent et se différencient notamment par la méthode de balayage de l'échantillon et la méthode d'excitation utilisée. Nous introduirons dans la suite, les microscopes confocaux principalement utilisés dans l'étude du développement de la fleur.

**Microscope confocal à balayage laser (CLSM)** Dans ce type d'imageur, l'échantillon est balayé point par point par un faisceau laser. Ce laser envoie des photons à une longueur d'onde précise de manière à ce que chaque fluorophore soit excité par l'absorption d'un seul photon. Après excitation, le fluorophore renvoie un photon d'une longueur d'onde plus grande et d'une

énergie plus faible. De par sa méthode de balayage ponctuelle, le temps d'acquisition peut être important en fonction de la résolution et de la taille d'image souhaitée. Comme le phénomène de fluorescence a lieu dans le plan focal, mais aussi autour, l'excitation répétée des sections de l'échantillon peut conduire à générer du photo-blanchissement et de la photo-toxicité. La plupart des CLSMs peuvent acquérir simultanément jusqu'à 5 fluorophores sans post-traitement particulier et plus de 10 via des méthodes de séparations spectrales [Jonkman, 2015].

**Microscope confocal à disque rotatif** Ce microscope est doté d'un disque rotatif possédant des centaines de sténopés (petits trous circulaires) arrangés en spirales. En tournant, ce disque permet l'excitation simultanée de centaines de points discrets. L'acquisition d'une image est donc beaucoup plus rapide que dans le cas d'un balayage laser ponctuel. Par ailleurs, cette approche permet aussi de réduire le photo-blanchissement ainsi que la photo-toxicité. Néanmoins, cette rapidité d'acquisition se fait au détriment de sa flexibilité. Les sténopés étant de taille fixe, il n'est pas possible d'ajuster la résolution ou même la section optique [Oreopoulos, 2014]. Concernant l'acquisition de multiples fluorophores, elle nécessite plusieurs caméras ce qui pose des limites quant au suivi de la géométrie couplée à l'expression génétique d'un organe [Bayguinov, 2018].

**Microscope par excitation à deux photons** Contrairement au CLSM décrit précédemment et qui fonctionne par excitation de fluorophores par un unique photon, ce microscope excite chaque fluorophore par l'absorption simultanée de deux photons. Ces deux photons possèdent une longueur d'onde plus grande (typiquement proche de l'infrarouge) et une énergie plus faible que dans le cas d'une excitation à un photon. Cette approche présente plusieurs avantages visà-vis du CLSM. D'abord, les conditions d'excitation étant plus spécifiques, l'absorption ne se fait que dans le plan focal, ce qui limite le photo-blanchissement et la photo-toxicité. Ensuite, sa profondeur de pénétration est plus importante (de 500 *µm* contre 100 *µm* pour l'excitation un-photon [Prunet, 2020]) en raison de l'utilisation de lumière proche de l'infrarouge, qui limite mieux la diffraction par les tissus que la lumière visible [Benninger, 2013]. Son inconvénient majeur est que l'acquisition simultanée de plusieurs fluorophores n'est pas triviale [Prunet, 2020].

Malgré ses limites en termes de vitesse d'acquisition ou d'excitation répétée des fluorophores, le microscope confocal à balayage laser reste la méthode la plus polyvalente et la plus commune pour l'étude du développement de la fleur. Les nouvelles générations de ce type de microscope améliorant sa sensibilité et sa vitesse d'acquisition, il est probable que cette situation perdure [Bayguinov, 2018].

#### **3.2 Marquage des tissus et de l'expression génétique**

Quand les organismes ne sont pas naturellement fluorescents, il est nécessaire de pouvoir les marquer pour les observer via un microscope à fluorescence. Les structures principalement visées pour l'étude de la morphogenèse sont les noyaux, les murs et membranes cellulaires. Historiquement, les marquages étaient pratiqués en plongeant les échantillons dans des solutions contenant un fluorophore pouvant se fixer spécifiquement à certaines structures [Stadelmann, 1972]. On peut par exemple citer le fluorophore DAPI pour les noyaux, FM4-64 pour les membranes et PI pour les murs [Yagi, 2021]. Ce marquage dit *vital* permet de visualiser des tissus vivants tout en minimisant les perturbations métaboliques et reste encore couramment utilisé. Un autre type de marquage dit *génétique*, plus récent, consiste à modifier ou introduire un gène permettant à la cellule de produire de manière endogène une protéine fluorescente. Cette méthode a l'avantage de laisser la possibilité d'observer l'organisme à tout moment de son développement, ainsi que de visualiser des expressions génétiques spécifiques. Historiquement isolée chez la méduse *Aequorea Victoria* [Shimomura, 1962], la GFP (green fluorescent protein) est une des protéines fluorescentes les plus utilisées. À noter qu'il est possible de simultanément marquer plusieurs structures ou expressions de gènes d'un même organisme, de sorte à observer en même temps les modifications morphologiques et expressions génétiques. Il est nécessaire dans ce cas d'utiliser des fluorophores possédant des spectres d'émission et d'excitation distincts [Reddy, 2007].

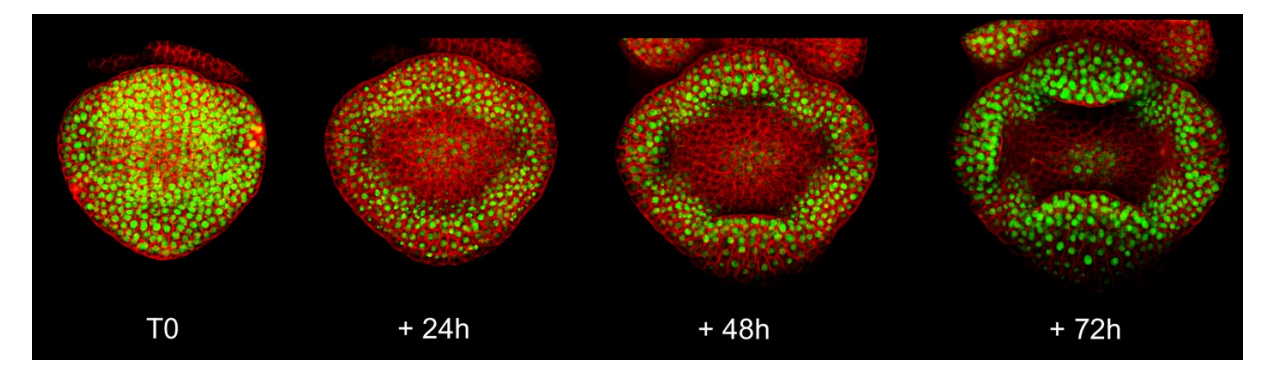

Figure 1.8 – Séquence 3D+t de la croissance d'une fleur d'*Arabidopsis thaliana* du stage 3 au début stade 4 où l'expression du gène *AP1* et la membrane cellulaire sont suivis simultanément par CLSM. L'étude quantitative (croissance, variation expression génétique ...) de ce type de données demande des méthodes de traitement d'image adaptées. Extrait de [Monniaux, 2018]

.

## **4 Quantification de la croissance et de l'expression génétique à partir de séquence 3D+t de développement**

Comme on l'a vu précédemment, la morphogenèse végétale et en particulier le développement de la fleur s'accompagne de changements morphologiques particuliers suite, par exemple, à des divisions cellulaires dont l'orientation ou le rythme changent (cf. section 2.2). Ces changements d'organisation cellulaire sont majoritairement régulés par l'expression coordonnée d'un grand nombre de gènes (cf. section 2.3). Grâce à l'utilisation de la microscopie à fluorescence associée aux marquages de l'expression de gènes et des membranes ou murs cellulaires, il est possible d'obtenir des séquences 3D+t où les variations géométriques du tissu ainsi que les motifs d'expression génétique sont observables (cf. section 3).

On souhaiterait maintenant, à partir de ces séquences, quantifier la croissance ainsi que l'expression génétique au niveau cellulaire de manière à mettre en lien ces deux aspects. Dans un cas, comme dans l'autre, il faut dans un premier temps être capable d'identifier chaque cellule dans chaque image. On parle de segmentation de cellule et plus précisément de segmentation

de membrane ou murs cellulaires. Cette segmentation permet de définir des régions de l'image où l'on peut quantifier l'expression d'un gène pour chaque cellule. Pour la quantification de la croissance, il faut pouvoir suivre les cellules dans le temps. Cela revient à associer temporellement les cellules segmentées pour chaque paire d'images consécutive de la séquence. Ces appariements de cellules peuvent, dans un deuxième temps, être utilisés pour quantifier la croissance (ex. : variation de volume). Chaque image pouvant contenir d'une centaine à quelques milliers de cellules, ces différentes tâches doivent être les plus automatiques possibles tout en restant fiables.

Pour décrire ces différents problèmes, on prendra l'exemple d'images où les membranes cellulaires ainsi que l'expression génétique ont été marquées. La description du problème ainsi que les différentes difficultés rencontrées restent identiques dans le cas où ce sont les murs qui ont été marqués. On notera que le seul marquage des noyaux ne permet pas de récupérer une information quantitative précise sur la géométrie du tissu, nous ne traiterons donc pas ce cas de figure.

#### **4.1 Segmentation de cellules**

Considérons une seule image d'une séquence 3D+t où les membranes cellulaires ont été marquées. Chaque voxel de cette image contient un scalaire, typiquement plus grand si une membrane se trouve à cet endroit. Segmenter les cellules de cette image revient à donner à chacun de ces voxels, un label (typiquement un entier positif) de manière à ce que l'ensemble des voxels ayant le même label corresponde à une unique cellule. Autrement dit, cette segmentation revient à trouver une partition de l'image où chaque partie doit correspondre à une cellule, avec une partie supplémentaire correspondant au fond de l'image. Du fait du grand nombre de cellules à identifier dans chaque image, il est nécessaire que cette segmentation soit faite automatiquement. Les algorithmes automatiques de segmentation s'appuient sur les différences d'intensités dans l'image pour délimiter les régions correspondant à chaque cellule. La fiabilité de ces algorithmes est donc en partie liée au contraste entre l'intérieur des cellules et leurs frontières.

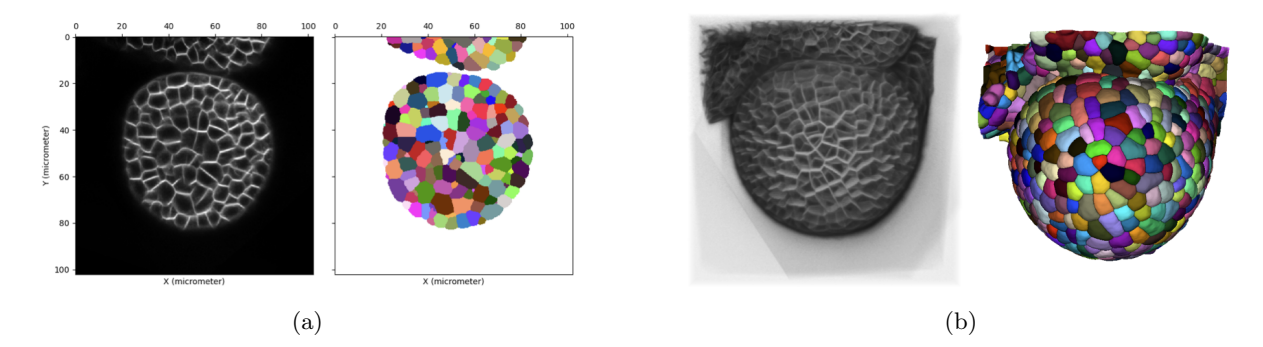

Figure 1.9 – Exemple de segmentation de cellule de méristème floral à partir d'une image 3D où les membranes ont été marquées. Chaque couleur de l'image segmentée correspond à un label unique associé à une cellule. (a) Une coupe 2D de l'image 3D où l'on voit l'image d'intensité (gauche) et la segmentation (droite) (b) Une projection de l'image 3D d'intensité (gauche) et la segmentation (droite).

Produire une segmentation automatique fiable des membranes est, en pratique, un problème difficile. Une première difficulté provient de la profondeur de pénétration du signal qui limite l'observation de tissu intérieur. Cette limite résulte en une diminution du contraste d'autant plus grande que les cellules sont éloignées de la surface extérieure. En plus de cette diminution globale de contraste, on peut trouver des diminutions locales au niveau de parties de membranes. Ces diminutions peuvent être liées au phénomène de photo-blanchissement, de la résolution de l'acquisition ou de problèmes de marquage. La surface extérieure est en particulier plus sensible du fait qu'elle n'est définie que par une unique couche de membrane contre le double pour les surfaces intérieures du tissu. Par ailleurs, dans le cas où un autre fluorophore est utilisé simultanément, il est possible que son signal se retrouve dans l'image de membrane, générant du bruit. Ce phénomène est lié à des superpositions entre spectres d'excitation et d'émission des fluorophores utilisés. Ainsi, plus le nombre de fluorophores augmente et plus le risque de superposer les spectres est important. Enfin, la résolution des images est typiquement plus faible dans l'axe perpendiculaire aux sections optiques (typiquement l'axe Z). Cette limite peut ajouter des difficultés supplémentaires, notamment quand la membrane à détecter est perpendiculaire à cet axe.

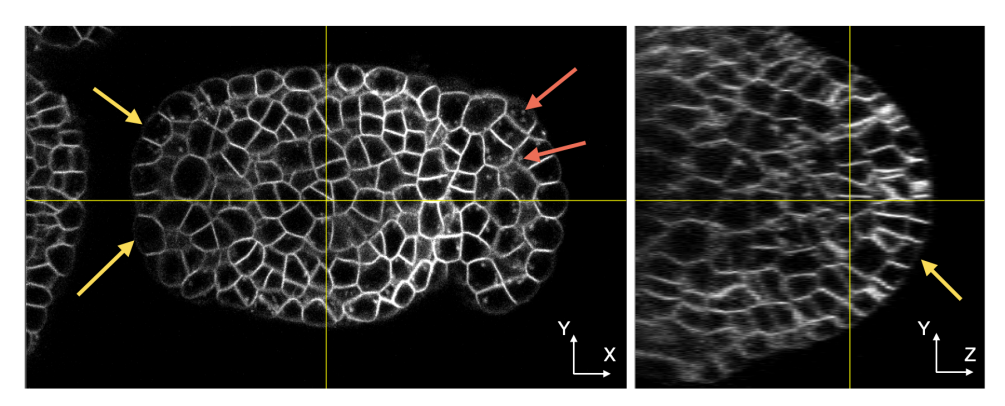

Figure 1.10 – Coupes XY et YZ d'une image 3D de méristème floral où les membranes des cellules ont été marquées et montrant des diminutions de contraste rendant difficile la segmentation. Les flèches jaunes montrent des exemples de membrane extérieure très peu visible. Les flèches rouges indiquent des artefacts provenant de l'acquisition simultanée de plusieurs fluorophores. Par ailleurs, on peut voir la différence de résolution entre les axes X-Y et l'axe Z (d'un facteur 5 ici).

.

La présence de bruit et les variations de contraste sont souvent la cause d'erreur de segmentation. On parle notamment de sur-segmentation dans les régions où le nombre de cellules segmentées est plus important que le nombre réel de cellules et de sous-segmentation dans le cas opposé. Détecter et corriger ces erreurs de segmentation est plus compliqué dans le cas d'images tridimensionnelles. Cela peut notamment nécessiter des solutions de visualisation adaptées.

#### **4.2 Suivi de cellules et construction de lignées cellulaires**

Dans une séquence 3D+t, le problème du suivi de cellules consiste à retrouver pour une image à l'instant *t* + 1, le ou les descendants d'une cellule de l'image à l'instant *t*. Le fait que plusieurs descendants doivent être appariés à une même cellule provient de divisions cellulaires pouvant survenir entre deux images consécutives. En appariant les cellules entre chaque paire d'images consécutives, il est possible de reconstruire des *lignées cellulaires*. Une lignée cellulaire correspond

à l'ensemble des appariements permettant de suivre une cellule et tous ses descendants ainsi que les instants où une cellule se divise. On peut voir chaque lignée cellulaire comme un graphe (plus précisément un arbre) où les nœuds et les arêtes représentent respectivement les cellules et leurs appariements.

Le suivi automatique de cellule dans des tissus demande de résoudre un problème topologique (division cellulaire) et géométrique (déformation du tissu). La difficulté d'apparier correctement les cellules est particulièrement liée au rapport entre la fréquence d'acquisition des images de la séquence et la vitesse de croissance. Une forte croissance entre deux instants peut contribuer à de fortes déformations non linéaires au niveau tissulaire ainsi que plusieurs cycles de division au niveau cellulaire. Dans ce cas, la position d'une cellule peut être très différente de celle de ses descendants dans deux images consécutives ce qui rend le suivi très difficile. Dans le cas de l'étude du méristème floral, la fréquence d'acquisition peut être faible vis-à-vis du temps de développement, ce qui rend le problème de suivi particulièrement délicat.

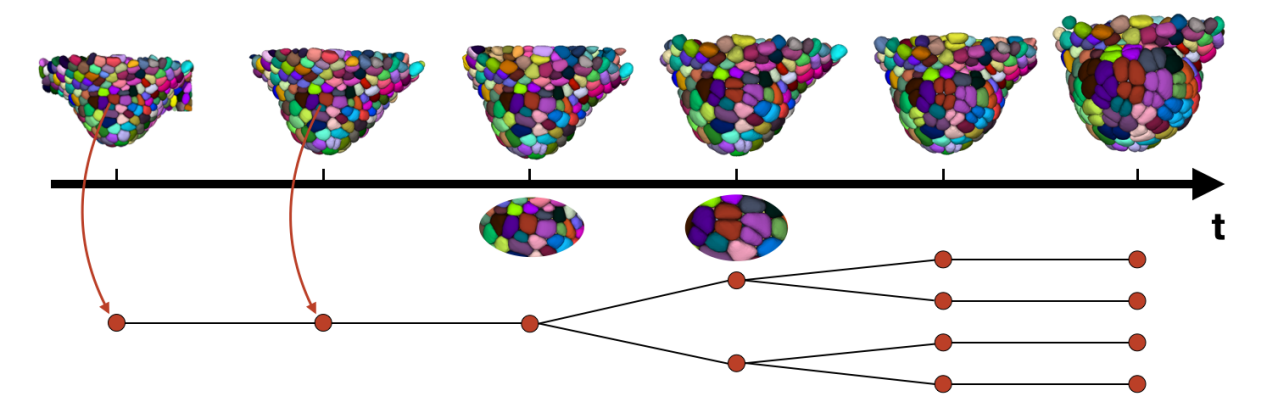

Figure 1.11 – Exemple de suivi de cellules dans une séquence 3D+t de méristème floral. Les images montrent des projections des segmentations 3D où les cellules sont colorées en fonction de leur appartenance à une lignée cellulaire. Un exemple de lignée cellulaire est donné en bas de la figure sous la forme d'un graphe où les nœuds et les arêtes représentent respectivement les cellules et leurs appariements. On peut y voir les instants temporels où des divisions cellulaires se produisent.

La difficulté de suivre les cellules dans le temps peut amener à des erreurs d'appariement. Contrairement à une erreur de segmentation qui ne concerne qu'une seule image, une erreur d'appariement peut impacter des lignées cellulaires entières. En effet, si une cellule à l'instant *t* est associée de manière incorrecte à une cellule à *t* + 1 qui est ensuite associée correctement à une cellule à *t* + 2 alors la lignée entière débutant à *t* sera incorrecte. En d'autres termes, les erreurs se propagent puisque la cellule à *t* + 2 n'est toujours pas la cellule à *t*. Par ailleurs, les erreurs de segmentation peuvent aussi être la source de problèmes d'appariement. La fiabilité des méthodes automatiques de segmentation et de suivi est donc particulièrement critique pour obtenir des lignées cellulaires comportant le plus faible nombre d'erreurs.

Contrairement à la segmentation où les erreurs sont souvent compliquées à corriger (en plus de les détecter), les appariements peuvent manuellement être modifiés pour un moindre coût en temps. Cela peut, par contre, nécessiter d'avoir des solutions pour visualiser et interagir avec des séquences 3D+t. La détection des erreurs reste néanmoins très chronophage, notamment pour les régions intérieures du tissu.

4. Quantification de la croissance et de l'expression génétique à partir de séquence 3D+t de développement

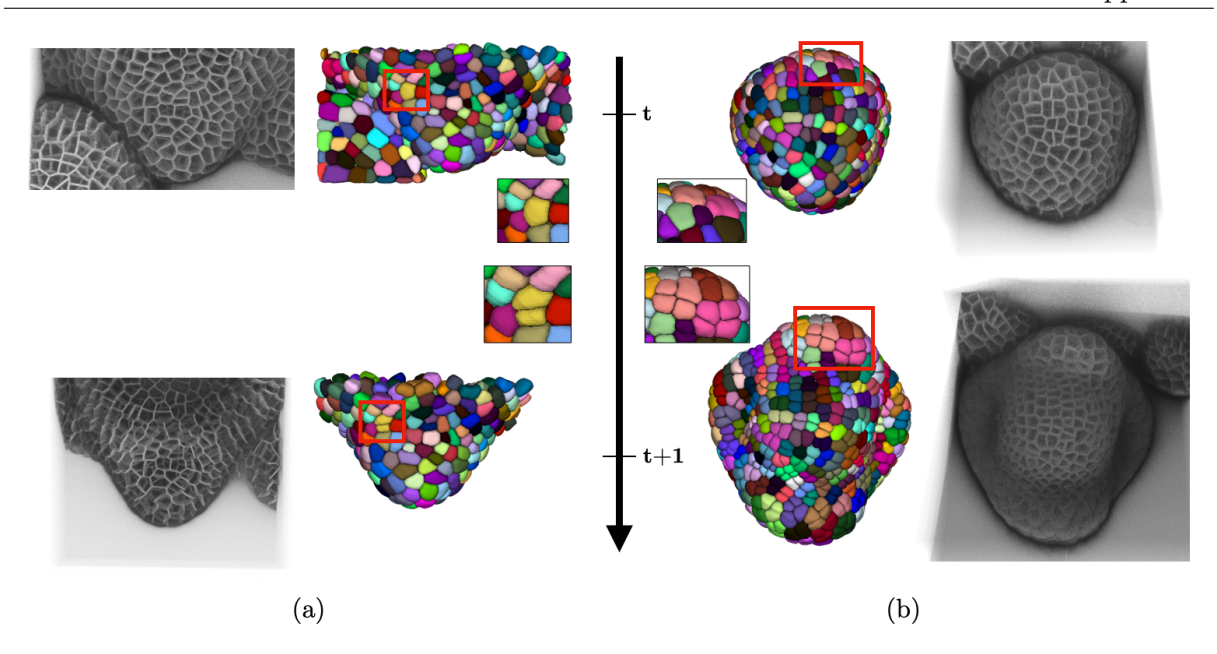

Figure 1.12 – Exemple de faible (a) et forte (b) croissance entre deux pas de temps consécutifs d'une séquence 3D+t. Dans le cas de forte croissance, on observe de larges déformations non linéaires (au niveau de l'émergence des sépales) et plusieurs cycles de divisions. Le problème du suivi de cellule est beaucoup plus difficile dans le cas (b) que (a) en raison de ces changements topologiques (divisions) et géométriques (déformations) importants.

#### **4.3 Quantification de la croissance et de l'expression génétique**

La segmentation des membranes des cellules et la construction des lignées cellulaires permettent d'accéder à une quantification précise de la variation de la forme de l'organe étudié. L'expansion volumique et l'anisotropie de la forme des cellules sont, par exemple, des marqueurs montrant les différences de croissance en fonction des régions. Ces informations renseignent sur la manière dont les cellules s'organisent et changent au cours du temps pour produire des formes diverses. C'est par exemple via l'étude de la direction de croissance qu'il a été montré que des fibres constitutives du cytosquelette des cellules s'alignaient en fonction des champs de force ressentis [Hamant, 2008].

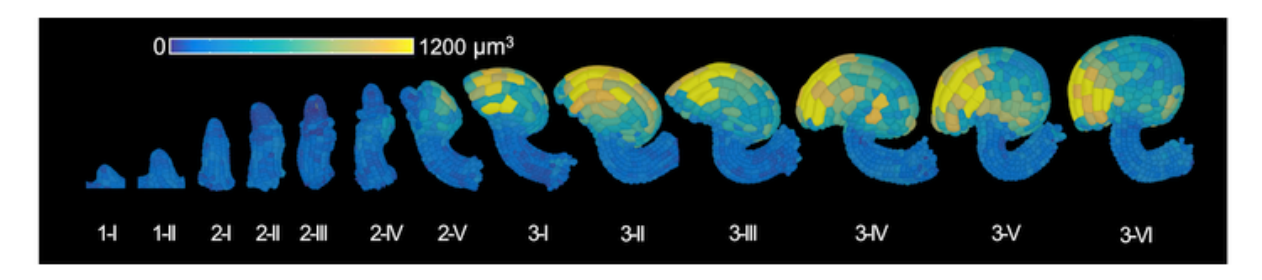

Figure 1.13 – Ovule d'*Arabidopsis thaliana* où les cellules sont colorées en fonction de leur expansion volumique entre chaque pas de temps. Ces informations ne sont accessibles qu'après segmentation et construction des lignées cellulaires. Extrait de [Vijayan, 2021].

Dans le cas où l'expression génétique est marquée, la segmentation des cellules permet de produire une carte d'expression de gènes au niveau cellulaire - un *motif d'expression génétique*. Une approche classique consiste à moyenner, pour chaque région correspondant à une cellule,

l'intensité du signal renvoyée par la protéine fluorescente pour en déduire une variable de substitution (ou proxy) de la concentration du gène [Surkova, 2008]. En suivant en parallèle la géométrie du tissu par marquage des membranes, il est alors possible d'étudier les interactions liant croissance et motif d'expression génétique.

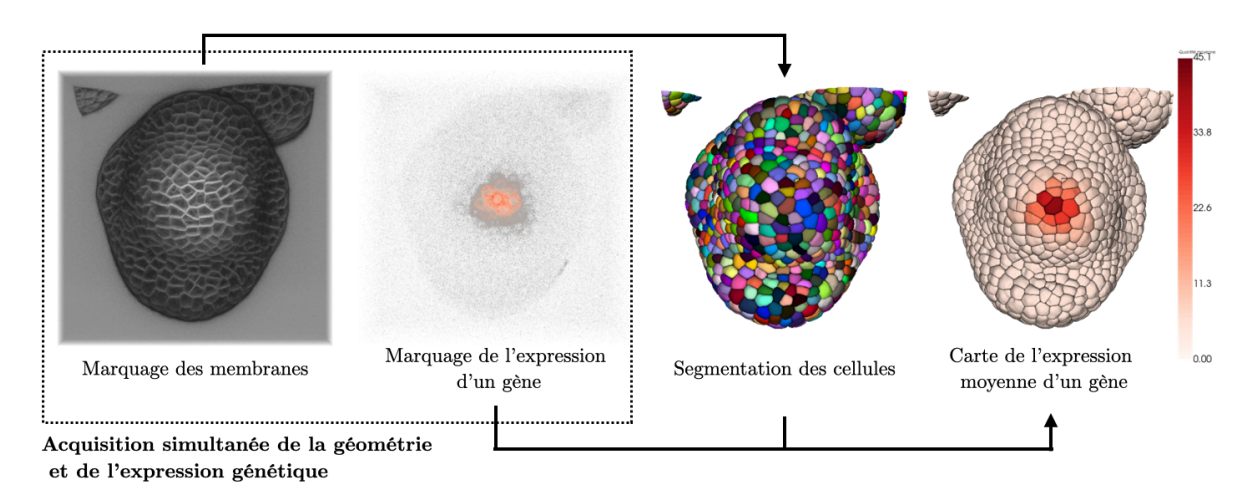

Figure 1.14 – Quantification de l'expression génétique du gène Clv3 dans le méristème floral. La segmentation construite à partir du marquage des membranes est utilisée pour moyenner le signal correspondant à l'expression d'un gène au niveau cellulaire. On obtient alors une carte de l'expression moyenne du gène au niveau cellulaire.

Comme on l'a vu précédemment, le développement et la croissance du méristème floral impliquent l'expression d'une grande quantité de gènes. Le nombre de gènes pouvant être marqués simultanément est limité par le fait que chaque fluorophore utilisé doit avoir des spectres d'émission et d'excitation distincts. Ainsi, pour aller vers une vue complète des liens entre développement et expression génétique, il est nécessaire de pouvoir rassembler leurs observations depuis de multiples acquisitions vers un même référentiel. Ce référentiel peut être une séquence provenant d'un individu considéré comme représentatif du développement d'un organe. Rassembler de multiples observations génétiques vers une même référence revient à chercher à construire un atlas spatio-temporel de motifs d'expression génétique.

#### **5 Atlas spatio-temporel de motif d'expression génétique**

Un atlas est un objet servant de référence pour un ou plusieurs types d'informations observés pour une population d'individus bien définie. Les types d'informations présentes dans un atlas en définissent son type. Les atlas anatomiques incluent des images permettant de comprendre la structure d'un organisme ou organe. Les atlas fonctionnels rajoutent en plus les interactions entre les différentes structures. On peut aussi trouver des atlas génomiques qui cherchent à rassembler l'information génétique. On parle d'atlas unimodal (un seul) ou multimodal (plusieurs) en fonction du nombre de types d'informations différentes disponibles [MacKenzie-Graham, 2004]. Dans le cas de l'étude de la morphogenèse, un atlas du développement doit impliquer des informations spatio-temporelles des variations morphologiques et de l'expression génétique.

La construction d'un atlas du développement présente plusieurs avantages. En premier lieu, il permet d'ouvrir la voie à une compréhension plus unifiée du développement, incluant l'aspect génétique, mais aussi l'aspect mécanique (via l'information géométrique). Cette compréhension permet par la suite de construire des modèles de développement incorporant l'ensemble de ces informations. Par ailleurs, avoir à disposition un atlas de référence permet aussi de comparer les différences de développement entre un individu et une population d'individus et de mieux en comprendre les causes. Chez la plante par exemple, ces différences peuvent provenir de l'adaptation à des contraintes environnementales spécifiques et induire la génération d'organes de forme ou taille différente entre populations d'individus [Krizek, 2013].

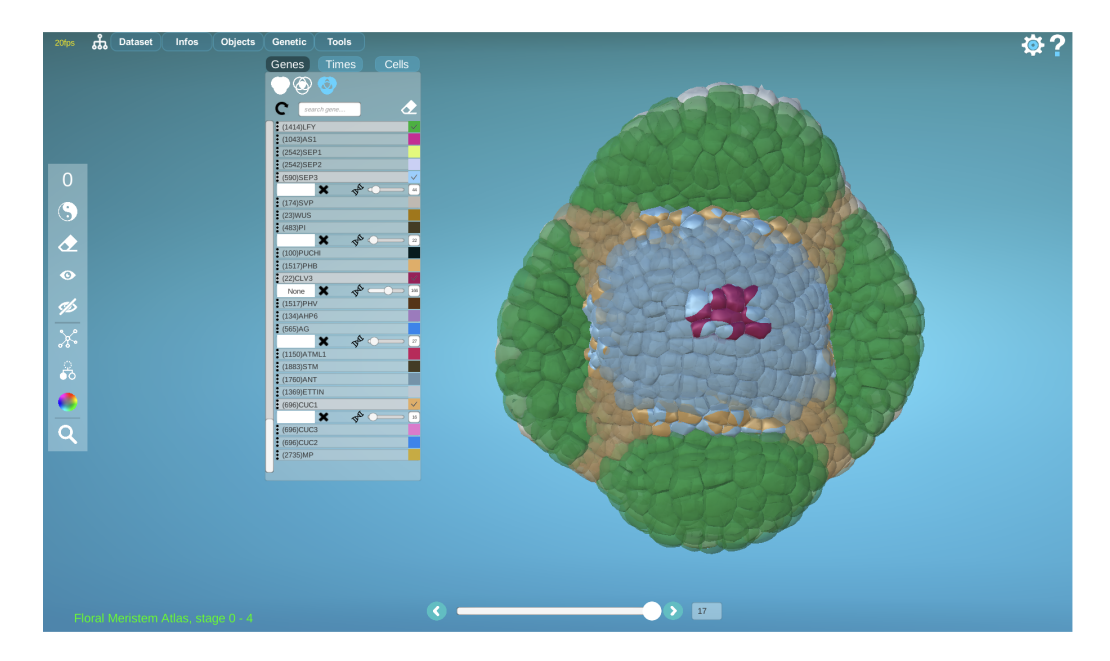

Figure 1.15 – MorphoNet : exemple de plateforme d'interaction et de visualisation de données morphodynamiques complexes incluant des informations quantitatives et qualitatives [Leggio, 2019].

Pour pouvoir être utilisé, un atlas doit être partagé et se trouver dans un format qui en permette une interaction simplifiée. Dans le cas d'atlas de développement, la complexité des données (temporelles, tridimensionnelles, multimodales) nécessite qu'il soit digitalisé et accessible via des outils spécifiques permettant sa visualisation et l'interaction avec les informations qu'il contient. C'est par exemple le cas de la plateforme en ligne MorphoNet [Leggio, 2019] qui a été développée dans le but de travailler avec des structures morphodynamiques complexes pouvant inclure des informations quantitatives et qualitatives. Il est ainsi possible de mettre en ligne des données 3D+t incluant la géométrie (via des segmentations de cellules) et d'y ajouter, au niveau cellulaire, l'expression de gènes.

Pour pouvoir ajouter l'information génétique dans un atlas, il faut pouvoir acquérir une grande quantité de données 3D+t. En effet, en raison des limites liées à l'acquisition, il n'est pas possible d'observer l'expression de plus de quelques gènes simultanément. Par ailleurs, cette information doit ensuite être rapportée dans l'atlas. À partir des acquisitions, il est possible de manuellement annoter l'expression génétique au niveau cellulaire. C'est le cas par exemple du premier atlas du développement du jeune bouton floral d'*Arabidopsis thaliana* qui a récemment

été construit [Refahi, 2021b] et qui comporte l'expression binaire de 28 gènes à différents stades de développement. Réaliser ces annotations manuellement est une tâche très chronophage, en plus de rendre difficile une quantification précise de l'expression génétique. Il serait donc souhaitable de pouvoir automatiser cette procédure, ainsi que permettre d'enrichir ou construire un atlas incluant une information génétique quantitative.

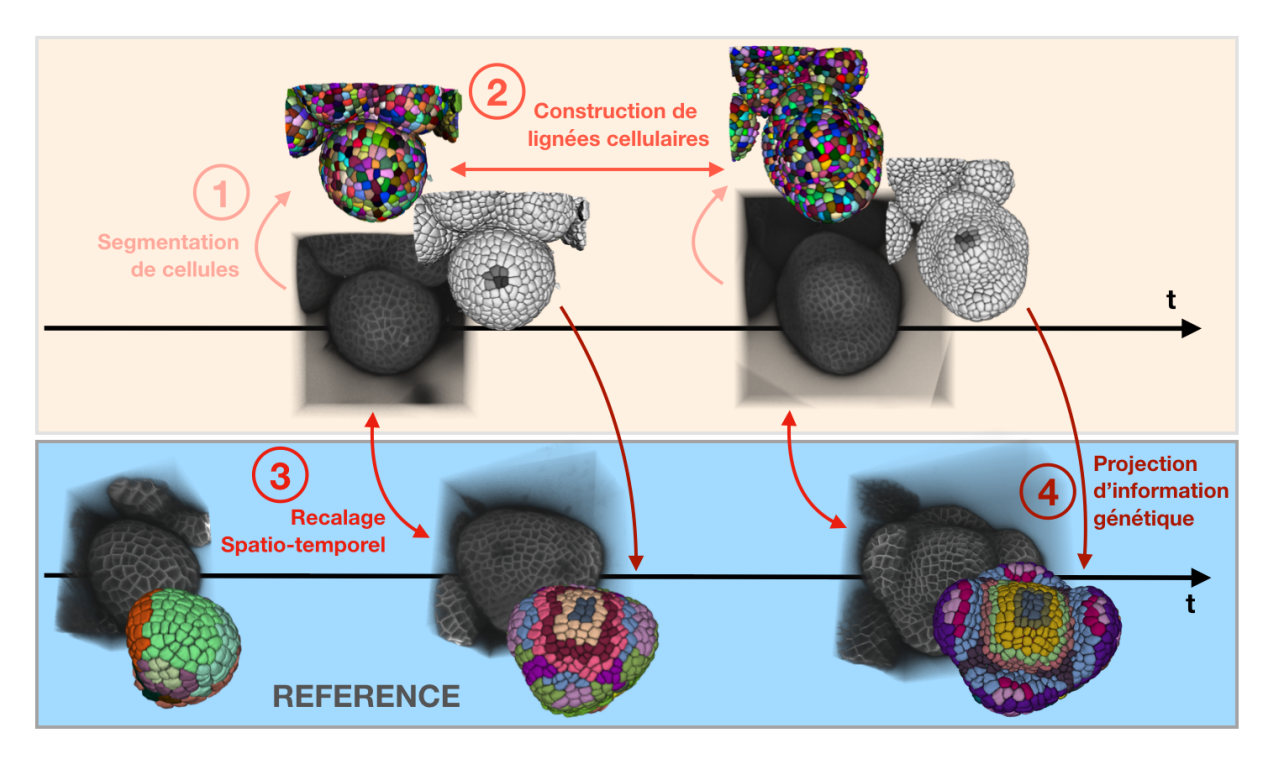

Figure 1.16 – Différentes étapes pour construire un atlas spatio-temporel incluant une information sur la croissance du tissu et une information sur les motifs d'expression génétique. L'information de croissance est obtenue par la mise en correspondance temporelle des cellules dans une séquence (cf. section 4.2). La mise en correspondance spatio-temporelle entre séquences 3D+t est nécessaire pour comparer le développement d'individus différents. Quand une information génétique est disponible, cette correspondance peut être utilisée pour projeter les motifs sur une séquence de référence. Cette projection peut ainsi servir à enrichir un atlas déjà construit.

Une hypothèse forte dans la construction d'un atlas comme celui décrit pour le bouton floral est que, pour un stade de développement similaire, deux individus ayant grandi dans des conditions environnementales identiques présenteront des motifs d'expression de gènes semblables. Dit autrement, à un stade de développement donné, la distribution spatiale de l'expression génétique doit être comparable. Construire un atlas de manière automatique à partir d'observations directes nécessite donc de pouvoir aligner spatialement des structures (ex. : sépales) à des états de développement proches et de s'appuyer sur cet alignement pour projeter une information génétique quantitative. Cette stratégie pose par essence plusieurs difficultés. Tout d'abord, les temps d'acquisition des séquences ne correspondent pas au temps de développement biologique. Il est donc nécessaire de pouvoir, automatiquement, apparier les instants temporels de plusieurs séquences présentant un stade de développement similaire. Cette étape implique de pouvoir comparer des stades de développement à partir de la géométrie du tissu. Une difficulté supplémentaire est que certains stades peuvent être absents d'une séquence dans le cas où la fréquence d'acquisition est trop faible par rapport à la vitesse de croissance. Ensuite, pour chaque paire
d'images appariées temporellement, une transformation spatiale doit être estimée de manière à aligner des structures communes. Dans le cas de la fleur, il ne semble pas y avoir de développement stéréotypé (c.-à-d. reproductible entre individus) au niveau cellulaire. Il faut donc estimer une transformation alignant des régions similaires et non des cellules.

Aller vers la construction automatique d'atlas de développement incluant une information géométrique et génétique nécessite donc d'être capable de (1) segmenter des cellules (2) suivre des cellules dans le temps (3) recaler en temps et en espace des séquences 3D+t et (4) utiliser l'alignement obtenu à (3) pour projeter une information génétique. Comme introduit précédemment, chacun de ces problèmes présente des difficultés importantes et doit être résolu de manière fiable.

# **6 Un mot sur l'implémentation**

Le travail présenté dans cette thèse ne pourrait pas être possible sans être capable de manipuler ou visualiser les données complexes (3D+t) décrites précédemment. En particulier, la majorité des problèmes que nous introduisons sont résolu en utilisant une succession d'algorithmes ou d'outils au travers de *pipelines* d'analyse. Au sein de l'équipe MOSAIC (MOrphogenesis Simulation and Analysis In siliCo) où mon projet de thèse a été mené, plusieurs librairies Python ont été développées et sur lesquelles nous nous appuierons pour développer de nouvelles approches. Les nouvelles méthodes que nous développerons seront ainsi implémentées dans l'écosystème mis en place par l'équipe MOSAIC au travers de nouveaux paquets Python ou intégrées à des librairies existantes. La majorité des manipulations de données se feront via la librairie TimageTK maintenue et développée par J.Legrand<sup>1</sup>. On peut aussi citer les librairies CellComplex 2 et VisuCore 3 , développé par G.Cerutti, qui seront utilisées pour la manipulation et la visualisation de maillage.

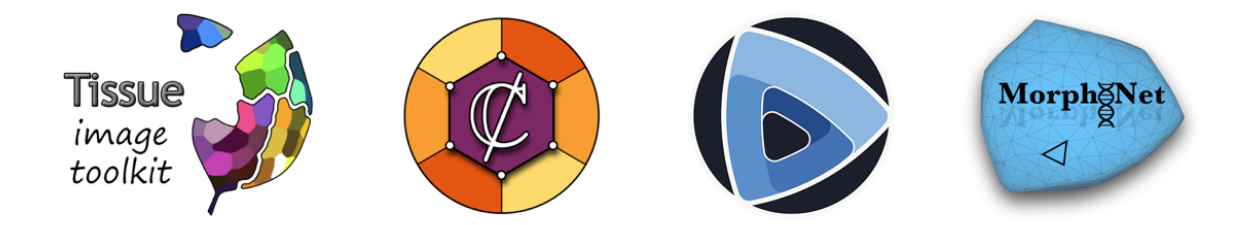

Figure 1.17 – Librairies et logiciels pour la visualisation, le traitement et la manipulation de données 3D+t. De gauche à droite : TimageTK, CellComplex, Gnomon, MorphoNet. TimageTK et CellComplex sont deux librairies python de traitement et d'analyse d'image. Gnomon est une plateforme permettant la construction de pipeline d'analyse d'image et de simulation. MorphoNet est une plateforme de visualisation et d'intersection dédiée aux données 3D+t.

Dans le cas où l'on doit interagir visuellement avec les données 3D+t, nous nous appuierons sur la plateforme MorphoNet présentée dans la partie précédente. On citera aussi la plateforme

<sup>1.</sup> <https://mosaic.gitlabpages.inria.fr/timagetk/>

<sup>2.</sup> <https://mosaic.gitlabpages.inria.fr/cellcomplex/>

<sup>3.</sup> [https://gitlab.inria.fr/mosaic/work-in-progress/visu\\_core/](https://gitlab.inria.fr/mosaic/work-in-progress/visu_core/)

Gnomon<sup>4</sup>, en cours de développement au sein de l'équipe, et dédiée à la construction de pipeline d'analyse d'image et à la simulation de développement de forme 3D. Ces deux plateformes, complémentaires dans les tâches qu'elles visent à accomplir, sont particulièrement utiles pour des utilisateurs non-experts.

# **7 Plan de thèse**

Les précédents problèmes énoncés peuvent tous être vus comme des problèmes d'appariement, dans le temps et/ou l'espace de structures à différentes échelles (organes, cellules, membranes . . .). Le travail présenté dans cette thèse se concentre donc sur le développement de nouvelles approches d'appariement, plus robustes, nécessaires pour aller vers la quantification de la variabilité inter-individu et la construction d'atlas du développement du méristème floral d'*Arabidopsis thaliana*.

Le chapitre 2 s'intéresse au problème du suivi de cellules dans des séquences 3D+t dans le cas où de fortes déformations non linéaires se produisent entre deux instants temporels consécutifs. Ce chapitre aborde la question d'un point de vue global c'est-à-dire en s'intéressant à (1) la segmentation de cellule (2) l'appariement temporel de cellule ou suivi et (3) la correction d'appariement temporel. Plus précisément, une première partie est consacrée à une étude comparative d'algorithmes de segmentation de mur cellulaire comprenant des méthodes d'apprentissage profond et une méthode classique. Une deuxième partie présente une méthode itérative de suivi de cellules robuste aux déformations. Cette méthode inclut une métrique d'évaluation de lignées cellulaires dont l'intérêt est aussi démontré pour la correction d'appariement dans une troisième et dernière partie.

Le chapitre 3 est consacré au recalage spatio-temporel de séquences 3D+t de méristèmes floraux. Cette partie est en particulier dédiée à l'appariement temporel des séquences par l'utilisation de la courbure de la surface comme marqueur du développement. On montre notamment que la courbure est un indicateur caractéristique du stade de développement du méristème.

Le chapitre 4 et dernier chapitre introduit un outil de projection d'information génétique quantitatif entre méristèmes. Cette projection s'appuie sur le recalage décrit au chapitre précédent et qui permet de mettre en correspondance des régions à des stades de développement similaire entre séquences 3D+t. L'intérêt de cet outil est illustré par l'enrichissement d'un atlas binaire d'expression génétique de méristèmes floraux construit manuellement.

<sup>4.</sup> <https://gnomon.gitlabpages.inria.fr/gnomon/>

# Chapitre 2

# Suivi robuste de cellules dans une séquence 3d+t de méristème floral

# **Sommaire**

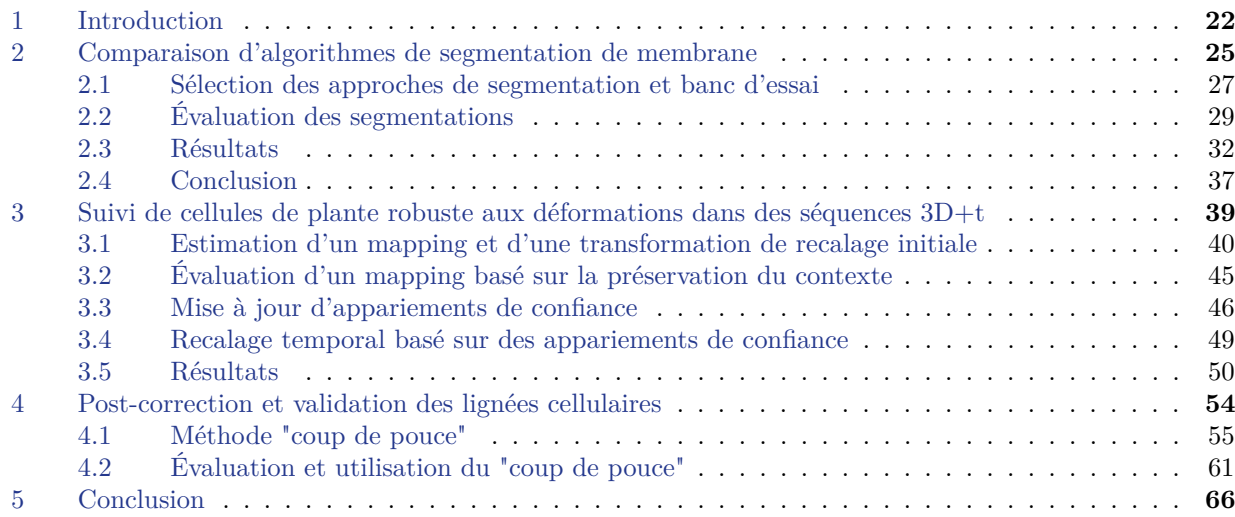

### **1 Introduction**

Dans le cas où une cellule ou ses descendants apparaissent à différents instants d'une séquence temporelle, le problème du suivi consiste à les identifier et les apparier dans le temps. Dit autrement, on cherche à reconstruire un arbre généalogique pour chaque cellule observée, ce que l'on appelle une lignée cellulaire. Ce problème inclut donc deux étapes, (1) l'identification de chaque cellule et (2) leur appariement dans le temps. Ces appariements doivent tenir compte de différents événements cellulaires pouvant survenir entre deux instants temporels (division, mort, fusion, cellule sortant ou entrant du champ de vue). Pour obtenir des lignées cellulaires correctes, ces deux étapes doivent être résolues de manière fiable. Par ailleurs, comme les images peuvent contenir un grand nombre de cellules, il est souhaitable que l'identification ainsi que les appariements soient faits automatiquement.

Les méthodes permettant de suivre automatiquement des cellules dans des séquences temporelles dépendent des structures marquées : noyaux ou murs/membranes cellulaires. Le suivi de noyaux cellulaires a particulièrement été étudié dans la littérature, notamment pour le cas de séquence 2D+t [Emami, 2021]. Les performances des approches développées pour ce type de suivi sont évaluées chaque année, depuis 2013, dans le cadre du Cell Tracking Challenge [Ulman, 2017]. À défaut de fournir une information géométrique précise du développement, il présente l'avantage de nécessiter seulement une détection des cellules (c.-à-d. une position dans l'espace). Contrairement aux murs ou membranes où une variation de contraste peut créer un "trou" dans la structure et rendre sa segmentation difficile, un noyau partiellement visible est plus facilement détectable. C'est par le suivi de noyaux que le poisson-zèbre a été le premier organisme où les cellules ont pu être suivies pendant tout le début de l'embryogenèse [Keller, 2008]. Dans le cas où une information quantitative précise de la géométrie du tissu doit être rapportée (comme le volume ou le voisinage des cellules), le suivi des murs ou membranes est à privilégier. Ce type de suivi a notamment été appliqué pour l'étude de la plante [Fernandez, 2010 ; Liu, 2019], des cellules épithéliales [Alladin, 2020] et de l'ascidie [Guignard, 2020]. Dans notre cas, la nécessité d'obtenir une mesure quantitative précise de la croissance implique de suivre des murs ou membranes cellulaires.

En plus de correctement identifier les cellules, la difficulté de les suivre dans des séquences temporelles est fortement liée à la vitesse de croissance par rapport à la fréquence d'acquisition des images. Dans le cas où la vitesse est faible par rapport à la fréquence d'acquisition, de faibles déformations du tissu ainsi qu'un unique cycle de division cellulaire sont observés. À mesure que cette vitesse augmente (par rapport à la fréquence d'acquisition), de fortes déformations non-linéaires et plusieurs cycles de divisions cellulaires peuvent se produire. L'importance des déformations et du nombre de cycles de division entre deux images consécutives déterminent la difficulté de l'étape d'appariement.

Dans le cas où toutes les cellules des images sont segmentées, les apparier temporellement revient à sélectionner une partie de l'ensemble des appariements possibles. La décision de privilégier un appariement plutôt qu'un autre se fait sur la base d'une fonction de coût. Cette fonction de coût peut être spécifique pour chaque événement cellulaire attendu (division, sortie

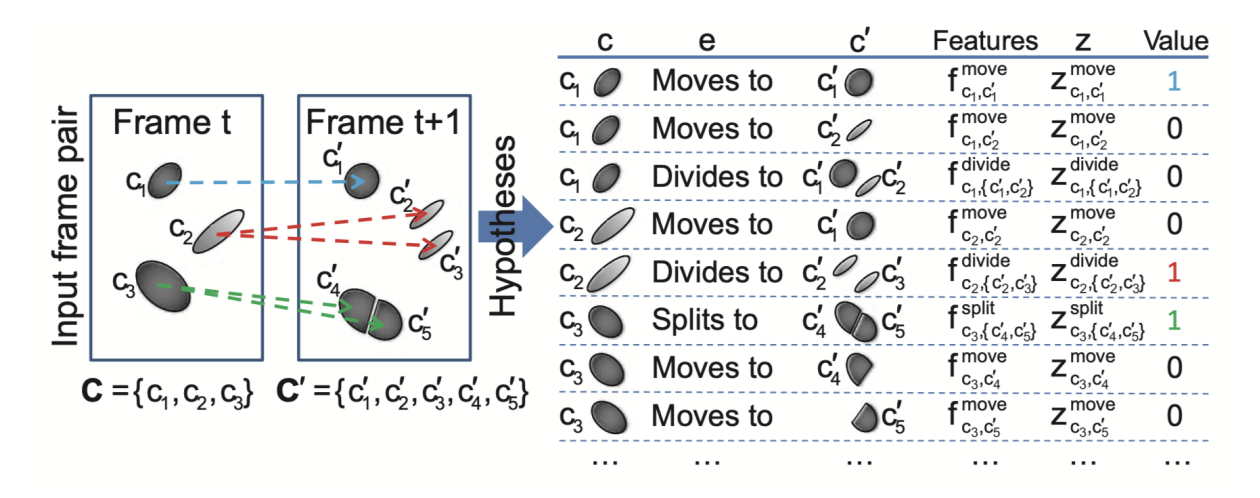

Figure 2.1 – Le suivi de cellules par *association de données* présuppose une segmentation préalable de toutes les cellules. Une liste d'hypothèses est ensuite faite, correspondant à tous les événements cellulaires attendus. Chaque hypothèse d'association doit s'accompagner d'un coût permettant de choisir un sous-ensemble de ces hypothèses, minimisant globalement ou localement les coûts des associations choisies. Cette approche est particulièrement utilisée pour le suivi de cellules isolées [Emami, 2021]. Extrait de [Lou, 2011]

de champ, . . .) et inclure plusieurs types d'informations (taille, forme, position, . . .). Pour des cellules isolées (hors tissu), [Magnusson, 2014] et [Padfield, 2011] estiment des scores pour différents types d'événement et cherchent les associations permettant de les minimiser globalement (cf. Fig 2.1). Dans le cas où on observe qu'un grand nombre de cellules se divisent plusieurs fois, donner un coût à chacune des possibles divisions rend le problème intraitable du fait de la combinatoire élevée. Par ailleurs, les cellules ayant souvent des formes similaires dans les tissus, il est difficile de trouver des propriétés géométriques discriminantes pour détecter les appariements corrects. Ainsi dans le cas du tissu, la majorité des fonctions de coût se base sur la proximité spatiale [Faure, 2016 ; Boukari, 2018 ; Sugawara, 2022]. Le coût peut aussi être spécifique aux organismes observés. Chez les plantes où les cellules ne peuvent pas glisser les unes par rapport aux autres, les lignées cellulaires construites doivent préserver la topologie (les descendants de cellules voisines doivent conserver cette adjacence). [Liu, 2018] propose une méthode itérative où de nouvelles correspondances sont agrégées sur la base d'une fonction de coût qui mesure la préservation des angles et longueurs entre cellules voisines. La méthode se limite à des images 2D et nécessite de détecter les divisions pour les résoudre séparément. [Barbier de Reuille, 2005] utilise aussi une approche itérative pour suivre les cellules de la surface où les points correspondants aux intersections entre cellules de chaque image sont progressivement appariés sous la contrainte de préserver la topologie. Cette méthode nécessite une initialisation pour permettre le début de la procédure. Toutes les approches citées se limitent à des cas de faibles à très faibles déformations pour lesquels la topologie et la géométrie sont peu modifiées entre deux pas de temps. Ces faibles modifications permettent à la fonction de coût d'être discriminante pour trouver des appariements corrects et résoudre le problème des divisions cellulaires.

Pour que la fonction de coût puisse déterminer les bons appariements malgré des changements topologiques et géométriques, il est possible d'utiliser des méthodes de recalage pour aligner les structures entre deux pas de temps consécutifs. Le recalage temporel peut aussi être nécessaire dans le cas où le champ de vue doit être adapté à la croissance de l'organe ou organisme. Cette étape est particulièrement bien adaptée dans le cas de tissus. En effet, les contraintes mécaniques entre cellules imposent des déformations régionales et non des déplacements erratiques qui peuvent être suivis grâce aux marquages. De nombreuses méthodes de recalage ont été développées, notamment dans le cadre d'applications médicales [Oliveira, 2014].

Le problème du suivi dans le cas où les murs ou membranes sont marqués est intimement lié à la capacité de correctement aligner ces structures temporellement ainsi qu'à la qualité de la segmentation des cellules. En effet, dans le cas où ces deux problèmes sont réalisés de manière fiable, la seule proximité spatiale entre les cellules après alignement permet de reconstruire les lignées cellulaires. Dans le cas de très faibles déformations où l'alignement des tissus peut être obtenu entre chaque paire d'images consécutives, il est même possible de réaliser la segmentation et l'appariement simultanément. Cette approche a notamment été développée pour le suivi de cellules chez l'ascidie [Guignard, 2020].

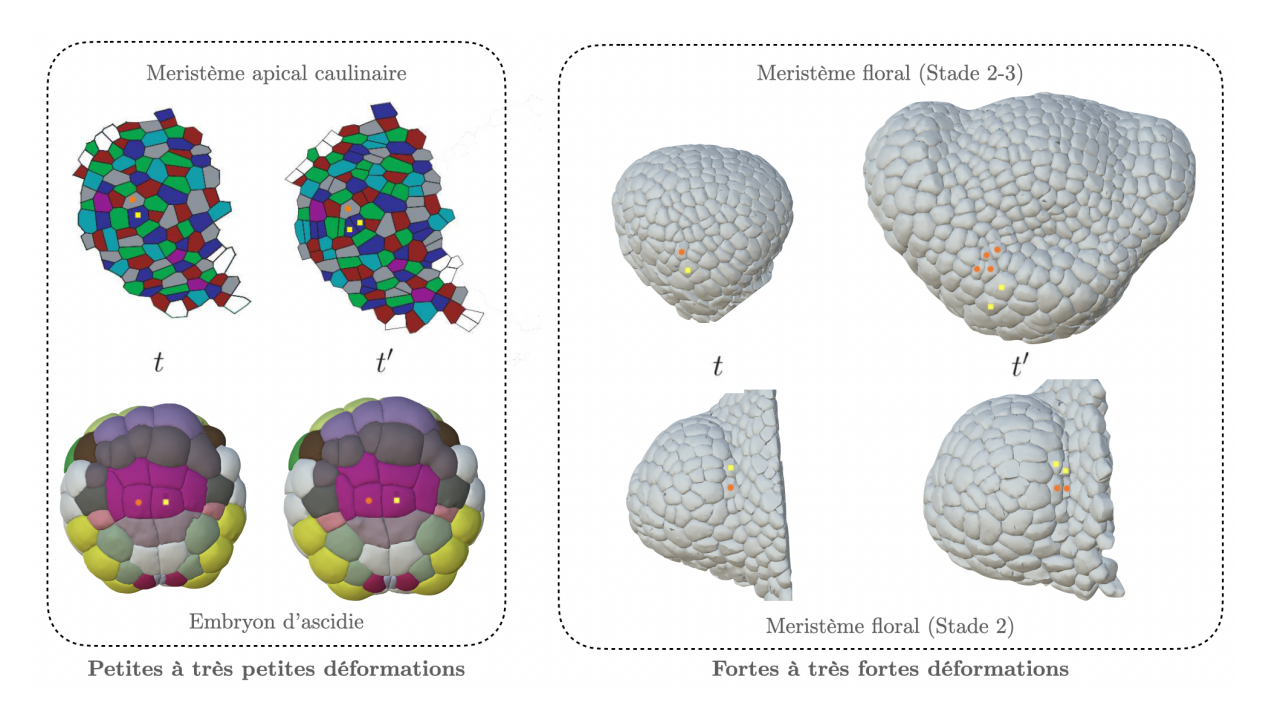

Figure 2.2 – Exemple de suivi de membranes cellulaires chez différents organes et organismes. Le cercle orange et le carré jaune indiquent pour deux cellules adjacentes à *t* leurs descendants à *t* ′ . Pour certains organes ou organismes, les méthodes d'observation ou la vitesse de croissance résultent en peu de déformations entre deux instants consécutifs *t* et *t* ′ d'une séquence 3D+t. Pour le méristème floral, on peut observer d'importantes déformations (notamment non-linéaires) et plusieurs cycles de divisions qui peuvent rendre le suivi délicat. Dans ce cas, seules des méthodes adaptées comme celle de [Fernandez, 2010] permettent de construire des lignées cellulaires fiables. Le suivi des cellules pour le méristème apical caulinaire est fait par [Barbier de Reuille, 2005] et celle de l'ascidie (un organisme marin) par [Guignard, 2020]. Toutes les images sauf le méristème apical proviennent de la plateforme de visualisation MorphoNet [Leggio, 2019].

Dans notre cas, on s'intéresse au suivi de membranes ou murs cellulaires à partir de séquences 3D+t de méristème floral. Une particularité importante est que son développement peut être rapide vis-à-vis de la fréquence d'acquisition et conduire à observer de larges déformations nonlinéaires et plusieurs cycles de division entre deux instants. Ces larges déformations rendent difficile l'alignement des tissus, ce qui impacte alors la qualité de l'appariement. Fernandez et al. proposent une des seules méthodes permettant d'aller vers un suivi robuste à de larges déformations et changements topologiques chez la plante [Fernandez, 2010]. La méthode se base sur un schéma itératif où des appariements de confiance sont sélectionnés et utilisés pour améliorer le recalage temporel. Ces appariements de confiance sont choisis sur la base d'un critère de conservation de la topologie. La méthode présente plusieurs limites. D'abord, elle nécessite des appariements de confiance sélectionnés manuellement pour initialiser la procédure. Ensuite, les appariements de confiance ne peuvent pas être mis à jour durant la procédure itérative, ce qui peut contribuer à une accumulation d'erreurs. Enfin, le critère de sélection de ces appariements de confiance n'est pas assez précis dans le cas où de multiples cycles de divisions se produisent. En effet, plusieurs configurations d'appariement peuvent alors permettre de préserver l'adjacence entre deux lignées cellulaires.

Ce chapitre propose différentes contributions dans le contexte du suivi de membrane ou paroi cellulaires dans des tissus végétaux. En particulier, on s'intéresse au cas du méristème floral où de fortes déformations et/ou plusieurs cycles de divisions peuvent se produire entre deux pas de temps consécutifs.

Comme la qualité de la segmentation a un impact sur la qualité du suivi, nous proposons dans la section 2 un banc d'essai permettant d'évaluer et de comparer les performances d'algorithmes de segmentation. Ce banc d'essai est utilisé pour comparer 5 algorithmes de segmentation de la littérature. Ce travail a fait l'objet d'un article dans le journal PLOS Computational Biology et dont je suis co-auteur [Kar, 2022]. Mes apports concernent principalement la mise en place de la méthodologie d'évaluation et le traitement des données ainsi qu'une partie de l'écriture. Dans une seconde section 3, nous introduisons une nouvelle méthode de suivi itérative robuste aux déformations. Cette approche implique une métrique d'évaluation des appariements de cellule, construite à chaque itération, qui se base sur la préservation géométrique du contexte. Dans une troisième et dernière section 4, nous présentons un outil de post-correction semi-automatique des appariements qui utilise la métrique d'évaluation pour aider à la détection et amélioration de région contenant de possibles erreurs. La méthode de suivi ainsi que l'outil de post-correction ont été publiés dans un papier pour la conférence ISBI 2022 [Petit, 2022].

# **2 Comparaison d'algorithmes de segmentation de membrane**

La segmentation de murs ou membranes cellulaires est une segmentation par instance où l'on cherche à délimiter dans une image, les contours et l'intérieur correspondant à chaque cellule. Cette approche s'oppose par exemple à la segmentation sémantique qui consiste à associer à chaque voxel une classe (ex. : cellule ou fond de l'image). De nombreuses méthodes automatiques ont été proposées dans la littérature [Xing, 2016 ; Thomas, 2017 ; Vicar, 2019].

Une des approches les plus communes est l'algorithme de ligne de partage des eaux qui considère l'image comme un relief topographique correspondant aux intensités en chaque voxel et dans laquelle on simule une inondation [Beucher, 1979]. Partant de marqueurs correspondant aux minimums d'intensité locaux, les voxels voisins sont progressivement agrégés pour créer des bassins dont la séparation est assurée par la création de lignes de partage. Le nombre de minima

locaux, et donc de bassins, est souvent plus grand que le nombre de cellules à identifier, ce qui génère de la sur-segmentation. Pour contrer cet effet, il est possible de remplacer les marqueurs initiaux correspondant aux minimums locaux par des marqueurs fournis par l'utilisateur ou un algorithme externe, on parle alors de *ligne de partage des eaux basée marqueurs*. Une méthode automatique classique pour obtenir ces marqueurs consiste à éliminer les minimums locaux ayant une profondeur inférieure à une valeur *h*, c'est-à-dire des minimums locaux séparés par un mur d'une hauteur inférieure à *h*. Cette approche couplée avec la ligne de partage des eaux basée marqueurs a été par exemple utilisée par [Fernandez, 2010 ; Liu, 2011 ; Mkrtchyan, 2013] pour la segmentation de tissus de plante.

Une des autres classes d'approches pour la segmentation de membrane cellulaire consiste à modéliser l'image comme un graphe pondéré. Dans ce graphe, les nœuds représentent des voxels ou des ensembles de voxels (supervoxel) et les arcs indiquent leurs possibles adjacences. À chaque arc est associée une valeur qui indique la similarité entre les deux voxels ou ensembles de voxels qu'il relie. La segmentation consiste alors à regrouper les nœuds de manière à minimiser une certaine fonction d'énergie qui dépend de la partition créée. Ces regroupements peuvent se faire soit en agglomérant des nœuds [Bailoni, 2019], soit en cherchant à les séparer [Kappes, 2011]. Dans le cas de méthodes par agglomération, le graphe est le plus souvent créé sur la base de supervoxel pour accélérer la procédure. [Wolny, 2020] utilisent différentes variantes de ces approches et montrent leur intérêt pour la segmentation de tissus végétaux.

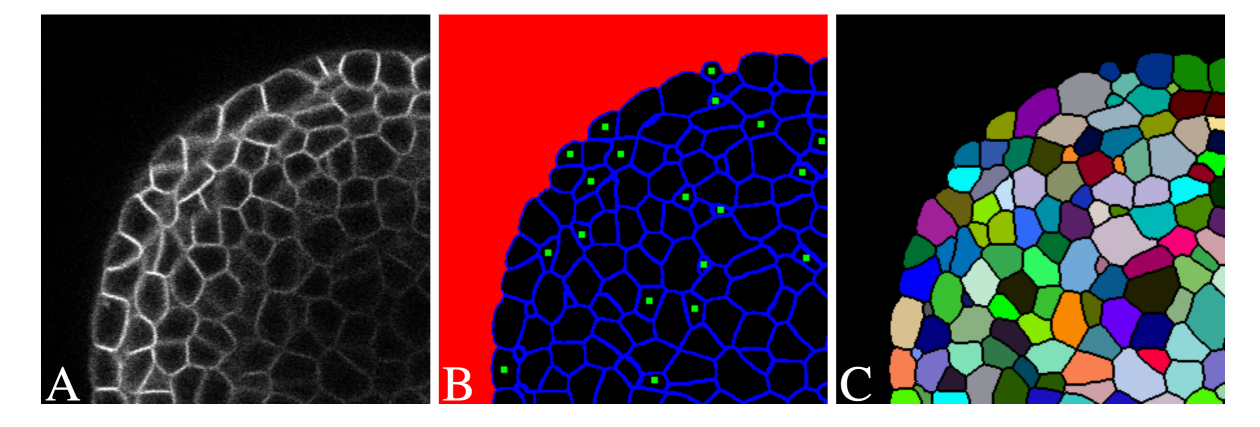

Figure 2.3 – Exemple de l'utilisation d'un réseau profond U-Net pour la détection de cellules d'*Arabidopsis*. Le réseau génère ici trois cartes de probabilité de présence : fond de l'image, centroïde des cellules et membranes (B). Dans un deuxième temps, ces cartes sont utilisées pour produire une segmentation complète via l'algorithme de partage des eaux (C). L'image présentée étant une coupe 2D d'une image tridimensionnelle, tous les centroïdes des cellules ne sont pas visibles. Extrait de [Eschweiler, 2019]

.

Récemment, les réseaux de neurones profonds ont connu un développement très rapide dans plusieurs domaines (traitement du texte, de la parole, de l'image, . . .) incluant la segmentation de cellules [Moen, 2019]. Les réseaux de neurones, qui font partie de la classe plus large des méthodes d'apprentissage, ajustent eux-mêmes leurs paramètres leur permettant de résoudre des tâches particulières. Cet ajustement peut-être fait de manière supervisée ou non-supervisée, c'est-à-dire avec ou sans comparaison à une référence. Pour la segmentation de cellule, cet ajustement est fait lors d'un entraînement où l'on propose des données à traiter à un réseau qui doit

produire les prédictions les plus proches possibles d'une segmentation experte. Les paramètres du réseau correspondent à un ensemble de poids qui détermine comment l'information est transmise à travers les couches interconnectées de neurones, sorte d'unité de calcul, qui le composent. L'architecture, c'est-à-dire la manière dont sont agencées ces couches de neurones est généralement spécifique à la tâche à résoudre. En traitement d'image, on retrouve très souvent des réseaux neuronaux convolutifs (CNN) qui incluent des couches appliquant des opérations de convolution. Beaucoup de variantes incluant des couches convolutives existent. Pour la segmentation d'image, on peut citer les architectures U-Net [Ronneberger, 2015] et R-CNN [He, 2017] qui sont les plus utilisées. Produire directement une segmentation par instance est une tâche plus difficile pour un réseau de neurones que faire une segmentation sémantique [Ren, 2017]. L'approche la plus rapportée dans la littérature consiste donc à faire deux étapes où une ou plusieurs segmentations sémantiques (murs, membranes, centroïdes, . . .) sont faites par un réseau et utilisées par la suite par un algorithme classique (ligne de partage, graphe, . . .) pour produire la segmentation de chaque cellule [Wang, 2022a ; Stringer, 2021 ; Eschweiler, 2019 ; Jiang, 2019]. Contrairement aux approches classiques de segmentation, les réseaux de neurones ne comportent que très peu, voire aucun paramètre à ajuster après entraînement. Ils sont donc d'un grand intérêt pour des utilisateurs non-experts.

Une difficulté est que les performances d'un modèle entraîné (un réseau après phase d'apprentissage) sont liées aux données avec lesquelles il a appris à résoudre une certaine tâche. Les jeux de données étant très variés dans la littérature, il est difficile de savoir vers quelles architectures ou approches se tourner pour un cas d'application spécifique. Pour permettre une comparaison de ces différentes approches pour le cas spécifique de la segmentation 3D de membrane cellulaire, nous avons mis en place un banc d'essai incluant des évaluations quantitatives au niveau cellulaire sur la base de jeux de données d'entraînement et test communs.

#### **2.1 Sélection des approches de segmentation et banc d'essai**

Les approches ont été sélectionnées sur la base des critères suivants. (1) Les approches doivent pouvoir produire des segmentations 3D par instance. (2) Les implémentations des approches sont disponibles dans des dépôts en libre accès (incluant tout pré- ou post-traitement des données). (3) Les jeux de données utilisées pour entraîner les modèles dans les publications originales doivent être disponibles pour s'assurer de la reproductibilité des résultats sur d'autres machines. (4) Les réseaux doivent pouvoir être ré-entraînés sur de nouvelles données. Sur la base de ces critères, quatre approches incluant des réseaux de neurones profonds ont été sélectionnées.

**PlantSeg [Wolny, 2020]** Cette approche s'appuie sur une variante de l'architecture 3D U-Net appelée *Residuals 3D U-Net* pour prédire une image 3D de probabilité du contour des cellules. Une segmentation sémantique est ensuite produite en seuillant l'image de probabilité. Dans un deuxième temps, une segmentation par instance est calculée par une méthode de partitionnement de graphe à partir de la segmentation sémantique. Plusieurs méthodes basées graphe sont disponibles dans PlantSeg, notamment GASP [Bailoni, 2019] et Multicut [Beier, 2017]. Ces différentes méthodes ont donné des résultats similaires sur notre banc d'essai. GASP a été retenue

pour l'évaluation de PlantSeg.

**3D U-Net + WS [Eschweiler, 2019]** Cette méthode utilise un réseau type 3D U-Net pour générer trois segmentations sémantiques correspondant à la position des membranes, du fond de l'image et de l'intérieur des cellules. Dans un second temps, ces trois segmentations sont utilisées pour obtenir une segmentation par instance via un algorithme de partage des eaux (WS).

**CellPose [Stringer, 2021]** Cette approche se base sur une architecture Residual 2D U-Net pour prédire à partir d'une coupe 2D deux images de gradient (horizontal et vertical) et une carte de probabilité de présence de cellule (si un pixel appartient à une cellule). Dans le cas d'image 3D, ces prédictions sont obtenues pour chaque coupe suivant trois directions (XY, YZ, ZX). Chaque voxel contient alors 6 gradients qu'il est possible de moyenner pour obtenir des gradients 3D. La même procédure est appliquée dans le cas des trois cartes de probabilité. Dans un deuxième temps, partant de chaque voxel correspondant à une cellule (à partir de la carte de probabilité), on suit le champ de vecteur décrit par les gradients. Tous les voxels pointant vers le même point fixe sont considérés comme appartenant à la même cellule. Cette dernière étape permet alors d'obtenir une segmentation par instance de l'image 3D.

**Mask R-CNN + WS [He, 2017]** Cette méthode a été adaptée depuis l'approche originale, limitée aux images 2D, pour pouvoir segmenter des images 3D. Chaque coupe 2D d'une image volumique est donnée en entrée du réseau qui génère un masque pour chaque cellule détectée. Dans un deuxième temps, chaque coupe est binarisée de manière à séparer les pixels correspondant à une cellule des autres pixels. Ces différentes coupes binaires sont alors ré-assemblées pour former une image volumique. Enfin, chaque composante connexe unique est utilisée comme marqueur pour initialiser un algorithme de partage des eaux produisant la segmentation par instance finale.

Chaque approche a été entraînée sur un jeu de données commun de 124 images 3D de méristèmes apicaux caulinaires d'*Arabidopsis thaliana* pour lesquels des segmentations expertes sont disponibles. Ce jeu de données est disponible en ligne<sup>1</sup> [Jonsson, 2017]. De manière à comparer les performances d'approches incluant des réseaux de neurones profonds et celles n'en utilisant pas, une cinquième méthode de segmentation de la littérature a été ajoutée. On parlera d'approche *classique* en opposition aux approches incluant des réseaux.

**MARS [Fernandez, 2010]** Cette approche se base sur l'algorithme de partage des eaux basé marqueurs. Les marqueurs utilisés pour initialiser le partage des eaux proviennent de minimums régionaux de l'image détectés par une transformation *h*-minima. Ces minimums sont typiquement localisés à l'intérieur des cellules. Par ailleurs, un filtrage gaussien est appliqué à l'image en amont pour limiter le bruit et donc la sur-segmentation (en détectant trop de minimums). Cette méthode ne nécessite pas d'entraînement, mais requiert deux paramètres *h* et *σ* pour la

<sup>1.</sup> <https://www.repository.cam.ac.uk/handle/1810/262530>

détection des minimums et le filtrage gaussien respectivement. Ces deux paramètres ont été ajustés sur une des images tests puis fixés pour le reste de l'évaluation.

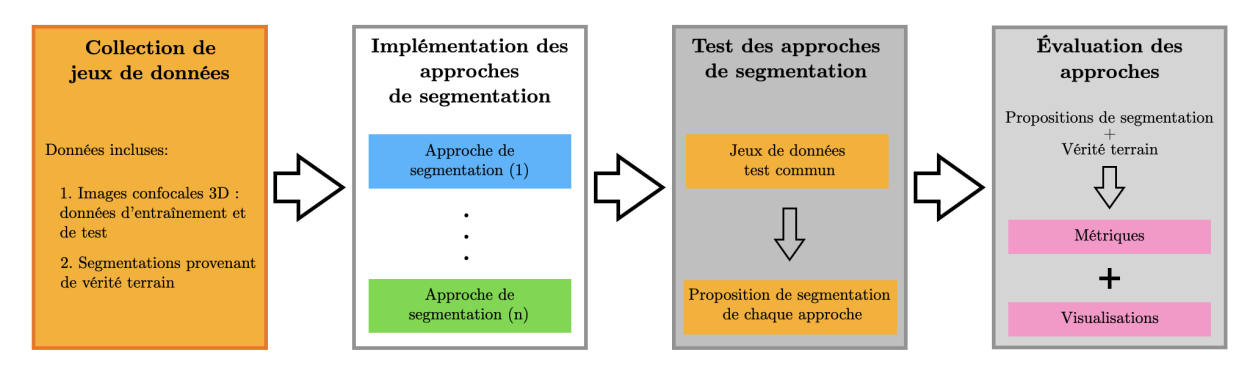

Figure 2.4 – Schéma du processus d'évaluation des approches de segmentation. En amont de l'évaluation, le jeu de donnée est séparé en deux : une partie servant à l'entraînement des méthodes basées réseaux de neurones et l'autre à l'évaluation. Une fois les modèles de réseaux de neurones entraînés, toutes les approches sont évaluées sur le même jeu de données tests. À chaque image du jeu de données est associée une segmentation experte qui sert de vérité terrain. Traduit de [Kar, 2022].

.

Les 5 approches ont été évaluées sur un jeu de données commun comportant 10 images 3D de méristèmes floraux d'*Arabidopsis thaliana* pour lesquels des segmentations expertisées sont disponibles. Ces images sont extraites d'un jeu de données disponibles en ligne <sup>2</sup> [Refahi, 2021a].

# **2.2 Évaluation des segmentations**

L'évaluation d'une proposition de segmentation pour une image se fait sur la base d'une comparaison avec la segmentation experte "vérité terrain". Deux approches sont utilisées : une évaluation globale de la qualité de la segmentation par une métrique, somme pondérée d'indices de Jaccard et une caractérisation des erreurs par l'estimation du taux de sur- et sous-segmentation.

**Somme pondérée d'indices de Jaccard (ou** *V JI* **pour Volume-averaged Jaccard indexes**) Soit *G* une segmentation de référence,  $G: \Omega \subset \mathbb{Z}^3 \mapsto \mathcal{G} = \{\ell_i^G\}_{i \in [1,N]}$  où  $\Omega$  est le domaine de l'image et G un ensemble fini de *N* labels qui définissent *N* régions *g<sup>i</sup>* dans Ω. Soit *P* une proposition de segmentation,  $P: \Omega \mapsto \mathcal{P} = \{\ell_j^P\}_{j \in [1,M]}$  définit sur le même domaine  $\Omega$ et où les labels de l'ensemble P définissent *M* régions *p<sup>j</sup>* . Le fond de l'image sera, dans *G* et *P*, défini par le label 1. Les autres labels correspondent à des cellules. On peut comparer la similarité entre deux régions, *g<sup>i</sup>* et *p<sup>j</sup>* , en utilisant l'indice de Jaccard [Jaccard, 1901] et qui se définit comme le volume de l'intersection sur l'union de ces deux régions :

$$
JI(g_i, p_j) = \frac{|g_i \cap p_j|}{|g_i \cup p_j|} \tag{2.1}
$$

où l'opérateur |*X*| correspond au volume de la région *X*. Cet indice vaut 1 lorsque les régions à comparer sont identiques  $(|g_i \cap p_j| = |g_i \cup p_j|)$ , et 0 s'ils sont totalement disjoints.

<sup>2.</sup> <https://www.repository.cam.ac.uk/handle/1810/318119>

On souhaite utiliser l'indice de Jaccard pour comparer deux ensembles de cellules (régions associées à un label différent de 1). Initialement, cet indice est limité à la comparaison de deux régions (deux cellules dans notre cas). Nous l'avons étendu à deux ensembles de cellules, en créant des appariements entre les cellules des deux ensembles, puis en combinant les indices de Jaccard calculés pour chaque paire de cellules.

La construction des appariements est asymétrique. Pour une cellule de référence *g<sup>i</sup>* de *G*, on peut chercher dans *P* l'indice *j* = *A*(*i*) de la cellule *p<sup>j</sup>* la plus similaire au sens de Jaccard par

$$
A(i) = \arg \max_{j \in [2,M]} JI(g_i, p_j)
$$
 (2.2)

On notera que le fond de l'image est exclu de cette recherche. Si une cellule est entièrement incluse dans le fond de l'image de référence, on pose  $A(i) = 0$ .

On peut alors définir la métrique globale de qualité *V JI* qui estime la similarité moyenne pondérée par le volume entre *G* et *P* comme

$$
VJI(G, P) = \frac{\sum_{i=2}^{N} |g_i|JI(g_i, p_{A(i)})}{\sum_{i=2}^{N} |g_i|}
$$
\n(2.3)

où  $0 \leq VJI(G, P) \leq 1$ . On prendra  $JI(g_i, p_0) = 0$  de manière à pénaliser les cellules entièrement incluses dans le fond de l'image de référence. Un score VJI proche de 1 indique que la segmentation proposée *P* est très proche de la segmentation de référence *G*. Les éléments de la somme sont pondérés par le volume des cellules (de référence) pour limiter les biais provenant des variations de taille des cellules observées dans nos images.

**Taux de sur- et sous-segmentation** Ces estimations sont faites en s'appuyant sur la méthode de comparaison de segmentations développée par [Michelin, 2016a]. La méthode se base sur l'utilisation d'un critère de comparaison asymétrique permettant une mise en correspondance des régions provenant de deux segmentations. En gardant les conventions de notation précédentes, on définit une mesure de l'inclusion  $IC(g_i, p_j)$  d'une région  $g_i$  dans une région  $p_j$ par :

$$
IC(g_i, p_j) = \frac{|g_i \cap p_j|}{|g_i|} \tag{2.4}
$$

Comme pour la métrique *V JI*, on peut chercher pour une cellule de référence de *G*, l'indice  $j = B(i)$  de la cellule  $p_j$  dans  $P$  qui maximise le critère d'inclusion  $IC(g_i, p_j)$  par

$$
B(i) = \arg\max_{j \in [1M]} IC(g_i, p_j)
$$
\n(2.5)

Dit autrement, *B*(*i*) nous donne l'indice de la cellule de *P* dans laquelle *g<sup>i</sup>* est la plus incluse. Réciproquement, on peut aussi chercher pour une cellule  $p_j$  de  $P$ , l'indice  $i = B'(j)$  qui maximise le critère d'inclusion  $IC(p_j, g_i)$  par

$$
B'(j) = \arg\max_{i \in [1,N]} IC(p_j, g_i)
$$
\n(2.6)

On calcule  $B(i)$  et  $B'(j)$  pour chaque cellule de G et P respectivement (toutes les régions sauf le fond de l'image). On peut alors définir un ensemble d'appariements d'indices de régions entre *G* et *P* par

$$
\mathcal{A} = \{(i, j) \mid B(i) = j \text{ or } B'(j) = i\}
$$
\n(2.7)

On définit le sous-ensemble  $A(i) = \{j \mid (i,j) \in A\}$  qui donne les indices des régions  $p_j$ associées à un indice de région donnée *g<sup>i</sup>* . Réciproquement, on peut aussi définir le sous-ensemble  $\mathcal{A}'(j) = \{i \mid (i, j) \in \mathcal{A}\}.$  On peut alors considérer les différents cas d'appariements réciproques. **Un-à-un :** correspondance exacte entre  $g_i$  et  $p_j$ , si  $\mathcal{A}(i) = \{j\}$  et  $\mathcal{A}'(j) = \{i\}$ . **Un-à-plusieurs :** sur-segmentation de *G*, si  $|\mathcal{A}(i)| > 1$  et  $\forall j \in \mathcal{A}(i)$ ,  $\mathcal{A}'(j) = \{i\}$  or  $\mathcal{A}'(j) = \emptyset$ . **Plusieurs-à-un :** sous-segmentation de *G*, si  $|\mathcal{A}'(j)| > 1$  et  $\forall i \in \mathcal{A}'(j)$ ,  $\mathcal{A}(i) = \{j\}$  or  $\mathcal{A}(i) = \emptyset$ . **Plusieurs-à-plusieurs :** les autres cas.

Cette dernière étape permet de caractériser les différences de segmentation de *P* par rapport à la référence *G*. À noter que les correspondances avec le fond des images sont traitées séparément : toute cellule *g<sup>i</sup>* de *G* (resp. *p<sup>j</sup>* de *P*) est associée avec le fond de l'image de *P* (resp. de *G*) si elle maximise son inclusion avec celui-ci. Les cellules de la segmentation de référence incluses dans le fond de l'image de *P* sont considérées comme des cellules manquantes (non détectées par la méthode de segmentation testée). Les taux de sur- et sous-segmentation sont calculés en divisant le nombre de cas trouvés par le nombre de cellules dans *P*.

Pour comparer la qualité des segmentations obtenue sur les images tests, quatre stratégies distinctes sont proposées (Fig. 2.5).

- 1. Évaluer la qualité de la segmentation sur toute l'image. Cette évaluation inclut un score de qualité globale (VJI) ainsi que l'estimation du taux de sur- et sous-segmentation. Le taux de cellules manquantes est aussi rapporté.
- 2. Évaluer la qualité de la segmentation en fonction des couches cellulaires. Après extraction de trois couches cellulaires (L1, L2, L3+), le score VJI est calculé pour chacune d'entre elles.
- 3. Évaluer la robustesse des approches de segmentation à des problèmes rencontrés en imagerie confocale. Chaque image du jeu de données tests est modifiée pour introduire artificiellement un problème particulier (bruit blanc, flou, sur-/sous-exposition). Chaque image synthétique obtenue est alors segmentée et évaluée pour chacune des approches de segmentation considérées.
- 4. Évaluer la généralisation des approches de segmentation. Les approches sélectionnées ont été entraînées ou paramétrées sur des données spécifiques (méristème apical d'*Arabidopsis*).

On peut se demander si les performances observées sur des types de tissus proches (méristèmes floraux) sont conservées quand on propose des données provenant d'autres modalités d'imagerie ou de structures cellulaires différentes. On se propose donc de segmenter ces nouveaux jeux de données (embryons d'ascidie *Phallusia mammillata* et d'ovule d'*Arabidopsis*) avec les approches sélectionnées et d'en ré-évaluer les performances.

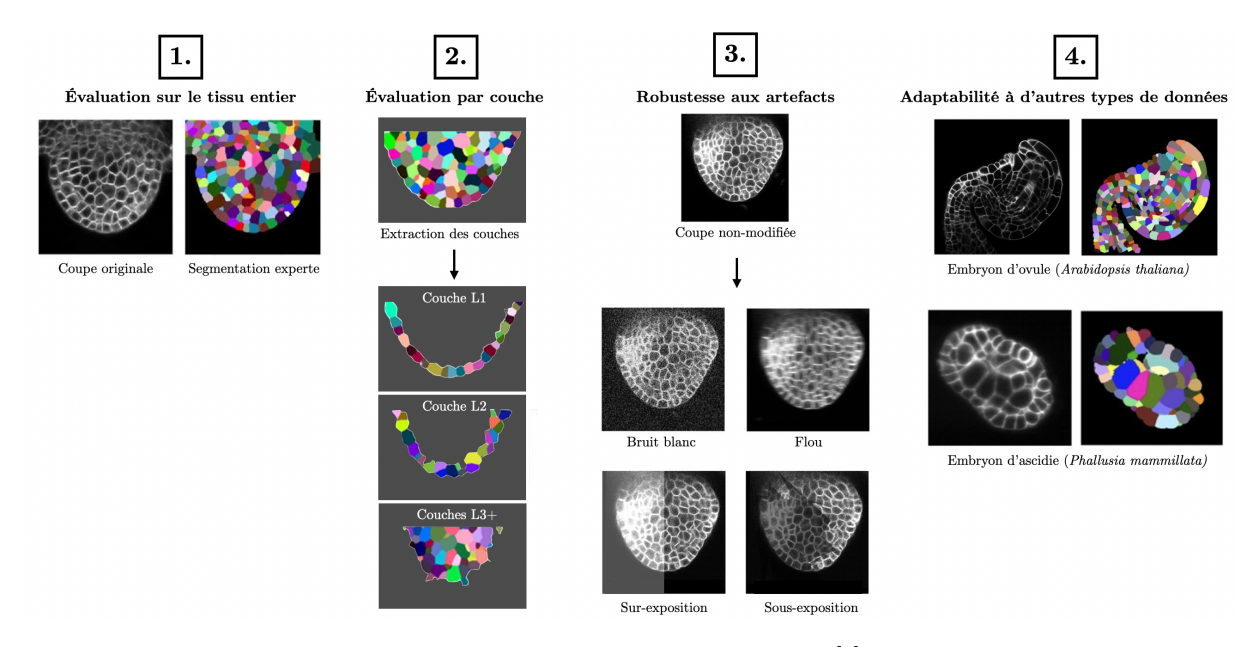

Figure 2.5 – Les stratégies d'évaluation des approches de segmentation. [1] Chaque image du jeu de données tests est segmentée et évaluée pour chacune des approches. [2] La qualité des segmentations obtenue à [1] est réévaluée pour chacune des couches cellulaires (L1, L2, L3+). [3] Chaque image du jeu de données tests est modifiée pour introduire artificiellement différents problèmes rencontrés en imagerie (bruit blanc, flou de mouvement, changement d'exposition). Chaque image modifiée est alors segmentée et évaluée comme pour [1]. [4] L'adaptabilité de chaque approche est testée en segmentant d'autres types de données (différentes modalités d'imagerie, structure cellulaire).

#### **2.3 Résultats**

#### **2.3.1 Performances sur l'ensemble des images 3D**

Les différentes métriques (VJI, taux sur-/sous-segmentation, cellules manquantes) permettent de voir des différences significatives sur les performances des méthodes de segmentation automatique (Table 2.1).

La qualité moyenne globale calculée par le score VJI montre que l'approche PlantSeg donne les résultats les plus proches de la vérité terrain (0.819) suivie de près par l'approche classique MARS (0.815) et 3D U-Net + WS (0.743). Les approches Cellpose et Mask R-CNN produisent en moyenne de moins bonnes segmentations (0.694 et 0.560 respectivement). Le taux de sursegmentation est le plus faible pour MARS suivi par Mask R-CNN et PlantSeg. Cellpose et Mask R-CNN présentent des taux de sur-segmentation plus importants. Le taux de sous-segmentation est généralement plus élevé que le taux de sur-segmentation et représente le type d'erreur le plus souvent observé dans toutes les approches. PlantSeg est l'approche qui en produit le moins. Le pourcentage de cellules manquantes est moins important pour PlantSeg, 3D U-Net + WS et

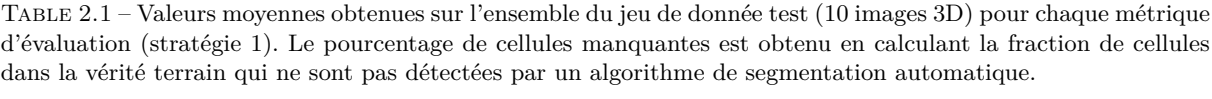

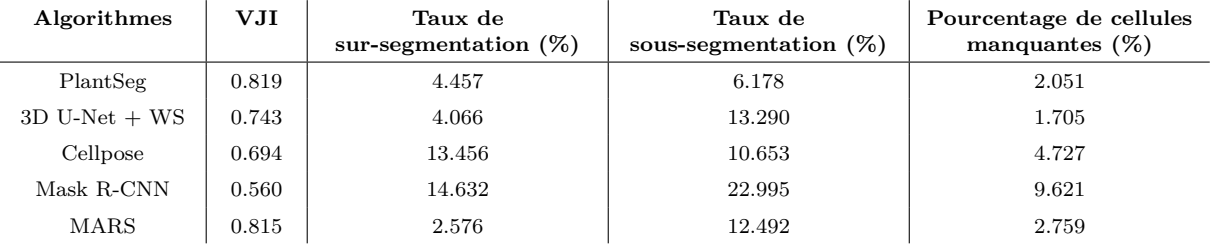

MARS que pour CellPose et Mask R-CNN.

#### **2.3.2 Performances en fonction de la couche cellulaire**

On observe souvent des différences de contraste entre les différentes couches cellulaires. Pour en mesurer l'impact, les scores de VJI ont été recalculés pour les couches L1, L2 et L3+ (regroupant toutes les autres couches internes). Cela revient à filtrer les labels *g<sup>i</sup>* des cellules de la vérité terrain dans l'équation 2.3 du VJI en fonction de la couche à laquelle ils appartiennent. La Fig. 2.6 montre les scores VJI obtenus par les algorithmes de segmentation pour chacune des trois couches.

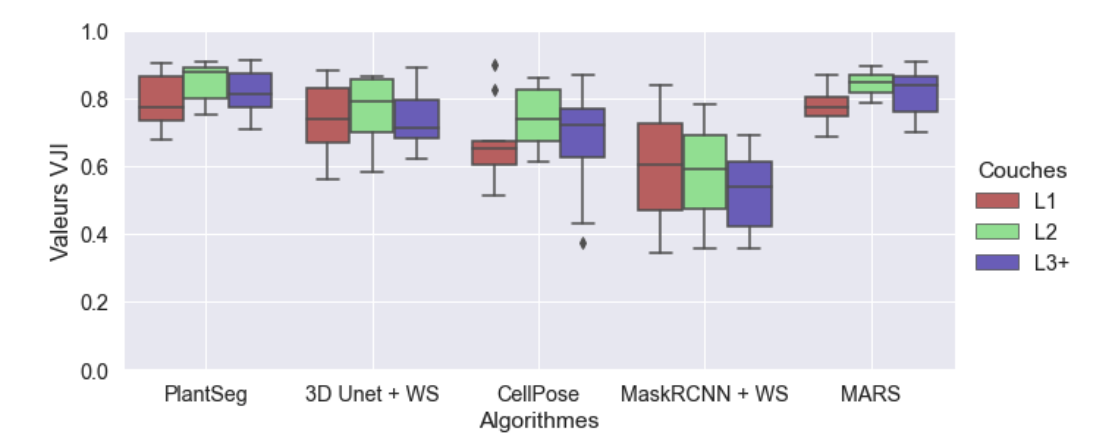

Figure 2.6 – Comparaison des performances des algorithmes de segmentation en fonction de la couche cellulaire. Extrait de [Kar, 2022].

Les approches PlantSeg et MARS donnent les meilleurs scores VJI quelles que soient les couches considérées. L'approche 3D U-Net + WS donne des scores VJI légèrement plus faible. Comme dans l'évaluation de l'image entière, Cellpose et Mask R-CNN présentent des résultats plus faibles que les autres approches. De manière générale, les scores sont meilleurs pour la couche L2 que pour la couche L3+, eux-mêmes meilleurs que la couche L1. Le fait que le signal de la surface extérieure soit généralement plus faible (cf. section 4.1 d'introduction sur la segmentation du chapitre 1) que les autres interfaces peut expliquer cette différence.

#### **2.3.3 Robustesse des approches (bruit, flou, exposition)**

Plusieurs effets sont souvent observés en imagerie confocale de fluorescence : bruit, flou de mouvement, variation de contraste (sur-exposition, sous-exposition). Ces effets perturbent le signal et peuvent dégrader la qualité de la segmentation. Pour étudier la robustesse des approches automatiques de segmentation, chaque effet a été simulé en dégradant artificiellement les images d'intensité.

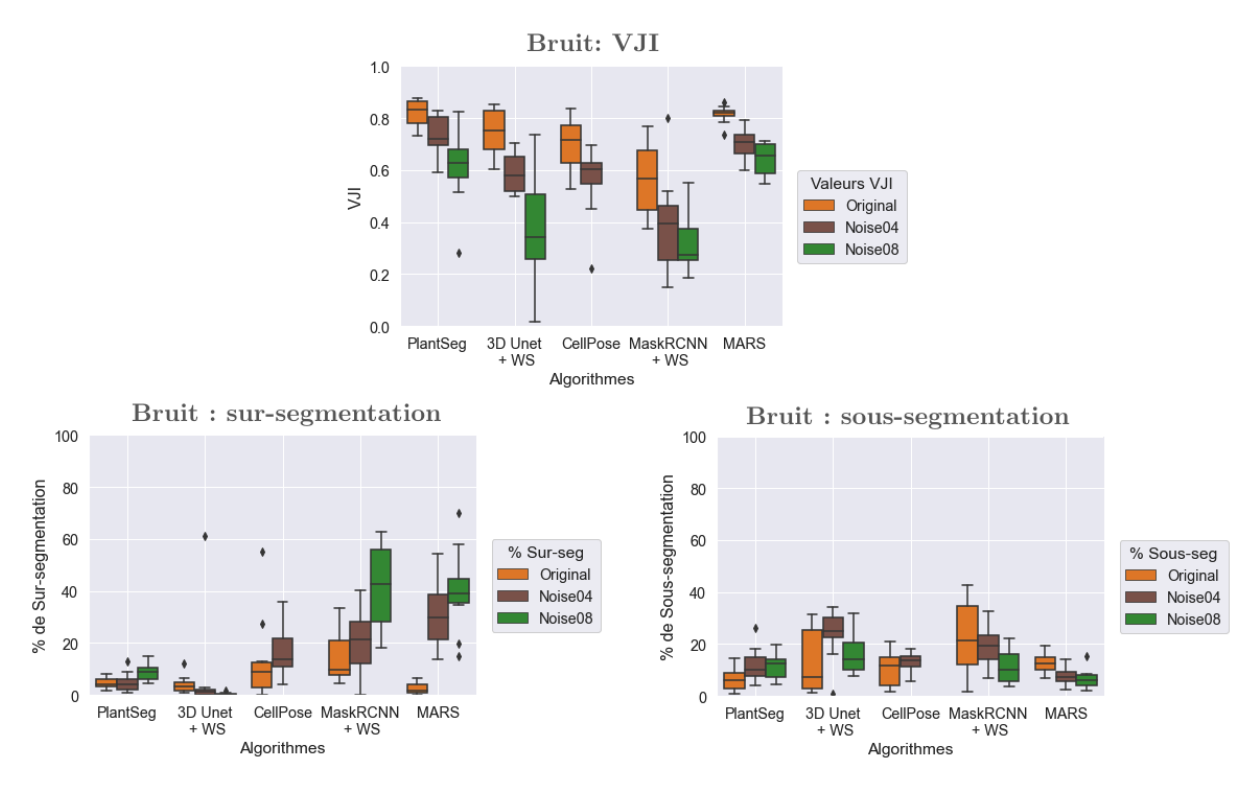

Figure 2.7 – Influence du bruit sur les performances des algorithmes de segmentation. Deux niveaux de bruit correspondant à deux valeurs de variances de bruit (Noise04 : 0.04, Noise08 : 0.08) sont appliqués sur les images tests. Extrait de [Kar, 2022].

**Influence du bruit** Les dispositifs de détection des microscopes peuvent produire du bruit pouvant être modélisé comme un bruit gaussien. Deux niveaux de bruit correspondant à deux valeurs de variance de bruit (0.04 et 0.08) ont été testés. Les performances de chaque algorithme sont présentées Fig. 2.7. Les approches Cellpose, 3D U-Net + WS et Mask R-CNN sont très sensibles au bruit qui dégrade fortement les qualités de segmentation évaluées par le score VJI. En particulier, avec une variance de bruit de 0.08, Cellpose n'arrive plus à détecter de cellules. De manière générale, les approches basées sur une segmentation utilisant la ligne de partage des eaux (MARS, 3D U-Net, Mask R-CNN) génèrent beaucoup d'erreurs de sur-segmentation et de cellules manquantes à mesure que le bruit augmente. PlantSeg qui utilise une segmentation basée graphe est l'approche la plus robuste au bruit.

**Influence du flou** Le flou peut provenir de diffraction optique, d'aberrations des lentilles ou encore du mouvement d'objet dans le microscope. Il est simulé en convoluant l'image avec un

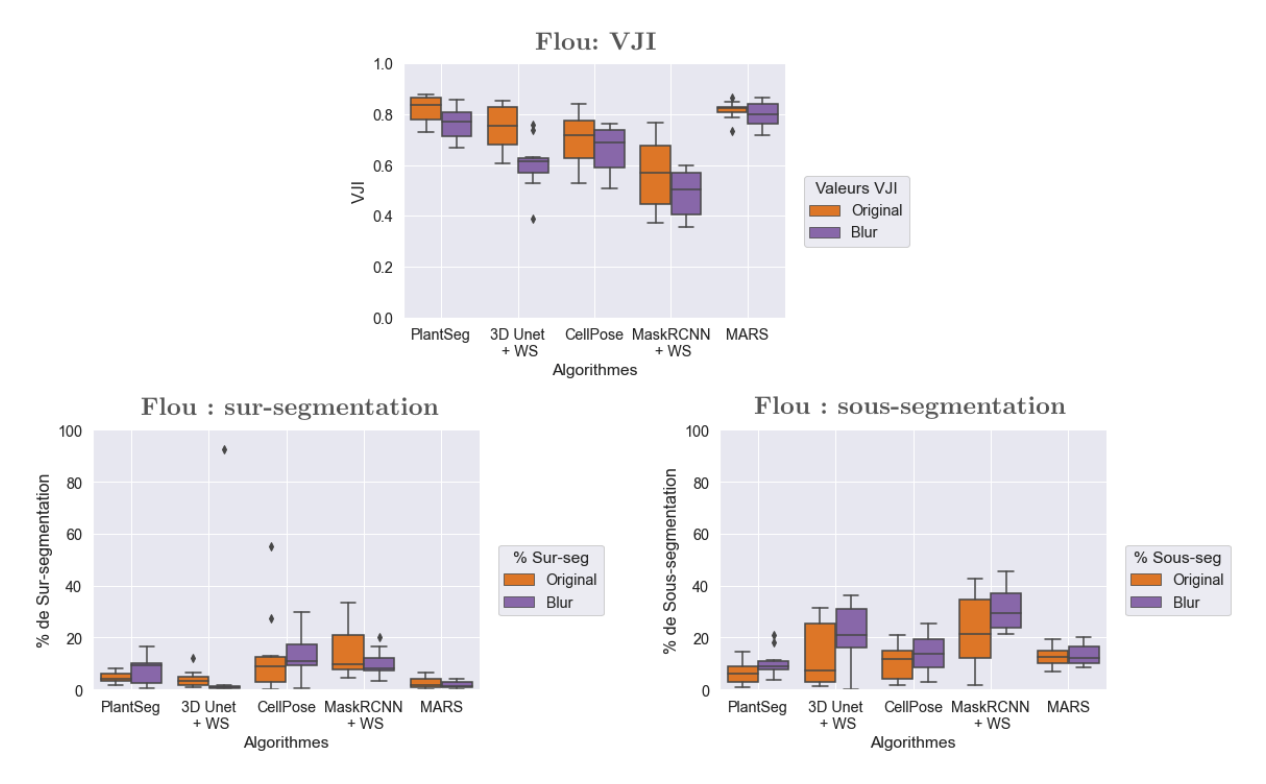

Figure 2.8 – Influence du flou (blur) sur les performances des algorithmes de segmentation. Extrait de [Kar, 2022].

noyau de flou de mouvement horizontal. Les performances de chaque algorithme sont présentées Fig. 2.8. Les approches PlantSeg, Cellpose et MARS semblent moins sensibles à cet effet que Mask R-CNN et 3D U-Net + WS. Pour toutes les méthodes, le taux de sur-segmentation est peu augmenté par le flou de mouvement. Le taux de sous-segmentation est, par contre, beaucoup plus sensible et augmente en particulier pour Cellpose, Mask R-CNN et 3D U-Net.

**Influence des variations d'exposition** La sur- et sous-exposition sont des effets souvent observés en imagerie confocale. Elles peuvent provenir de sources lumineuses non homogènes, d'absorption importante par certaines structures ou encore de problèmes de marquage de membrane. Pour simuler cet effet, l'intensité d'une partie des images a été artificiellement augmentée ou diminuée pour obtenir une sur- ou sous-exposition respectivement. Les performances de chaque algorithme sont présentées Fig. 2.9. La sur-exposition affecte particulièrement le score VJI de PlantSeg, 3D U-Net et Cellpose. Dans ce cas, le taux de sur-segmentation augmente plus pour PlantSeg et Cellpose que pour les autres approches. Le taux de sous-segmentation est plus important pour l'approche PlantSeg et 3D U-Net. Dans le cas de la sous-exposition, ce sont les scores VJI de PlantSeg, MARS et 3D U-Net qui sont les plus affectés négativement. Les scores de Cellpose et Mask R-CNN restent assez stables. Le taux de sur-segmentation est fortement augmenté pour PlantSeg, Cellpose et MARS. Dans le cas de Mask R-CNN, ce taux est diminué en cas de sous-exposition. La sous-segmentation est plus importante dans le cas d'approche 3D U-Net et reste stable pour les autres approches. De manière générale, PlantSeg, Cellpose et 3D U-Net sont particulièrement affectées par les variations d'exposition ce qui est moins le cas des

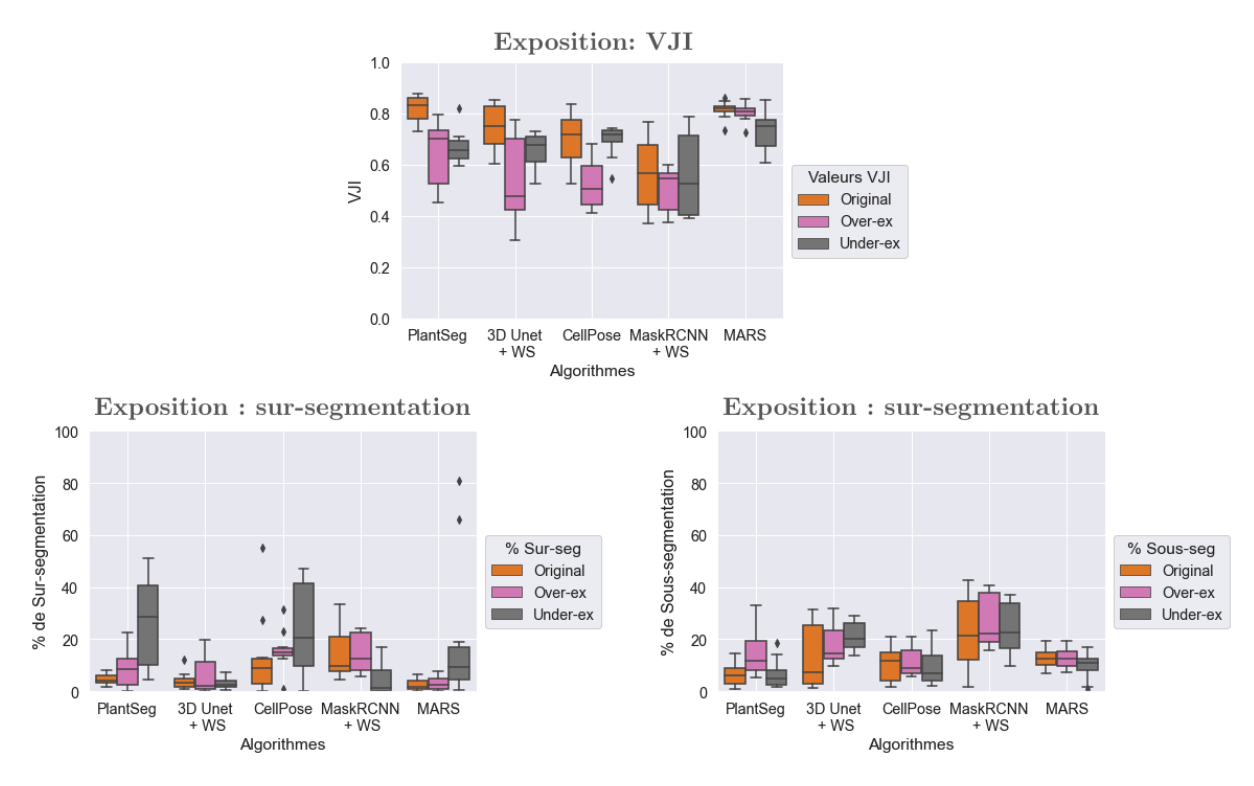

Figure 2.9 – Influence des variations d'exposition sur les performances des algorithmes de segmentation. Overex : sur-exposition, Under-ex : sous-exposition. Extrait de [Kar, 2022].

approches MARS et Mask R-CNN.

#### **2.3.4 Performance des approches de segmentation sur de nouvelles données**

Dans le but d'évaluer l'adaptabilité des approches de segmentation, des données issues de modalités d'imagerie et d'organes différents ont été sélectionnées. Ces données incluent trois images 3D d'embryon d'ascidie *Phallusia mammillata* acquises au microscope à feuillet de lumière (MuVi-SPIM) [Guignard, 2020] et trois images 3D d'embryon d'ovule d'*Arabidopsis Thaliana* observées par imagerie confocale [Wolny, 2020]. Dans les deux cas, ce sont les membranes des cellules qui ont été marquées comme pour les données d'entraînement et test précédents. Des segmentations expertisées sont aussi disponibles pour les données d'ascidie et d'ovules. Ces segmentations expertisées ont été utilisées pour calculer le score VJI de chacune des segmentations obtenues par les approches sélectionnées.

Les scores VJI montrent que les approches PlantSeg et 3D U-Net donnent des segmentations très semblables (de 0.77 à 0.90) aux expertises sans avoir besoin d'être ré-entraînées. Comme dans le cas du jeu de données tests, les approches Cellpose et Mask R-CNN présentent des performances plus faibles (de 0.4 à 0.69). Après changements des deux paramètres pour chacun des deux nouveaux jeux de données, l'approche MARS donne d'excellents résultats (0.85 à 0.92).

#### **2.4 Conclusion**

Le banc d'essai proposé permet de comparer de manière quantitative et détaillée des approches de segmentation automatique. La plupart des évaluations consistent à calculer quelques métriques globales simples (comme le score SEG [Maška, 2014] ou l'indice de Jaccard aggregé [Kumar, 2019] par exemple) qui sont souvent différentes d'une étude à une autre. Par ailleurs, les jeux de données d'entraînement et de tests peuvent varier. Cela rend difficile la comparaison des performances et des limites des approches proposées, notamment pour un cas d'usage spécifique comme la segmentation de membrane cellulaire de plante.

Dans cette étude, on a proposé une métrique de qualité globale basée sur l'indice de Jaccard et prenant en compte la taille des cellules (et calculant des erreurs par volume plutôt que par cellule) associée à une caractérisation fine des types d'erreurs de segmentation produites par les approches (sur-/sous-segmentations, cellules manquantes). Par ailleurs, le banc d'essai inclut une étude de la distribution spatiale des erreurs (par couches cellulaires). La microscopie à fluorescence produit souvent des artefacts dans les images (bruit, flou, variation d'exposition) pouvant influencer la qualité de la segmentation. En simulant ces effets, la robustesse de chaque approche à un problème particulier a pu être testée. Enfin, l'adaptabilité des approches a été évaluée sur des données présentant des structures cellulaires différentes ou provenant d'autres modalités d'imagerie. Cette adaptabilité est particulièrement importante pour les approches incluant des réseaux de neurones profonds. En effet, il serait souhaitable d'éviter des entraînements chronophages pour les utiliser sur de nouveaux types de données.

Une question importante est la comparaison des performances entre les méthodes incluant des réseaux profonds et les méthodes classiques. Les résultats montrent que PlantSeg, qui est l'approche basée réseau la plus performante, donne des segmentations de qualité similaire à la méthode classique MARS. Néanmoins, MARS demande un ajustement de paramètres qui doit être fait avec soin pour obtenir des segmentations correctes. En particulier, cet ajustement était nécessaire pour traiter de nouvelles données sans dégrader leur qualité (ovules, ascidie). Une fois entraîné, le même modèle PlantSeg obtient de bonnes performances dans tous les jeux de données. En tenant compte du temps de paramétrisation, une segmentation avec l'approche MARS demande plus de temps qu'avec PlantSeg.

On peut se demander pourquoi les différentes approches incluant des réseaux profonds donnent des performances pouvant être très différentes. Une première observation est que les méthodes initialement prévues pour de la segmentation 2D et adaptées pour le 3D (Cellpose et Mask R-CNN) donnent des performances plus faibles que les approches directes 3D (PlantSeg et 3D U-Net + WS). Cette différence est montrée dans toutes les situations d'évaluation considérées. Une autre observation est que les approches PlantSeg et 3D U-Net sont spécifiquement construites pour la détection de membranes ou murs cellulaires, notamment par la génération de cartes de probabilités ou de segmentation sémantique de ces structures. Cela n'est pas le cas de Cellpose ou de Mask R-CNN qui cherchent avant tout à détecter des régions correspondant à des cellules. Par ailleurs, les stratégies de post-traitement diffèrent entre les approches (Mask R-CNN, 3D U-Net + WS : algorithmes de partage des eaux ; PlantSeg : algorithmes de partition de graphe). Ainsi, l'architecture de ces approches ainsi que les étapes de traitement pourraient

expliquer les différences de performance observées.

Une approche classique pour entraîner les réseaux de neurones profonds dans des problématiques liées à l'image consiste à faire de l'augmentation de données [Shorten, 2019]. Cette technique cherche à augmenter artificiellement le nombre de données en modifiant légèrement celles disponibles (ex. : par rotation, translation, rajout de bruit, . . .) puis en les ajoutant aux jeux de données d'entraînement. L'augmentation de données tend généralement à améliorer les performances et l'adaptabilité des modèles de réseaux entraînés. Durant les évaluations, nous avons noté que les variations d'exposition avaient des effets très négatifs sur les performances des approches (en particulier PlantSeg). Une expérience supplémentaire a donc été mise en place pour ré-entraîner les approches PlantSeg et 3D U-Net avec des données supplémentaires incluant des images sur-exposées, sous-exposées ou les deux. Après entraînement, les images originales, sur-exposées et sous-exposées ont été segmentées puis évalué par le score VJI. Les résultats sont disponibles en Annexe A<sup>3</sup>. Quand les deux types d'expositions sont utilisés pour l'entraînement, les scores VJI de PlantSeg restent alors très élevés (en moyenne de 0.82) quels que soient les problèmes de variations d'exposition rencontrés dans les images tests. À l'inverse, pour l'approche 3D U-Net, l'entraînement incluant tous les types d'expositions conduit à des performances pouvant être moins bonnes. C'est par exemple le cas des scores VJI obtenus pour la segmentation des images non modifiées qui sont plus faibles que dans le cas où le modèle 3D U-Net n'a pas été enrichi. Dans ce cas précis, l'augmentation de données ne conduit pas toujours à une amélioration du modèle. Pour aller plus loin, il pourrait être intéressant de voir l'évolution des performances des modèles quand de nouveaux types de données (ex. : images de noyaux) sont ajoutés aux jeux de données d'entraînement.

De manière à permettre la reproduction des résultats et le partage des outils utilisés dans ce banc d'essai, l'ensemble des données et des implémentations permettant de refaire les figures sont disponibles dans un répertoire Gitlab appelé SegCompare 4 . Ce répertoire inclut une documentation complète de l'installation des différentes approches, une description des outils d'évaluation et des notebooks Jupyter permettant de re-jouer les différentes stratégies d'évaluation. À noter qu'une méthode de visualisation des segmentations utilisant la plateforme MorphoNet [Leggio, 2019] est présentée dans l'article et le Gitlab. De récentes mises à jour de cette plateforme permettent maintenant de directement mettre en ligne et d'interagir avec des segmentations via un plugin Fiji<sup>5</sup>. Une des nouvelles interactions prometteuses est de pouvoir corriger manuellement des segmentations, une tâche souvent très compliquée sans application de visualisation dédiée<sup>6</sup>.

<sup>3.</sup> Ces résultats sont aussi disponibles dans les données supplémentaires de l'article [Kar, 2022]. Voir le fichier S5 intitulé "Effect of retraining DL models with artifacts as data augmentation" et les figures S2/S3.

<sup>4.</sup> [https://gitlab.inria.fr/mosaic/publications/seg\\_compare](https://gitlab.inria.fr/mosaic/publications/seg_compare)

<sup>5.</sup> [https://morphonet.org/help\\_fiji](https://morphonet.org/help_fiji)

<sup>6.</sup> [https://morphonet.org/help\\_app](https://morphonet.org/help_app) > Curations

# **3 Suivi de cellules de plante robuste aux déformations dans des séquences 3D+t**

On se place maintenant dans la situation où une segmentation des cellules de chaque image d'une séquence 3D+t est disponible. Les méthodes MARS et PlantSeg qui ont donné les meilleures performances en section 2 peuvent être utilisées pour cette tâche. Dans cette partie, on s'intéresse au problème de l'appariement temporel de ces cellules entre deux instants consécutifs de la séquence. L'approche que nous proposons vise à construire des appariements fiables dans le cas où la déformation du tissu et le nombre de cycles de division peuvent être importants entre deux images consécutives.

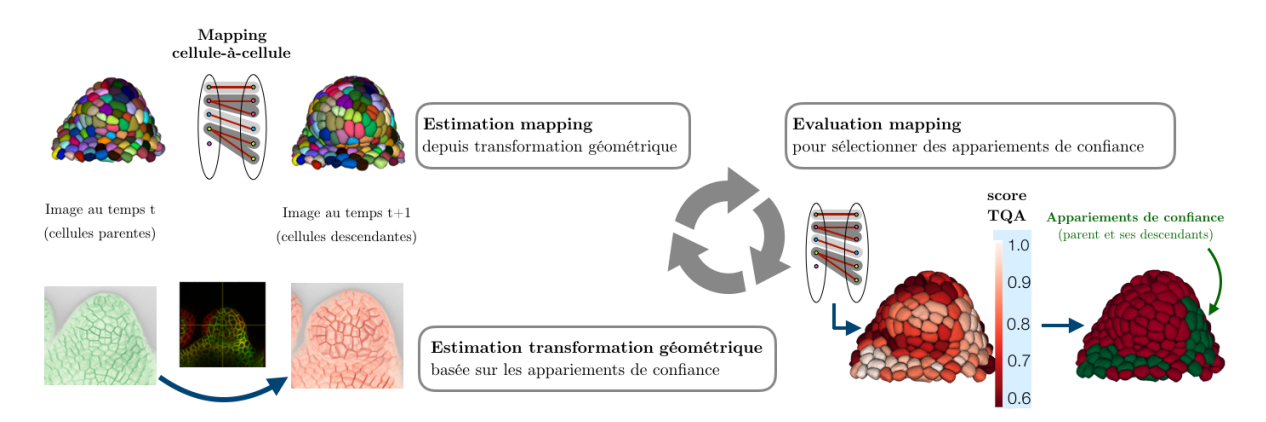

Figure 2.10 – Schéma de la méthode itérative. À chaque itération, un ensemble d'appariements de cellules ou *mapping* est calculé à partir de deux images segmentées recalées. Chaque appariement du mapping est ensuite évalué. Cette évaluation est utilisée pour mettre à jour un ensemble d'appariements de confiance. Ces appariements servent à initialiser une transformation non-linéaire qui sera ensuite affinée pour permettre d'aligner les murs ou membranes cellulaires de deux images d'intensité. Au début du processus itératif, la transformation non-linéaire est initialement estimée à partir des seules images d'intensité. Le processus se termine quand le mapping n'évolue plus entre deux itérations.

La méthode de suivi se base sur une recherche alternée itérative où des appariements de cellules considérés comme "de confiance" sont utilisés pour estimer une transformation géométrique de recalage entre deux images consécutives. Cette approche est inspirée d'une précédente approche de suivi [Fernandez, 2010]. Plus spécifiquement, à chaque itération, la méthode consiste à réaliser les trois étapes suivantes : 1) estimer une transformation de recalage non-linéaire permettant de superposer une image sur l'autre, 2) calculer un ensemble d'appariements de cellules ou *mapping* après recalage et 3) mettre à jour l'ensemble des appariements de confiance à partir des appariements trouvés à 2). Durant le processus itératif, les appariements de confiance sont utilisés pour estimer une transformation non-linéaire initiale qui sera par la suite affinée en se basant sur les images d'intensité. Quand le mapping est stable entre deux itérations, le processus s'arrête.

L'évaluation du mapping doit permettre de sélectionner des appariements corrects. En effet, l'alignement des structures cellulaires par la transformation non-linéaire initiale est dépendante de la fiabilité des appariements choisis. Notre apport principal est la construction d'un score de qualité d'appariement basé sur la préservation géométrique du contexte et son application pour, d'une part, la sélection et la mise à jour d'appariements de confiance et, d'autre part, la validation et la post-correction de mapping.

#### **3.1 Estimation d'un mapping et d'une transformation de recalage initiale**

Une première étape consiste à pouvoir construire, sans considérer de processus itératif, un mapping à partir de deux images consécutives d'une séquence 3D+t pour lesquels une segmentation de cellules est aussi disponible. On parlera de suivi *one-shot* en opposition au suivi *itératif*. Du fait de possibles déformations du tissu entre deux instants, la construction du mapping inclura une étape de recalage se basant exclusivement sur l'information provenant des images d'intensité.

#### **3.1.1 Recalage temporel**

Soit  $I_t$  une image d'intensité 3D observée au temps  $t, I_t: \Omega_t \subset \mathbb{Z}^3 \mapsto \mathcal{I}$  où  $\Omega_t$  est le domaine de l'image et  $\mathcal I$  un ensemble fini d'intensités. Considérons une deuxième image  $I_{t'}: \Omega_{t'} \subset \mathbb Z^3$  où *t* ′ = *t*+ ∆*t*. Le problème du recalage d'image consiste à trouver une transformation géométrique  $T_{t\leftarrow t'}: \Omega_{t'} \mapsto \mathbb{R}^3$  permettant d'aligner les membranes des cellules de l'image  $I_t$  sur les membranes de *I<sup>t</sup>* ′. On parlera d'*image flottante* pour désigner *I<sup>t</sup>* et d'*image de référence* pour *I<sup>t</sup>* ′. On notera *I*<sub>t</sub>∘*T*<sub>*t*←*t*</sub><sup></sup> l'image obtenue après application de la transformation de recalage sur l'image flottante. Le calcul effectif de  $I_t \circ T_{t \leftarrow t'}$  nécessite une étape d'interpolation, puisque la transformation  $T_{t \leftarrow t'}$ résulte en des points dans  $\mathbb{R}^3$  et non dans  $\Omega_t$  [Dodgson, 1992].

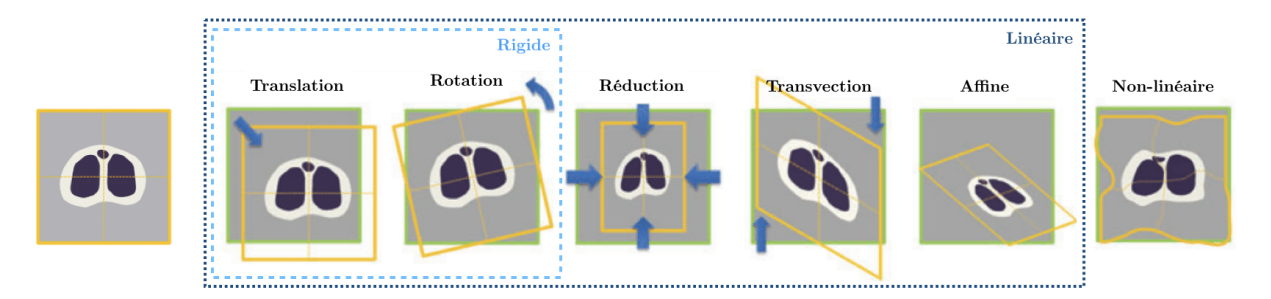

Figure 2.11 – Exemple de différents types de transformation géométrique. Modifié et traduit depuis Silva et al. [Silva, 2021].

La transformation recherchée peut être de différents types. On parlera de transformation rigide, affine ou non-linéaire. Une transformation rigide n'applique que des rotations ou des translations à une image. Une transformation affine s'obtient en combinant une transformation linéaire avec une translation (rotation, homothétie, transvection, . . .). De manière classique, on écrit les transformations affines en 3D comme une combinaison d'une matrice  $3 \times 3$  **A** (la composante vectorielle) et d'un vecteur 1 × 3 **t** (représentant la translation). Tout point de l'image *x* sera alors transformé en un point  $x' = \mathbf{A}x + \mathbf{t}$ . Les coordonnées homogènes consistent à ajouter un 1 final aux coordonnées de *x* qui devient alors de dimension 4. On notera alors qu'il est possible de combiner **A** et **t** en une unique matrice  $\mathbf{T}(\mathbf{A}, \mathbf{t})$  de taille  $4 \times 4$  et où  $x' = \mathbf{T}x$ . Une transformation ne pouvant se mettre sous cette forme compacte matricielle est non-linéaire.

Dans ce cas, la transformation peut être encodée par un champ de vecteur dense. À chaque point de l'image *x* est associé un vecteur de déplacement **v**(*x*) qui donne sa nouvelle position *x* ′ par  $x' = x + v(x)$ . Les transformations non-linéaires sont adaptées à l'alignement de tissus où les directions de déformations et vitesse de croissance peuvent être différentes suivant les régions, par exemple quand les sépales se développent (cf. stades de développement 3/4 de la Fig. 1.5b du chapitre 1).

Il est possible d'appliquer plusieurs transformations, les unes après les autres, à la même image. On notera par *I*◦*T*1◦*T*2◦· · ·◦*T<sup>N</sup>* le fait d'appliquer successivement *T*<sup>1</sup> jusqu'à *T<sup>N</sup>* à l'image *I*. De manière similaire, il est possible de composer les transformations  $T = T_1 \circ T_2 \circ \cdots \circ T_N$ . Dans le cas où toutes les transformations sont linéaires, cela revient simplement à faire des multiplications de matrices  $4 \times 4$ .

On peut estimer une transformation géométrique à partir de différents types d'informations, ce qui détermine la classe de la méthode. Un recalage *iconique* utilise seulement l'information provenant de l'intensité des images et cherche à optimiser un critère de similarité (ex. : coefficient de corrélation) calculé sur le domaine de l'image. Le recalage *géométrique* se base sur la mise en correspondance de primitives (points, surfaces, volumes, . . .) ayant été, au préalable, extraite des images. Un recalage *hybride* utilise l'information provenant de primitives et de l'intensité des images. Dans le suivi *one-shot*, on se basera sur un recalage *iconique* alors qu'un recalage *hybride* sera utilisé dans le processus itératif (du fait de l'utilisation d'appariements de confiance et des images).

Pour le suivi *one-shot*, on cherche à estimer une transformation non-linéaire en utilisant une méthode de recalage *iconique*. Une méthode de choix est l'algorithme de recalage par blocs développé par Ourselin et al. [Ourselin, 2000]. Cette approche itérative se base sur l'appariement de sous-parties, des *blocs*, de l'image flottante et de référence pour estimer une transformation linéaire ou non-linéaire. Les appariements sont calculés en cherchant les paires de blocs qui maximisent la corrélation des intensités. On peut alors estimer une transformation linéaire en cherchant la transformation globale qui minimise au sens des moindres carrés les distances résiduelles entre les appariements. Cette estimation est généralement rendue robuste en considérant les moindres carrées tamisés [Rosseeuw, 1987]. Dans le cas où l'on souhaite une transformation non-linéaire, on peut se ramener à un champ de vecteurs denses par interpolation. Pour éviter des changements de direction ou vitesse trop abruptes, le champ dense est régularisé par une convolution avec un noyau gaussien. Dans l'algorithme de recalage par bloc, les étapes d'appariements de blocs et d'estimation de transformation sont répétées plusieurs fois (typ. 10 fois). À chaque itération, ils permettent d'obtenir un incrément *δT<sup>i</sup>* qui est composé avec l'estimation précédente *T<sup>i</sup>* = *Ti*−<sup>1</sup> ◦ *δT<sup>i</sup>* . Enfin, l'ensemble du processus est inclus dans une stratégie hiérarchique pyramidale [Tanimoto, 1975]. Cette stratégie consiste à sous-échantillonner les images flottantes et de référence pour produire un ensemble de paires de nouvelles images de plus en plus petites (et donc d'une faible résolution). Chaque image produite est désignée par son étage ou *niveau de pyramide* qui correspond au nombre de fois où l'on a appliqué l'étape de sous-échantillonage (l'image originale est donc le niveau 0). Entre deux niveaux, la taille de l'image est typiquement réduite d'un facteur 2 dans toutes les dimensions. Une fois l'ensemble des niveaux de pyramide

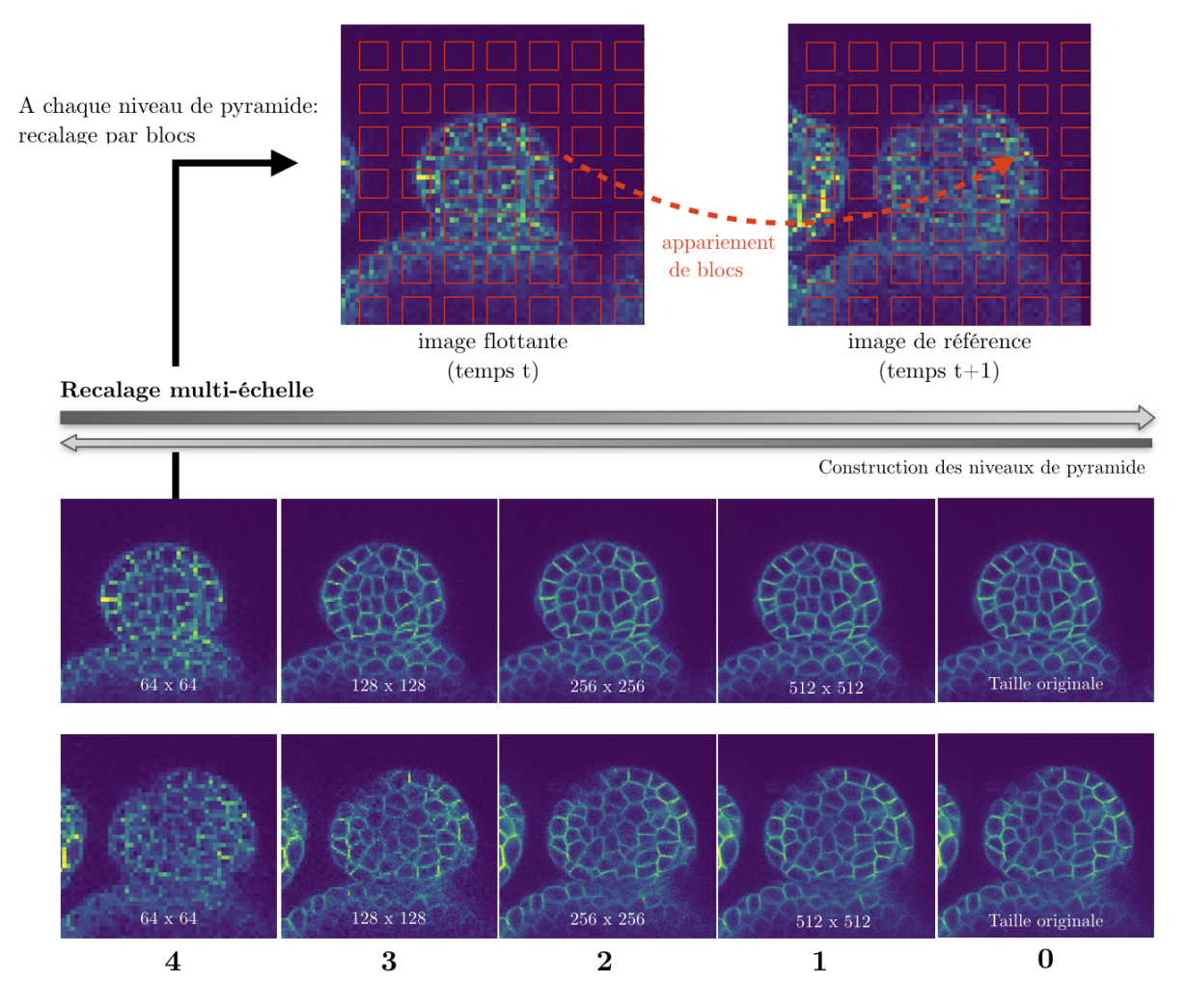

Figure 2.12 – Principe du recalage par bloc intégré dans une stratégie pyramidale hiérarchique. La stratégie pyramidale consiste à créer des paires de nouvelles images sous-échantillonnées à partir des images flottantes et de référence. Chaque paire d'images correspond alors à un niveau de pyramide qui est d'autant plus grand que la taille de l'image est réduite. Le recalage est fait de manière itérative en commençant par le niveau de pyramide le plus élevé. Dans le cas du recalage par blocs, les images sont découpées en sous-parties, des blocs, qui sont appariées sur la base d'un critère de similarité (ex. : coefficient de corrélation). À partir de cet ensemble d'appariements, il est possible d'estimer une transformation linéaire (aux moindres carrés) ou non-linéaire (par interpolation).

généré, la stratégie de recalage par blocs est appliquée à chaque étage en partant du plus haut vers le plus bas (donc des plus petites images vers les plus grandes). Chaque étage *n* produit une transformation qui est utilisée pour initialiser le recalage à l'étage suivant *n* − 1. On notera que la taille d'un bloc est la même à chaque étage ce qui permet de réduire le nombre de blocs à apparier à chaque niveau supérieur (typ. dans une image 3D, on réduit d'un facteur  $2^3 = 8$  le nombre de blocs entre deux étages). Cette approche multi-échelle présente l'avantage de rendre la procédure de recalage plus rapide si l'on se restreint à des niveaux de pyramide *n >* 0. De plus, le recalage devient aussi moins sensible au bruit [Tanimoto, 1975]. En effet, comme le niveau de détail est lié au niveau de pyramide, cela permet de commencer à aligner grossièrement les formes données par les structures (ex. : organe) avant d'aligner les structures elles-mêmes (ex. : parois cellulaires).

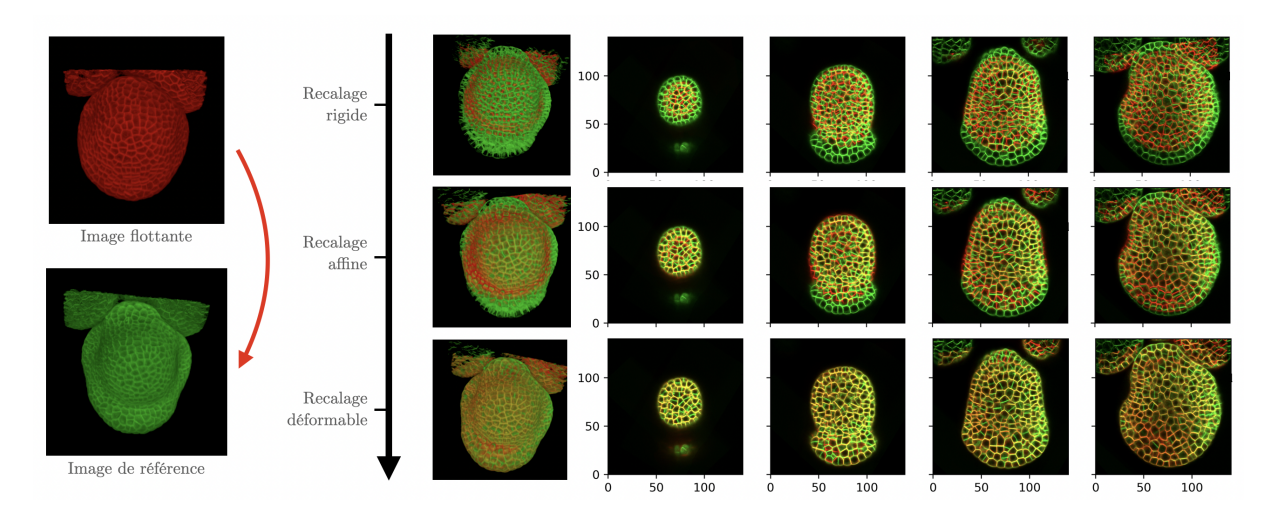

Figure 2.13 – Recalage temporel progressif d'une image 3D flottante (typ. à *t*) sur une image 3D de référence (typ. à *t* ′ ). Un premier recalage rigide sert d'initialisation à un recalage affiné qui initialise à son tour un recalage déformable (non-linéaire). L'alignement des membranes est visible par la présence de couleur jaune dans les coupes 2D et les projections. Les axes des coupes sont donnés en unités réelles (*µm*).

Pour pouvoir calculer une transformation non-linéaire alignant les interfaces (parois ou membranes) des cellules par une méthode de recalage par blocs, nous proposons d'utiliser une approche séquentielle. On estime d'abord une transformation rigide  $R_{t\leftarrow t'}$  entre  $I_t$  et  $I_{t'}$ .

Ensuite, une transformation affine  $A_{t\leftarrow t'}$  est calculée entre  $I_t \circ R_{t\leftarrow t'}$  et  $I_{t'}$ . Enfin, une transformation non-linéaire  $D_{t\leftarrow t'}$  est estimée entre  $I_t \circ R_{t\leftarrow t'} \circ A_{t\leftarrow t'}$  et  $I_{t'}$ . La transformation finale est alors  $T_{t\leftarrow t'} = R_{t\leftarrow t'} \circ A_{t\leftarrow t'} \circ D_{t\leftarrow t'}$ . Ainsi, chaque transformation intermédiaire est utilisée comme initialisation pour estimer la suivante, ceci permettant d'approcher la transformation optimale graduellement. Pour toutes les transformations, on utilise les niveaux de pyramide allant de 5 à 2 pour une taille de bloc de 5 x 5 x 5 voxels. Dans le suivi itératif, cette procédure est utilisée pour obtenir la première transformation de recalage  $T^0_{t\leftarrow t^{\prime}}$ .

#### **3.1.2 Estimation d'un mapping temporel**

Soit une segmentation  $J_t: \Omega \mapsto \mathcal{L}_t$  de l'image  $I_t$  où  $\mathcal{L}_t = \{\ell_t^i\}_{i \in [1, N_t]}$  est un ensemble fini de  $N_t$  labels (des entiers naturels strictement positifs) qui définissent des régions cellulaires  $c_t^i$ dans le domaine de l'image Ω. Le label *i* = 1 correspond au fond de l'image. Tous les autres labels  $i > 1$  correspondent donc à des cellules. Considérons aussi une deuxième segmentation  $J_{t'}$ correspondant à l'image  $I_{t'}$  où  $t' = t + \Delta t$ . Suivre les cellules consiste alors à trouver un ensemble d'appariements ou *mapping* M tel que

$$
\mathcal{M} : \mathcal{L}_t \mapsto 2^{\mathcal{L}_{t'}} \n\mathcal{M}(\ell_t^i) = \{\ell_{t'}^{j_1}, \dots, \ell_{t'}^{j_k}\}
$$
\n(2.8)

où  $2^{\mathcal{L}_{t'}}$  désigne l'ensemble des parties de l'ensemble  $\mathcal{L}_{t'}.$  On considère donc qu'un label  $\ell_t^i$  peut être apparié avec un ensemble de labels  $\{\ell^{j_1}_t, ..., \ell^{j_k}_t\}$  pour traiter le cas des divisions cellulaires. Il est aussi possible qu'un label  $\ell_t^i$  ne soit apparié avec aucun label de  $\mathcal{L}_{t'}$ , soit  $\mathcal{M}(\ell_t^i) = \emptyset$ . Cela revient à dire qu'une cellule  $c_t^i$  n'a pas de descendant dans l'image  $I_{t'}$ . De manière similaire, il est

possible qu'une cellule *c j*  $\frac{j}{t'}$  (et donc un label  $\ell_t^j$  $(t<sub>t</sub>)$  n'est pas de parent dans  $I<sub>t</sub>$  (pas d'appariement avec un label *ℓ i t* ). Le fait que des cellules ne soient pas appariées peut provenir d'erreurs de segmentation (sous/sur-segmentation, cellules manquantes) ou de cellules sortant ou entrant du champ de vue. L'ensemble des labels de  $\mathcal{L}_t$  qui sont appariés avec au moins un label de  $\mathcal{L}_{t'}$  par le mapping M sera désigné par *P*(M) :

$$
P(\mathcal{M}) = \{ \ell_t^i, \ \mathcal{M}(\ell_t^i) \neq \emptyset \}
$$
\n
$$
(2.9)
$$

De manière équivalente,  $P(\mathcal{M})$  désignera aussi l'ensemble des cellules de  $I_t$  qui ont au moins un descendant dans  $I_{t'}$  par le mapping  $\mathcal{M}$ .

La transformation  $T_{t \leftarrow t'}$  permet de ré-échantillonner l'image  $J_t$  dans la géométrie de l'image  $J_{t'}$ . Les cellules ré-échantillonnées  $c_t^i$  de  $J_t \circ T_{t \leftarrow t'}$  sont désignées par  $T(c_t^i)$ . On cherche à construire le mapping temporel en associant la cellule de  $J_t$  avec la cellule de  $J_t \circ T_{t \leftarrow t'}$  pour laquelle l'inclusion est maximale. Dans ce but, on définit une fonction de coût  $\gamma(\ell^i_t, \ell^j_{t'})$  qui calcule un coût d'appariement entre des paires de labels provenant de  $\mathcal{L}_t$  et  $\mathcal{L}_{t'}$  selon

$$
\gamma(\ell_t^i, \ell_{t'}^j) = 1 - \frac{v(T(c_t^i) \cap c_{t'}^j)}{v(c_{t'}^j)}
$$
\n(2.10)

où *v*(*c*) correspond au volume de la région *c*.

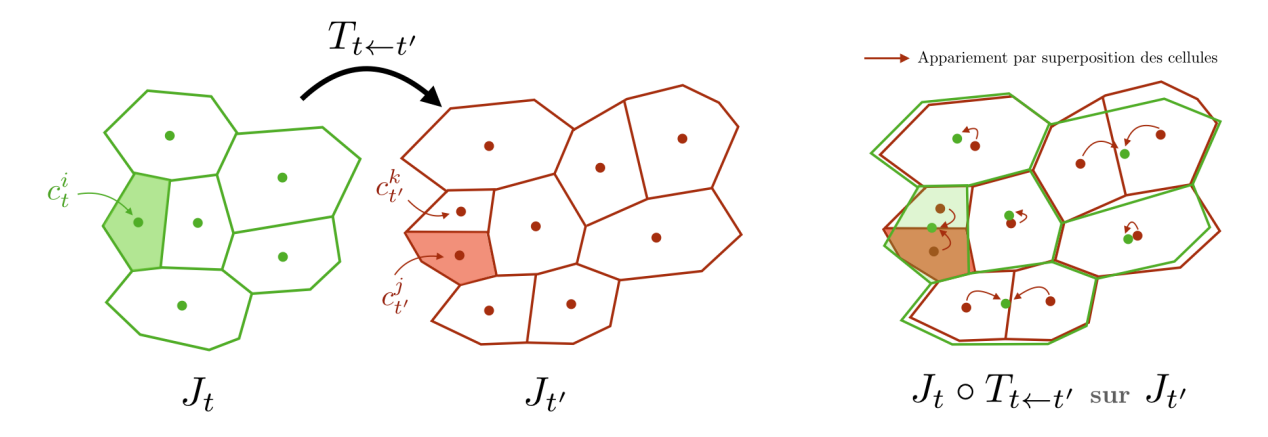

Figure 2.14 – Construction d'un mapping par superposition des cellules après recalage. Après ré-échantillonnage d'une segmentation  $J_t$  dans la géométrie d'une segmentation à l'instant suivant  $J_{t'}$ , les appariements entre cellules sont calculés en se basant sur l'inclusion des cellules à *t* ′ dans les cellules à *t*. Une division cellulaire correspond au cas où plusieurs cellules à *t* ′ sont incluses dans une même cellule à *t*.

Le mapping temporel M est ensuite construit en associant chaque label  $\ell_t^j$  $i_t^j$  avec le label  $\ell_t^{i^*}$ qui minimise la fonction de coût *γ* :

$$
\ell_t^{i^*} = \arg\min_{\ell_t^i \in \mathcal{L}_t} \gamma(\ell_t^i, \ell_{t'}^j)
$$
\n(2.11)

avec  $0 \le \gamma(\ell_t^i, \ell_{t'}^j) < 1$ . Les fonds des images correspondant aux labels 1 dans  $J_t$  et  $J_{t'}$  sont appariés ensemble exclusivement. On notera que, d'après l'équation 2.11, une cellule de *J<sup>t</sup>* peut être appariée avec plusieurs cellules de *J<sup>t</sup>* ′ mais aussi n'avoir aucune descendante. Il est aussi possible qu'une cellule de *J<sup>t</sup>* ′ ne soit pas associée dans le cas où elle maximise son inclusion avec le

fond de l'image de  $J_t.$  Un point important est que l'équation 2.11 nous assure qu'aucune cellule  $c_t^j$ *t* ′ ne pourra avoir plus d'un parent, c'est-à-dire que pour tout  $(\ell_t^i, \ell_t^j) \in \mathcal{L}_t \times \mathcal{L}_t, \ \mathcal{M}(\ell_t^i) \cap \mathcal{M}(\ell_t^j)$  $\mathcal{C}_t^{\jmath}$  ) =  $\emptyset$ . En effet, chez les plantes, il n'est pas possible qu'une cellule à *t* ′ provienne de plusieurs cellules à *t* (donc d'une fusion cellulaire).

Pour obtenir un mapping M complet (au sens où chaque cellule est appariée) entre L*<sup>t</sup>* et  $\mathcal{L}_{t'},$  on groupe l'ensemble des cellules non appariées de  $J_t$  et  $J_{t'}$  en deux fausses cellules que l'on associe.

#### **3.2 Évaluation d'un mapping basé sur la préservation du contexte**

On souhaite à partir d'un mapping  $M$  pouvoir évaluer la qualité des appariements calculés. Dans le cas de la plante, les murs entourant les cellules les empêchent de glisser les unes par rapport aux autres. Ainsi deux cellules adjacentes au temps *t* doivent rester adjacentes au temps *t* + 1. En cas de division cellulaire, c'est leurs descendants respectifs qui doivent préserver cette adjacence. En réalité, on observe en plus d'une préservation topologique de l'adjacence, une préservation géométrique. En effet, en restant sur un temps de développement pas trop important, l'aire relative des surfaces de contact entre cellules voisines reste aussi conservée à travers les lignées cellulaires. S'appuyer sur une préservation géométrique plutôt qu'une simple préservation topologique (qui n'est que qualitative) permet de construire une métrique d'évaluation quantitative plus précise pouvant s'adapter à des cas où de multiples cycles de divisions cellulaires se produisent entre deux instants.

On définit l'aire de la surface de contact relative  $a_t^{i,k}$  $t_t^{i,k}$  entre les cellules  $c_t^i$  et  $c_t^k$  par

$$
a_t^{i,k} = \begin{cases} \frac{s_t^{i,k}}{S_t^i} & \text{si } i \neq k\\ 0 & \text{sinon} \end{cases} \tag{2.12}
$$

où  $s_t^{i,k}$  désigne l'aire de la surface de contact entre les cellules  $c_t^i$  et  $c_t^k$  et  $S_t^i$  l'aire totale de la surface de la cellule  $c_t^i$ .

On définit alors le *contexte géométrique* de la cellule *c<sup>i</sup>* comme un vecteur où chaque élément correspond à l'adjacence au sens de la surface de contact relative avec toutes les cellules de l'image. Pour une cellule  $c_t^i$  de  $J_t$ , le contexte géométrique  $\mathbf{g}(c_t^i)$  s'écrit alors

$$
\mathbf{g}(c_t^i) = (a_t^{i,1}, \dots, a_t^{i,k}, \dots, a_t^{i,N_t})^T
$$
\n(2.13)

où l'exposant *T* désigne l'opérateur de transposition. On notera que la somme de tous les éléments de  $\mathbf{g}(c_t^i)$  vaut 1,  $\|\mathbf{g}(c_t^i)\|_1 = 1$  et qu'une grande partie des coefficients du vecteur  $\|\mathbf{g}(c_t^i)\|_1$ sont nuls du fait qu'une cellule dans un tissu est voisine d'un petit nombre d'autres cellules.

En utilisant  $M$ , on peut se ramener à un mapping un-à-un en regroupant les cellules de  $J_t$ ayant un ascendant commun dans *J<sup>t</sup>* en une unique *super-cellule*. On définit une super-cellule  $C_{t'}^i$  comme l'union des régions cellulaires provenant de  $\mathcal{M}(\ell_t^i)$  selon

$$
C_{t'}^{i} = \bigcup_{\ell_{t'}^{j} \in \mathcal{M}(\ell_{t}^{i})} c_{t'}^{j}
$$
 (2.14)

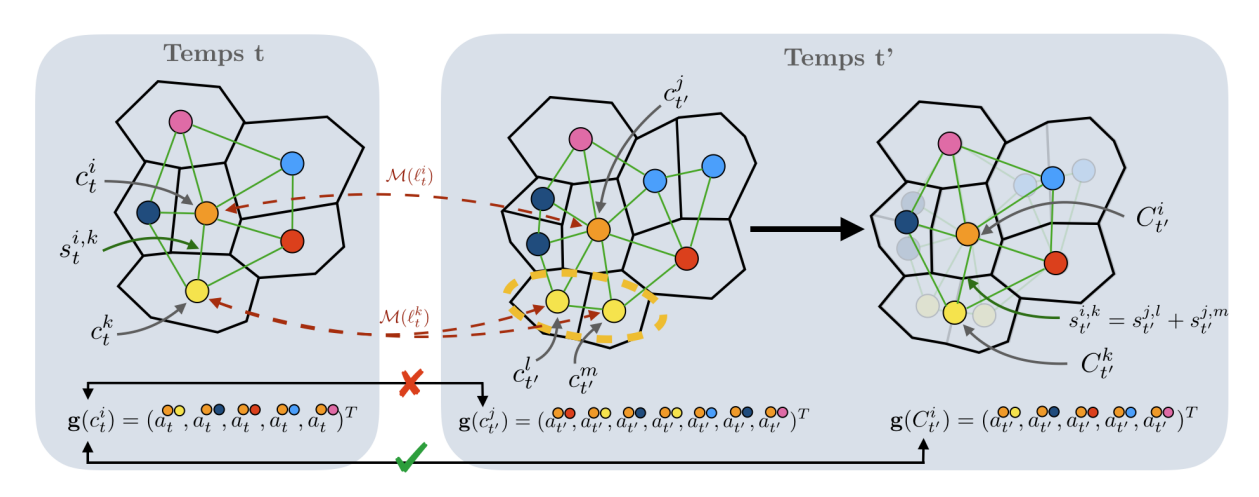

FIGURE 2.15 – Évaluation d'un mapping  $\mathcal M$  par la préservation du contexte géométrique. On représente les tissus comme des graphes où les nœuds sont les cellules (ex :  $c_t^i$ ,  $c_t^k$ ) et les arêtes, leurs possibles adjacences valuées par une surface de contact (ex :  $s_t^{i,k}$ ). Chaque appariement du mapping M est représenté par un ensemble de cellules de même couleur. Pour chaque appariement de cellules entre *t* et *t* ′ , on cherche à évaluer la variation des surfaces de contact relative *a i,k* avec les appariements adjacents. Pour une cellule à *t* donné (ex. : *c i <sup>t</sup>*), cela revient à étudier la variation de son *contexte géométrique* (ex : **g**(*c i <sup>t</sup>*)) par M. Pour pouvoir rendre comparables les contextes géométriques à t et t', on se base sur M pour fusionner les cellules  $c_{t'}$  en super-cellules  $C_{t'}$ . On obtient alors des paires de vecteurs  $(\text{ex.} : \textbf{g}(c_t^i)$  et  $\textbf{g}(C_{t'}^i))$  pouvant être comparées élément par élément (même ordre, même longueur).

et où le contexte géométrique des super-cellules  $\mathbf{g}(C_{t'}^{i})$  est spécifié de manière similaire à  $\mathbf{g}(c_{t}^{i})$ . On rappelle que dans  $M$ , les ensembles de cellules non appariées de  $J_t$  et  $J_{t'}$  sont regroupés en deux fausses cellules que l'on note  $\{c_t^0, c_{t'}^0\}$  et associées par  $\mathcal{M}(\ell_t^0) = \{\ell_{t'}^0\}$ . Cela revient donc à considérer une super-cellule supplémentaire  $C_{t'}^0$ .

On définit alors le score  $TQA(c_t^i)$  d'évaluation de qualité du suivi (TQA : Tracking Quality Assessment) pour une cellule  $c_t^i$  comme la distance entre deux contextes géométriques appariés par le mapping  $\mathcal M$  :

$$
\forall i > 1, TQA(c_t^i, \mathcal{M}) = 1 - \frac{\|\mathbf{g}(c_t^i) - \mathbf{g}(C_{t'}^i)\|_1}{2}
$$
\n(2.15)

où  $||x||_1$  désigne la norme  $L_1$  du vecteur  $x$  et  $0 \le p(c_t^i) \le 1$  du fait que  $||\mathbf{g}(c_t^i) - \mathbf{g}(C_{t'}^i)||_1 \le 2$ . Un score TQA proche de 1 indique que les surfaces de contact relatives sont bien préservées par le mapping M.

#### **3.3 Mise à jour d'appariements de confiance**

Un des intérêts d'évaluer un mapping M est pouvoir détecter automatiquement des *appariements de confiance* supposés corrects (car ayant un score TQA élevé). Dans le suivi itératif, l'idée générale consiste à construire progressivement un mapping C d'appariements de confiance.  $\hat{A}$  chaque itération *n*, une transformation de recalage  $T_{t\leftarrow t'}^n$  permet de calculer un mapping  $\mathcal{M}_n$ qu'on utilise alors pour mettre à jour le mapping de confiance  $\mathcal{C}_n$ . Le mapping  $\mathcal{C}_n$  est alors utilisé pour initialiser l'estimation de la transformation suivante  $T^{n+1}_{t\leftarrow t'}$  (cf. section 3.4). À l'initialisation  $(n = 0)$ , la transformation  $T^0_{t \leftarrow t'}$  est estimée sur la seule base des images d'intensités (cf. section 3.1.1). En utilisant  $\mathcal{C}_n$  pour initialiser le recalage temporel, on espère améliorer l'alignement des parois cellulaires autour des appariements de confiance.

**Mapping**  $\mathcal{M}_n$  A chaque itération *n*, un mapping préliminaire  $\mathcal M$  est calculé suivant la méthode décrite en section 3.1.2. Du fait de la croissance au niveau du tissu, on considère que le volume des cellules appariées ne peut pas diminuer fortement entre deux instants. Ainsi, on exclut les appariements où une diminution globale de volume de 60% est observée. Cela correspond aux super-cellules  $C_{t'}^{i}$  dont le volume est au moins 60% plus petit que leurs cellules ascendantes  $c_t^i$ , ce qui est rare en pratique et correspond souvent à une erreur de segmentation ou de suivi. Par ailleurs, on exclut aussi les appariements pour lesquels la super-cellule  $C_{t'}^i$  ne forme pas une seule composante connexe. Autrement dit, les descendants doivent conserver une adjacence topologique entre eux. Les appariements ne respectant pas la contrainte de volume ou d'adjacence sont retirés de M. On obtient alors un sous-ensemble d'appariements M*<sup>n</sup>* ⊂ M où l'on souhaite sélectionner des appariements de confiance.

**Initialisation du mapping**  $C_0$  A la première itération  $n = 0$ , les appariements de  $\mathcal{M}_0$  dont le score TQA est supérieur à un certain seuil *τ* sont sélectionnés. Cela revient à garder un sous-ensemble de cellules parents  $P_0$  tel que

$$
P_0(\tau, \mathcal{M}_0) = \{c_t^i, \ c_t^i \in \mathcal{P}(\mathcal{M}_0) \text{ et } TQA(c_t^i, \mathcal{M}_0) \ge \tau\}
$$
\n(2.16)

où le seuil *τ* est fixé à 0.85 de manière empirique. Dans un deuxième temps, on ne garde que le sous-ensemble de cellule  $\overline{P_0} \subset P_0$  formant la plus grande composante connexe. On initialise alors le mapping  $C_0$  avec les appariements de  $\mathcal{M}_0$  dont les parents sont compris dans  $\overline{P_0}$  et que l'on note

$$
\mathcal{C}_0 = \mathcal{M}_{0}/\overline{P_0}(\tau, \mathcal{M}_0) \tag{2.17}
$$

où le symbole */* indique que l'on ne garde qu'un sous-ensemble des appariements d'un mapping provenant d'un ensemble de parents.

**Mise à jour du mapping**  $\mathcal{C}_{n>0}$  Pour les autres itérations  $n>0$ , le mapping  $\mathcal{C}_n$  est initialisé à partir du mapping précédent soit C*<sup>n</sup>* = C*n*−1. Puis, on réalise deux étapes l'une après l'autre. La première consiste à vérifier si il existe dans  $\mathcal{M}_n$  de nouvelles propositions pour des appariements de confiance connus (donc dans C*n*−1). Si ces nouvelles propositions permettent d'améliorer localement le score TQA, les appariements de confiance sont mis à jour. La deuxième étape consiste à ajouter de nouveaux appariements depuis M*n*.

**Mise à jour d'appariement de confiance** L'ensemble de cellules parentes  $P_n$  pour lesquelles les descendants donnés par  $\mathcal{C}_n$  sont différents de  $\mathcal{M}_n$  est sélectionné :

$$
P_n = \{c_t^i, \ c_t^i \in \mathcal{P}(\mathcal{M}_n) \cap \mathcal{P}(\mathcal{C}_n) \text{ et } \mathcal{M}_n(\ell_t^i) \neq \mathcal{C}_n(\ell_t^i)\}\
$$
\n(2.18)

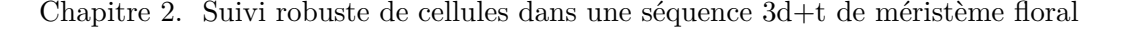

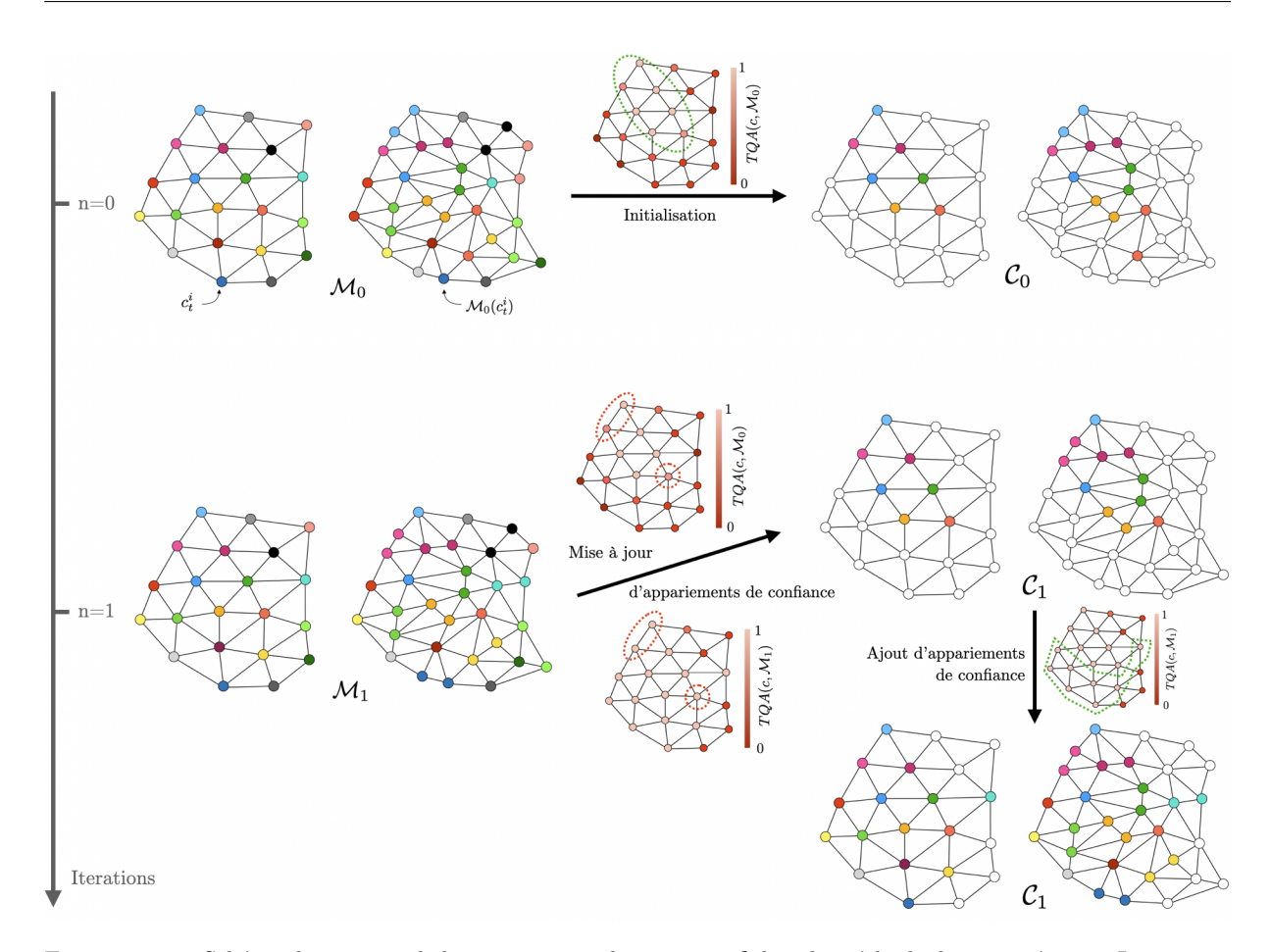

Figure 2.16 – Schéma de principe de la construction du mapping C dans la méthode de suivi itérative. Les images segmentées *J<sup>t</sup>* et *J<sup>t</sup>* ′ sont représentées sont la forme de graphes où les cellules correspondent aux nœuds et les arêtes aux possibles adjacences entre elles. Les appariements provenant des mapping M*<sup>n</sup>* et C*<sup>n</sup>* sont présentés en colorant les nœuds à  $t$  et  $t'$  de la même couleur (ex :  $c_t^i$  et  $\mathcal{M}_0(c_t^i)$  en haut à gauche). À l'initialisation ( $n=0$ ), le mapping de confiance  $C_0$  est créé à partir d'un sous-ensemble d'appariements de  $\mathcal{M}_0$  où le score TQA est élevé et formant le plus grand composant connexe (ellipse verte, en pointillé). Aux autres itérations (*n >* 0), le mapping C*<sup>n</sup>* est initialisé par C*<sup>n</sup>* = C*n*−<sup>1</sup> puis mis à jour en deux étapes. Tout d'abord, on vérifie si des appariements de confiance dans  $\mathcal{C}_n$  sont modifiés dans  $\mathcal{M}_n$  c.-à-d. si les descendants sont différents. Dans le cas où la nouvelle proposition permet d'améliorer localement le score *T QA* moyen (ellipse rouge pointillé), on remplace les descendants de C*<sup>n</sup>* par ceux provenant de M*n*. Dans un deuxième temps, de nouveaux appariements issus de M*<sup>n</sup>* sont ajoutés à C*n*. La procédure d'ajout est itérative (non montrée dans la figure) et se base sur le score TQA ainsi que l'adjacence de nouveaux appariements avec les précédents appariements de confiance connus. En bref, on cherche à agrandir la zone de confiance de manière à ce qu'elle forme une composante connexe où les scores TQA restent élevés.

On traite ensuite chaque composante connexe  $\overline{P_n}^k$  provenant de  $P_n = \bigcup_{k \in [1, K]} \overline{P_n}^k$  séparément. On évalue la qualité locale d'un ensemble d'appariement d'un composant connexe  $\overline{P_n}^k$  issue d'un mapping M par

$$
TQA(\overline{P_n}^k, \mathcal{M}) = \langle TQA(c_t^i, \mathcal{M}) \rangle \tag{2.19}
$$

où *< X >* indique la moyenne des scores TQA. Pour chaque composante connexe *P<sup>n</sup> k* , on compare la qualité locale des appariements issus de M*<sup>n</sup>* et M*n*−1. À noter que pour un ensemble de parents *P<sup>n</sup> k* donné, les appariements de M*n*−<sup>1</sup> correspondent aux  $a$ ppariements de  $\mathcal{C}_n$ . Dans le cas où  $TQA(\overline{P_n}^k, \mathcal{M}_n) > TQA(\overline{P_n}^k, \mathcal{M}_{n-1}),$  on remplace dans  $\mathcal{C}_n$  les descendants des parents de  $\overline{P_n}^k$  par ceux issus de  $\mathcal{M}_n$ . Dans le cas contraire, on garde les descendants issus de  $C_n$ . Autrement dit, on garde les propositions qui permettent de maximiser la moyenne des scores TQA.

**Ajout d'appariement de confiance** On souhaite maintenant ajouter de nouveaux appariements de confiance au mapping  $C_n$ . Ces appariements proviennent du mapping  $\mathcal{M}_n$ et doivent avoir des parents et des descendants qui ne sont pas dans C*n*. Cela revient à sélectionner des appariements dont les parents proviennent de l'ensemble  $P_n^\prime$  défini par

$$
P_n' = \{c_t^i, \ c_t^i \in \mathcal{P}(\mathcal{M}_n) \setminus \mathcal{C}_n \text{ et } \forall \ell_t^j \in \mathcal{L}_t, \ \mathcal{M}_n(\ell_t^i) \cap \mathcal{C}_n(\ell_t^j) = \emptyset\}
$$
(2.20)

L'agrégation de nouveaux appariements est une procédure itérative qui comporte trois étapes. (1) Les appariements issus de  $\mathcal{M}_{n/\sqrt{P'_n}}$  sont classés par ordre décroissant selon leur score TQA. (2) L'appariement dont le score TQA est le plus élevé et dont la cellule parente a une adjacence supérieure à un seuil  $N_{adj}$  (typiquement 3) avec  $\mathcal{P}(\mathcal{C}_n)$  est alors ajoutée à C*n*. (3) Les étapes (1) et (2) sont répétées jusqu'à obtenir assez d'appariements nouveaux. Si ce n'est pas le cas, le seuil *Nadj* est alors diminué et le processus recommencé depuis (1). Le nombre minimal d'appariements nouveaux, généralement fixé à 5% du nombre de parent dans  $\mathcal{P}(\mathcal{M}_n)$ , permet d'atteindre la convergence du processus de suivi en un nombre restreint d'itérations.

#### **3.4 Recalage temporal basé sur des appariements de confiance**

Durant le processus itératif, c'est-à-dire quand  $n \geq 0$ , un ensemble d'appariements de confiance  $C_n$  est disponible, on souhaite estimer une transformation permettant d'aligner les membranes cellulaires de l'image  $I_t$  sur  $I_{t'}$  en utilisant  $\mathcal{C}_n$ . C'est un recalage *hybride* qui se base sur (1) les appariements pour estimer une transformation non-linéaire qui est ensuite (2) affinée par un recalage par bloc (cf. section 3.1.1) de  $I_t$  sur  $I_{t'}$ .

Dans un premier temps, une paire de points est extraite de chaque appariement de confiance  $\{\ell_t^i, \mathcal{C}_n(\ell_t^i)\}\$ en calculant le centroïde de la cellule parente  $c_t^i$  et celui de ses descendants  $\bigcup_{\ell_t^{j_k} \in \mathcal{C}_n(\ell_t^i)} c_t^{j_k}$ . Une transformation affine est alors estimée  $A_{t\leftarrow t'}^n$  par une minimisation aux moindres carrés entre les paires de centroïdes. Les distances résiduelles entre points appariés sont ensuite utilisées pour construire un premier champ de vecteur dense (transformation non-linéaire) en propageant localement les vecteurs de déplacement épars définis par les paires de centroïdes. Ce champ de vecteur dense est alors affiné par un recalage par blocs donnant  $D_{t\leftarrow t'}^n$ . La transformation non-linéaire finale est alors  $T_{t\leftarrow t'}^n = A_{t\leftarrow t'}^n \circ D_{t\leftarrow t'}^n$ .

On souhaite que la transformation  $T_{t\leftarrow t'}^{n}$  reste proche de celle donnée par les points d'ancrage. En effet, la transformation initiale doit, a priori, déjà rapprocher les cellules qui doivent être appariées ensemble. L'importance des changements de déplacements peut être contrôlée implicitement en limitant les niveaux de pyramide utilisés dans l'approche multi-échelle du recalage par bloc (cf. section 3.1.1). En particulier, pour une taille de bloc constante, des appariements de blocs dans des images à faibles résolutions (niveaux de pyramide élevés) génèrent des déplacements plus importants que des appariements dans des images à hautes résolutions (niveau de pyramide proche de 0). Dans notre cas, on limite le niveau de pyramide le plus haut à 3.

#### **3.5 Résultats**

#### **3.5.1 Données de test et métriques d'évaluation**

La méthode de suivi a été évaluée sur une séquence 3D+t de méristème floral d'*Arabidopsis thaliana* (cf. Fig. 2.17). La série comporte 18 images recalées rigidement, grossièrement, et séparées d'environ 8h chacune. Le méristème floral a été observé de l'initiation jusqu'au début du stade 4 en utilisant une protéine fluorescente jaune (YFP) pour marquer les membranes cellulaires. Cette séquence correspond à la série FM1 disponible sur un dépôt<sup>7</sup> en ligne [Refahi, 2021a] qui contient aussi des segmentations pour chaque image ainsi que les lignées cellulaires expertisées pour les deux premières couches (L1, L2).

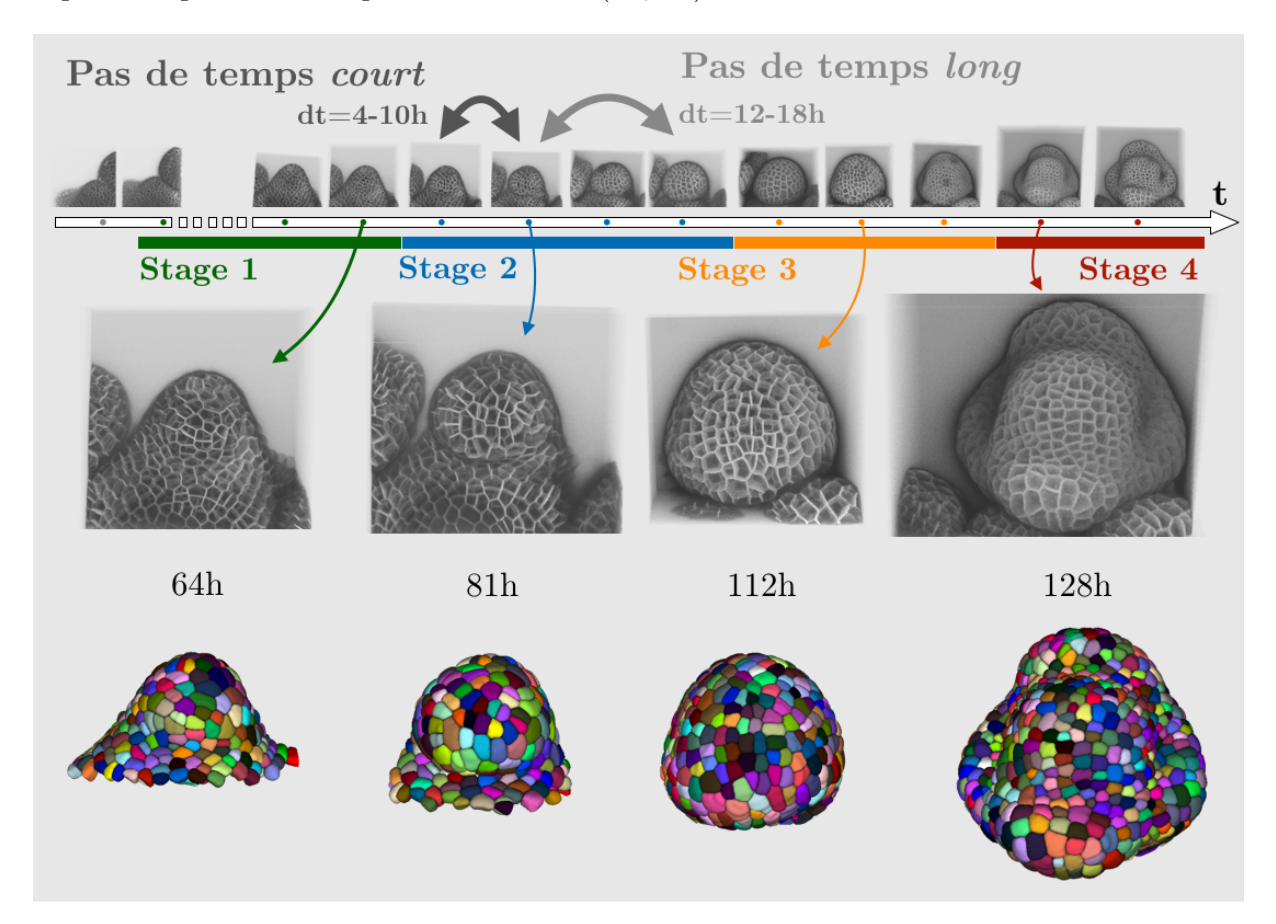

Figure 2.17 – Séquence 3D+t de méristème floral utilisée pour l'évaluation des performances des méthodes de suivi de cellules (FM1 in [Refahi, 2021a]). Des projections des images d'intensités de la séquence sont montrées en haut de la figure avec les stades de développement correspondant. Pour le suivi, les appariements sont calculés pour des paires d'images qui sont, soit consécutives (pas de temps *court*), soit séparées d'une image (pas de temps *long*). En bas de la figure, des projections 2D d'images d'intensité et de leurs segmentations respectives sont montrées.

Toutes les images (membranes et segmentations) ont été ré-échantillonnées avant la procédure de suivi à la taille moyenne de voxel de la séquence, 0*.*23 × 0*.*23 × 0*.*14 *µm*<sup>3</sup> (axe X, Y, Z

<sup>7.</sup> <https://www.repository.cam.ac.uk/handle/1810/318119>

respectivement). Ce ré-échantillonnage est nécessaire pour rendre plus comparables les images lors de la procédure de recalage multi-échelle. Pour l'évaluation de la méthode de suivi, j'ai étendu les lignées expertisées jusqu'à la couche L3 ainsi que détecté et corrigé quelques appariements situés sur les bords du tissu. L'ensemble des lignées, avec correction, est disponible sur un dépôt Gitlab<sup>8</sup>.

La qualité des appariements obtenus  $\mathcal M$  est estimée pour chaque paire d'images consécutives par deux métriques. D'abord, la fraction de cellules  $c_t^i$  ayant une descendance correcte  $\alpha(\mathcal{M}) =$  $M_c(\mathcal{M})$  $\frac{d}{dt}$ <sup>C</sup>
est calculée.  $M_c(\mathcal{M})$  désigne le nombre d'appariements où les descendants de  $c_t^i$  sont identiques à ceux de l'expertise et  $M_T$ , le nombre total de cellules  $c_t^i$  expertisé. Ensuite, la fraction de descendants  $c_t^j$ *t*<sup>*t*</sup>
<sub>*t*</sub>
<sup>*t*</sup>
(*M*) =  $\frac{D_c(\mathcal{M})}{D_T}$  $\frac{c^{(\mathcal{M})}}{D_T}$  est calculée, où  $D_c(\mathcal{M})$ correspond au nombre de descendants ayant la même parent  $c_t^i$  que celui de l'expertise et  $D_T$ , au nombre total de cellules  $c_t^j$  $t'$ <sup>*t*</sup> expertisées. La métrique *α* indique si une lignée est correcte ou non quand la métrique *β* peut indiquer une lignée partiellement correcte. Dans le cas où de multiples divisions se produisent entre deux pas de temps, la différence entre ces deux métriques peut permettre de comprendre quels sont les types d'erreurs d'appariement fait par la méthode (est-ce qu'au moins un descendant est souvent correct ?).

#### **3.5.2 Suivi** *oneshot* **et suivi itératif**

Comme la plupart des approches de la littérature ne sont pas robustes aux fortes déformations non-linéaires, on choisit ici de montrer l'intérêt de la procédure itérative en la comparant à un suivi *oneshot*, c'est-à-dire après une seule itération. Pour cela, on sélectionne *N<sup>I</sup>* paires d'instant temporel séparées de pas de temps *courts* (∆*t* = [4*,* 10]h entre deux instants, *N<sup>I</sup>* = 17) ou de pas de temps *longs* (∆*t* = [12*,* 18]h entre deux instants, *N<sup>I</sup>* = 16). Les paires de pas de temps *longs* sont obtenues en prenant une image sur deux au lieu d'images consécutives dans la séquence temporelle. La qualité des appariements est évaluée pour les deux cas de pas de temps, *courts* et *longs*.

Pour les pas de temps *courts*, la qualité médiane globale déjà élevée dans le cas du suivi *oneshot* est légèrement améliorée par le processus itératif de 0*.*965 à 0*.*974 (cf. Fig. 2.18). Dans le cas des temps *longs*, la différence est beaucoup plus marquée avec une qualité médiane globale qui passe de 0*.*882 pour la méthode *oneshot* à 0*.*913 pour l'approche itérative. Par ailleurs, on observe une forte amélioration de la qualité des appariements de la couche L1 (de 0*.*876 à 0*.*933). Enfin, dans les deux cas de temps, la dispersion de la qualité est réduite par le processus itératif ce qui correspond à des appariements plus consistants et pertinents d'un point de vue biologique.

Nous avons noté que dans le cas des pas de temps *court*, la majorité des erreurs d'appariement était localisée au bord du tissu. Pour pouvoir évaluer la qualité des appariements dans les régions biologiquement pertinentes, les cellules (et leurs appariements) situées aux bords ont été enlevés pour la suite de l'analyse. Dans le cas des pas de temps *long*, la grande majorité des appariements sont correctement trouvés pour l'approche *oneshot* et itérative (*α*(M) > 0.95), hors bord du tissu, pour les 7 premières paires d'images. Ces paires d'images correspondent au moment où la vitesse de croissance du méristème floral reste faible vis-à-vis du pas de temps. La Fig. 2.19

<sup>8.</sup> [https://gitlab.inria.fr/mosaic/publications/isbi2022](https://gitlab.inria.fr/mosaic/publications/isbi 2022)

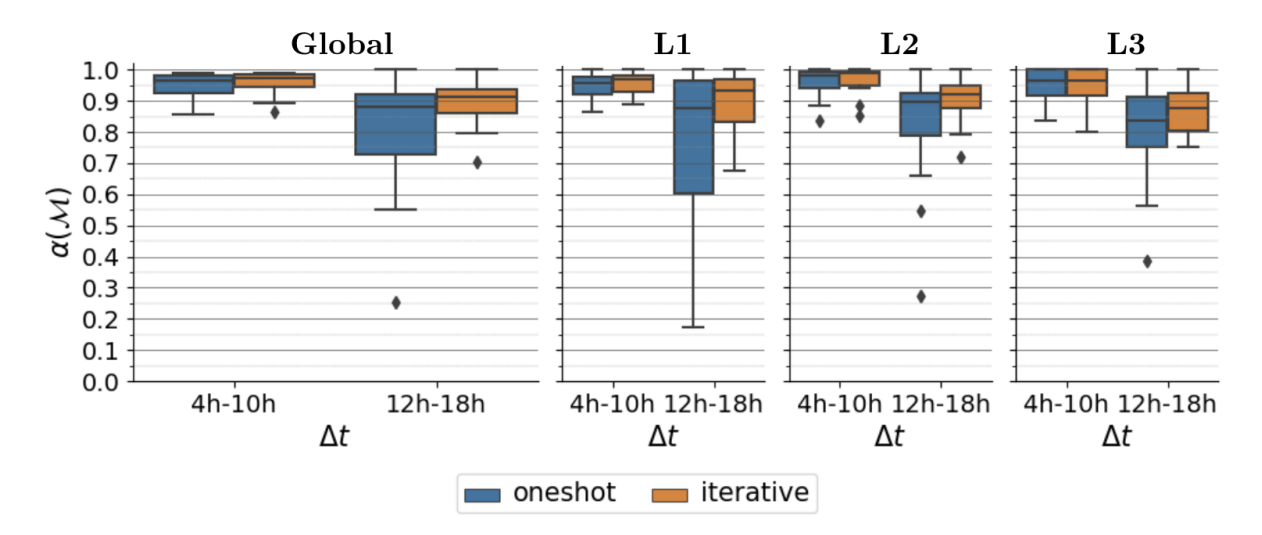

Figure 2.18 – Comparaison quantitative des performances de la méthode *oneshot* et itérative. Chaque approche est évaluée pour chaque paire d'images disponible ( $N_I = 17$  pour les pas de temps *court*,  $N_I = 16$  pour les pas de temps *long*). L'ensemble des résultats est présenté sous la forme d'un boxplot montrant la fraction *α*(M) de mères ayant une descendance correcte. De gauche à droite : résultat pour l'ensemble des cellules puis par couches cellulaires (L1, L2 et L3).

montre les performances des approches sur les 8 paires d'images suivantes, quand la vitesse de croissance devient plus importante. On voit que pour ces paires d'images, les appariements sont améliorés dans tous les cas par le processus itératif. Une remarque intéressante est de voir que la fraction de descendants ayant une mère correcte reste élevée (*>* 0*.*9 sauf pour deux paires d'images où *β*(M) ≈ 0*.*85) ce qui montre que les erreurs d'appariement sont en général dû à une petite fraction de descendants ayant une mère incorrecte. De plus, comme la méthode d'appariement est très locale (superposition des cellules), cela signifie que la mère correcte pour ces descendants est très probablement adjacente à la mère appariée.

Dans le but d'expliquer les différences de performances observées, on propose d'estimer la déformation du tissu dans le cas des pas de temps *long* présenté dans la Fig. 2.19. On note *T* ∗ *t*←*t* ′ la transformation non-linéaire permettant de superposer les parois cellulaires d'une image à *t* sur les parois d'une image à *t* ′ . L'intensité de la déformation sera mesurée en chaque voxel entre deux pas de temps par la norme de chaque vecteur de déplacement provenant de  $T^*_{t\leftarrow t'}$ . On se restreint aux déformations de la couche L1 (les vecteurs de déplacements des voxels appartement à l'épiderme). La transformation  $T^*_{t\leftarrow t'}$  est estimée par la méthode décrite en section 3.4 (recalage temporel au cours du suivi itératif) où on utilise les appariements de l'expertise comme appariements de confiance. De ce fait, on considère que  $T_{t\leftarrow t'}^*$  comme une transformation de recalage idéale (alignant correctement les parois cellulaires). Pour comparer les déformations mesurées entre différentes paires d'images, on souhaite enlever la composante rigide de la transformation  $T^*_{t \leftarrow t'}$ (si les poses sont différentes, cela peut induire un biais). Dans ce but, on calcule la transformation rigide aux moindres carrées tamisés permettant de minimiser la somme des distances entre l'ensemble des points de départ (coordonnées des voxels) et l'ensemble des points d'arrivée (point de départ + vecteur de déplacement). Les distances résiduelles, appelées déformation *totale* sont présentées pour chaque cas de pas de temps *long* en bas de la Fig. 2.19. En calculant une transformation affine au lieu d'une rigide, il est possible d'extraire uniquement la composante non-linéaire de  $T^*_{t \leftarrow t'}$  (cela correspond à la déformation *non-linéaire* dans la Fig. 2.19).

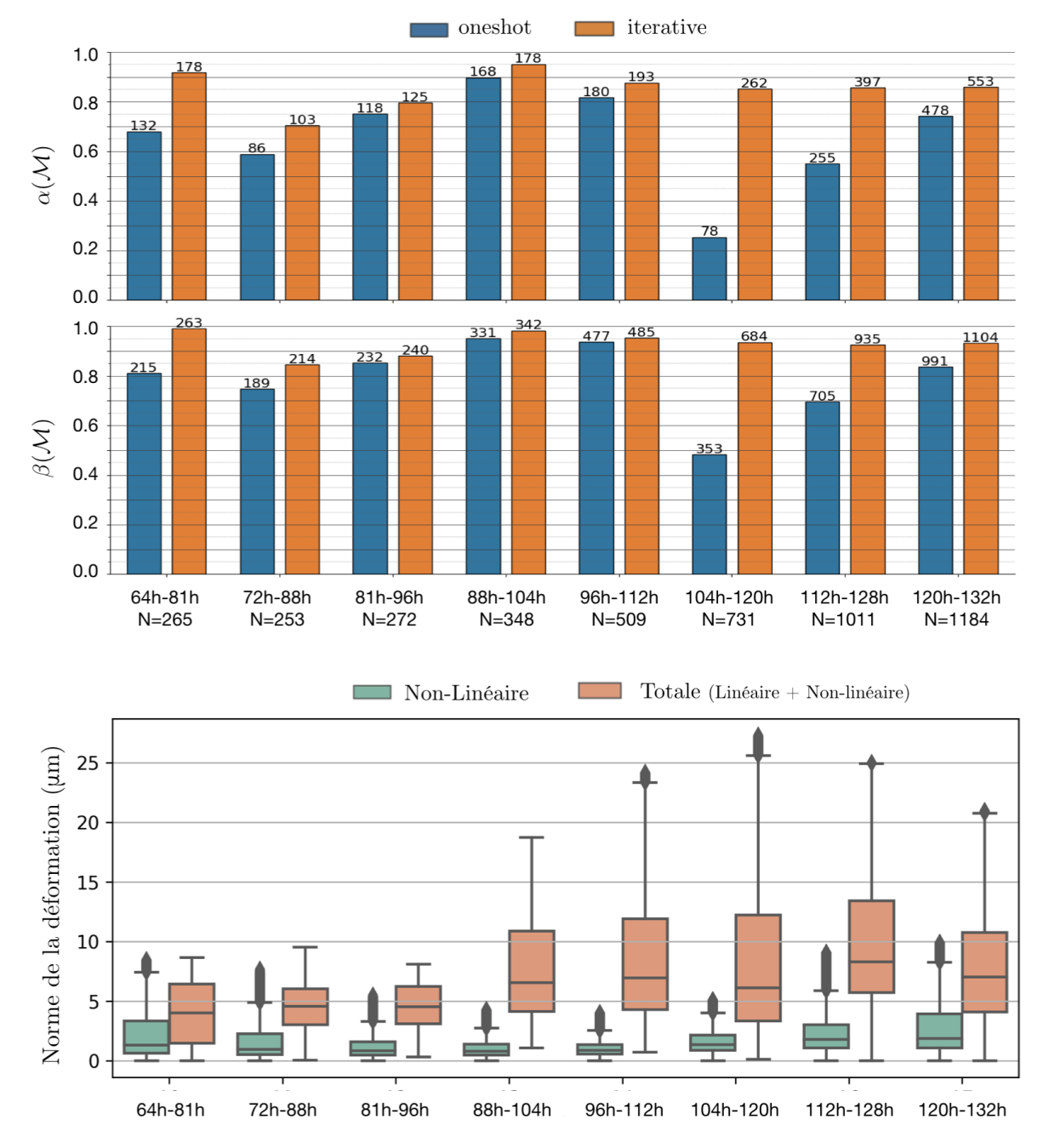

Figure 2.19 – Comparaison quantitative des performances des méthodes *oneshot* et itérative dans le cas des temps *longs*. Fraction *α*(M) (fraction des mères ayant une descendance correcte) et *β*(M) (fraction des cellules descendantes ayant une mère correcte) pour 8 cas de pas de temps *longs*. Les cellules localisées au bord du tissu sont exclues de cette analyse. Le nombre de mères/descendants est indiqué en haut de chaque barre et *N* correspond au nombre total de cellules descendantes expertisées. Dans les 7 premiers cas de temps *longs*, non représentés ici, tous les appariements sont correctement trouvés (hors bord du tissu). Le graphique en bas montre la norme de la déformation de la couche L1 pour chaque couple de pas de temps. La déformation totale (couleur orange) correspond à la partie linéaire (hors rigide) et non-linéaire. La composante non-linéaire (couleur verte) de la déformation totale est présentée à côté.

L'estimation de la déformation *totale* et de sa composante *non-linéaire* est en accord avec les

observations des changements morphologiques que l'on peut voir sur la surface du méristème (cf. Fig. 2.17 présentant la série FM1). Entre 64h et 81h, un dôme se forme au sommet du MF. La vitesse de croissance reste alors globalement modérée, mais accélère dans la direction de formation du dôme (déformation non-linéaire importante). Entre 81h et 112h, le dôme grossit dans toutes les directions avec une accélération de la croissance à partir de 96h. La déformation devient ainsi importante, mais reste surtout linéaire. À partir de 112h, les sépales commencent à apparaître. La déformation reste importante avec une augmentation de la norme de la composante non-linéaire du fait du développement des sépales dans 4 directions distinctes.

On observe que les performances de la méthode *oneshot* dépendent en partie de la déformation totale maximale. En particulier, entre 88h et 132h, les fractions  $\alpha(\mathcal{M})$  diminuent quand la norme maximale de la déformation augmente et inversement. Cependant, entre 64h et 96h, on observe des performances moins bonnes malgré une forte diminution de la norme maximale de la déformation totale. Il est possible qu'entre ces deux instants, ce soit plutôt la composante non-linéaire qui explique cette baisse de performance. En effet, la norme maximale de la déformation non-linéaire est alors plus importante en raison de la formation du dôme au sommet du MF.

Du fait de la méthode d'appariement locale, les approches sont très sensibles à un mauvais alignement des membranes par le recalage de  $I_t$  sur  $I_{t'}$ . Néanmoins, dans le cas où le recalage initial n'est que partiellement correct, la méthode itérative donne de meilleures performances du fait de l'amélioration progressive de l'alignement des structures. Cette situation est particulièrement visible dans le cas des temps *longs* où le jeune bourgeon peut grandir rapidement entre deux instants temporels. Cependant, on note que dans le cas de fortes déformations, en particulier non-linéaire, la méthode itérative n'arrive pas à complètement aligner l'ensemble du tissu. C'est par exemple le cas des sépales qui, dans le cas des temps *longs* peuvent n'être que partiellement alignés. Du fait de la méthode d'appariement locale, on observe alors des erreurs résiduelles dans ces régions.

# **4 Post-correction et validation des lignées cellulaires**

Le score d'évaluation de qualité du suivi (TQA) est utilisé dans la méthode itérative pour détecter de manière automatique des appariements de confiance. Il est donc possible de détecter aussi des régions où de potentielles erreurs de suivi se sont produites. Ces erreurs peuvent aussi être inévitables dans le cas d'erreurs de segmentation ou de très fortes déformations non-linéaires. On souhaiterait donc avoir une méthode permettant de faciliter la détection et la correction de ces erreurs résiduelles.

Cette méthode appelée "coup de pouce" vise à corriger rapidement une région présentant des erreurs à l'aide de la sélection manuelle d'un ou plusieurs appariements corrects. Pour faciliter la détection de ces régions, un utilisateur peut s'appuyer sur la carte des scores TQA correspondant à un mapping à valider (cf. Fig. 2.20). En effet, des régions présentant plusieurs erreurs montreront une diminution locale des scores TQA.
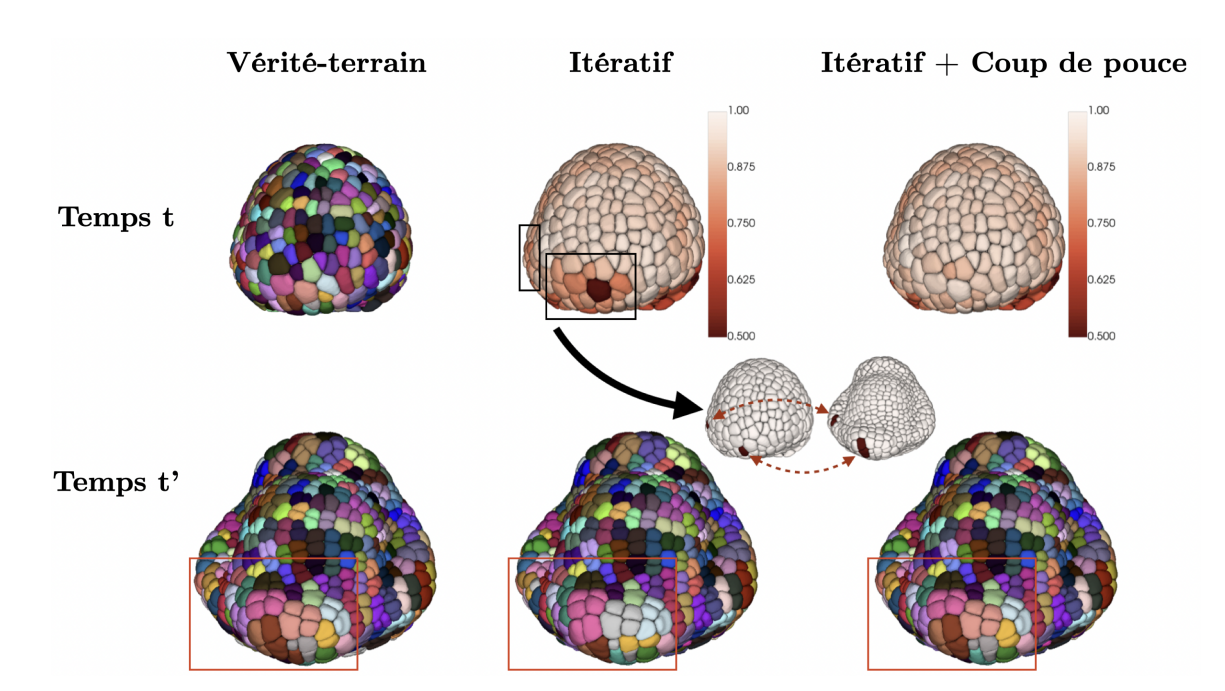

Figure 2.20 – Visualisation et correction d'erreurs d'appariement résiduelles entre les paires de temps *t* = 112*h* et *t* = 128*h* (pas de temps *longs*). La première colonne montre les appariements issus de la vérité terrain entre les cellules mères (haut) et leurs descendantes (bas). La seconde colonne montre la carte des scores TQA (haut) de chaque appariement à la fin de la méthode itérative et les descendants correspondants (bas). Pour chaque région où des erreurs potentielles sont détectées par la carte des scores TQA (rectangle noir), un appariement est manuellement sélectionné. Chaque appariement donne une paire de points d'ancrage utilisée pour calculer un incrément de déformation non-linéaire affiné par la suite par un recalage par blocs. En utilisant cette nouvelle transformation, un nouveau mapping peut être estimé. La troisième colonne montre la carte des scores TQA après "coup de pouce" (haut) et les nouveaux descendants obtenus (bas).

# **4.1 Méthode "coup de pouce"**

L'idée générale de la méthode "coup de pouce" est de calculer un incrément de déformation non-linéaire *δTt*←*<sup>t</sup>* ′ à partir de paires de points d'ancrage extraits de chaque appariement manuellement sélectionné. Cet incrément de déformation est, par la suite, composé avec la transformation *Tt*←*<sup>t</sup>* ′ pour initialiser un recalage par blocs basé sur les images d'intensités. Ce recalage donne alors une nouvelle transformation non-linéaire  $T'_{t\leftarrow t'}$  à partir de laquelle un nouveau mapping peut être calculé. Comme dans le cas de la méthode itérative, on fixe le niveau de pyramide le plus haut à 3 pour éviter des modifications trop importantes de la transformation initiale (cf. section 3.4).

On considère deux types de méthodes "coup de pouce" en fonction des points d'ancrage qui sont extraits de chaque appariement :

- "coup de pouce" de barycentre (CP-B) : les points d'ancrage proviennent des barycentres de chaque appariement (comme dans la section 3.4) ;
- "coup de pouce" de *vertex* (CP-V) : les points d'ancrage proviennent des points d'intersection entre les cellules

Dans le cas de la méthode CP-B, chaque appariement fournit une paire de points d'ancrage. Pour le cas de la méthode CP-V, chaque appariement fournit *N* paires de points d'ancrage correspondant à *N* paires de points d'intersection entre des cellules à *t* et *t* ′ (cf. Fig. 2.21). Du

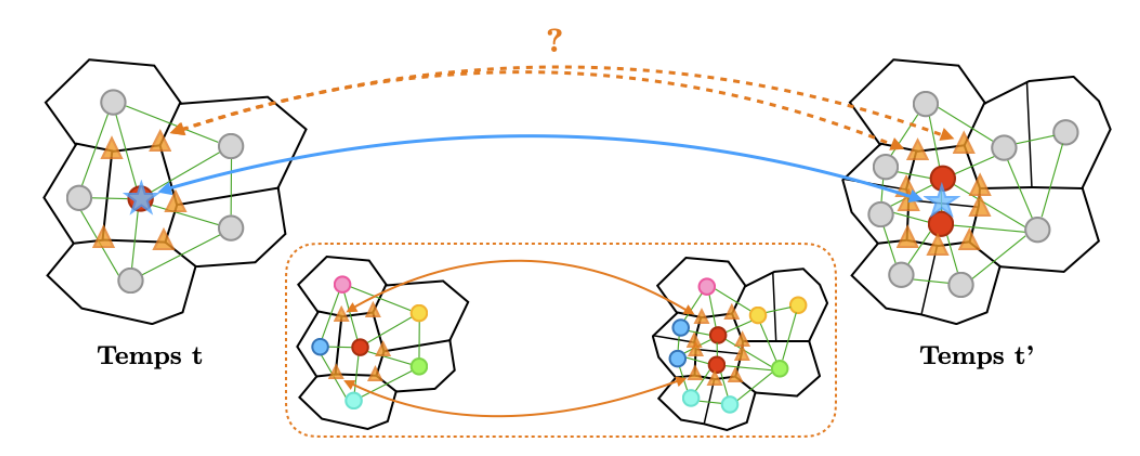

Figure 2.21 – Points d'ancrage et méthode de "coup de pouce". Dans la méthode CP-B (étoiles bleues), chaque appariement sélectionné manuellement (rouge) donne une paire de points d'ancrage (barycentres de l'appariement). Dans la méthode CP-V (triangle orange), le même appariement donne plusieurs points d'ancrage correspondant à des paires de points d'intersection entre cellules. Le mapping de ces points d'intersection doit préserver le contexte topologique : les lignées cellulaires adjacentes à un appariement de points d'intersection doivent être conservées. Dans le cas où la segmentation et le suivi sont corrects, le mapping de ces points est immédiat (bas). Comme le "coup de pouce" est fait dans une région où des erreurs de suivi se sont produites, il faut une approche spécifique pour calculer le mapping des points d'intersection. À cause de possibles divisions cellulaires, certains points d'intersection ne devront pas être appariés.

fait des changements topologiques (en particulier à cause des divisions cellulaires), le nombre de points d'intersection pour une cellule à *t* est souvent inférieur au nombre de points d'intersection de ses descendants à *t* ′ . Dans tous les cas, la méthode CP-V demande de calculer automatiquement un mapping entre deux ensembles de points d'intersection. La Fig. 2.22 montre un exemple de l'intérêt d'utiliser ces points d'intersection plutôt que les barycentres. On peut voir qu'un plus

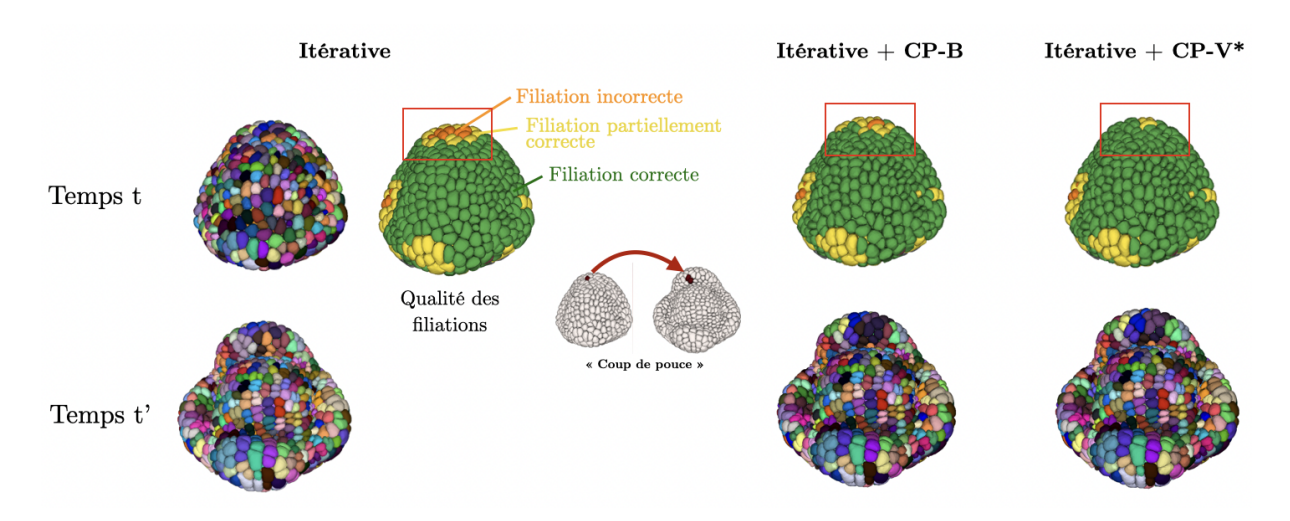

Figure 2.22 – Un exemple de "coup de pouce" montrant les différences de correction obtenues entre les deux méthodes (CP-B : barycentre; CP-V : points d'intersection) pour la paire d'images à  $t = 120h$  et  $t' = 132$ (cas de temps *long*). Dans cet exemple, les appariements de la méthode CP-V sont réalisés à l'aide du suivi expertisé pour montrer l'intérêt de cette approche. L'évaluation du suivi est indiquée par une carte de qualité des filiations (descendants à *t* ′ associés à une cellule mère à *t*) générée par comparaison avec les lignées de la vérité terrain. Couleur verte : filiation correcte ; couleur jaune : filiation partiellement correcte (certains descendants ne correspondent pas à l'expertise) ; couleur orange : filiation incorrecte (aucun descendant ne correspond à l'expertise).

grand nombre d'erreurs est corrigé avec le même "coup de pouce" en utilisant les points d'intersection plutôt que les barycentres. Cette différence provient des appariements qui donnent une meilleure initialisation de recalage, en particulier quand de fortes déformations non-linéaires se produisent. Dans la Fig. 2.22 les appariements entre points d'intersection sont calculés en se basant sur les lignées de la vérité terrain (méthode CP-V<sup>∗</sup> ). Dans un cas pratique, cette expertise n'est pas disponible, il faut donc une méthode automatique pour estimer ce mapping.

#### **4.1.1 Calcul d'un mapping des points d'intersection pour la méthode CP-V**

Soit  $X = \{x_i\}_{i \in [1,N]}$  un ensemble correspondant aux points d'intersection entre une cellule  $c_t^i$ et les cellules adjacentes dans  $J_t$ . On suppose que cette cellule  $c_t^i$  est appariée à une ou plusieurs cellules  $\{c^{j_k}_{t'}\}_{k\in[1,K]}$ . Cela revient à associer le label  $\ell^i_t$  avec un ensemble de labels  $L = \{\ell^{j_k}_{t'}\}_k$ . Comme dans la section 3.2, on regroupe les cellules  $\{c_{t'}^{j_k}\}_k$  en une super-cellule  $C_{t'}^i = \bigcup_{c_{t'}^{j_k} \in L} c_{t'}^{j_k}$ . On définit alors  $X' = \{x'_j\}_{j \in [1,M]}$  un autre ensemble correspondant aux points d'intersection entre la super-cellule  $C_{t'}^i$  et les cellules adjacentes dans  $J_{t'}$ . En considérant  $C_{t'}^i$  on ne prend pas en compte les points d'intersection provenant d'une division cellulaire si  $c_t^i$  est apparié à plusieurs cellules. Le problème revient à construire un mapping  $\mathcal{M}_X : X \mapsto X'$  qui associe à tout point  $x_i$  un point  $x'_j$ . Du fait de possibles divisions cellulaires, certains éléments de  $X'$  ne seront pas appariés (cf. Fig. 2.21).

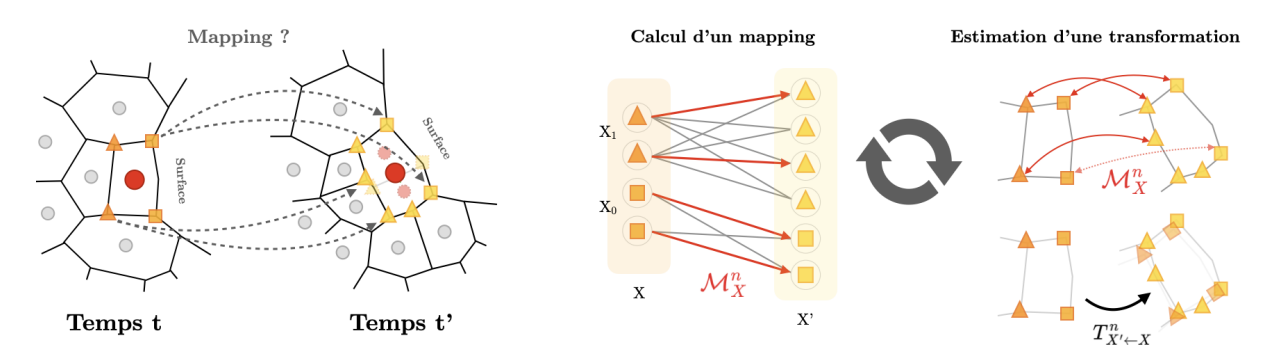

Figure 2.23 – Méthode itérative pour construire le mapping entre les points d'intersection à *t* (ensemble de points *X*) et à *t'* (ensemble de points *X'*). Le mapping est obtenu en cherchant alternativement des appariements et une transformation recalant les nuages de points. Par ailleurs, les points sont séparés en deux sous-ensembles (ex. : *X*<sup>0</sup> et *X*1) correspondant aux points de la surface et au reste. Chaque sous-ensemble est apparié séparément. La transformation, supposée linéaire, est estimée aux moindres carrés de manière robuste en se basant sur les appariements trouvés précédemment.

La construction du mapping  $\mathcal{M}_X$  est faite de manière itérative. À chaque itération  $n$ , (1) une transformation  $T_{X' \leftarrow X}^n$  est estimée à partir de paires de points de *X* et *X'* et (2) un ensemble d'appariement  $\mathcal{M}_X^n$  est calculé entre  $T_{X' \leftarrow X}^n(X)$  et  $X'$ . L'ensemble  $T_{X' \leftarrow X}^n(X)$  indique les points de *X* auxquels on a appliqué la transformation  $T_{X' \leftarrow X}^n$ . La procédure itérative s'arrête si le mapping est stable entre deux itérations ou si  $n > n_{max}$  (typ.  $n_{max} = 10$ ).

Pour simplifier les deux étapes d'estimation de transformation et d'appariement, on pose les contraintes et hypothèses suivantes.

— Les "coups de pouce" ne doivent impliquer que des cellules de la L1. Cette contrainte permet

de diviser l'ensemble *X* (resp. *X'*) en deux sous-ensembles disjoints  $X_0$  et  $X_1$  (resp.  $X'_0$  et  $X'_1$ ) où  $X_0$  inclut les points d'intersection de la surface et  $X_1$  les points localisés à l'intérieur du tissu. On contraint les points d'intersection de  $X_0$  et  $X'_0$  à être appariés ensemble  $(X_1)$ avec  $X'_1$  resp.).

— La déformation du tissu est linéaire localement. Cette hypothèse suppose que l'on peut recaler l'ensemble de points *X* sur l'ensemble *X*′ via une transformation linéaire.

# $4.1.2$  Estimation de  $T^0_{X'\leftarrow X}$

Initialement, les deux ensembles de points *X* et *X*′ peuvent être éloignés spatialement. Pour les rapprocher, une transformation de similitude initiale  $T^0_{X' \leftarrow X}$  est calculée. Une telle transformation inclut 3 composantes : une translation, une rotation et une homothétie. Soit  $\mathbf{u_0} = \overrightarrow{gg_0}$ , le vecteur entre les barycentres *g* et *g*<sup>0</sup> de l'ensemble de points *X* et *X*<sup>0</sup> respectivement. De manière similaire,  $\mathbf{u'_0} =$  $-\rightarrow$  $g'g'_{0}$  est le vecteur entre les barycentres de *X'* et *X*<sup>'</sup><sub>0</sub>.

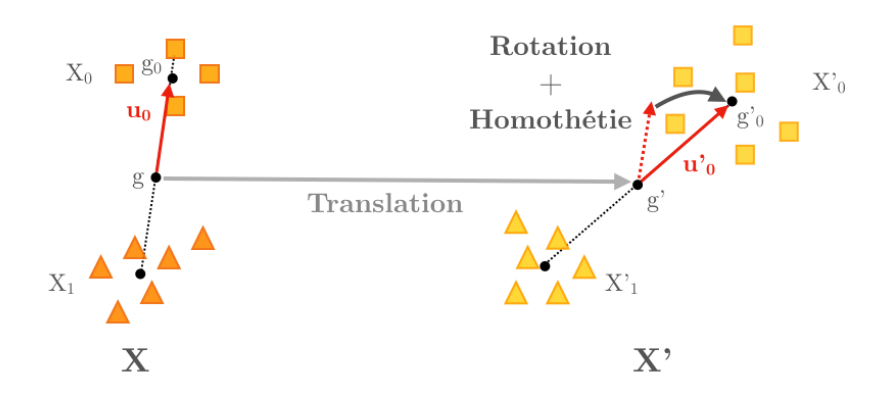

FIGURE 2.24 – Estimation d'une similitude initiale à partir des deux ensembles de points  $X$  et  $X'$ .

Chaque composante est calculée séparément :

- 1. une translation qui aligne les deux barycentres  $g$  et  $g'$ ;
- 2. une matrice  $3 \times 3$  de rotation **R** qui aligne  $\mathbf{u_0}$  sur  $\mathbf{u'_0}$ , et

3. un facteur d'homothétie  $s = \frac{\Vert u'_0 \Vert}{\Vert u \Vert}$  $\frac{\|\mathbf{u}_0'\|}{\|\mathbf{u}_0\|}$  donnant une matrice 3 × 3 diagonale  $\mathbf{S} = \begin{pmatrix} s & 0 & 0 \\ 0 & s & 0 \\ 0 & 0 & s \end{pmatrix}$ .

 $\cos$  différentes composantes sont alors utilisées pour obtenir l'ensemble de points  $T^0_{X' \leftarrow X}(X) =$  ${T^0(x_i)}$  où  $T^0(x_i) = \mathbf{RS}(x_i - g) + g'$ . Cet ensemble de points est alors utilisé pour calculer l'appariement initial  $\mathcal{M}_X^0$ .

# **4.1.3** Estimation d'un mapping  $\mathcal{M}_{X}^{n}$

À chaque itération *n*, les points de l'ensemble  $T_{X' \leftarrow X}^n(X)$  et  $X'$  sont appariés sur la base de leur proximité spatiale et de leur appartenance à un sous-ensemble  $X_0$  ou  $X'_0$   $(X_1$  ou  $X'_1$  resp.). Pour évaluer la pertinence d'un appariement particulier, on définit une fonction qui associe à des paires de points  $\{x_i, x'_j\}$ , un coût  $\gamma(x_i, x'_j)$  tel que :

$$
\forall x_i \in X_k, \forall x'_j \in X'_k, \ \ \gamma(x_i, x'_j) = \begin{cases} \frac{d(T^n(x_i), x'_j)}{d_{\max}} & \text{si } d(T^n(x_i), x'_j) < d_{\max} \\ +\infty & \text{sinon} \end{cases} \tag{2.21}
$$

où  $k \in [0,1]$  et  $d(x, x')$  est la distance euclidienne entre les points  $x$  et  $x'$ . La distance  $d_{\text{max}}$ permet de fixer une distance maximale et de normaliser les coûts entre [0*,* 1[. Un mapping M est considéré comme valide si chaque point  $x_i$  est associé avec un unique point  $x'_j$ . Dans le cas particulier où le nombre de points *X* est plus grand que *X*′ (à cause d'erreurs de segmentation), il est nécessaire que certains points  $x_i$  ne soient pas appariés. On note  $X'_{\emptyset}$  (resp.  $X_{\emptyset}$ ), l'ensemble des points  $x'_j$  (resp.  $x_i$ ) qui n' est pas apparié dans M. On définit  $\Gamma(\mathcal{M})$  le coût d'un mapping  $M$  que l'on calcule par :

$$
\Gamma(\mathcal{M}) = \sum_{(x_i, x'_j) \in \mathcal{M}} \gamma(x_i, x'_j) + \sum_{x'_j \in X'_0} \gamma_0 + \sum_{x_i \in X_\emptyset} \gamma_0 \tag{2.22}
$$

où *γ*<sup>0</sup> = 1 est le coût donné à chaque point non-apparié. Le problème d'appariement revient alors à trouver dans l'ensemble  $M_{\mathcal{M}}$  des mappings valides, celui qui minimise le coût  $\Gamma(\mathcal{M})$ :

$$
\mathcal{M}^* = \underset{\mathcal{M} \in M_{\mathcal{M}}}{\arg \min} \Gamma(\mathcal{M}) \tag{2.23}
$$

Ce problème, avec les contraintes de validité, peut être reformulé comme un problème de flot maximal à coût minimum [Jaillet, 1994].

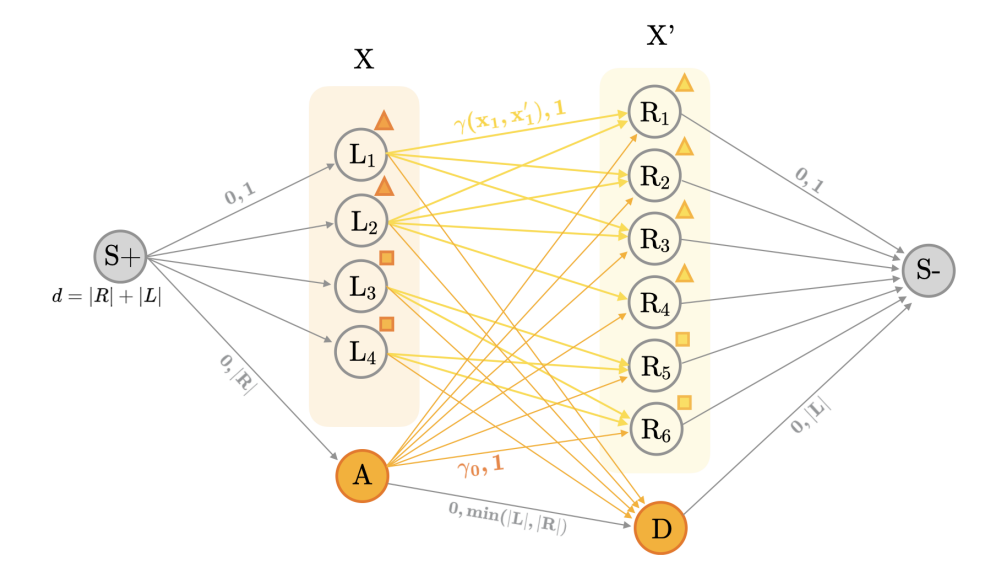

Figure 2.25 – La construction du mapping peut être reformulée comme un problème de flot maximal à coût minimal. On considère alors un graphe orienté où circule un flot total  $|L|+|R|$  (nombre total de points) entre une source (S+) et un puit (S-) à travers des arcs et des nœuds. Chaque arc est équipé d'attributs (coût, capacité) qui indiquent un coût ainsi qu'une quantité maximale de flot pouvant le traverser. Deux nœuds particuliers (A, D) laissent la possibilité de ne pas apparier des points, mais pour un coût supérieur à tout autre coût d'appariement.

On considère un graphe orienté  $G = (V, E)$  dans lequel à chaque arc est associé une valeur positive appelée capacité et notée  $c(i, j), (i, j) \in E$ . L'ensemble de points *X* (resp. *X'*) est modélisé par l'ensemble de nœuds *L* ⊂ *V* (resp. *R* ⊂ *V* ). Les arcs les reliant correspondent aux possibles appariements entre points. Pour prendre en compte le fait que certains points peuvent ne pas être appariés, deux nœuds particuliers sont ajoutés. Le premier, noté *A* est relié à tous les nœuds de *R* (points de *X*′ non appariés) et le deuxième, noté *D* relié à tous les nœuds de *L* (points de *X* non appariés). Pour faire un réseau de flot, deux nœuds supplémentaires sont ajoutés : une source (S+) et un puit (S-). La source (resp. puit) est reliée à tous les nœuds de *L* (resp. *R*) ainsi qu'au nœud *A* (resp. *D*). Ainsi, pour tout nœud  $v \in V$ , il existe un chemin allant de la source au puit : *S*+ ⇝ *v* ⇝ *S*−. Par ailleurs, on fixe à |*R*| (resp. |*L*|) la capacité de l'arc reliant la source (resp. le puit) au nœud *A* (resp. *D*). La capacité de l'arc *c*(*A, D*) est égale au minimum de |*L*| ou |*R*|. Toutes les autres capacités sont fixées à 1.

On considère maintenant une fonction  $f: V \times V \to \mathbb{R}$  qui modèle la quantité de flot allant d'un nœud *i* ∈ *V* à un nœud *j* ∈ *V* . Cette fonction respecte les trois propriétés suivantes. *Contrainte de capacité* : le flot traversant un arc ne peut excéder sa capacité. *Anti-symétrie* : le flot net allant du nœud *i* vers *j* doit être l'opposé du flot net allant de *j* vers *i*. *Conservation de flot* : le flot total entrant dans un nœud doit être égal au flot sortant de ce même nœud, à l'exception de la source et du puits.

On associe maintenant à chaque arc, en plus d'une capacité, une valeur réelle appelée coût *a*(*i, j*). Pour un arc reliant les nœuds *i* ∈ *L* et *j* ∈ *R*, ce coût correspond au coût d'appariement des points  $(\gamma(x_i, x'_j) < 1)$ . Pour les arcs reliant les nœuds *A* (resp. *D*) à *R* (resp. *L*), ce coût vaut 1. Tous les autres arcs ont un coût de 0. Pour une quantité de flot  $f(i, j)$  traversant un arc  $(i, j)$ , on obtient un coût de flot de  $f(i, j)a(i, j)$ . On ajoute enfin une contrainte de demande sur la quantité de flot *d* envoyé par la source. Dans notre cas, on impose que  $d = |L| + |R|$ . Le graphe orienté obtenu est montré en Fig. 2.25. Le problème de flot maximal à coût minimum est alors :

Minimiser le coût de flot  $\sum$ (*i,j*)∈*E*  $a(i, j) f(i, j)$ 

s.c.

Contrainte de capacité :  $f(i, j) \leq c(i, j)$ ,  $\forall (i, j) \in V^2$ Anti-symétrie :  $f(i, j) = -f(j, i), \forall (i, j) \in V^2$ Conservation de flot :  $\sum$ *i*∈*V f*(*j*, *i*) = 0,  $\forall j \in V \setminus \{S+, S-$ } Demande de flot :  $\sum$ *i*∈*V*  $f(S+, i) = d$ 

Ces contraintes obligent tous les nœuds modélisant un point d'intersection à recevoir et envoyer exactement une unité de flot. Pour un nœud *i* ∈ *L*, ce flot est envoyé, soit à un nœud de l'ensemble *R*, soit au nœud *D*. Pour un nœud *j* ∈ *R*, ce flot est, soit reçu de l'ensemble *L*, soit du nœud *A*. Comme les coûts sont toujours plus élevés sur les arcs impliquant les nœuds *A* ou *D*, on tend à privilégier le passage du flot entre *L* et *R*. Ce problème peut être résolu par l'algorithme du simplexe adapté au cas d'un graphe (cf. primal network simplex algorithm [Király, 2012]) et dont nous utiliserons l'implémentation proposée dans la librairie python networkx<sup>9</sup>. La complexité de

<sup>9.</sup> voir la documentation [max\\_flow\\_min\\_cost](https://networkx.org/documentation/stable/reference/algorithms/generated/networkx.algorithms.flow.max_flow_min_cost.html) et [network\\_simplex](https://networkx.org/documentation/stable/reference/algorithms/generated/networkx.algorithms.flow.network_simplex.html) de la librairie networkx.

cet algorithme est de  $O(EV^2U\mathcal{C})$  où  $\mathcal{U}$  correspond à la demande ou la capacité maximale dans le graphe et C au coût maximal. Dans la solution optimale, chaque paire de nœuds  $(i, j) \in L \times R$  qui est traversée par un flot non nul donne un appariement  $\{x_i, x'_j\}$ . L'ensemble de ces appariements forment alors le mapping optimal, au sens de l'éq. 2.23,  $\mathcal{M}^* = \mathcal{M}_X^n$  qui met en correspondance des paires de points de *X* et *X*′ .

# **4.1.4** Estimation de  $T_{X'\leftarrow X}^n$

À chaque itération *n >* 0, une transformation linéaire est estimée à partir des paires de points données par le mapping  $\mathcal{M}_X^n$ . L'estimation de la transformation est faite de manière robuste par une procédure RANSAC (RANdom SAmple Consensus) [Fischler, 1981]. Cette approche itérative consiste à estimer une transformation linéaire *T<sup>i</sup>* aux moindres carrés à partir d'un sousensemble de paires de points sélectionnées aléatoirement. Après application de la transformation, on considère comme valeurs aberrantes toutes paires de points dont la distance résiduelle est supérieure à un seuil donné *τ* (typ. *τ* = 2*µm*). Cette procédure est répétée *N* fois (typ. *N* = 100) et la transformation *T* ∗ *<sup>i</sup>* donnant le moins de valeurs aberrantes est conservée. Dans le cas où elle n'est pas unique, on considère celle qui minimise la somme des résidus. On obtient alors une transformation linéaire  $T_{X' \leftarrow X}^n = T_i^*$  qui est appliquée à l'ensemble des points *X*.

# **4.2 Évaluation et utilisation du "coup de pouce"**

#### **4.2.1 Données de test et métriques d'évaluation**

Pour évaluer l'intérêt du "coup de pouce" ainsi que les performances des deux méthodes (CP-V et CP-B), on utilise la même série de données que pour le suivi de cellules (cf. section 3.5.1). On prend par ailleurs l'ensemble des résultats (c.-à-d. temps *court* et temps *long*, 33 paires d'images) de la méthode itérative comme point de départ pour une correction par la méthode "coup de pouce". En utilisant la vérité terrain, on identifie deux cas dans lesquels des erreurs d'appariement de cellules peuvent être observées : au niveau des sépales (à partir du stade 3) et au niveau de la frontière entre les méristèmes floral et apical (milieu du stade 2). Toutes proviennent de paires d'images de pas de temps *longs*. Pour chaque paire d'images, on délimite un ensemble de cellules à *t* dont l'appariement itératif est incorrect et qui forment une composante connexe de taille suffisante ( $> 4$  cellules). On obtient alors au total  $N_S = 5$  régions d'intérêt pour les sépales et  $N_F = 4$  pour les frontières (cf. Fig. 2.26).

Pour chaque région d'intérêt (4 pour les frontières, 5 pour les sépales), on sélectionne jusqu'à 3 appariements de la couche L1 de manière aléatoire pour faire un ou plusieurs "coups de pouce". On note  $N_P = \{1, 2, 3\}$  le nombre d'appariements sélectionnés. Environ 70 "coups de pouce" uniques sont faits pour chaque *N<sup>P</sup>* et répétés avec chaque méthode : CP-B, CP-V et CP-V<sup>∗</sup> . La méthode CP-V<sup>∗</sup> utilise des points d'ancrage donnés par les intersections entre cellules (comme CP-V), mais le mapping entre ces points est déterminé par les appariements de cellules de la vérité terrain (cf. Fig. 2.21). La méthode CP-V<sup>∗</sup> est donc une version "idéale" de la méthode CP-V où l'on s'assure que le mapping (et donc les points d'ancrage) est correct. Cela nous permettra d'évaluer la robustesse de la méthode d'appariement automatique décrite dans la section 4.1.1.

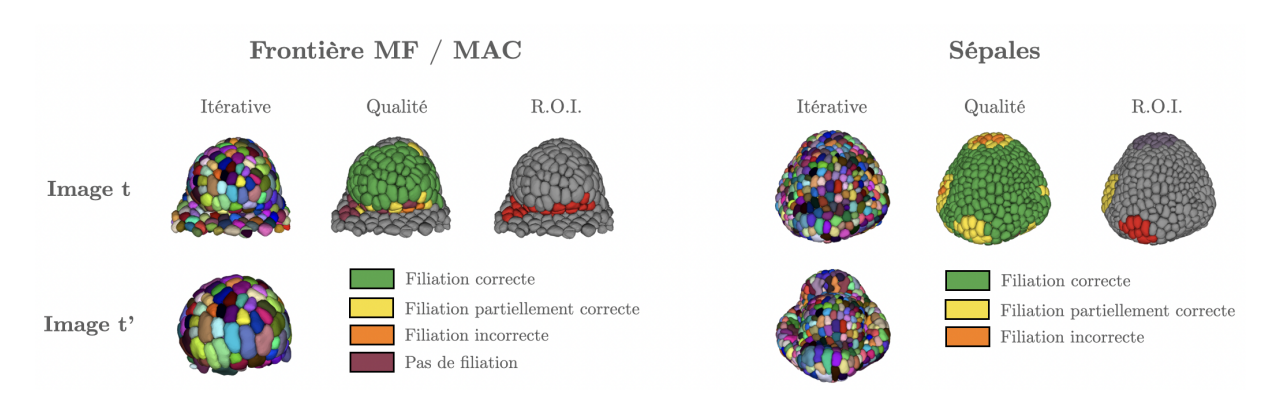

Figure 2.26 – Les deux cas (au niveau de la frontière avec le méristème apical et au niveau des sépales) où des erreurs de suivi peuvent être observées après construction d'appariements par la méthode itérative. En utilisant la vérité terrain, on identifie les régions où les appariements sont incorrects. Les cellules à *t* dont l'appariement est incorrect et qui forment une composante connexe suffisamment grande (> 4 cellules) définissent une région d'intérêt (R.O.I.) où un "coup de pouce" sera évalué.

Le "coup de pouce" est une correction locale des appariements, on propose donc d'utiliser une métrique évaluant l'amélioration régionale du suivi. Pour un "coup de pouce" où une cellule parent  $c_t^i$  a été sélectionnée, on considère l'ensemble de cellules  $\mathcal{C}_\tau$  situé à une distance topologique inférieure ou égale à  $d_\tau$  de la cellule  $c_t^i$ . La distance topologique correspond ici au plus plus court chemin entre deux cellules dans le graphe d'adjacence. Autrement dit, une distance topologique de 1 correspond à l'ensemble des cellules adjacentes à une cellule donnée. On retire maintenant la cellule  $c_t^i$  de l'ensemble  $\mathcal{C}_\tau=\mathcal{C}_\tau\backslash\{c_t^i\}$  de manière à ne prendre en compte que des appariements hors "coup de pouce". Dans le cas où l'on fait plusieurs "coups de pouce" simultanément (*N<sup>p</sup> >* 1), on considère l'union des ensembles des cellules situés à une distance topologique inférieure ou égale à *d<sup>τ</sup>* de chaque cellule parent. On retire ensuite chaque cellule parent de l'union des ensembles.

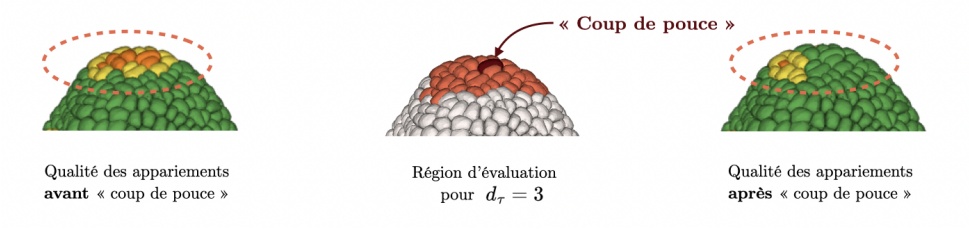

FIGURE 2.27 – Exemple de région d'évaluation pour un unique "coup de pouce". Le gain absolu  $q_{CP}(\mathcal{C}_\tau)$  est alors calculé comme la différence entre le nombre d'appariements corrects avant et après le "coup de pouce" dans la région d'évaluation.

Soit  $N_C(\mathcal{C}_\tau)$  le nombre d'appariements corrects dans  $\mathcal{C}_\tau$  avant le "coup de pouce" (resp.  $N_C'(\mathcal{C}_\tau)$  après). On définit le gain absolu  $g_{CP}(\mathcal{C}_\tau) = N_C'(\mathcal{C}_\tau) - N_C(\mathcal{C}_\tau)$  comme la différence entre le nombre d'appariements corrects avant et après "coup de pouce" dans la région définie par C*<sup>τ</sup>* . Un gain strictement positif indique une amélioration alors qu'un gain négatif indique une détérioration. En pratique, on observe qu'à partir d'une distance topologique *>* 3 les appariements ne sont plus modifiés après correction. On prendra donc *d<sup>τ</sup>* = 3 pour l'ensemble des évaluations (cf. Fig. 2.27).

### **4.2.2 Amélioration du suivi par "coup de pouce"**

La Fig. 2.28 montre l'ensemble des gains absolus obtenus après l'utilisation d'une des méthodes de coup de pouce (CP-B, CP-V et CP-V<sup>∗</sup> ) dans le cas d'erreurs au niveau des sépales et à la frontière avec le méristème apical.

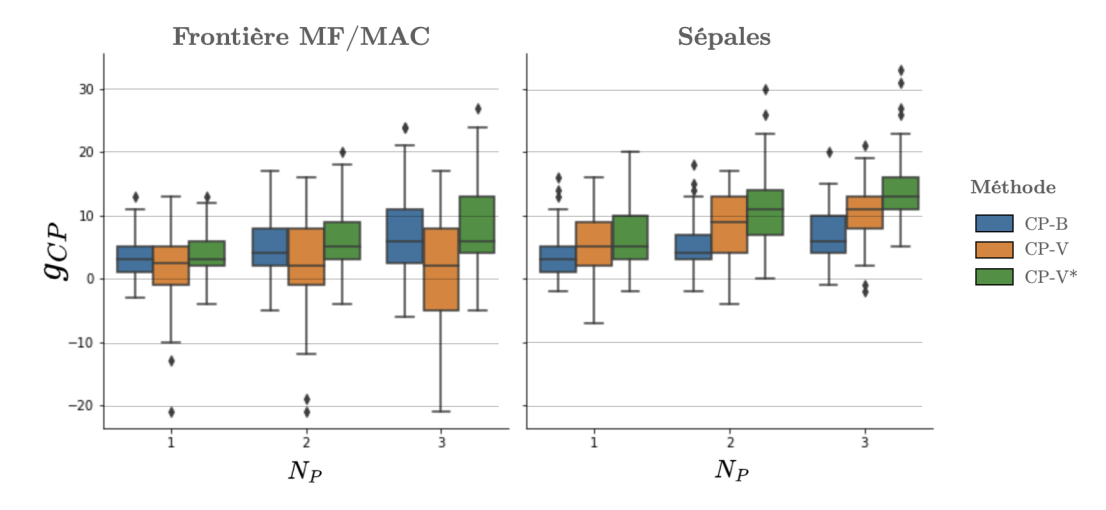

Figure 2.28 – Gain absolu obtenu après un ou plusieurs "coup(s) de pouce" par différentes méthodes. Les "coups de pouce" impliquent *N<sup>P</sup>* = {1*,* 2*,* 3} appariement(s), choisis aléatoirement dans une région présentant des erreurs de suivi. La méthode CP-B se base sur les barycentres alors que les méthodes CP-V et CP-V<sup>∗</sup> utilisent les points d'intersection entre cellules. La méthode CP-V<sup>∗</sup> montre l'exemple d'un appariement idéal de ces points (via une vérité terrain).

Dans le cas des sépales, on observe que la méthode CP-V corrige plus efficacement les erreurs que la méthode CP-B. Dans plus de 50% des "coups de pouce" uniques (*N<sup>P</sup>* = 1), un minimum de 5 appariements corrects supplémentaires est obtenu par la méthode CP-V contre seulement 3 avec la méthode CP-B. Cette différence augmente avec le nombre d'appariements sélectionnés  $(N_P = \{2, 3\})$ . On observe ainsi qu'un minimum de 11 appariements est corrigé dans plus de 50% des cas quand 3 "coups de pouce" sont utilisés avec la méthode CP-V contre 6 pour la méthode CP-B. Quelle que soit la méthode utilisée, plus le nombre d'appariements sélectionnés *N<sup>P</sup>* augmente et plus le gain absolu augmente. On note aussi que la méthode CP-V<sup>∗</sup> donne des résultats légèrement meilleurs que la méthode CP-V. Cela indique que la méthode d'appariement automatique des points d'intersection produit des mappings proches de ceux obtenus par une vérité terrain (CP-V<sup>∗</sup> ), mais pourrait être améliorée.

Dans le cas de la frontière avec le méristème apical, on observe que la méthode CP-B et la méthode CP-V<sup>∗</sup> donnent des résultats similaires, quel que soit le nombre d'appariements *N<sup>P</sup>* considéré. Ce n'est pas le cas de la méthode CP-V qui corrige légèrement moins d'erreurs que la méthode CP-B dans le cas d'un "coup de pouce" unique (2.5 contre 3 dans plus de 50% des cas). Alors que le nombre d'erreurs corrigées augmente avec le nombre d'appariements sélectionnés  $N_P$  pour la méthode CP-B (7 dans plus de 50% des cas quand  $N_P = 3$ ), le gain absolu reste constant pour la méthode CP-V (autour de 2.5 erreurs corrigées dans plus de 50% des cas). Par ailleurs, on observe qu'une partie des "coups de pouce" de la méthode CP-V conduit à détériorer fortement les appariements de cellule. Du fait que la méthode "idéale" CP-V<sup>∗</sup> donne de meilleurs résultats, cela indique que le mapping calculé par la méthode CP-V est en partie incorrect. Ces erreurs de mapping entre points d'intersection peuvent provenir du fait que, pour certains appariements de cellules sélectionnées "coups de pouce", l'hypothèse d'une déformation linéaire locale ne tient plus (déformation non-linéaire ou erreur(s) de segmentation). Ces appariements génèrent très souvent une détérioration plutôt qu'une amélioration du suivi dans le cas où ils sont sélectionnés (cf. Fig. 2.29).

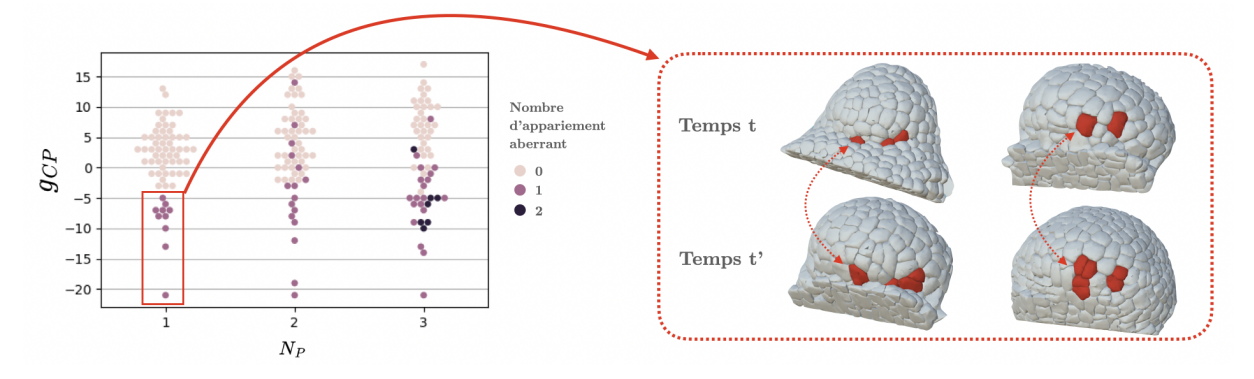

Figure 2.29 – Le gain absolu obtenu pour chaque "coup de pouce" avec la méthode CP-V dans le cas des frontières est montré sous la forme d'un graphique en essaim. Chaque point correspond à un unique "coup de pouce". Le rectangle rouge indique les appariements de cellule à *N<sup>P</sup>* = 1 considérés comme aberrant (*gCP <* −3) du fait de la détérioration plutôt que de la correction du suivi initial. Les couleurs indiquent combien de ces appariements aberrants ont été utilisés pour un "coup de pouce" donné (0, 1 ou 2). On observe que tous les "coups de pouce" à *N<sup>P</sup>* = {2*,* 3} qui résultent en une diminution forte du gain contiennent au moins 1 appariement aberrant. À droite, on montre quelques exemples de ces appariements (cellules rouges à *t* et *t* ′ ).

L'emplacement de chaque "coup de pouce" est choisi de manière aléatoire dans les résultats précédents. Néanmoins, on peut se douter que dans un cas d'application pratique, certaines localisations doivent être privilégiées à d'autres. La Fig. 2.30 montre le gain obtenu en fonction de la localisation d'un unique "coup de pouce" ( $N_P = 1$ ) pour la méthode CP-V. On observe alors que dans le cas des sépales, les "coups de pouce" localisés au sommet d'un sépale semblent maximiser le nombre d'appariements de cellules corrigées. Dans le cas de la frontière, il ne semble pas y avoir de localisation privilégiée.

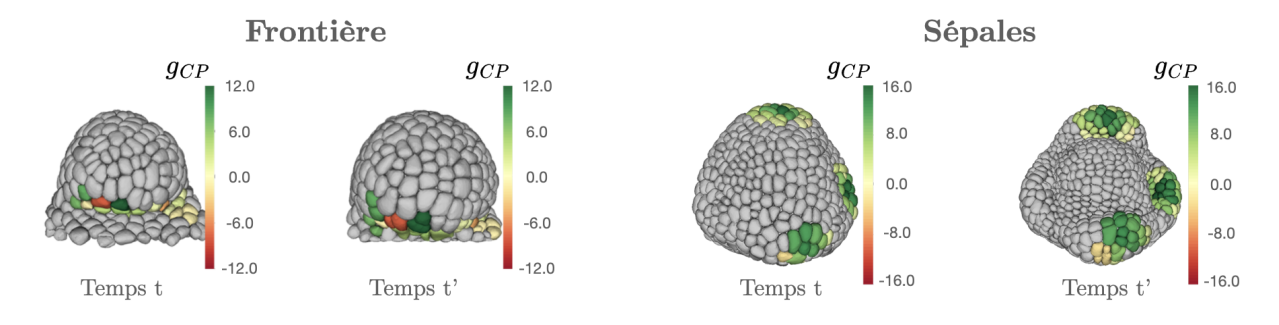

Figure 2.30 – Différence du gain absolu obtenu en fonction de la localisation d'un unique "coup de pouce" (*N<sup>P</sup>* = 1) pour la méthode CP-V. Dans le cas des sépales, un "coup de pouce" situé au sommet d'un sépale permet de maximiser le gain obtenu. Dans le cas de la frontière, il ne semble pas y avoir de localisation privilégiée. Le gain *gCP* calculé pour un appariement de "coup de pouce" est indiqué en colorant la cellule à *t* et l'ensemble de ces descendants à *t* ′ à l'identique.

#### **4.2.3 Évaluation automatique d'un "coup de pouce"**

Dans une application pratique, il peut être pertinent de pouvoir évaluer de manière automatique si un "coup de pouce" a permis de corriger les erreurs d'appariements. On a vu précédemment que le score de qualité TQA défini dans la section 3.2 pouvait être utilisé pour aider à la détection des régions contenant des erreurs.

Pour cela, on calcule la moyenne des scores TQA de l'ensemble des cellules de la région d'évaluation du gain absolu  $(\mathcal{C}_{\tau})$  avant et après le "coup de pouce". On considère alors qu'un "coup de pouce" est intéressant s' il permet d'améliorer localement la moyenne des scores. On note *< T QACP >* la variation de la moyenne des scores et on considère qu'un "coup de pouce" est pertinent si cette variation est positive.

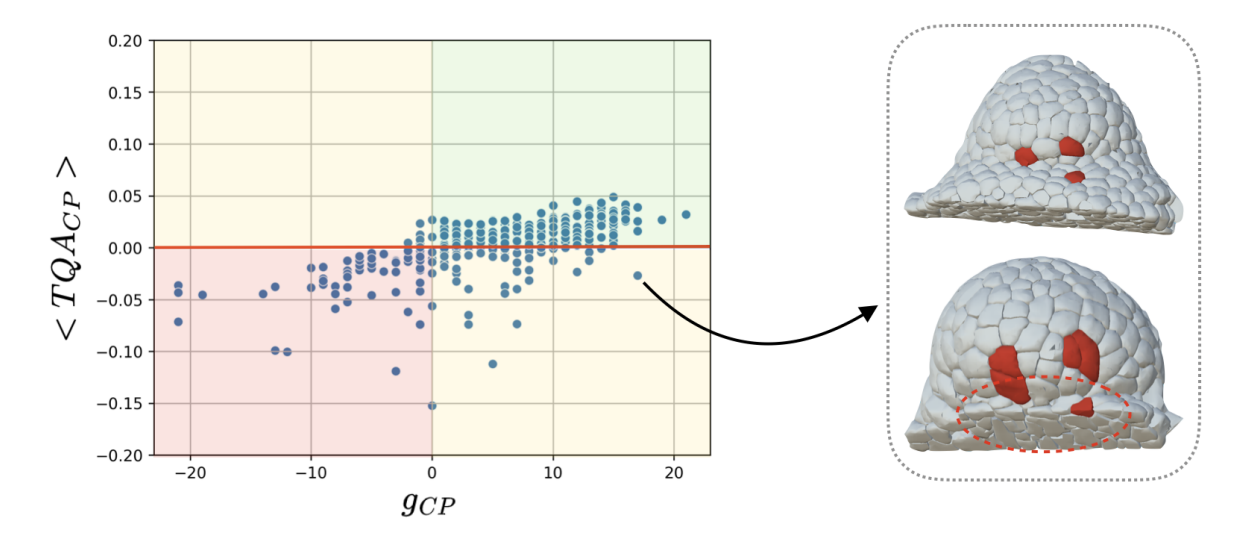

Figure 2.31 – Variation des moyennes des scores TQA *< T QACP >* en fonction du gain absolu pour chaque "coup de pouce" de la méthode CP-V. La ligne rouge indique le seuil à partir duquel on considère qu'un "coup de pouce" améliore le suivi. Le cadran vert (resp. rouge) indique les "coups de pouce" pour lesquels la variation et le gain sont positifs (resp. négatifs) : ce sont les coups de pouce qui améliorent (resp. détériorent) le suivi. Les cadrans jaunes indiquent les faux positifs (en haut, à gauche) et les faux négatifs (en bas, à droite). Dans les faux négatifs, la variation négative de *< T QACP >* peut provenir d'une mauvaise estimation de la préservation géométrique du contexte (surface de contact) : des cellules coupées (au bord du tissu) qui biaisent l'estimation du score TQA.

La Fig. 2.31 montre la variation de  $\langle T Q A_{CP} \rangle$  en fonction du gain absolu pour chaque "coup de pouce" de la méthode CP-V. On peut voir qu'une majorité des "coups de pouce" peuvent être discriminés via la variation des scores TQA. Néanmoins, on constate aussi qu'une partie qui corrige pourtant des erreurs a une variation négative  $\langle TQA_{CP} \rangle$ . Ces mauvaises détections semblent venir de cellules proches du bord du tissu qui sont coupées et qui biaisent l'évaluation de préservation géométrique du score TQA. En effet, cette préservation est basée sur la variation des surfaces de contact entre cellules de même lignée.

Pour s'en convaincre, on peut séparer les "coups de pouce" en fonction de leurs distances topologiques respectives avec le bord du tissu. Pour simplifier, on ne garde que la distance topologique minimum *d<sup>t</sup>* entre une cellule de bord et toutes les cellules impliquées dans les appariements du "coup de pouce" (à *t* mais aussi à *t* ′ donc). Ces résultats sont présentés en

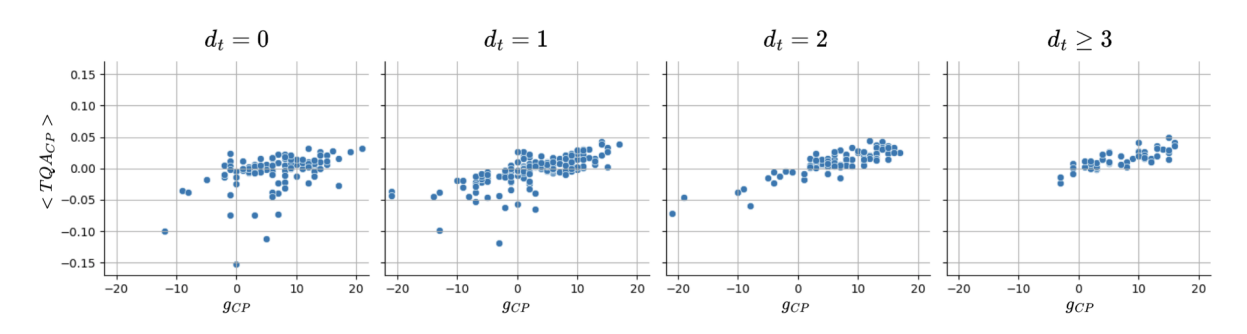

Figure 2.32 – Effet du bord du tissu sur l'estimation du score TQA. Les "coups de pouce" de la méthode CP-V montrés en Fig. 2.31 sont séparés en fonction de leur distance topologique minimum *d<sup>t</sup>* avec une cellule du bord du tissu  $(d_t = 0$  indique donc qu'au moins une cellule du "coup de pouce", à t ou t' est une cellule du bord). On peut voir que pour des "coups de pouce" éloignés du bord (*d<sup>t</sup> >* 1), on a une corrélation entre la variation des scores TQA et le gain obtenu. Néanmoins, plus le "coup de pouce" implique des cellules proches du bord du tissu et plus un biais apparaît dans l'estimation de la variation. Plus spécifiquement, on voit que ce biais tend, en général, à sous-estimer la variation des scores TQA. Cela correspond à une préservation plus faible après le "coup de pouce" qu'avant (variation négative). Cet effet peut provenir de cellules coupées à *t'* et dont la surface de contact diminue fortement (cf. Fig. 2.31).

Fig. 2.32. On peut voir que plus les "coups de pouce" impliquent des cellules proches du bord du tissu, plus un biais apparaît dans l'évaluation des scores TQA. Cela montre que l'évaluation automatique d'un "coup de pouce" proche du bord du tissu peut être risquée. Néanmoins, pour des cellules qui en sont éloignées, cette méthode semble être discriminante.

# **5 Conclusion**

Ce chapitre présente des résultats sur l'ensemble des étapes permettant de construire des lignées cellulaires à partir de séquences 3D+t où les membranes ou murs cellulaires ont été marqués. Les étapes de segmentation, de suivi et de post-correction des lignées sont ainsi abordées.

Une première partie est consacrée à la comparaison d'algorithmes permettant de segmenter les cellules. Plus spécifiquement, cette comparaison implique 4 algorithmes reposant sur des réseaux de neurones profonds et un algorithme classique. Chaque approche a été testée et entraînée sur des jeux de données communs incluant des segmentations expertes. Les segmentations obtenues ont été évaluées à l'aide d'une métrique de qualité globale et les erreurs de segmentation ont été caractérisées de manière détaillée (taux de sur/sous-segmentation, . . .). Pour aller plus loin, les performances des méthodes de segmentation ont été mesurées dans différents scénarios impliquant, par exemple, des artefacts artificiels ou de nouveaux types de données. Le banc d'essai mis en place a ainsi permis d'évaluer finement les performances, la robustesse et l'adaptabilité de chacune des 5 approches. Les résultats montrent que les approches MARS (approche classique) et PlantSeg produisent les segmentations les plus proches de l'expertise. Néanmoins, après entraînement, les méthodes basées sur des réseaux de neurones ne nécessitent que très peu ou pas de paramètres à fixer pour pouvoir être utilisées. En incluant le temps nécessaire pour fixer ces paramètres, PlantSeg permet de produire des segmentations plus rapidement que l'approche MARS. De manière à permettre la ré-utilisation de l'ensemble des métriques, données et analyse de notre banc d'essai, un dépôt est disponible en ligne <sup>10</sup>.

La seconde partie s'intéresse au problème du suivi de cellules dans le cas où de fortes déformations se produisent entre deux instants temporels consécutifs. Pour le résoudre, on propose d'utiliser une méthode itérative qui cherche à alternativement améliorer un mapping entre cellules et une transformation spatiale alignant les membranes. Cette procédure repose, en partie, sur la sélection d'un sous-ensemble du mapping à chaque itération servant à initialiser la transformation de recalage. On propose d'utiliser un score de qualité basé sur la préservation géométrique du contexte des lignées pour discriminer les appariements à sélectionner. Les résultats montrent que le processus itératif est capable d'améliorer un mapping initial, notamment quand les déformations entre deux instants deviennent importantes. Néanmoins, on observe que dans le cas de très fortes déformations non-linéaires, l'alignement des membranes n'est pas obtenu dans certaines régions et des erreurs de suivi peuvent être observées. Cette limite montre que l'approche reste contrainte par la qualité de l'alignement et donc du recalage temporel des images. Pour dépasser cette limitation, on pourrait s'appuyer sur le score de qualité qui serait, dans ce cas, utilisé pour comparer différentes propositions de mappings. Cela reviendrait à chercher quelle proposition permet de maximiser un certain score global de qualité. Les propositions peuvent consister à faire des opérations locales (inverser deux descendants adjacents, rajouter un descendant,. . .) dont on sélectionne la meilleure en s'intéressant aux variations du score de qualité. Le problème devient alors un problème d'optimisation combinatoire plutôt qu'un problème de recalage.

La dernière partie présente une approche de post-correction du mapping, appelée "coup de pouce". Cette méthode se base sur la sélection manuelle de quelques appariements pour corriger rapidement des régions présentant des erreurs de suivi. Dans cette partie, on introduit deux manières d'appliquer cette correction en utilisant soit les barycentres des appariements sélectionnés (méthode CP-B), soit des points d'intersection avec les cellules voisines (méthode CP-V). On montre ensuite que la méthode CP-V permet d'obtenir une meilleure correction des erreurs au prix d'un calcul de mapping entre les points d'intersection. Une approche pour calculer ce mapping est présentée. Les deux méthodes sont ensuite évaluées dans deux types de régions présentant des erreurs après un suivi itératif : les sépales et la frontière entre les méristèmes floral et apical. Dans le cas des sépales, on montre que la méthode CP-V est plus efficace que la méthode CP-B pour corriger rapidement les erreurs résiduelles. De manière générale, il semble aussi plus efficace de sélectionner plusieurs "coups de pouce" au sommet des sépales. Pour la frontière, les résultats donnent un avantage à la méthode CP-B. Néanmoins, on observe que les différences entre les deux méthodes proviennent de certains "coups de pouce" où le mapping de la méthode CP-V n'est plus correct. Ces erreurs de mapping semblent venir de régions où la déformation est non-linéaire localement ou encore d'erreurs de segmentation. Pour aider un utilisateur à choisir les régions où appliquer une correction, le score TQA peut être utilisé en amont pour la détection, mais aussi en aval pour évaluer l'amélioration d'un ou plusieurs "coups de pouce". Dans le cas de "coup de pouce" proche du bord du tissu, nous avons noté que cette amélioration doit être vérifiée manuellement du fait de possibles biais dans l'évaluation

<sup>10.</sup> [https://gitlab.inria.fr/mosaic/publications/seg\\_compare](https://gitlab.inria.fr/mosaic/publications/seg_compare)

automatique.

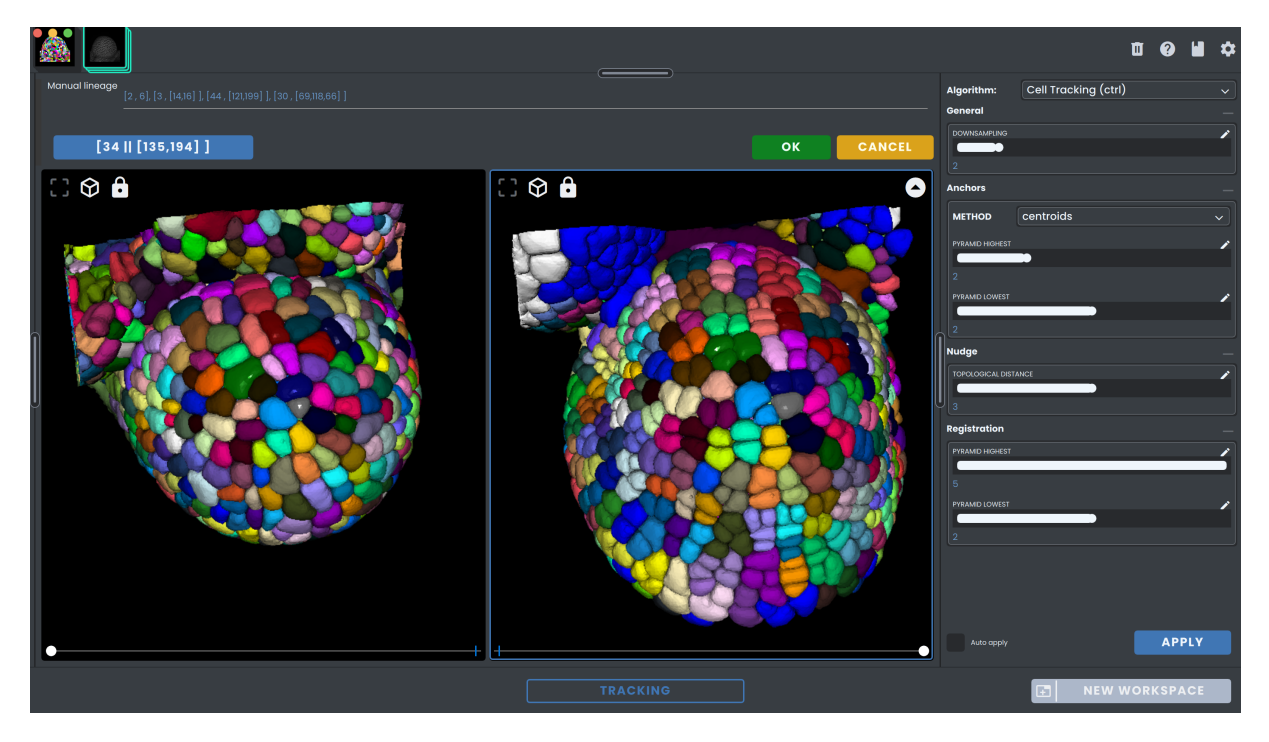

Figure 2.33 – Espace de travail dédié au suivi de cellule dans Gnomon. Il est possible d'interagir avec les données pour pouvoir sélectionner des appariements "coups de pouce" et de les appliquer pour calculer une correction locale des appariements.

L'ensemble des méthodes et outils de suivi et de post-correction est accessible dans la librairie python CTRL (Cell Tracking and Robust Lineaging) disponible sur un dépôt en ligne 11. Par ailleurs, ces mêmes approches sont aussi utilisables à travers la plateforme Gnomon dédiée à l'étude et la visualisation du développement de formes  $3D<sup>12</sup>$ . En particulier, cette plateforme permet de construire des pipelines d'analyse incluant diverses étapes (segmentation, recalage, . . .) accessibles à travers un système d'espace de travail. La Fig. 2.33 montre l'espace de travail dédié au suivi de cellules. L'utilisation des méthodes de post-correction est ainsi facilitée par la possibilité d'interagir directement avec les données 3D+t (pour la sélection de cellules par exemple).

<sup>11.</sup> <https://gitlab.inria.fr/mosaic/work-in-progress/ctrl>

<sup>12.</sup> <https://gnomon.gitlabpages.inria.fr/gnomon/index.html>

# Chapitre 3

# Recalage spatio-temporel de séquences 3D+t de méristèmes floraux

# **Sommaire**

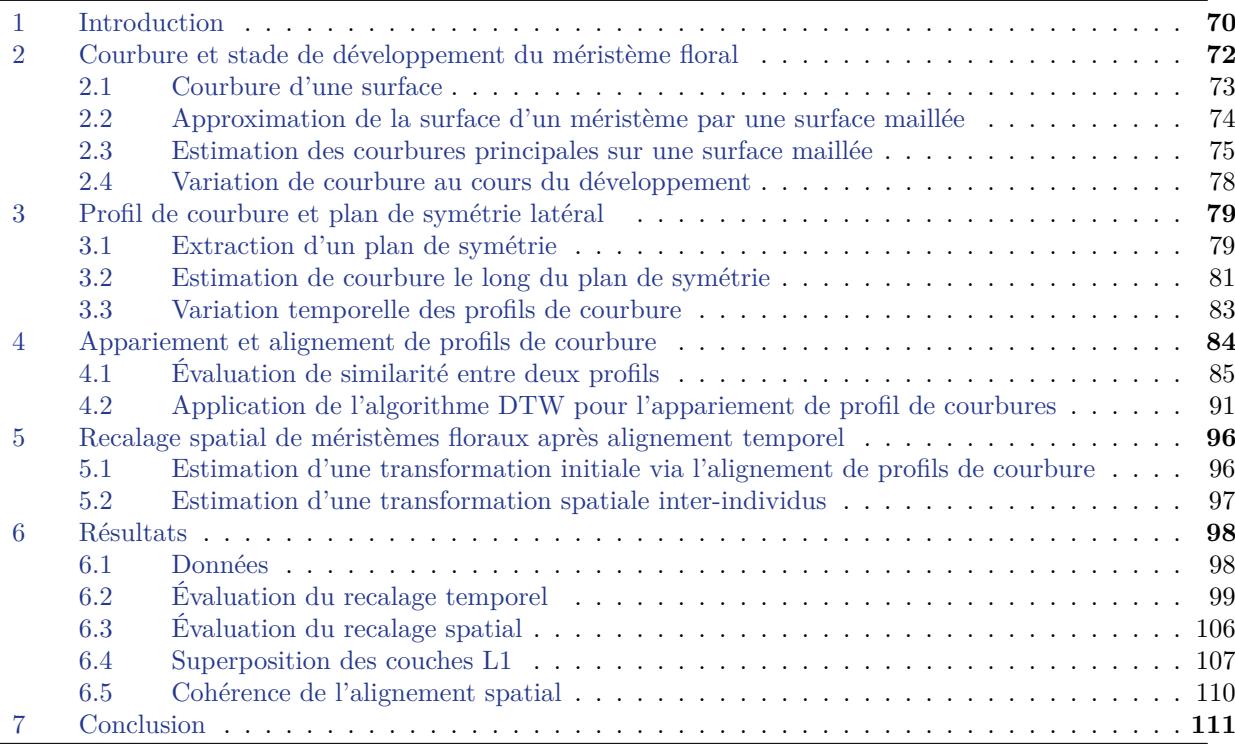

# **1 Introduction**

Un enjeu important dans l'étude de la morphogenèse est de pouvoir comparer le développement d'un même organe ou organisme observé chez plusieurs individus différents. Quand les observations sont rapportées à travers des séquences 3D+t, cette comparaison demande des méthodes de recalage inter-individus. On se place dans le cas spécifique de séquences de méristèmes floraux (MF) sauvages. En effet, les individus *mutants*, où l'expression de certains gènes est modifiée, peuvent présenter des changements morphologiques rendant l'identification du stade de développement délicate. Recaler des séquences 3D+t entre elles peut se voir comme recaler chacune des images d'une séquence 3D+t sur l'autre séquence dite de *référence* (et vice-versa). Cela met en évidence qu'il s'agit d'un recalage spatio-temporel, où il s'agit d'estimer à la fois le temps dans la séquence de référence correspondant à l'image 3D (recalage temporel) et à estimer la pose (une transformation) de cette image 3D par rapport à l'image correspondante dans la séquence (recalage spatial).

Le recalage temporel cherche à trouver, dans une séquence 3D+t, le temps (et donc l'image) correspondant à l'image 3D à recaler, dite flottante. Cela présuppose bien sûr que le stade de développement de l'image flottante se trouve dans l'intervalle de temps imagé par la séquence de référence, et cela nécessite de définir une fonction de coût qui sera optimale lorsque les stades de développement se correspondront, donc lorsque les méristèmes se trouvent à des stades de développement identiques. Cependant, comme la fréquence d'acquisition des séquences peut être faible vis-à-vis de la vitesse de croissance, il n'est pas certain qu'il existe une image, dans la séquence de référence, acquise au même stade de développement que l'image flottante. Cette difficulté supplémentaire nécessite alors que la fonction de coût de l'alignement temporel soit robuste par rapport à un (léger) décalage temporel.

Après identification d'une image, dans la séquence de référence, correspondant à l'image flottante, le recalage spatial consiste à estimer une transformation géométrique entre ces deux images de MF à des stades de développement proches. Comme le développement du MF n'est pas stéréotypé au niveau cellulaire, cette transformation doit permettre d'aligner des structures à une échelle plus macroscopique. Le MF possède une organisation en couches cellulaires distinctes (L1, L2, L3), similaire à celle du *méristème apical caulinaire* (MAC) décrit dans la section 2 du chapitre 1. Il peut donc être approprié d'essayer d'aligner les interfaces de ces couches cellulaires.

Une précédente méthode développée par Michelin et al. propose de résoudre les recalages spatial et temporel de manière conjointe [Michelin, 2016b]. La méthode repose sur l'hypothèse que la taille d'un méristème permet de déterminer son stade de développement (cela a été étudié pour le méristème apical [Landrein, 2015], et cette propriété a été extrapolée pour le méristème floral par Michelin) et donc que deux MF au même stade de développement peuvent être superposés par une transformation rigide (cf. section 3.1.1 du chapitre 1 concernant le recalage par blocs). Avec cette hypothèse, Michelin et al. recalent rigidement deux MF en recalant rigidement deux nuages de points correspondant aux interfaces entre couches de cellules. Le recalage temporel consiste alors à recaler spatialement une image *flottante* de MF sur toutes les images d'une séquence de *référence* d'un autre MF. La fonction de coût du recalage temporel est

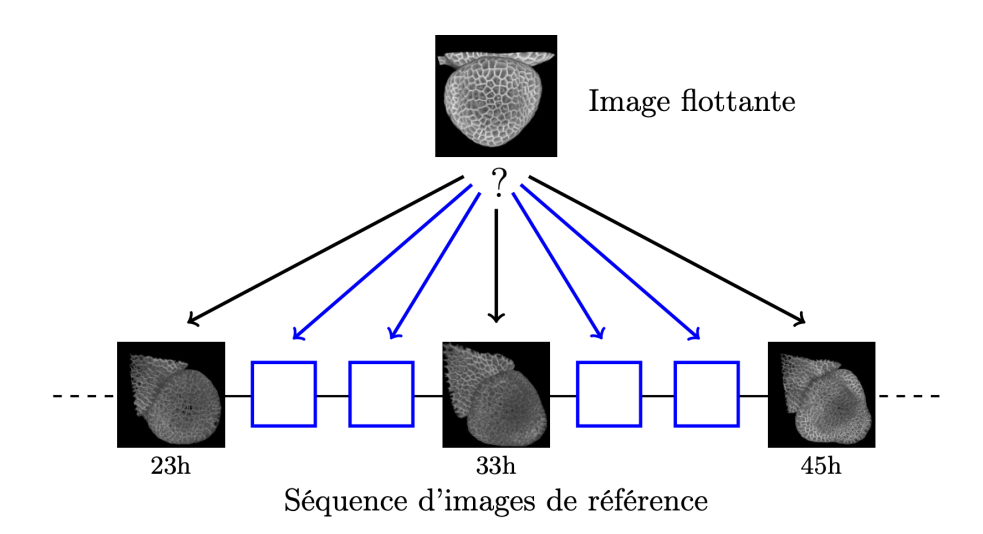

Figure 3.1 – Schéma de la méthode de recalage spatio-temporel de [Michelin, 2016a] L'image flottante est recalée rigidement sur toutes les images d'une séquence de référence de manière à déterminer l'instant de référence où ce recalage est optimal. À cause de la faible fréquence d'acquisition vis-à-vis de la croissance du tissu, la résolution temporelle de la séquence de référence est augmentée en calculant des images intermédiaires (carrés bleus dans le schéma). Ce sur-échantillonnage permet d'améliorer la précision du recalage temporel. Extrait de [Michelin, 2016a].

dérivée d'une fonction de coût issue du recalage spatial, l'instant de *référence* est alors celui où le recalage spatial est le "meilleur". Pour cela, Michelin et al. construisent un critère de similarité qui repose sur l'histogramme cumulé des distances résiduelles entre points appariés après recalage spatial. Ces appariements sont donnés par la méthode du plus proche point itéré (ICP) utilisée pour l'estimation de la transformation rigide [Besl, 1992]. Par ailleurs, pour résoudre le problème de la faible fréquence d'acquisition, Michelin et al. augmentent artificiellement la résolution temporelle d'une séquence. Des images intermédiaires sont créées par interpolation en se basant sur les transformations de recalage  $T_{t\leftarrow t'}$  et  $T_{t'\leftarrow t}$  entre deux images consécutives  $\{I_t, I_{t'}\}$  de la séquence de *référence*. Cette étape de ré-échantillonnage permet d'améliorer la précision du recalage temporel de l'image *flottante* sur la séquence de *référence*.

La méthode de recalage spatio-temporel précédemment décrite est intrinsèquement limitée par l'hypothèse d'invariance de la forme d'un MF à un stade de développement donné. Comme nous le montrerons dans ce chapitre, même des lignées sauvages peuvent présenter des variabilités en taille importante. Cela nous amène à devoir considérer une nouvelle métrique d'évaluation d'un stade de développement.

Ce chapitre présente une nouvelle approche de recalage spatio-temporel de séquences 3D+t de méristèmes floraux. Cette méthode se base sur l'information de courbure de la surface du MF comme marqueur de l'état de développement. La section 2 montre en quoi l'information de courbure semble une information plus pertinente que la taille du méristème pour évaluer son stade de développement. La section 3 présente une approche pour extraire la courbure sur une partie de la surface tout en gardant une information discriminante. La section 4 montre comment utiliser l'information de courbure extraite pour recaler temporellement des séquences 3D+t de MF. La section 5 présente une approche de recalage spatial permettant de superposer deux méristèmes à des stades de développement identifiés comme similaires. Enfin, la méthode proposée sera évaluée dans une dernière section 6 en recalant dans le temps et l'espace plusieurs séquences 3D+t de méristèmes floraux sur une même séquence de référence. Le résultat sera comparé avec l'approche de recalage de Michelin et al. [Michelin, 2016b].

# **2 Courbure et stade de développement du méristème floral**

On a présenté dans la section 2.2 les différents stades de développement de la fleur d'*Arabidopsis thaliana*. Ces différents stades se définissent par des changements morphologiques comme l'apparition de nouveaux organes (sépales, pétales, . . .). Même si ce développement est très reproductible au sens où il passe par chacune des étapes décrites, il contient une part de variabilité. Cette variabilité résulte en des changements de forme ou de taille des différents organes de la fleur. Les changements les plus importants sont liés à l'environnement de la fleur comme par exemple la température, la durée d'ensoleillement, etc [Krizek, 2013]. Chez la lignée sauvage *Col-0*, utilisée couramment comme contrôle, [Wiszniewski, 2022] relève des différences moyennes de diamètre de la fleur de l'ordre de 20% pour une température de culture passant de 17° à 23°. Même quand toutes les conditions de culture sont contrôlées, [Plackett, 2018] mesure des différences de longueur d'organe comme l'étamine allant jusqu'à 30% entre des fleurs provenant du même méristème apical et donc du même individu. Ainsi, même si la taille du méristème floral est bien liée à son état de développement, elle ne semble pas être un critère très précis de ce dernier. Pour avoir une mesure plus fine des modifications morphologiques du méristème, nous proposons d'étudier les changements de marqueurs morphologiques de sa surface, plus proches de la définition des stades de développement. Dans le travail qui suit, nous utiliserons la courbure de la surface du MF comme exemple de tel marqueur.

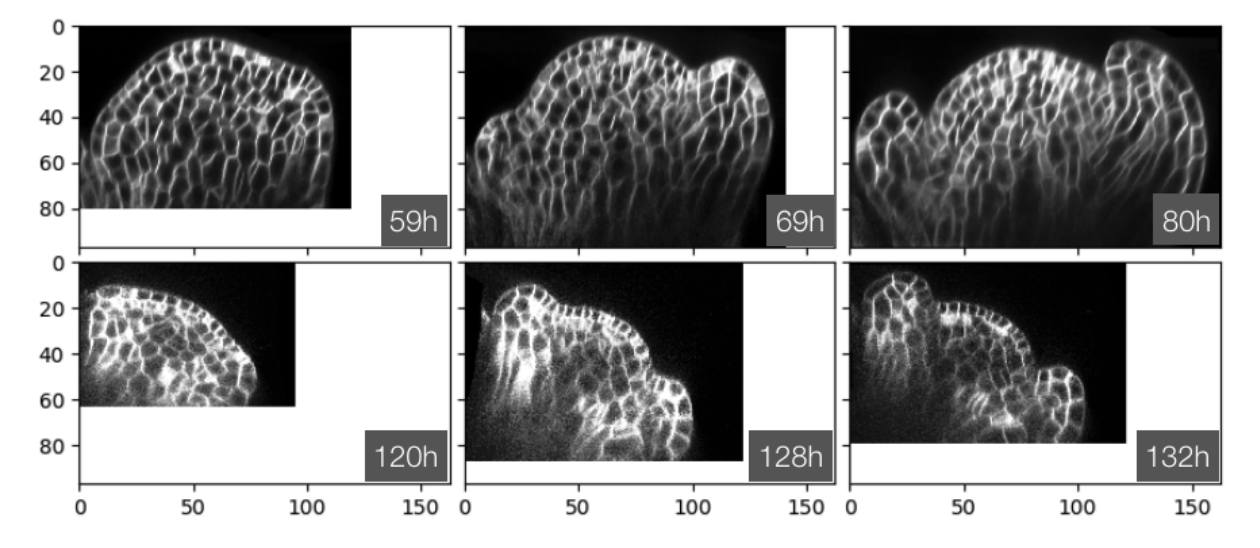

Figure 3.2 – Extrait de deux séquences temporelles de méristèmes floraux d'*Arabidopsis Thaliana* (FM1, FM6 [Refahi, 2021a]). Des différences de taille sont visibles pour des états de développement similaires (stade 3/4). Les lignes correspondent aux séquences. Chaque section provient d'une image 3D dont une coupe a été extraite au niveau du plan de symétrie latérale par la méthode décrite en section 3.1. Toutes les images sont à la même échelle, en micromètre, pour permettre la comparaison. Les temps correspondent aux temps d'acquisition des images.

Intuitivement, on peut voir la courbure d'une surface comme une quantité qui indique si une région locale de cette surface s'écarte d'un plan. En réalité, on peut calculer plusieurs types de courbures qui caractérisent de différentes manières la géométrie locale d'une surface.

#### **2.1 Courbure d'une surface**

Considérons une surface régulière *S* définie comme une variété plongée dans R 3 . Du fait que *S* est régulière, tout point *p* ∈ *S* admet un plan tangent. On définit ce plan tangent par le vecteur normal unitaire **n** au point *p*. Le sens de ce vecteur permet en outre définir l'orientation de la surface *S*, i.e. un intérieur et un extérieur. Construisons maintenant un nouveau plan Π*<sup>p</sup>* passant par *p* et contenant **n**. On appelle *γ* la courbe formée par l'intersection entre Π*<sup>p</sup>* et *S*. On peut définir une paramétrisation  $\gamma(s)$  par une longueur *s* tel que  $\gamma(0) = p$  et  $\gamma'(0) = \mathbf{t}$  où **t** est un vecteur unitaire. On définit alors  $\kappa_p(\mathbf{t})$  la courbure normale de *S* au point *p* dans la direction **t** par  $\gamma''(0) = \kappa_p(\mathbf{t})\mathbf{n}$ . On voit par cette définition que  $\kappa_p(\mathbf{t})$  quantifie la vitesse d'éloignement de *γ*(*s*) du plan tangent en *p* et donc la courbure locale normale dans la direction **t**. Le signe de *κp*(**t**) dépend de l'orientation de **n**.

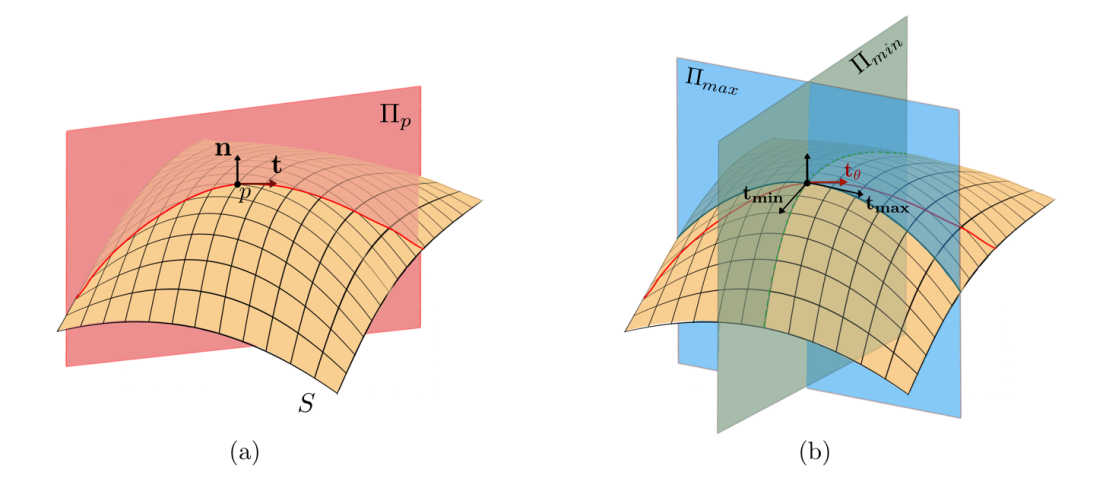

Figure 3.3 – Schéma de la courbure sur une surface régulière. (a) Au point *p*, on peut calculer la courbure normale dans la direction d'un vecteur tangent **t**. Le vecteur normal **n** et tangent **t** sont contenus dans le plan Π*p*. (b) Deux directions de courbure particulière, **tmin** et **tmax**, forment une base orthonormée pour l'ensemble des courbures normales au point *p*.

On peut noter qu'une infinité de plans Π*<sup>p</sup>* existe au point *p*. Chacun de ces plans est associé à une courbure *κp*(**t**) dans une direction **t**. On peut montrer que l'on peut toujours trouver un ensemble de vecteurs {**tmax***,* **tmin**} définissant en *p* une base orthonormée du plan tangent où  $\kappa_p^{max} = \kappa_p(\mathbf{t}_{\mathbf{max}})$  et  $\kappa_p^{min} = \kappa_p(\mathbf{t}_{\mathbf{min}})$  sont respectivement les courbures normales maximale et minimale [Do Carmo, 2016]. On parlera des *courbures principales* minimale et maximale associées aux *directions principales* **tmin** et **tmax**. Ces deux courbures (avec leurs directions) définissent complètement la courbure de la surface en *p* et permettent notamment de déduire la courbure dans une direction particulière par le théorème d'Euler :

$$
\kappa_p(\mathbf{t}_{\theta}) = \kappa_p^{max} \cos^2(\theta) + \kappa_p^{min} \sin^2(\theta) \tag{3.1}
$$

où −*π* ≤ *θ* ≤ *π* est l'angle entre les vecteurs **t***<sup>θ</sup>* et **tmax** dans le plan tangent. Un autre intérêt des courbures principales est de permettre de calculer d'autres métriques caractérisant la courbure d'une surface. Les deux plus communes sont la *courbure de Gauss*  $K = \kappa_p^{max} \kappa_p^{min}$ et la *courbure moyenne*  $G = \frac{\kappa_p^{max} + \kappa_p^{min}}{2}$ . La courbure de Gauss est une mesure intrinsèque (i.e. qui ne dépend que de la métrique locale) et particulièrement utile car sa valeur et surtout son signe déterminent la forme locale de la surface. Un point de la surface où la courbure de Gauss est strictement positive (point elliptique) implique des courbures principales de mêmes signes : la forme locale s'apparente à un bout d'ellipsoïde. Une courbure de Gauss strictement négative (point hyperbolique) implique des courbures principales de signes opposés : la forme locale est alors une selle de cheval (un bout de paraboloïde hyperbolique). Une courbure de Gauss nulle (point parabolique) indique qu'une au moins des deux courbures principales est nulle : c'est le cas d'un cône ou d'un cylindre.

On voit donc que différentes définitions peuvent être utilisées pour caractériser la géométrie locale d'une surface. Dans notre cas, nous souhaiterions les calculer pour un méristème floral dont la surface est la paroi extérieure de l'organe. Cette paroi peut être obtenue naïvement après segmentation des cellules en ne considérant seulement que la frontière entre les cellules de l'épiderme (couche L1) et le fond de l'image. Cette frontière correspond à l'ensemble des facettes des voxels séparant le fond de l'image des cellules de la couche L1. Sans peine, on peut se rendre compte que la surface *S*˜ formée par l'union de ces facettes n'est pas une surface régulière comme *S* : elle est plane presque partout, sauf aux arêtes séparant deux facettes de normales différentes et aux sommets correspondant à l'intersection de plusieurs triangles. Les courbures principales sont donc nulles presque partout, et deviennent singulières au niveau de ces arêtes. Il existe cependant différentes approches permettant de définir des notions de courbures sur des maillages. Nous utiliserons l'une de ces approches dans ce qui suit.

#### **2.2 Approximation de la surface d'un méristème par une surface maillée**

Comme on l'a vu précédemment, la surface  $\tilde{S}$  du méristème sur laquelle on cherche à évaluer la courbure est nativement composée des facettes frontières entre les voxels du fond de l'image et ceux des cellules de l'épiderme. Pour pouvoir calculer une courbure représentative (et aussi réduire le volume mémoire d'une telle représentation), nous allons approximer *S*˜ par un *maillage* triangulaire.

Un maillage triangulaire  $M = (V, F)$  est un ensemble de sommets  $V = \{v_i\}_{1 \leq i \leq N}$  et un ensemble de faces triangulaires  $F = \{f_k\}_{1 \leq k \leq M}, f_k \in V \times V \times V$  qui les connectent. Le choix spécifique des triangles est, dans notre cas, dicté par le fait que la majorité des algorithmes permettant la construction ou la modification d'un maillage se basent sur ces polygones simples [Botsch, 2007].

C'est le cas de l'algorithme *marching cubes* [Lorensen, 1987] que nous utiliserons pour extraire la surface extérieure du méristème. Cette approximation se fait, dans notre cas, à partir d'une image binaire 3D où chacun des voxels contient la valeur 0 s'il correspond au fond de l'image et 1 s'il correspond à une cellule. La méthode consiste à parcourir cette image binaire en formant des cubes imaginaires composés de 8 voxels adjacents. À chaque cube est assignée une configuration

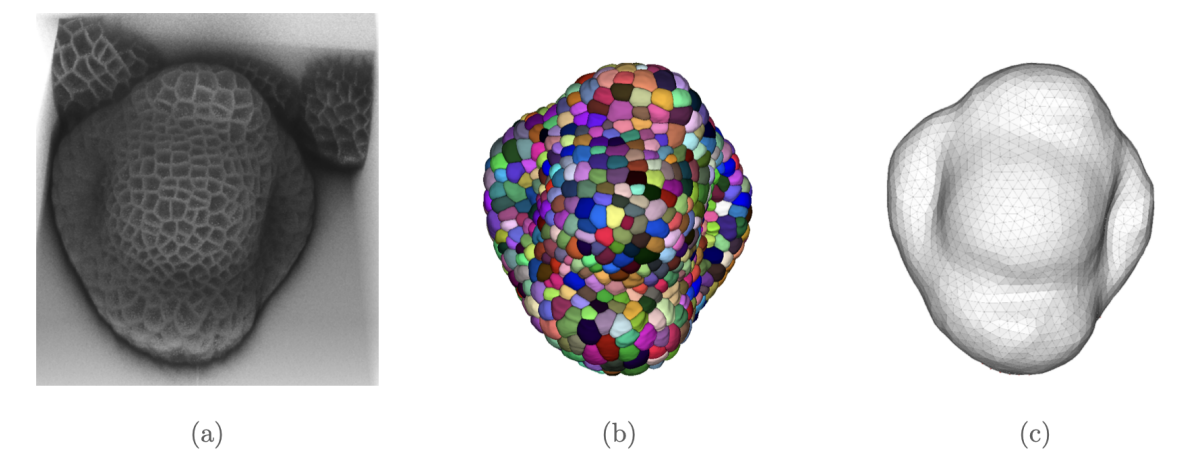

Figure 3.4 – Extraction et maillage de la surface du méristème floral. (a) Projection de l'image d'intensité. (b) Projection de la segmentation des cellules de l'image d'intensité. (c) Projection de la surface du méristème maillée. Le maillage triangulaire est obtenu par l'algorithme *marching cube* puis remaillé via la libraire Gmsh (cf. section 2.3).

de triangles qui dépend de la valeur des voxels du cube  $(2^8 = 256 \text{ configurations possible})$ . Le maillage triangulaire est formé par l'ensemble des configurations de triangles obtenu. Dans leur publication [Lorensen, 1987], Lorensen et Cline diminuent le nombre de configurations en considérant les symétries, et en inversant les sommets entre fond et objet : cette dernière opération peut conduire à des problèmes topologiques [Van Gelder, 1994] lorsque l'on raboute les surfaces extraites de 2 cubes adjacents. Plusieurs auteurs ont proposé des solutions, et nous utiliserons la méthode décrite de [Lewiner, 2003] 1 .

#### **2.3 Estimation des courbures principales sur une surface maillée**

De nombreuses méthodes permettent d'estimer les courbures et directions principales sur une surface maillée triangulaire [Page, 2002 ; Hameiri, 2003 ; Goldfeather, 2004 ; Razdan, 2005 ; Dong, 2005]. Elles se divisent principalement en deux groupes : les approches par ajustement et les approches discrètes. Aucune de ces approches n'est, dans un cas général, meilleure qu'une autre : elles présentent chacune des avantages et inconvénients spécifiques. On choisit d'utiliser l'approche discrète de Page et al. [Page, 2002] qui présente l'avantage d'être rapide, flexible et robuste au bruit.

La méthode de Page et al. se base sur le travail de Taubin [Taubin, 1995]. Pour un point *p* d'une surface régulière, il définit la matrice symétrique

$$
\mathbf{B}_p = \frac{1}{2\pi} \int_{-\pi}^{\pi} \kappa_p(\mathbf{t}_{\theta}) \mathbf{t}_{\theta} \mathbf{t}_{\theta}^T d\theta, \tag{3.2}
$$

où l'exposant *T* indique la transposée et le vecteur **t***<sup>θ</sup>* est défini comme en section 2.1 et  $\mathbf{t}_{\theta} \mathbf{t}_{\theta}^T$  est la matrice correspondant au projecteur sur la direction  $\mathbf{t}_{\theta}$ . Taubin montre que  $\mathbf{B}_p$  est équivalente à un tenseur de courbure : en effet, deux de ses vecteurs propres sont identiques aux directions principales  $\{t_{\min}, t_{\max}\}$  et ont des valeurs propres associées  $\{b_p^{min}, b_p^{max}\}$  reliées

<sup>1.</sup> Une implémentation python est disponible dans la librairie en libre accès [scikit-image.](https://scikit-image.org/docs/stable/api/skimage.html)

linéairement aux courbures principales par

$$
\kappa_p^{max} = 3b_p^{max} - b_p^{min} \tag{3.3}
$$

$$
\kappa_p^{min} = 3b_p^{min} - b_p^{max} \tag{3.4}
$$

Le dernier vecteur propre de **B***<sup>p</sup>* correspond au vecteur normal **n** au point *p* et sa valeur propre associée est 0. Taubin propose d'approximer l'équation 3.2 pour un sommet *v* d'un maillage (ou se concentre toute la courbure intrinsèque) par la formulation discrète

$$
\tilde{\mathbf{B}}_v = \frac{1}{2\pi} \sum_i w_i \kappa_v(\mathbf{t_i}) \mathbf{t_i} \mathbf{t_i}^T
$$
\n(3.5)

pour un ensemble fini de directions **t<sup>i</sup>** dans le plan tangent à *v* où les poids *w<sup>i</sup>* sont soumis à la contrainte  $\sum_i w_i = 2\pi$ . Taubin propose d'estimer  $\kappa_v(\mathbf{t_i})$  dans la direction de chaque sommet *v<sup>i</sup>* directement adjacent à *v*. Cela revient à avoir une estimation de la courbure très locale. Pour rendre l'estimation de  $\tilde{\mathbf{B}}_v$  plus robuste, Page et al. proposent de prendre en compte un voisinage plus grand. Ce voisinage est alors défini par tous les sommets *v<sup>i</sup>* situés à une distance géodésique inférieure à *gmax* de *v*. La distance géodésique est ici la plus petite distance entre deux sommets en autorisant la traversée des faces des triangles (on parle aussi de distance géodésique *exacte* en opposition à la distance géodésique approchée obtenue en suivant les arêtes).

Pour estimer  $\kappa_v(\mathbf{t_i})$ , Page propose d'utiliser une formulation discrète utilisant le changement d'angle de rotation *ϕ<sup>i</sup>* et de longueur d'arc *s* où

$$
\kappa_v(\mathbf{t_i}) = \frac{\Delta \phi_i}{\Delta s} \tag{3.6}
$$

Le changement d'angle ∆*ϕ<sup>i</sup>* correspond à l'angle de rotation entre le vecteur normal **n<sup>v</sup>** à *v* et la projection du vecteur normal  $\tilde{\bf{n}_{vi}}$  à  $v_i$  dans le plan  $\Pi_{vv_i}$ . Le plan  $\Pi_{vv_i}$  est le plan passant par la normal **n<sup>v</sup>** et le sommet *v<sup>i</sup>* (c'est l'équivalent du plan Π de la Fig. 3.3 dans la direction **ti**). Le changement de longueur d'arc ∆*s* est simplement la distance géodésique entre les sommets *v* et *v<sup>i</sup>* .

Comme le voisinage est plus étendu dans la méthode de Page, les poids *w<sup>i</sup>* associés à chaque sommet *v<sup>i</sup>* sont définis de manière à donner plus d'importance aux sommets proches qu'aux sommets éloignés de *v*. Page propose de les définir par *w<sup>i</sup>* = exp (−3*gi/gmax*) où *g<sup>i</sup>* est la distance géodésique entre les sommets *v<sup>i</sup>* et *v*.

L'estimation des courbures normales demande, dans les méthodes de Taubin et Page, que les vecteurs normaux aient été préalablement estimés pour chaque sommet *v* dans le maillage. Taubin propose d'estimer ces normales comme une somme pondérée des normales des faces voisines de chaque sommet. La pondération est faite sur la base des aires des faces. Nous utiliserons son approche et considérerons un voisinage similaire à celui utilisé pour l'estimation de  $\mathbf{\tilde{B}}_v$ .

Pour chaque sommet *v* du maillage, les valeurs et vecteurs propres du tenseur de courbure  $\mathbf{\tilde{B}}_v$  sont extraits. Les directions principales de courbures en *v* sont alors les deux vecteurs propres pour lesquels les deux valeurs propres sont non nulles. Les courbures principales sont calculées à partir de ces deux valeurs propres en utilisant les équations 3.3 et 3.4. Dans toutes les estimations de courbure, on prendra un voisinage défini par *gmax* = 12*µm*. Les distances géodésiques *exactes g<sup>i</sup>* entre sommets seront calculées en se basant sur l'algorithme de Mitchell, Mount and Papadimitriou [Mitchell, 1987]<sup>2</sup>.

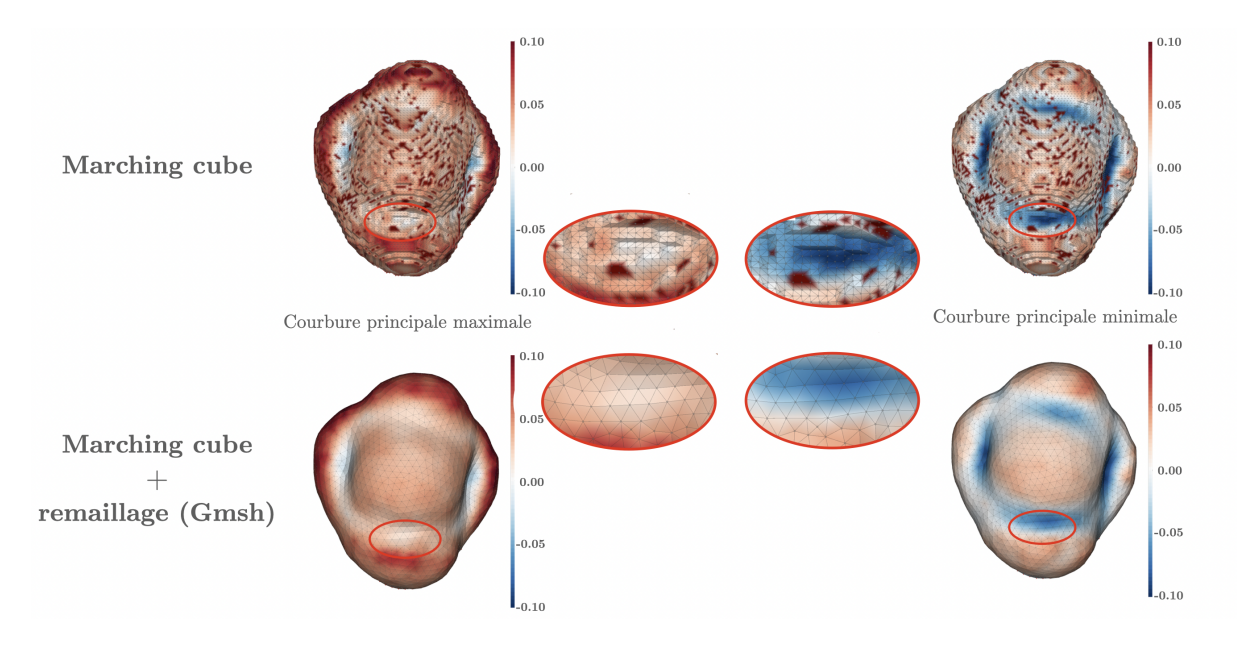

Figure 3.5 – Comparaison de l'estimation des courbures principales sur une surface maillée par l'algorithme marching cube avant (haut) et après (bas) remaillage par la méthode de la librairie Gmsh [Geuzaine, 2009]. Le remaillage permet d'obtenir des triangles plus réguliers et une surface plus lisse. Dans le cas où la surface n'est pas régulière, on observe des erreurs dans l'estimation des courbures principales. Un autre intérêt du remaillage est de réduire le nombre de faces du maillage, ce qui permet d'accélérer le temps de calcul.

La Fig. 3.5 montre un exemple de l'estimation des courbures principales obtenues par la méthode de Page sur un maillage calculé par la méthode *marching cube*. L'image binaire permettant d'obtenir la surface du méristème est préalablement sous-échantillonnée à une taille de voxel de 1*.*5*µ*m dans toutes les directions. Cette étape permet de réduire le nombre de triangles composant le maillage et donc d'accélérer l'estimation des courbures. On observe qu'à certains endroits du maillage, l'estimation des courbures principales présente des erreurs manifestes.

Ce premier maillage a en effet les mêmes défauts qu'une surface décrite par les facettes des voxels : il n'est géométriquement pas représentatif (la position des sommets des triangles se situe à des coordonnées entières ou ±0*.*5), et il comporte un très grand nombre de triangles. Obtenir un maillage géométriquement plus représentatif pourrait se faire en régularisant (lissant) ce premier maillage : cette opération déplacera les sommets des triangles ce qui permettra d'obtenir une surface lisse où la courbure calculée sera représentative ; toutefois cela ne change pas le nombre de triangles. *Remailler* la surface par contre permet de diminuer le nombre de triangles tout en la régularisant. La librairie en libre accès Gmsh [Geuzaine, 2009] propose un outil de remaillage efficace pour régulariser et lisser un maillage. Cet outil est basé sur une méthode exploitant les cartes harmoniques pour approximer par morceaux un maillage initial [Remacle, 2010]. La taille moyenne des triangles peut être contrôlée ce qui détermine par ailleurs la précision de l'approximation. Dans notre cas, une taille cible de 3.5 *µ*m de côté convient pour conserver une résolution suffisante. La Fig. 3.5 présente les courbures principales obtenues sur le maillage

<sup>2.</sup> On utilisera l'implémentation python disponible dans la librairie en libre accès [pygeodesic.](https://pypi.org/project/pygeodesic/)

obtenu. On peut voir que les erreurs d'estimation ne sont alors plus présentes.

#### **2.4 Variation de courbure au cours du développement**

En suivant la méthodologie décrite dans la section précédente, on peut extraire des cartes de courbures pour chaque image d'une séquence 3D+t du développement d'un méristème floral. L'information donnée par la courbure principale minimale semble, par exemple, être pertinente pour suivre les différents stades de développement du méristème floral (cf. Fig. 3.6). En effet, l'émergence d'un premier dôme dans le stade 2, de même que les sépales au stade 3, provoque l'apparition de frontières caractérisées par une augmentation locale de la courbure. Ces frontières ne dépendent pas de la taille du méristème et permettent à la courbure d'être, a priori, un marqueur robuste du développement.

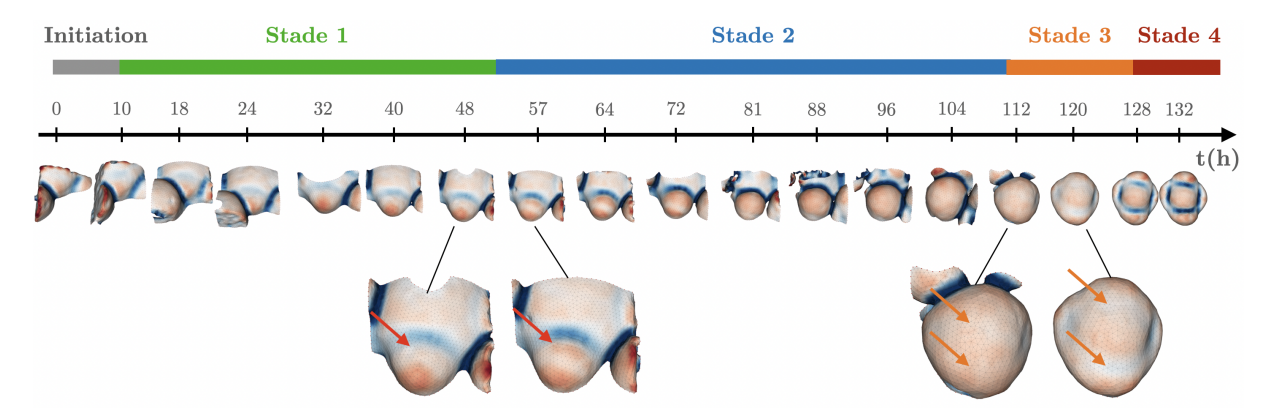

Figure 3.6 – Variation de la courbure principale minimale au cours des premiers stades de développement du méristème floral. On voit que le passage au stade 2 est caractérisé par l'apparition d'un nouveau dôme (flèches rouges). L'émergence des sépales au stade 3 est visible par l'apparition de frontières autour de la zone centrale du méristème (flèches orange). La séquence provient d'un jeu de données en libre accès [Refahi, 2021b] (FM1). Les segmentations permettant de produire la surface maillée ont été produites par la méthode PlantSeg [Wolny, 2020] (cf. chapitre 2 2.1 sur la comparaison d'algorithme de segmentation).

Notre problème initial concerne l'utilisation de cette information de courbure pour trouver des méristèmes à des stades de développement similaires. Cela revient à comparer une carte de courbure provenant d'une image *flottante* avec plusieurs cartes de courbure d'une séquence de *référence* et à déterminer l'instant de référence correspondant au mieux à la courbure de l'image *flottante*. Cette comparaison nécessite une métrique quantitative permettant d'estimer la similarité entre deux cartes de courbure.

La comparaison de deux cartes de courbure est un problème difficile. Lors de son développement, le méristème présente une symétrie latérale. Plutôt que de nous intéresser à la courbure sur l'ensemble de la surface du méristème, nous n'allons considérer que le *profil de courbure* de la surface extrait dans le plan de symétrie. En effet, ces profils nous semblent suffisamment représentatifs pour caractériser les stades de développement. Ce faisant, nous alignons implicitement les plans de symétrie des méristèmes à recaler, ce qui simplifie la complexité du recalage spatial. Par contre, cela nécessite d'extraire le plan de symétrie latéral d'un méristème.

# **3 Profil de courbure et plan de symétrie latéral**

Nous faisons l'hypothèse que *profil de courbure* de la surface extérieure du méristème est un indicateur pertinent du stade de développement du méristème et peut donc être un support de choix pour la comparaison des stades de développement de 2 méristèmes. Pour estimer ce profil, il nous faut d'abord calculer le plan de symétrie du méristème. Nous verrons ensuite comment estimer la courbure le long de l'intersection de ce plan et de la surface extérieure du méristème.

#### **3.1 Extraction d'un plan de symétrie**

Le problème de détecter automatiquement des plans de symétrie dans des images volumétriques a déjà été étudié dans la littérature, en particulier pour l'imagerie cérébrale [Ardekani, 1997 ; Prima, 2001 ; Tuzikov, 2003 ; Combès, 2008]. Dans le cas où un objet est parfaitement symétrique selon un plan donné, on peut montrer que ce plan est perpendiculaire à un axe principal d'inertie [Prima, 2001]. Dans une application réelle, le problème est souvent différent car la symétrie est rarement parfaite. Il convient alors de trouver le plan qui maximise un critère de similarité entre cet objet et sa réflexion, l'objet réfléchi par le plan.

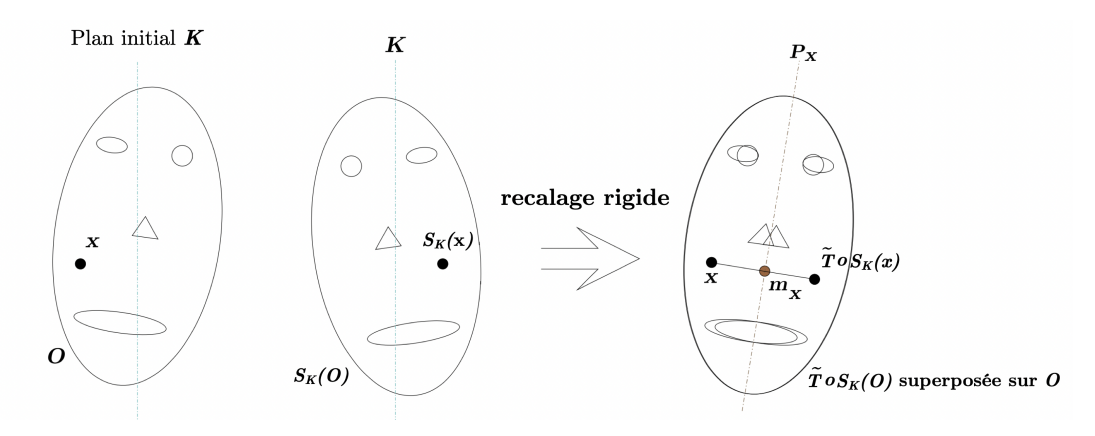

Figure 3.7 – Méthode de détection de plan de symétrie par recalage rigide. Un plan de symétrie initial *K* est utilisé pour générer un objet réfléchi *SK*(*O*). Dans un deuxième temps, l'objet réfléchi est recalé rigidement sur l'objet original par une transformation  $\tilde{T}$ . Le vrai plan de symétrie  $P_X$  peut alors être déterminé depuis  $\tilde{T}$  et le plan initial *K*. Extrait et traduit de [Combès, 2008].

Pour déterminer ce plan, Prima [Prima, 2001] propose une méthode en trois étapes.

- 1. Initialiser la recherche en choisissant un plan initial "proche" du plan de symétrie recherché.
- 2. Recaler rigidement l'image réfléchie par le plan initial sur l'image originale.
- 3. Inférer le plan de symétrie optimal à partir des paramètres de la réflexion et de la transformation de recalage rigide.

La qualité de l'estimation du plan de symétrie est dépendante de la qualité du recalage rigide entre l'image et sa réflexion. Pour s'assurer de la qualité du recalage, Prima propose d'utiliser la méthode de recalage par blocs [Ourselin, 2000] décrite dans la section 3.1.1 du chapitre 2. En particulier, l'estimation de la transformation rigide est faite de manière robuste par la méthode des moindres carrés tamisés ce qui permet de s'adapter à des cas où la symétrie est imparfaite.

Pour que l'image puisse être recalée sur sa réflexion, la rotation entre les deux images ne doit pas être trop importante. Nous avons observé sur des données artificielles que pour des rotations supérieures à environ 30° entre les deux images, le recalage peut donner des résultats erronés (cf. Annexe B). Prima observe aussi cette limite de la méthode qu'il évalue autour de 40°. Cette limite oblige à donner un plan initial qui soit "proche" du plan de symétrie recherché. Le plan initial est déterminé par un vecteur normal  $v = (x, y, z)$  et un point p que l'on prendra comme le centre de l'image. En pratique, on considérera quatre plans initiaux définis par les vecteurs normaux  $v_X = (0, 1, 0), v_Y = (1, 0, 0), v_{XY} = (1, 1, 0)$  et  $v_{YX} = (-1, 1, 0)$ . Le plan initial sera choisi manuellement en fonction de l'orientation du méristème dans l'image. On peut néanmoins montrer que le plan initial donnant le meilleur plan de symétrie peut être détecté automatiquement (cf. Annexe C).

Quand la transformation rigide a été calculée, Prima utilise les appariements donnés par le recalage par blocs pour estimer le plan de symétrie. Pour des raisons d'implémentation de la méthode de recalage par blocs, nous n'avons pas accès à ces appariements. Nous utiliserons donc une méthode équivalente donnée par Cicconet et al. [Cicconet, 2017] consistant à estimer le plan de symétrie depuis la transformation rigide ainsi que le plan de réflexion initial. Soit  $R(x) = R_0x + t$  la transformation rigide estimée où  $R_0$  est la matrice de rotation et *t* un vecteur de translation. Soit *S<sup>K</sup>* la matrice de réflexion correspondant au plan initial *K*. Dans le cas où la transformation rigide n'est pas une translation pure, Cicconet montre que *SKR*<sup>0</sup> est une réflexion (sinon c'est une translation). Le vecteur normal *n<sup>P</sup>* du plan de réflexion *P* correspond alors au vecteur propre de *SKR*<sup>0</sup> associé à la valeur propre -1. Par ailleurs, Cicconet montre aussi qu'un point du plan *P* peut être déterminé par  $\frac{1}{2}(R_0(2dn_P)+t)$  où *d* est la distance signée entre l'origine et le plan.

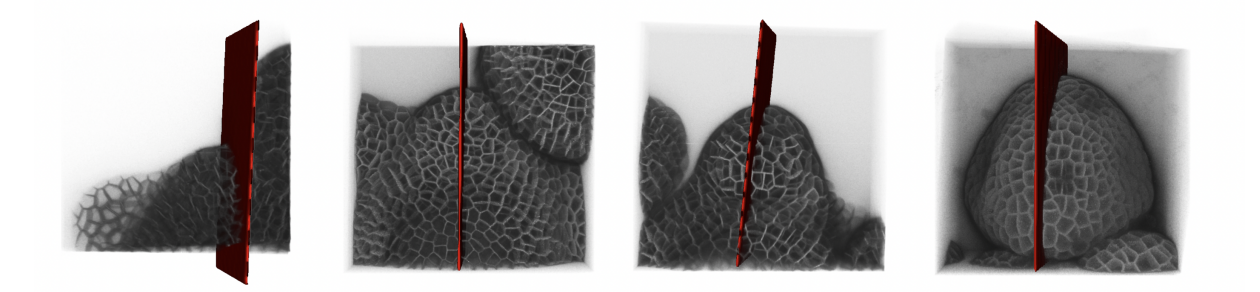

Figure 3.8 – Projection de différentes images d'intensités de méristèmes floraux à différents stades de développement. Le plan rouge montre le plan de symétrie latéral détecté automatiquement. On observe que lors de l'initialisation du méristème floral (image à gauche), le plan détecté est légèrement décalé par rapport au plan de symétrie attendu.

La Fig. 3.8 montre des exemples de plans de symétrie latéraux détectés automatiquement par la méthode décrite précédemment. Les résultats ont été validés manuellement par une vérification visuelle. On observe que le plan est correctement détecté dans le cas où le jeune primordium est au moins au début du stade 1, juste après l'initiation. Dans le cas contraire, la présence de primordia voisins ainsi que la petite taille du méristème biaisent la détection du plan qui se retrouve décalé par rapport au plan attendu. Par la suite, on ne considérera que des méristèmes à des stades 1 ou plus pour permettre une estimation correcte du plan de symétrie.

#### **3.2 Estimation de courbure le long du plan de symétrie**

On cherche maintenant à estimer la courbure le long du chemin décrit par l'intersection entre le plan de symétrie et la surface maillée du méristème floral. On sait calculer les courbures principales (et leurs directions associées) sur les sommets de la surface maillée du méristème, on peut donc en déduire la courbure normale dans une direction particulière via le théorème d'Euler (cf. Eq. 3.1). En particulier, on peut déterminer la courbure normale dans la direction décrite par le chemin à l'intersection entre le plan de symétrie et la surface. Cependant, il n'y pas, a priori, de sommet qui soit exactement à l'intersection entre le plan de symétrie et la surface maillée. Les intersections sont alors des points situés sur les arêtes de la surface maillée (cf. Fig. 3.9).

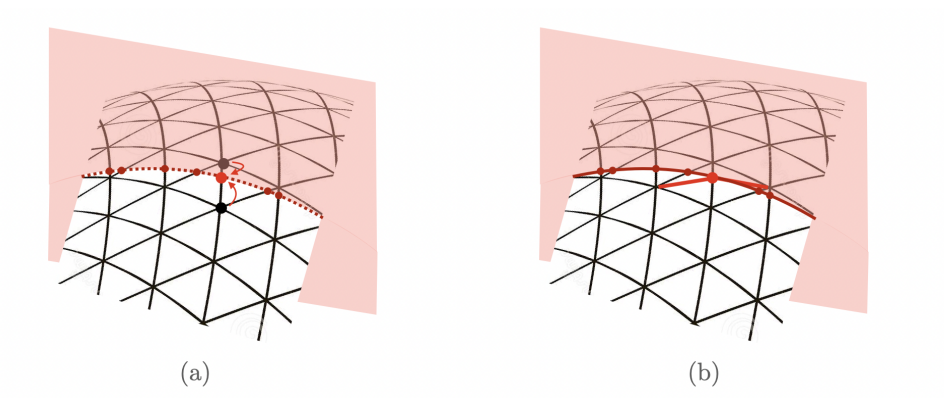

Figure 3.9 – Estimation de la courbure le long du chemin décrit par l'intersection entre le plan de symétrie et la surface maillé. Les points rouges montrent les points d'intersection où la courbure doit être estimée. (a) Approche par interpolation linéaire, la courbure est estimée depuis les courbures des sommets adjacents. (b) Ré-estimation de la courbure au point d'intersection. Chaque triangle adjacent à l'arête où une intersection se produit est divisé au préalable en deux nouveaux triangles.

Pour estimer les courbures principales aux points d'intersection, nous avons envisagé deux approches :

- Estimation par interpolation linéaire des courbures des deux sommets adjacents à l'arête.
- Création un sommet artificiel au point d'intersection et ré-estimation des courbures en ce point. Dans ce cas, chaque triangle adjacent à l'arête est divisé en deux nouveaux triangles.

Les courbures données par les deux approches sont similaires. On choisit d'utiliser l'approche où les courbures sont ré-estimées à chaque point d'intersection en raison d'un temps de calcul plus réduit que pour l'approche par interpolation. En effet, dans le cas où l'on souhaite seulement calculer la courbure normale dans la direction du chemin décrit par le profil de courbure, il n'est pas nécessaire d'estimer les courbures principales à tous les sommets du maillage.

La Fig. 3.10 montre les estimations des courbures principales et de la courbure normale *κ* le long du chemin décrit par l'intersection entre le plan de symétrie et la surface maillée. La courbure normale *κ* correspond à la courbure dans la direction du chemin, calculée à partir des

courbures principales par le théorème d'Euler. Par la suite, on parlera de courbure *κ* pour faire référence à la courbure normale dans cette direction particulière.

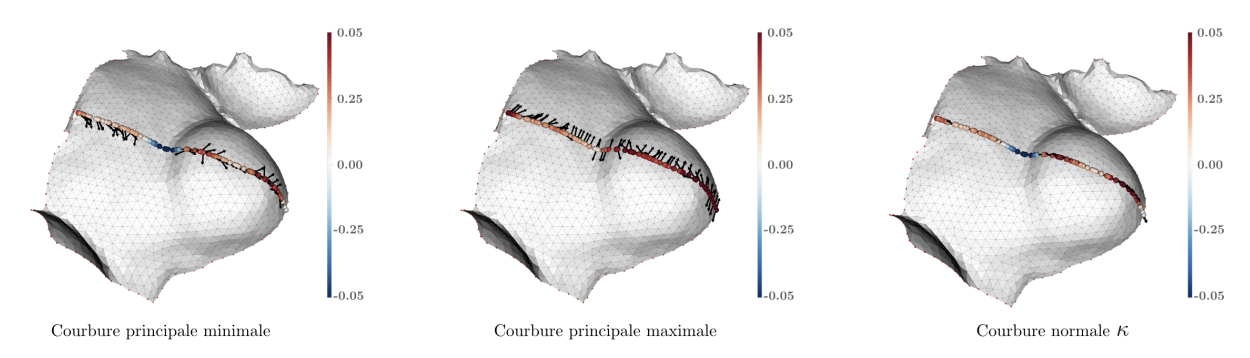

Figure 3.10 – La courbure normale *κ* (dans la direction du chemin décrit par les points d'intersection) est estimée à partir des courbures principales maximales et minimales en chaque point d'intersection. Les flèches noires indiquent la direction dans laquelle est estimée la courbure (non visible dans le cas de la courbure *κ* car confondue avec les points d'intersection).

La Fig. 3.11 montre une séquence 3D+t du développement d'un méristème floral (initiation au stade 4) sous la forme d'une séquence de coupes 2D extraites au niveau du plan de symétrie. La courbure *κ*, estimée sur le maillage de la surface est projetée sur chaque coupe. On peut voir que les variations de *κ* indiquent bien les changements morphologiques caractéristiques des différents stades de développement. En particulier, on observe une augmentation de la courbure (négative) au niveau de la frontière entre le MF et le MAC entre la fin du stade 1 et la fin du stade 2 correspondant à la formation d'un dôme au sommet du méristème. L'émergence de ce dôme est d'ailleurs visible à la transition entre le stade 1 et 2 (courbure positive). Par ailleurs, on peut suivre la formation des sépales médiaux au début du stade 3 qui se caractérise par deux frontières où la courbure (négative) augmente progressivement de part et d'autre de la zone centrale.

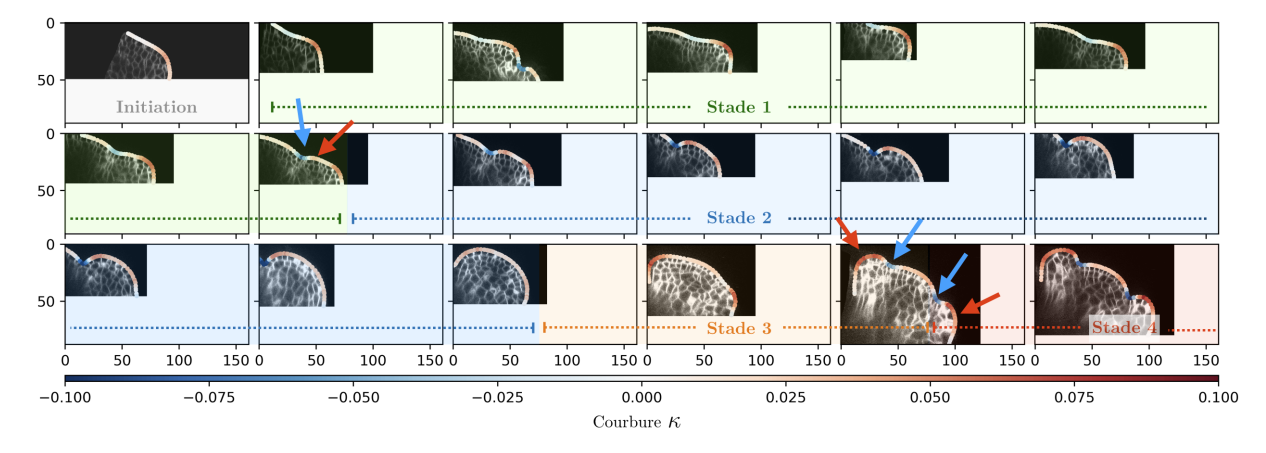

Figure 3.11 – Coupe des images d'une séquence 3D+t du développement du méristème floral au niveau du plan de symétrie latéral. La courbure *κ* estimée sur le maillage de la surface est projetée sur chaque coupe. Les unités sont données en *µm*. La séquence provient d'un jeu de données en libre accès (FM1) [Refahi, 2021a]. Les flèches bleues et rouges indiquent des parties de la surface où la courbure change rapidement quand des frontières et des parties du MF se développent (ex. : émergence des sépales durant le stade 3).

### **3.3 Variation temporelle des profils de courbure**

Un *profil de courbure* correspond à la séquence de courbure *κ* estimée le long du chemin décrit par l'intersection entre le plan de symétrie latéral et la surface du méristème floral. On peut représenter un profil de courbure comme l'évolution de la courbure en fonction de la distance parcourue sur la surface du méristème. Par convention, le premier point d'un profil sera toujours vers le méristème apical et le dernier vers le méristème floral. On s'intéressera surtout aux variations de courbure en fonction de la variation de la distance (la valeur absolue de la distance n'aura pas de sens particulier). On parlera d'abscisse curviligne pour qualifier cette distance parcourue.

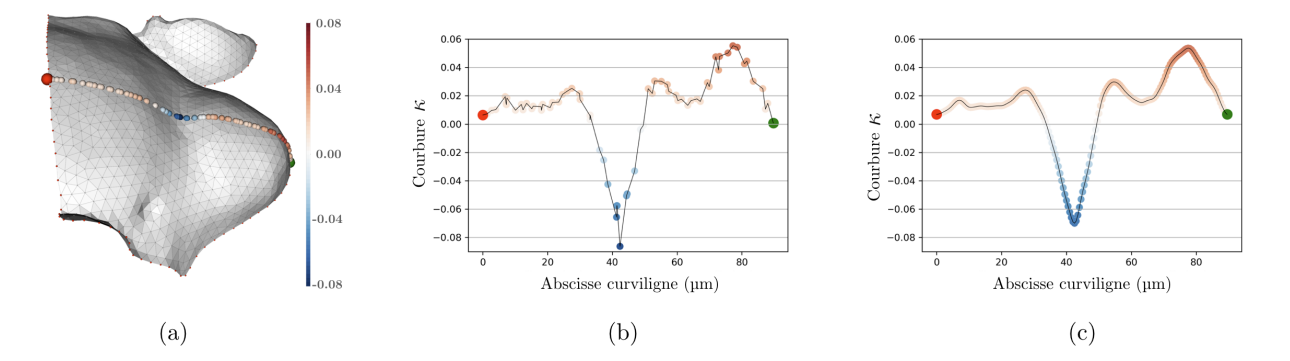

Figure 3.12 – (a) Estimation des courbures *κ* le long du plan de symétrie latéral. (b) Profil de courbure. (c) Profil de courbure ré-échantillonné à un pas de 0*.*5*µm* et lissé par un filtrage gaussien (*σ* = 1*µm*). Le point rouge (resp. vert) indique le point situé vers le méristème apical (resp. méristème floral).

La Fig. 3.12.b montre un exemple de profil de courbure. Comme l'échantillonnage n'est pas uniforme le long du chemin, on interpole linéairement chaque profil de manière à obtenir un point tous les 0.5 *µm*. Enfin, pour réduire le bruit, un filtrage par une convolution avec un noyau gaussien ( $\sigma = 1 \mu m$ ) est appliqué. Le profil de courbure lissé et ré-échantillonné est présenté en Fig. 3.12.c . Ce traitement sera appliqué à tous les profils de courbure.

Le calcul d'un profil de courbure ne donne pas son orientation, c'est-à-dire si son premier point est plutôt vers le méristème apical ou le méristème floral. On la détermine visuellement en regardant l'orientation du méristème floral dans l'image. Dans le cas d'une séquence 3D+t, l'orientation du méristème est souvent conservée lors de l'acquisition. Il suffit donc de la fixer pour un premier profil et de la propager pour l'ensemble de la séquence.

En calculant le profil de courbure de chaque image d'une séquence 3D+t de méristème floral, on peut obtenir une nouvelle représentation du développement de cet organe (cf. Fig 3.13). On souhaite maintenant utiliser cette nouvelle représentation pour comparer l'état de développement de deux individus.

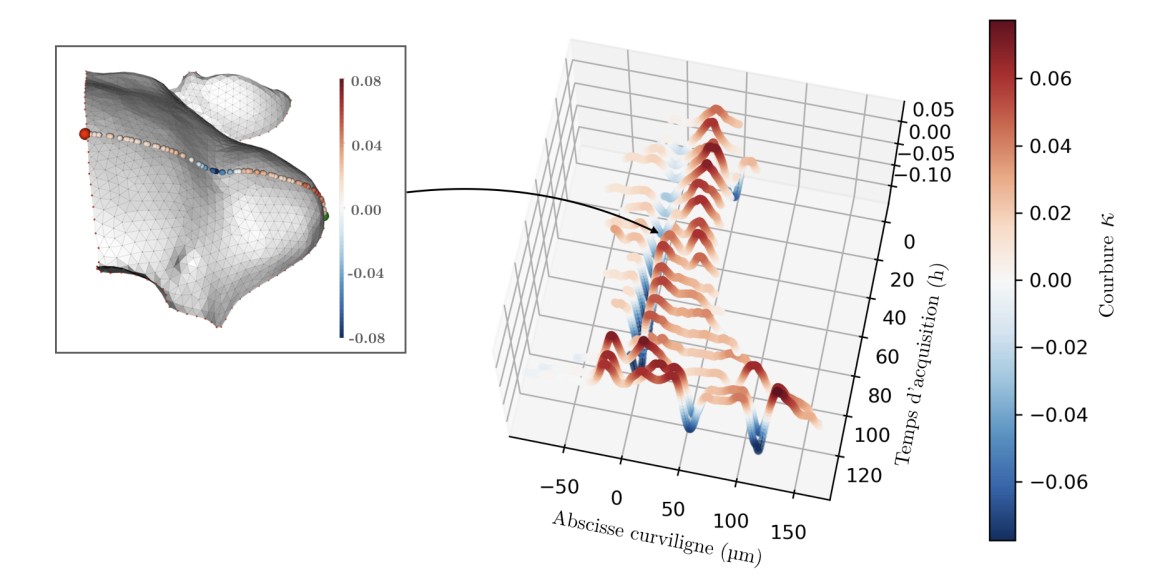

Figure 3.13 – Évolution temporelle du profil de courbure pour une séquence 3D+t (FM1, [Refahi, 2021a]) de méristème floral. Chaque profil correspond à une image du même individu à un temps d'acquisition donné. L'abscisse curviligne 0 indique la frontière entre les méristèmes apicaux (valeurs négatives) et floraux (valeurs positives). La position de frontière est déterminée en calculant les minimums locaux du profil puis en sélectionnant celui correspondant à la frontière. L'augmentation de la longueur des profils de courbure montre que la taille du méristème augmente.

# **4 Appariement et alignement de profils de courbure**

Le problème du recalage temporel de séquences 3D+t de méristèmes floraux est maintenant ramené à un problème de comparaison de profils de courbure. On peut définir un profil de courbure comme une séquence  $X = (x_1, x_2, \ldots, x_N)$  de taille *N* où  $x_i$  est la i-ème courbure  $\kappa$ de la séquence. On suppose que l'échantillonnage de la séquence est uniforme. Une séquence 3D+t est alors un ensemble de *M* profil de courbure  $\mathcal{X} = \{X_{t_i}\}_{i \in [0, t_{M-1}]}$  où  $X_{t_i}$  est le profil de courbure de l'image au temps d'acquisition *t<sup>i</sup>* .

Si l'on considère un profil de courbure *X* provenant d'un individu à un certain état de développement et  $\mathcal{Y} = \{Y_{t_i}\}$  une séquence de profil de courbure provenant d'une séquence 3D+t d'un autre individu, le problème du recalage temporel de l'individu sur la séquence est alors de déterminer quel instant  $t_i$  de  $Y_{t_i} \in \mathcal{Y}$  correspond au mieux à l'état de développement de l'individu décrit par *X*. Il nous faut donc définir une fonction de coût  $d(X, Y_{t_i}) \in \mathbb{R}^+$  qui soit minimale quand les états de développement sont similaires. Le problème du recalage temporel reviendra alors à l'identification de l'instant  $t_i^*$  pour lequel  $d(X, Y_{t_i})$  est minimal :

$$
t_i^* = \underset{t_i, i \in [0, M-1]}{\arg \min} \ d(X, Y_{t_i}) \tag{3.7}
$$

Comme on considère que la courbure est un indicateur de l'état de développement, on s'attend à ce que les variations et l'amplitude de deux profils de courbure soient similaires pour un état de développement donné. Néanmoins, on a vu que la taille d'un méristème peut varier pour un stade de développement. Ainsi, on peut observer des profils de courbure différents (cf. Fig 3.14) pour des méristèmes au même stade de développement mais ayant des tailles différentes. Cette différence empêche de comparer directement les profils élément par élément, par exemple via une norme L2  $||X - Y||_2 = \sum_j (x_j - y_j)^2$ , qui ne serait adaptée que si les méristèmes avaient la même taille. Pour pouvoir comparer deux profils, il nous faut donc définir un critère de similarité plus robuste qu'une simple norme L2. Outre la différence de taille des méristèmes, la Fig 3.14 illustre aussi que les différences de champ de vue des images résultent en des profils de longueur différente.

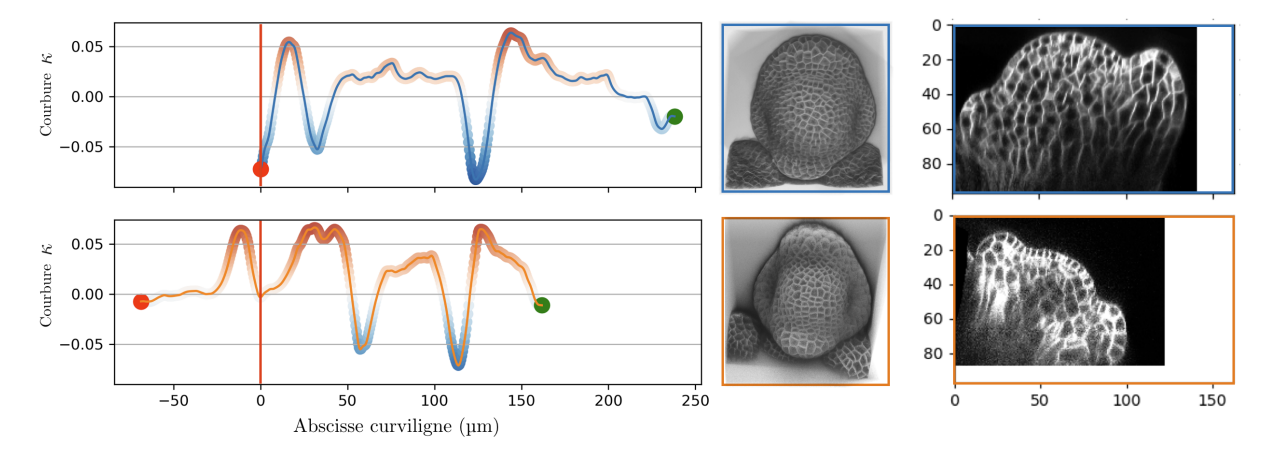

Figure 3.14 – Comparaison de deux profils de courbure provenant de deux individus différents à des stades de développement similaire (stade 3), mais avec des tailles différentes. L'abscisse curviligne 0 correspond à la frontière avec le méristème apical (ligne verticale rouge). Les coupes des deux images au niveau des plans de symétrie latéraux permettent de rendre compte de la différence de taille des deux individus. Cette différence de taille ne permet pas de superposer les deux profils de courbure.

La comparaison des séquences n'est faite que sur la portion correspondant au méristème floral. Cela revient à ne garder que la partie des séquences où l'abscisse curviligne est positive dans la Fig 3.14. La frontière entre les méristèmes apicaux et floraux sera donc toujours le premier point de chaque séquence que l'on cherche à comparer. À cause de problèmes de champ de vue ou de segmentation, cette frontière n'est pas toujours bien définie — c'est-à-dire comme le premier minimum local. Dans les expériences suivantes, elle sera donc fixée manuellement dans le cas où une détection automatique ne fonctionne pas.

#### **4.1 Évaluation de similarité entre deux profils**

Une des approches les plus connues pour mesurer la similarité entre deux courbes est la distance de Fréchet. Décrit par M. Fréchet en 1906 pour la comparaison de courbes paramétriques, elle a été adaptée bien plus tard dans le cas discret par Eiter & Mannila [Eiter, 1994]. La distance de Fréchet est couramment expliquée en utilisant l'analogie de l'homme promenant un chien en laisse. L'homme marche le long d'un chemin décrivant une courbe, le chien fait de même sur une autre courbe. L'homme et le chien peuvent varier leurs vitesses, ou même s'arrêter mais ne peuvent jamais revenir en arrière. La distance de Fréchet est alors la longueur minimale de la laisse requise pour que les deux puissent parcourir leurs chemins respectifs. On se restreint ici à la distance discrète de Fréchet.

Soit  $X = (x_1, \ldots, x_n, \ldots, x_N), x_i \in \mathbb{R}$  et  $Y = (y_1, \ldots, y_m, \ldots, y_M), y_j \in \mathbb{R}$  deux séquences

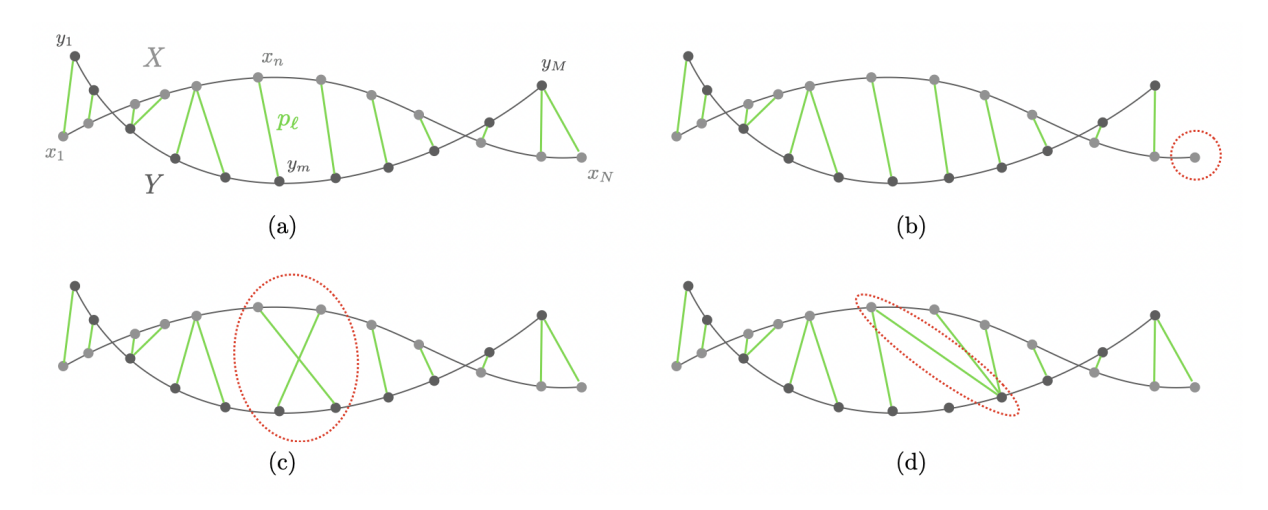

FIGURE 3.15 – Exemple de couplage  $\pi_P$  entre deux séquences *X* et *Y*. (a) Couplage admissible entre *X* et *Y*. (b) Couplage ne respectant pas les conditions aux limites (*x<sup>N</sup>* n'est pas associé à *yM*). (c) Couplage ne respectant pas la contrainte de monotonie. (d) Couplage ne respectant pas le motif de pas  $(p_\ell = (x_n, y_m)$  et  $p_{\ell+1} = (x_n, y_{m+2})$ .

de taille *N* et *M* respectivement. Un *couplage*  $\pi_P$  entre *X* et *Y* est une séquence  $\pi_P$  =  $(p_1, \ldots, p_\ell, \ldots, p_L)$  avec  $p_\ell = (n_\ell, m_\ell) \in [1, N] \times [1, M]$  pour  $\ell \in [1, L]$  qui respecte les contraintes suivantes.

- (i) Conditions aux limites :  $p_1 = (1, 1)$  et  $p_L = (N, M)$
- (ii) Monotonie :  $n_1 \leq n_2 \leq ... \leq n_L$  et  $m_1 \leq m_2 \leq ... \leq m_L$
- (iii) Motif de pas :  $p_{\ell+1} p_{\ell} \in \{(1,0), (0,1), (1,1)\}$  pour  $\ell \in [1, L-1]$

On notera que la condition de monotonie (ii) est implicitement donnée par la condition de taille de pas (iii). Le couplage définit un alignement entre *X* et *Y* en associant à chaque élément *xn<sup>ℓ</sup>* un élément *ym<sup>ℓ</sup>* . On note ∥*π<sup>P</sup>* ∥ la distance d'un couplage *π<sup>P</sup>* correspondant à la distance maximale entre deux éléments appariés dans *π<sup>P</sup>* , soit

$$
\|\pi_P\| = \max_{\ell \in [1, L]} d(x_{n_\ell}, y_{m_\ell}) \tag{3.8}
$$

où  $d(x_{n_\ell},y_{m_\ell})=|x_{n_\ell}-y_{m_\ell}|$  est la différence absolue entre deux valeurs provenant des séquences *X* et *Y* .

Soit P l'ensemble des couplages entre *X* et *Y* respectant les contraintes précédentes. La distance discrète de Fréchet entre *X* et *Y* est alors

$$
d_F(X,Y) = \min_{\pi_P \in \mathcal{P}} \|\pi_P\| \tag{3.9}
$$

En plus de fournir une mesure de la similarité entre deux profils, cette distance donne naturellement un appariement entre les éléments de ces profils. Néanmoins, comme tous les éléments sont utilisés, la distance calculée peut être biaisée par la présence de valeurs aberrantes. Dans notre cas d'usage, ces valeurs aberrantes peuvent provenir d'erreurs de segmentation ou de mauvaises estimations de la courbure. On souhaiterait donc garder les propriétés introduites précédemment (appariement ordonné des éléments, motif de pas,...) mais remplacer la distance de couplage de l'éq. 3.8 par un critère plus robuste à de possibles bruits dans les données.

La distance DTW (Dynamical Time Warping) permet de réduire ce biais en considérant la moyenne des distances à la place du maximum de la distance [Sakoe, 1978]. On note *dDTW* cette distance que l'on calcule par

$$
d_{DTW} = \min_{\pi_P \in \mathcal{P}} \left[ \frac{1}{L} \sum_{\ell \in [1, L]} d(x_{n_\ell}, y_{m_\ell}) \right]
$$
(3.10)

en considérant un couplage *π<sup>P</sup>* respectant les trois conditions précédemment citées. La distance *d*(*.*) indique toujours une différence absolue comme dans l'Eq. 3.8. Le fait de considérer une distance moyenne permet, comme avec le maximum de la distance de Fréchet, de comparer plusieurs séquences *X*1*, X*2*, . . .* de tailles différentes et/ou avec un nombre d'appariements différents par rapport à une même séquence de référence *Y* . Dans toute la suite, on prendra  $d(x_n, y_m) = |x_n - y_m|$ , c'est-à-dire la valeur absolue de la différence des courbures.

Le couplage optimal peut être déterminé par un algorithme de complexité *O*(*NM*) en se basant sur la *programmation dynamique* [Müller, 2007]. Pour cela, on introduit  $D(n, m)$  =  $d_{DTW}(X(1:n), Y(1:m))$  qui donne la distance DTW entre les deux séquences  $X(1:n)$  $(x_1, \ldots, x_n)$  et  $Y(1:m) = (x_1, \ldots, x_m)$ . L'ensemble des valeurs  $D(n,m)$  forme une matrice *D* de taille *N* ×*M*. On peut montrer que calculer une valeur particulière *D*(*n, m*) revient à résoudre une équation récursive :

$$
D(n, m) = \min\{D(n - 1, m - 1), D(n - 1, m), D(n, m - 1)\} + d(x_n, y_m)
$$
(3.11)

pour tout  $n \in [2, N]$  et  $m \in [2, M]$ . Par ailleurs, *D* satisfait les conditions initiales  $D(n, 1)$  $\sum_{k\in[1,N]}d(x_k,y_1)$  et  $D(1,m)=\sum_{k\in[1,M]}d(x_1,y_m)$ .

L'équation 3.11 donne, pour chaque appariement, le couplage permettant de minimiser la somme des distances en fonction des appariements précédents. La matrice *D* est appelée *matrice des coûts cumulés* et peut être construite en appliquant de manière récursive l'équation 3.11. On note par ailleurs que l'on retrouve le motif de pas *pℓ*+1 −*p<sup>ℓ</sup>* ∈ {(1*,* 0)*,*(0*,* 1)*,*(1*,* 1)} précédemment décrit.

Sachant que la matrice *D* a été construite, le couplage optimal  $\pi_P^* = (p_1, \ldots, p_\ell, \ldots, p_L)$ (minimisant la somme des distances) est calculé dans l'ordre inverse des indices *ℓ* en partant de  $p_L = (N, M)$  (procédure de backtracking en anglais). On suppose que  $p_\ell = (n, m)$  a été calculé. Si  $(n, m) = (1, 1)$ , on doit avoir  $\ell = 1$  et la procédure s'arrête. Sinon :

$$
p_{\ell-1} = \begin{cases} (1, m-1) & \text{si } n = 1\\ (n-1, 1) & \text{si } m = 1\\ \text{arg min } \{D(n-1, m-1), D(n-1, m), D(n, m-1)\} & \text{sinon} \end{cases}
$$
(3.12)

où on prend la plus petite paire lexicographique si le minimum n'est pas unique. Une fois le couplage optimal déterminé, on obtient alors la distance moyenne  $d_{DTW} = D(N, M)/L$ , où *L* est la longueur du chemin optimal calculé. En pratique, on construit en même temps que la matrice des coûts cumulés, une matrice de pointeurs arrières (back-pointers) qui donne pour chaque paire  $(n, m)$  le déplacement optimal à réaliser (c'est-à-dire le pas  $\{(1, 0), (0, 1), (1, 1)\}$ 

permettant de minimiser les coûts cumulés) [Müller, 2007]. De ce fait, le couplage optimal est directement obtenu en parcourant cette matrice de pointeurs, ce qui est plus rapide que de re-calculer le déplacement optimal comme dans l'éq. 3.12.

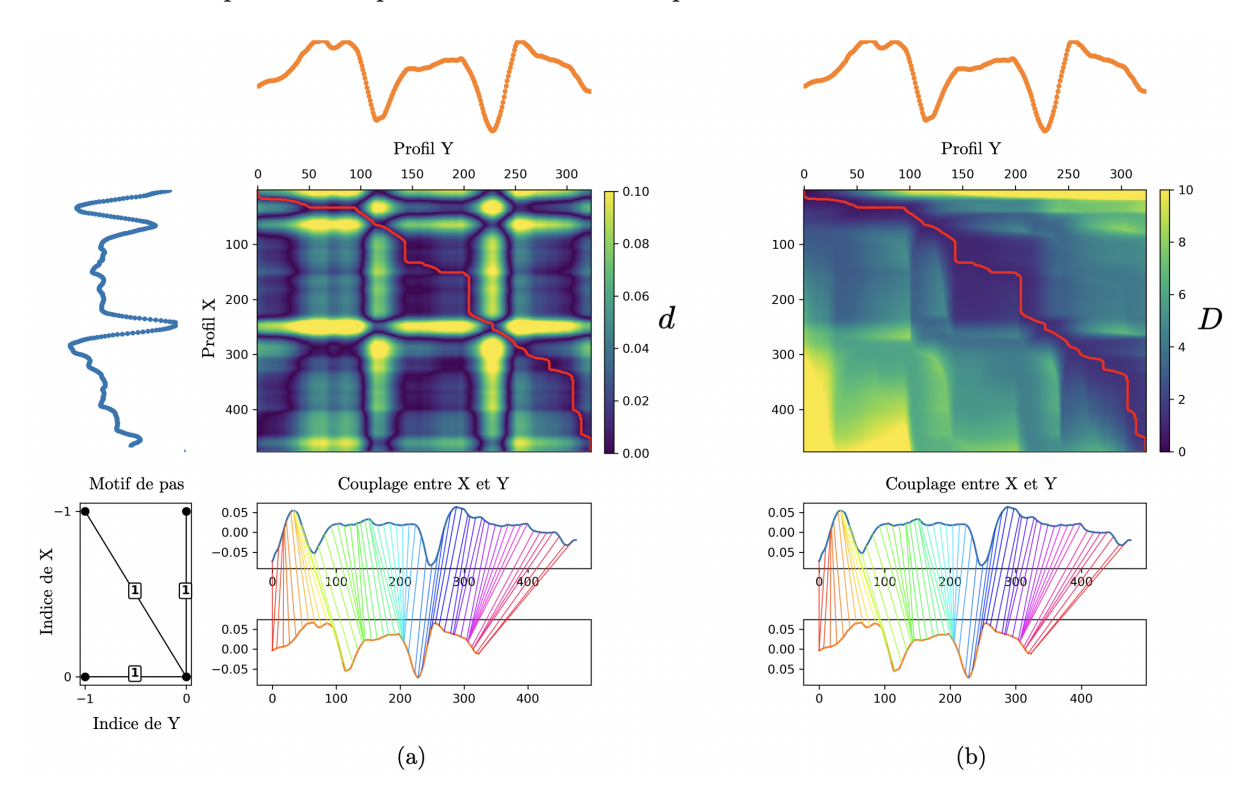

Figure 3.16 – Alignement des deux séquences présentées en Fig. 3.14 par l'algorithme DTW. Seule la partie de la séquence correspondant au méristème floral est alignée, le premier point est donc la frontière entre les méristèmes apicaux et floraux. La courbe rouge indique les appariements entre X et Y du couplage optimal. (a) Matrice des distances euclidiennes élément par élément et (b) Matrice d'accumulation des coûts.

La Fig. 3.16 montre l'alignement obtenu entre deux profils de courbure par l'algorithme DTW3 On observe que le couplage calculé permet de correctement aligner les différents pics de courbure correspondant aux sépales et à leurs frontières avec le centre du méristème. Cependant, le chemin décrit par le couplage optimal (courbe rouge, Fig. 3.16) est très irrégulier. Ce problème vient du motif de pas qui permet à un même élément de Y (resp. X) d'être associé avec plusieurs éléments consécutifs de X (resp. Y), on observe alors une ligne verticale (resp. horizontale) dans le chemin du couplage optimal. D'un point de vue géométrique, cela revient à distordre très fortement de manière non-linéaire une séquence par rapport à l'autre localement. Cette forte distorsion n'a pas de sens d'un point de vue biologique : cela revient à considérer qu'un point de la surface d'un méristème correspond à une portion de la surface d'un autre méristème.

Pour réduire la distorsion non-linéaire du couplage entre les séquences, on peut modifier le motif de pas et donc la manière dont on parcourt la matrice d'accumulation de coût. Sakoe & Chiba proposent une liste de formules récursives permettant d'ajouter une contrainte de pente sur le chemin décrit par le couplage. En s'inspirant de la contrainte *Symmetric 1* [Sakoe, 1978],

<sup>3.</sup> On se base sur la librairie libre python [dtw-python](https://dynamictimewarping.github.io/python/) [Giorgino, 2009] que j'ai éditée et adaptée à nos besoins (motif de pas, calcul de longueur de couplage, alignement partiel).

on propose de ré-écrire l'équation 3.11 de la manière suivante

$$
D(n,m) = \min \begin{cases} D(n-1,m-1) + 2d(x_n, y_m) \\ D(n-2,m-1) + d(x_{n-1}, y_m) + d(x_n, y_m) \\ D(n-1, m-2) + d(x_n, y_{m-1}) + d(x_n, y_m) \end{cases}
$$
(3.13)

pour tout  $n \in [2, N]$  et  $m \in [2, M]$  et que l'on résout récursivement avec les conditions initiales *D*(0*,* 0) = 0*, D*(*n,m*) = *d*(*x<sub>n</sub>,y<sub>m</sub>*) pour (*n,m*) ∈ {(1*,* 1*),*(1*,* 2*),*(2*,* 1*)}, D*(*n,* 0) = ∞ pour *n* ∈ [1*, N*], *D*(*n,* 1) = ∞ pour *n* ∈ [3*, N*], *D*(0*, m*) = ∞ pour *m* ∈ [1*, M*] et *D*(1*, m*) = ∞ pour *m* ∈ [3, *M*]. Par ailleurs, le couplage optimal est toujours calculé dans l'ordre inverse des indices  $\ell$  en partant de  $p_{\ell} = (N, M)$  mais en considérant le nouveau motif de pas.

L'idée principale de ces nouvelles contraintes locales est d'obliger le chemin de couplage à prendre une direction diagonale (c.-à-d.  $p_{\ell+1} = (x_{n+1}, y_{m+1})$  si  $p_{\ell} = (x_n, y_m)$ ) quand une direction verticale ou horizontale est choisie. Par ailleurs, quand le déplacement est uniquement diagonal (1<sup>er</sup> ligne de l'équation 3.13), la distance de l'appariement considéré  $d(x_n, y_m)$  est comptée deux fois. Ce poids permet d'éviter de favoriser ce type de déplacement, plus rapide que les deux autres [Müller, 2007].

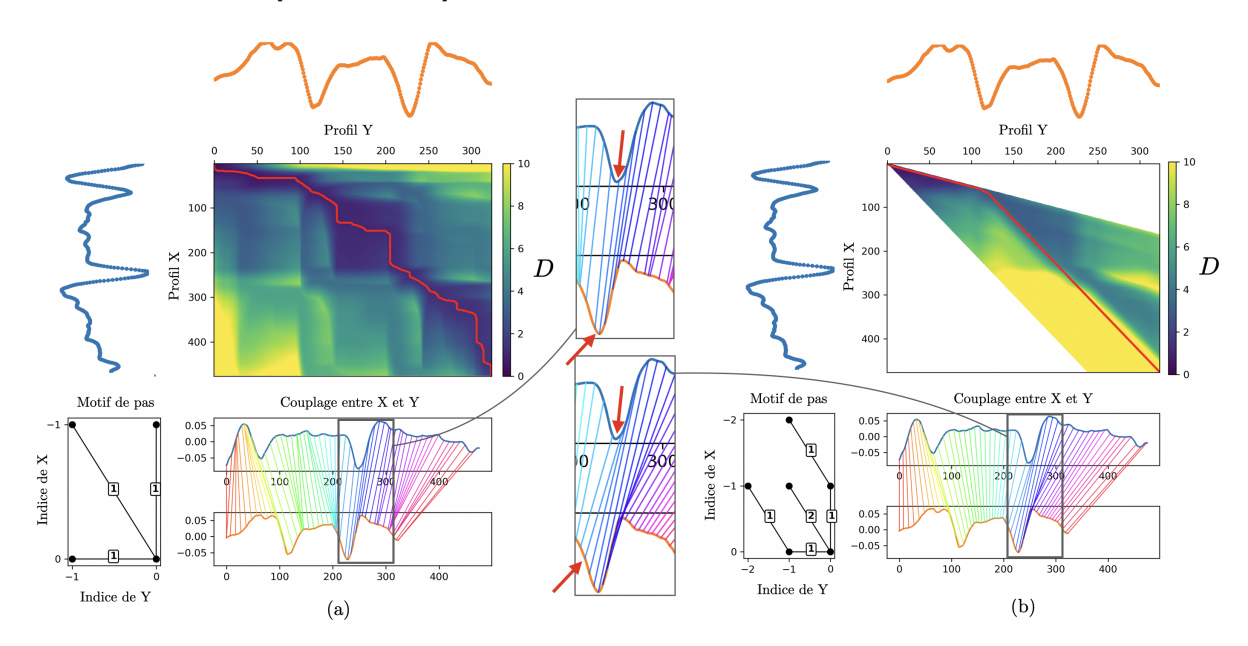

Figure 3.17 – Influence du motif de pas sur le couplage optimal obtenu par l'algorithme DTW. (a) Motif sans contrainte de pente. (b) Motif avec contrainte de pente (type *Symmetric 1*, [Sakoe, 1978]). La contrainte de pente permet d'éviter les fortes distorsions non-linéaires observées dans (a). Cela limite par ailleurs les appariements possibles entre X et Y (zones blanches dans la matrice de coûts cumulés). L'alignement des derniers pics des séquences est cependant meilleur dans le cas (a) que (b) comme le montrent les encarts rectangles sur les couplages (flèches rouges) car l'espace des solutions correspondant au cas (a) contient celui correspondant au cas (b).

La comparaison avec le précédent motif de pas est présentée dans la Fig. 3.17. Comme le montre cette figure, l'alignement obtenu (b) est plus régulier que dans le cas initial (a). On note aussi que pour satisfaire les contraintes de l'équation 3.13, une partie des appariements ne sont plus accessibles. En particulier, un couplage entre *X* et *Y* est possible si et seulement si la taille de *X* et de *Y* diffère d'un facteur 2 au plus. D'un point de vue biologique, cela revient à

considérer que deux méristèmes à un stade de développement similaire peuvent avoir une taille variant au maximum d'un facteur 2. Cette limite peut cependant être repoussée si nécessaire en utilisant des contraintes de pentes différentes (ex : *Symmetric 05* [Sakoe, 1978]).

La Fig. 3.17 montre aussi que l'alignement de la fin des séquences n'est plus correct avec les contraintes de pente (cf. encart rectangle). On a vu que les contraintes aux limites obligent à associer les deux derniers points (*x<sup>N</sup> , yM*) de chaque séquence ensemble. Cependant, à cause de différences de champ de vue, ces deux derniers points ne correspondent pas forcément à la même région du méristème chez les deux individus. En particulier, c'est le cas dans l'exemple présenté où le profil *X* provient d'une image avec un champ de vue plus grand que le profil *Y* (cf. Fig. 3.14). Quand la pente du chemin du couplage est contrainte, cela crée alors un décalage dans les appariements attendus.

Pour éviter ce problème, il nous faut considérer des appariements partiels où la fin de chaque séquence n'est plus forcément associée. On parle de relaxation des contraintes aux extrémités. Cela revient à restreindre l'alignement entre  $X(1:n) = (x_1, \ldots, x_n)$  et  $Y(1:m) = (y_1, \ldots, y_m)$ où 1 ≤ *n* ≤ *N* et 1 ≤ *m* ≤ *M*. En pratique, on considère qu'une fraction minimale 0 ≤ *f<sup>P</sup>* ≤ 1 de chaque séquence doit être associée. Cette fraction définit une taille minimale pour chaque séquence ainsi que le dernier indice possible  $n_{min} = f_P N$  pour X et  $m_{min} = f_P M$  pour *Y* . On arrondira *nmin* et *mmin* à l'entier le plus proche. Le problème est alors de déterminer *n*<sub>*min</sub>* ≤ *n*<sup>∗</sup> ≤ *N* et *m<sub>min</sub>* ≤ *m*<sup>\*</sup> ≤ *M* correspondant aux sous-séquences *X*(1 : *n*<sup>\*</sup>) et *Y*(1 : *m*<sup>\*</sup>)</sub> qui minimisent la distance DTW normalisée parmi toutes les sous-séquences possibles, soit

$$
(n^*, m^*) = \mathop{\arg\min}_{\substack{n_{min} \le n^* \le N, \\ m_{min} \le m^* \le M}} d_{DTW}(X(1:n^*), Y(1:m^*))
$$
(3.14)

Ce problème est en réalité équivalent à chercher dans la matrice *D* la valeur minimale atteinte dans une zone définie par [*nmin, N*] et [*mmin, M*]. Ainsi les indices (*n* ∗ *, m*<sup>∗</sup> ) sont calculés par

$$
(n^*, m^*) = \underset{\substack{n_{min} \le n^* \le N, \\ m_{min} \le m^* \le M}}{\arg \min} \frac{D(n, m)}{|\pi_P^*(n, m)|}
$$
(3.15)

où  $|\pi_P^*(n,m)| = L(n,m)$  est la longueur du couplage optimale entre  $X(1:n)$  et  $Y(1:n)$ *m*). Pour résoudre l'équation 3.14, il n'est pas nécessaire de re-calculer complètement chaque couplage  $\pi_P^*(n, m)$ . En effet, il est possible qu'un couplage  $\pi_P^*(n', m')$  où  $n < n'$  et  $m' < m$  soit partiellement identique à un couplage  $\pi_P^*(n,m)$ .

La Fig. 3.18 montre l'influence d'utiliser un alignement partiel pour deux profils de courbure. L'alignement de la fin des séquences qui était incorrect dans le cas initial (sans relâchement des contraintes aux limites) est bien corrigé quand on considère un alignement partiel. La fraction *f<sup>P</sup>* à fixer et son influence sur la mesure de similarité seront abordées dans les résultats.
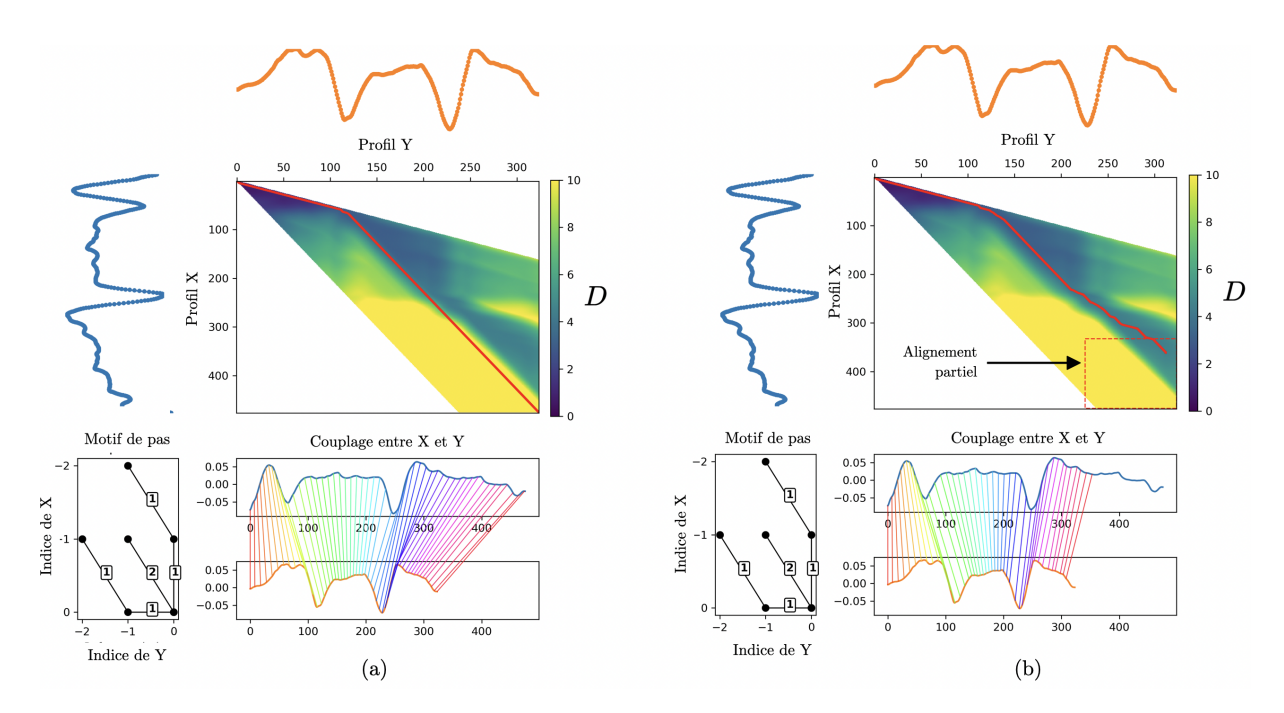

Figure 3.18 – Comparaison entre un alignement complet des deux séquences (a) et un alignement partiel (b). On considère qu'une fraction minimale *f<sup>P</sup>* de chaque séquence doit être associée. Le rectangle rouge indique la région correspondant à *f<sup>P</sup>* = 0*.*7 et où le couplage peut s'arrêter.

# **4.2 Application de l'algorithme DTW pour l'appariement de profil de courbures**

# **4.2.1 Recalage temporel d'une image sur une séquence**

Sachant un profil de courbure *flottant*  $X = (x_1, \ldots, x_N)$  que l'on cherche à recaler temporellement en utilisant l'algorithme DTW sur un ensemble de *M* profils de courbure *référence*  $\mathcal{Y} = \{Y_{t_m}\}_{m \in [1,M]}$ . La distance  $d_{DTW}(X, Y_{t_m})$  sera calculée en considérant le motif de pas avec contrainte de pente (Eq. 3.13) et un alignement partiel d'au moins  $100f_P$  % de *X* et  $Y_{t_m}$  (Eq. 3.14). Enfin, on suppose que  $X$  et  $Y_{t_m}$  correspondent seulement au méristème floral et que leurs premiers points respectifs coïncident avec la frontière entre les méristèmes apicaux et floraux.

Dans ces conditions, le problème décrit par l'équation 3.7 revient maintenant à identifier  $t_m^*$ tel que

$$
t_m^* = \underset{t_m, \, m \in [1,M]}{\arg \min} \, d_{DTW}(X, Y_{t_m}) \tag{3.16}
$$

La Fig. 3.19 montre un exemple du recalage temporel d'un individu sur une séquence de référence. On observe que le minimum atteint par la distance  $d_{DTW}$  donne bien l'instant de la séquence où le stade de développement est le plus proche de l'individu. Par ailleurs, on peut voir que les contraintes de pente données par le motif de pas limitent la comparaison de profils de courbure de tailles trop différentes (*tref <* 104*h* dans la Fig. 3.19). Cela revient à comparer des méristèmes dont la taille n'est pas trop éloignée. On pourra garder en mémoire une limite de taille d'un facteur 2 environ.

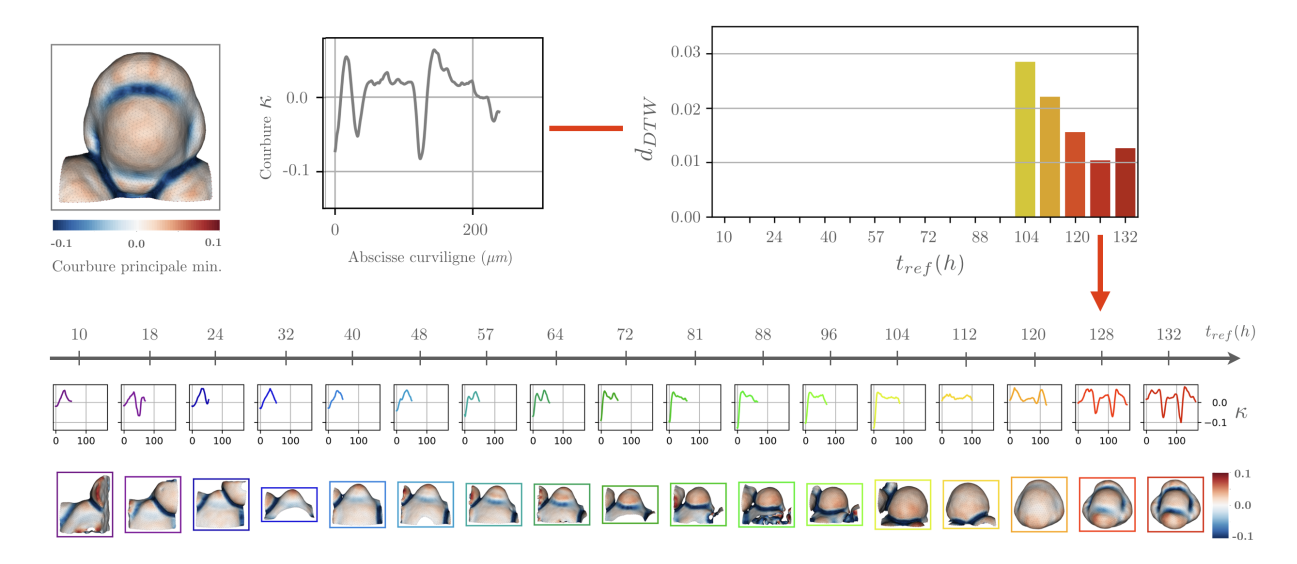

Figure 3.19 – Recalage temporel d'une image (en haut à gauche) sur une séquence (en bas) par comparaison de similarité entre les profils de courbure via l'algorithme DTW (*f<sup>P</sup>* = 0*.*7). Le graphique en barre indique les distances (normalisées) obtenues en comparant l'individu à chaque instant de la séquence. Certains instants ne peuvent pas être comparés en raison d'une différence de taille trop importante entre les deux profils. On recale l'individu sur le temps de référence où le minimum de distance est atteint (*tref* = 128*h*). Les cartes de courbure principale minimale sont montrées pour visualiser l'état de développement des méristèmes.

### **4.2.2 Recalage temporel d'une séquence sur une séquence**

Considérons maintenant une séquence 3D+t *flottante* associée à un ensemble de profils de courbure  $\mathcal{X} = \{X_{t_n'}\}_{n \in [1,N]}$  que l'on cherche à recaler temporellement sur une séquence 3D+t *référence* associée à un ensemble de profils de courbure  $\mathcal{Y} = \{Y_{t_m}\}_{m \in [1,M]}$ .

Pour résoudre ce problème, on peut simplement considérer le recalage de *N* images flottantes sur la séquence de référence comme décrit dans la section 4.2.1 précédente. Cependant, il n'y a alors aucune contrainte sur l'ordre des appariements temporels entre  $\mathcal X$  et  $\mathcal Y$ .

Soit  $\pi_{XY} = (p_1, \ldots, p_\ell, \ldots, p_L)$  avec  $p_\ell = (n_\ell, m_\ell)$  le couplage entre les instants de X et de Y. Comme on sait que les séquences correspondent au développement d'un organe provenant de deux individus différents, on souhaiterait que *πXY* respecte les contraintes suivantes :

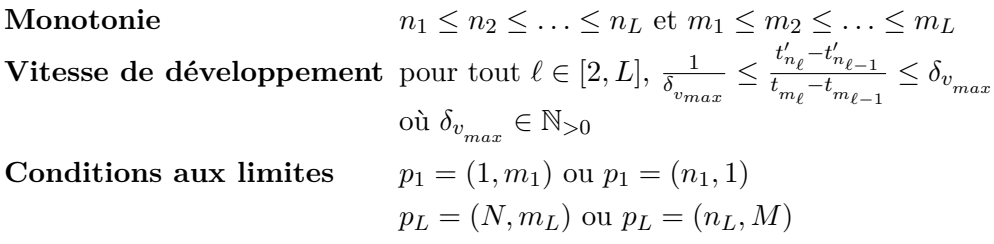

La contrainte de monotonie nous assure que l'on apparie toujours des temps croissants (on suit le développement des organes). La seconde contrainte suppose que la vitesse différentielle de développement entre les deux individus est bornée. Autrement dit, un individu peut se développer *δvmax* fois plus vite ou lentement que l'autre individu. Les conditions aux limites nous assurent que le premier (resp. dernier) instant d'au moins une séquence doit être apparié à l'autre séquence. Cela revient à dire qu'au moins un stade de développement doit être présent dans les deux séquences.

Soit  $P$  l'ensemble des couplages entre  $\mathcal X$  et  $\mathcal Y$  qui respectent les trois conditions précédentes, on souhaite trouver le couplage  $\pi_{XY}^*$  qui minimise en moyenne les distances entre les profils de courbure appariés soit

$$
\pi_{XY}^{*} = \underset{\pi_{XY} \in \mathcal{P}}{\arg \min} \left[ \frac{1}{L} \sum_{\ell \in [1, L]} d_{DTW}(X_{t'_{n_{\ell}}}, Y_{t_{m_{\ell}}}) \right]
$$
(3.17)

où l'on évalue la similarité entre deux profils de courbure via la distance DTW. On constate que cette équation est une ré-écriture du problème d'appariement par l'algorithme DTW (cf. Eq. 3.10) mais où l'on considère des distances entre séquences et non plus entre valeurs. Il semble donc naturel d'utiliser cet algorithme pour trouver le couplage optimal.

On va supposer, provisoirement, que les deux séquences 3D+t ont la même fréquence temporelle d'échantillonnage égale à  $\Delta t \in \mathbb{R}_{>0}$ . On a donc  $t'_n - t'_{n-1} = t_m - t_{m-1} = \Delta t$  pour tout  $n \in [2, N]$  et  $m \in [2, M]$ . On a vu dans la section précédente 4.1 que le couplage optimal était obtenu en construisant, au préalable, une matrice d'accumulation des coûts *D* qui calcule la distance totale de tous les couplages admissibles. Pour respecter la contrainte de vitesse de développement, on construit *D* en appliquant de manière récursive l'équation suivante :

$$
D(n,m) = \min_{\delta_v \in [1, \delta_{v_{max}}] \subset \mathbb{N}^*} \left\{ \begin{aligned} & D(n-1, m-\delta_v) + \delta_v d_{DTW}(X_{t'_n}, Y_{t_m}) \\ & D(n-\delta_v, m-1) + \delta_v d_{DTW}(X_{t'_n}, Y_{t_m}) \end{aligned} \right\} \tag{3.18}
$$

pour tout  $n \in [2, N]$  et  $m \in [2, M]$  avec les conditions initiales  $D(n, 1) = d_{DTW}(X_{t'_n}, Y_{t_1})$  $p$ our *n* ∈ [1, *N* − 1] et  $D(1, m) = d_{DTW}(X_{t'_1}, Y_{t_m})$  pour  $m \in [1, M - 1]$ . On fixe  $D(n, m) = ∞$  si  $n < 1$  ou  $m < 1$ .

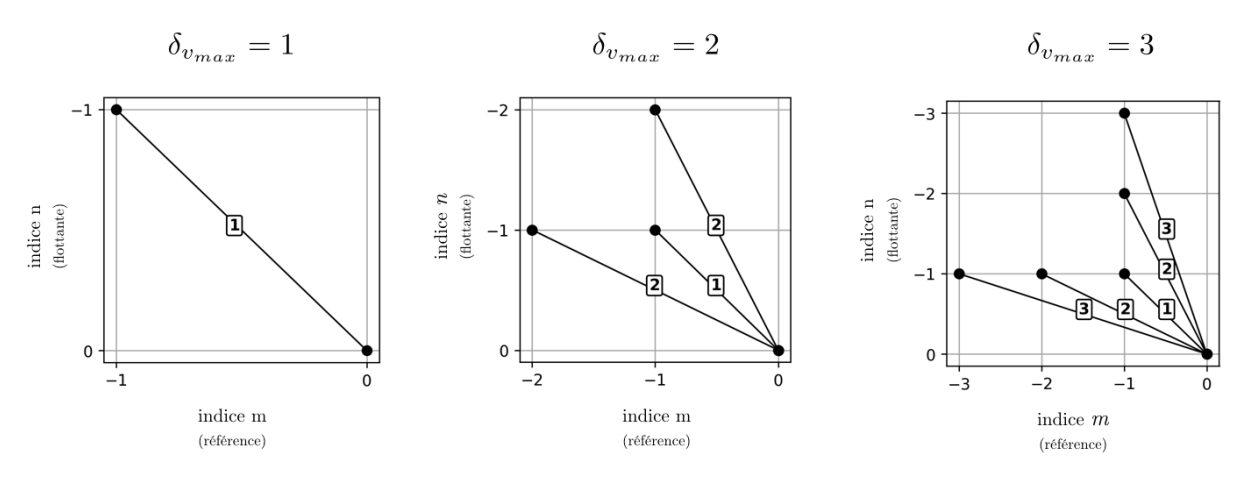

Figure 3.20 – Exemples de motifs de pas utilisés pour construire la matrice des coûts cumulés. Chaque colonne correspond au motif obtenu pour un *δ<sup>v</sup>max* donné. À chaque pas possible d'un motif, un poids est associé (chiffre sur le trait) de manière à pénaliser les grands déplacements par rapport aux petits déplacements.

Dans l'éq. 3.18 on voit que les appariements admissibles entre  $\mathcal X$  et  $\mathcal Y$  dépendent de la contrainte de vitesse différentielle  $\delta_{v_{max}}$  choisie. La Fig. 3.20 montre les motifs de pas utilisés en fonction de la valeur de *δvmax* . Par ailleurs, on ajoute un poids lors du calcul d'un pas (cf. *δ<sup>v</sup>* dans l'éq. 3.18) proportionnel aux nombres d'instants sautés dans une séquence. Ce poids

permet d'éviter de favoriser des déplacements rapides dans la matrice *D*. Enfin, les conditions initiales fixées pour  $D(n, 1), n \in [1, N-1]$  et  $(D(1, m), m \in [1, M-1]$  permettent de respecter les conditions aux limites. En particulier, les valeurs de *D*(*n,* 1) (resp. (*D*(1*, m*)) assurent de calculer les chemins admissibles en considérant qu'une partie des instants de la séquence  $\mathcal X$  (resp.  $\mathcal Y$ ) ne seront pas appariés avec des instants de  $\mathcal Y$  (resp.  $\mathcal X$ ).

Une fois la matrice *D* construite, on peut déterminer les appariements optimaux précédents un couple d'indices  $p_{\ell} = (n, m)$  pour tout  $n \in [2, N]$  et  $m \in [2, M]$  par

$$
p_{\ell-1} = \begin{cases} (n,1) & \text{la procedure } \text{s'arrête et } p_{\ell-1} = p_1 \\ (1,m) & \text{la procedure } \text{s'arrête et } p_{\ell-1} = p_1 \\ \arg\min\{D(n-1,m-\delta_v), D(n-\delta_v,m-1) \text{ où } \delta_v \in [1,\delta_{v_{max}}] \} \quad \text{ sinon} \end{cases} \tag{3.19}
$$

qui est simplement la procédure décrite par l'éq. 3.12 pour calculer le couplage optimal mais ré-adapté aux nouvelles contraintes de pas et de conditions aux limites. On note  $\pi^*_{XY}(n,m)$ (*p*1*, . . . , pℓ*−1*, pℓ*) le chemin optimal obtenu par l'éq. 3.19 à partir d'un couple d'indices (*n, m*). On rappelle que  $D(n, m)$  est la somme totale des coûts du chemin optimal  $\pi_{XY}^*(n, m)$ .

Pour satisfaire les conditions aux limites, on doit avoir  $p_L = (N, m)$  avec  $m \in [2, M]$  ou  $p_L = (n, M)$  avec  $n \in [2, N]$ . Cela revient à considérer les deux ensembles des chemins optimaux  $\{\pi_{XY}^*(N,m)\}_{m\in[2,M]}$  et  $\{\pi_{XY}^*(n,M)\}_{n\in[2,N]}$ . Parmi ces deux ensembles, le couplage optimal  $\pi_{XY}^*$ entre  $\mathcal X$  et  $\mathcal Y$  est celui qui minimise en moyenne la somme des coûts soit

$$
\pi_{XY}^* = \arg\min\left\{\arg\min_{n\in[2,N]} \frac{D(n,M)}{|\pi_{XY}^*(n,M)|}, \ \arg\min_{m\in[2,M]} \frac{D(N,m)}{|\pi_{XY}^*(N,m)|}\right\} \tag{3.20}
$$

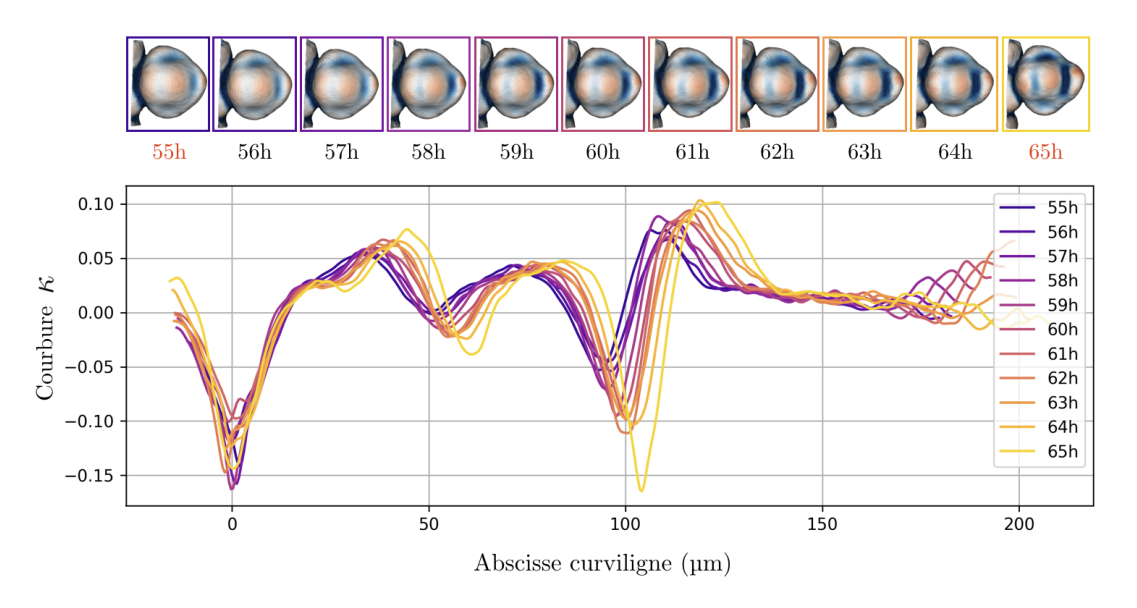

Figure 3.21 – Exemple des profils de courbure obtenus entre deux temps (t=55h, t=65h) d'une séquence 3D+t de méristème floral (série FM3, [Refahi, 2021a]). Chaque profil intermédiaire (t=[56, 64]h) est calculé depuis une nouvelle segmentation (surface maillée) et image intermédiaire (plan de symétrie). Ces données intermédiaires sont estimées en utilisant la méthode d'interpolation d'images de Michelin permettant d'augmenter la résolution temporelle d'une séquence 3D+t [Michelin, 2016a]. Des cartes des courbures principales minimales sont présentées pour chaque temps au-dessus des profils de courbure.

où  $|\pi^*_{XY}(n,m)|$  est la longueur totale du chemin optimal d'extrémités en *n* et *m*. Le couplage  $\pi_{XY}^*$ optimal entre les deux séquences 3D+t $\mathcal X$ et  $\mathcal Y$  défini par l'éq. 3.17 est alors obtenu par l'éq. 3.20.

On a fait l'hypothèse que les deux séquences 3D+t avaient la même fréquence d'échantillonnage pour pouvoir trouver un couplage optimal respectant la contrainte de vitesse différentielle de développement. Cependant, ces fréquences d'échantillonnage peuvent être différentes. Il est même possible que la fréquence soit non-uniforme pour une séquence donnée.

Pour se ramener à une fréquence d'échantillonnage identique et constante entre deux séquences, on peut utiliser la méthode d'interpolation temporelle d'images développée par G. Michelin [Michelin, 2016a]. Cette méthode permet de calculer des images intermédiaires *I<sup>t</sup>* , *t* ∈ [*m, m* + 1] entre deux instants *t<sup>m</sup>* et *tm*+1 d'une séquence 3D+t en se basant sur une transformation de recalage  $T_{t_m \leftarrow t_{m+1}}$  préalablement estimée. L'approche repose sur l'hypothèse que chaque point du méristème se déplace linéairement et à vitesse constante entre sa position à l'instant *t<sup>m</sup>* et sa position à l'instant *tm*+1 (après application de la transformation). Par ailleurs, Michelin propose une variante permettant, sous la même hypothèse, d'obtenir des segmentations à des temps intermédiaires. En supposant que l'on dispose d'une segmentation des cellules de chaque image d'une séquence 3D+t et d'une transformation spatiale permettant d'aligner chaque paire d'images consécutive, on peut extraire un profil de courbure à n'importe quel temps intermédiaire de cette séquence. Cela requiert de calculer une segmentation (pour la surface maillée)

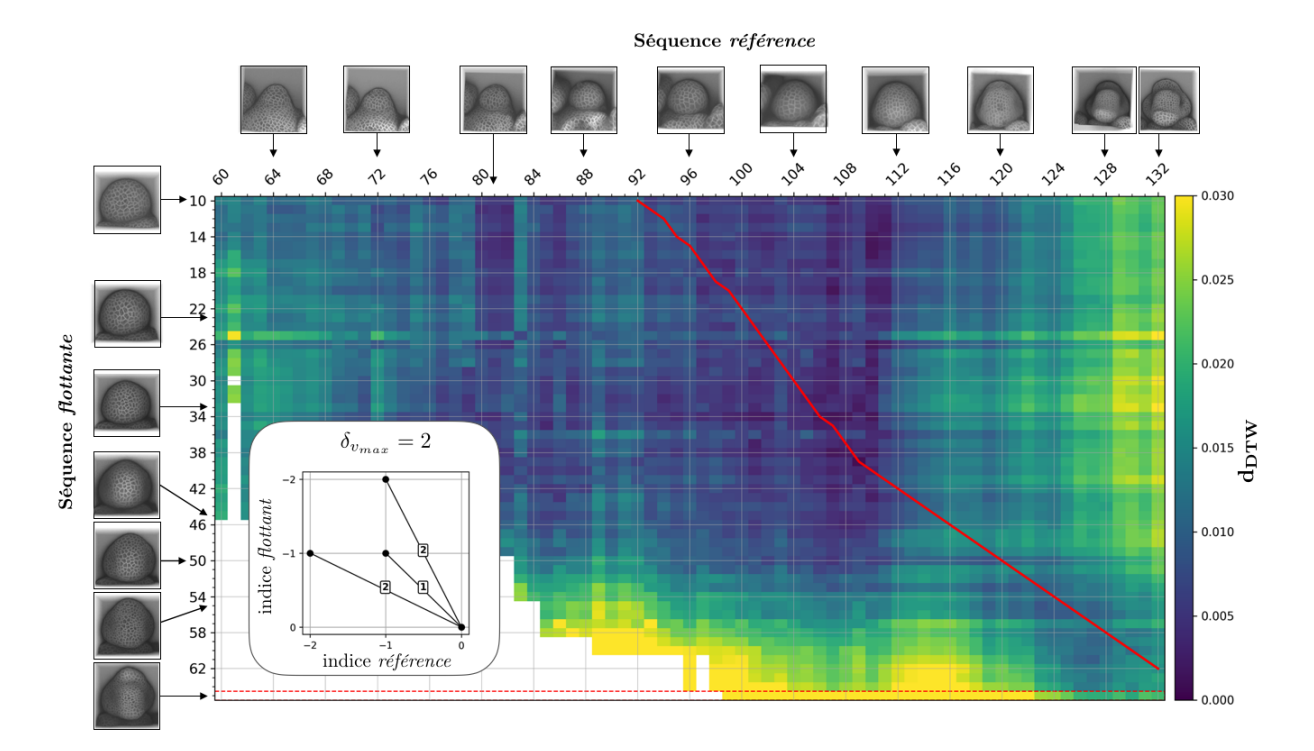

Figure 3.22 – Exemple de recalage temporel d'une séquence 3D+t flottante sur une séquence de référence. La matrice indique les distances DTW entre chaque paire de profils de courbure provenant des deux séquences. Les images montrent les instants issus de l'acquisition. Chaque séquence est ré-échantillonnée temporellement à une fréquence de 1h (méthode d'interpolation de G.Michelin [Michelin, 2016a]) de manière à obtenir des profils de courbure intermédiaire. Le couplage optimal  $\pi_{XY}^*$  est indiqué par la ligne rouge.

et une image de membranes/murs cellulaire (pour l'estimation du plan de symétrie) pour chaque temps intermédiaire. La Fig. 3.21 montre un exemple de profils de courbures intermédiaires obtenues par cette approche entre deux acquisitions d'une séquence 3D+t. Un autre intérêt de l'approche de Michelin est de permettre d'augmenter la résolution temporelle d'une séquence de sorte d'améliorer la précision du recalage.

Quand deux séquences ont été ré-échantillonnées à une résolution temporelle identique, on peut alors appliquer la méthode de recalage temporelle précédemment décrite. La Fig. 3.22 montre un exemple d'alignement en temps de deux séquences 3D+t.

# **5 Recalage spatial de méristèmes floraux après alignement temporel**

Le recalage spatial consiste à aligner deux méristèmes floraux à des stades de développement similaires mais provenant de deux individus différents. Dans l'approche décrite par G. Michelin [Michelin, 2016b], ce recalage consiste à aligner rigidement l'interface des couches cellulaires *L*0*/L*1 (surface du méristème) et *L*1*/L*2. Comme on a vu que la taille et la forme des méristèmes pouvaient varier pour un même stade de développement, on doit considérer une transformation non-linéaire plutôt qu'une transformation rigide. Pour cela, on va utiliser une stratégie de recalage séquentielle. Pour initialiser la procédure, on s'appuie sur l'alignement des profils de courbure calculés pour recaler temporellement les deux individus.

# **5.1 Estimation d'une transformation initiale via l'alignement de profils de courbure**

On suppose que l'on a maintenant deux profils de courbure  $X = (x_1, \ldots, x_n, \ldots, x_N)$  et  $Y = (y_1, \ldots, y_m, \ldots, y_M)$  correspondant à deux individus différents. On suppose aussi que les profils *X* et *Y* ont été alignés par l'algorithme DTW selon un couplage *π<sup>P</sup>* = {(*n<sup>ℓ</sup> , mℓ*)}1≤*ℓ*≤*L*. On souhaite estimer une transformation géométrique à partir des appariements donnés par *π<sup>P</sup>* .

On note  $I_X$  et  $I_Y$  les deux images correspondant aux profils  $X$  et  $Y$  respectivement et contenant les méristèmes à recaler spatialement. On rappelle qu'à chaque élément *x<sup>n</sup>* (resp. *ym*) du profil de courbure *X* (resp. *Y*) est associé un point  $x_n^I$  (resp.  $y_m^I$ ) dans l'image  $I_X$  (resp.  $I_Y$ ). On note  $X^I$  (resp.  $Y^I$ ) l'ensemble de ces points. Le couplage  $\pi_P$  fourni donc naturellement un ensemble d'appariement entre des points de *I<sup>X</sup>* et *I<sup>Y</sup>* selon

$$
\{(x_{n_{\ell}}^I, y_{m_{\ell}}^I), \ (n_{\ell}, m_{\ell}) \in \pi_P\}
$$
\n(3.21)

Dans le but d'utiliser cet ensemble d'appariements pour estimer une transformation, il est nécessaire qu'un point  $x_n^I$  ne soit apparié qu'à un unique point  $y_m^I$  et vice-versa. Cela revient à poser les conditions supplémentaires  $n_{\ell+1} \neq n_{\ell}$  et  $m_{\ell+1} \neq m_{\ell}$  pour tout  $\ell \in [1, L]$ . De manière arbitraire, on gardera toujours le premier appariement par ordre lexicographique.

**Example** Soit 
$$
\pi_P = \{(1, 1), (1, 2), (2, 3), (3, 4), (4, 4), (5, 5)\}
$$
,  
se réduit à  $\{(1, 1), (2, 3), (3, 4), (5, 5)\}$ 

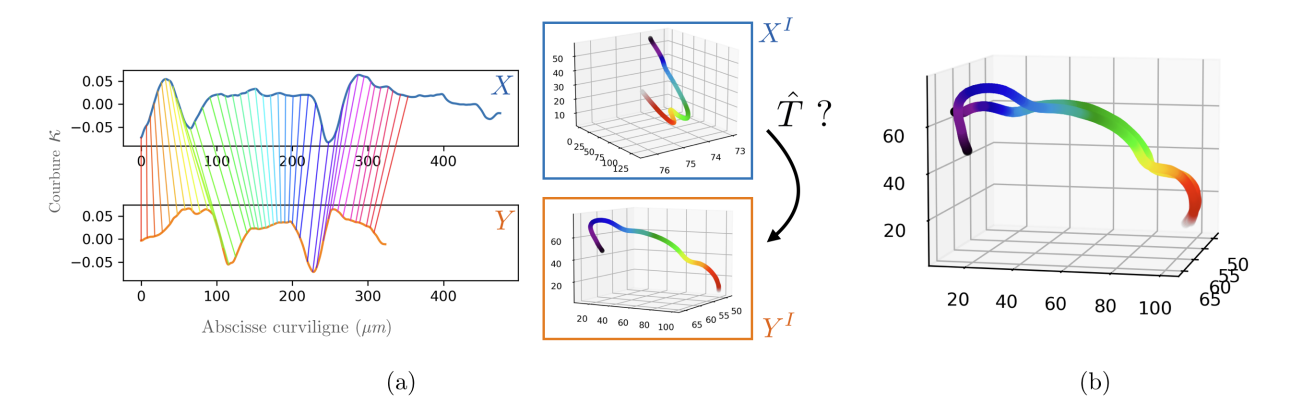

Figure 3.23 – Calcul d'une transformation initiale (similitude) basée sur l'alignement des profils de courbure. (a) Le couplage donné par l'algorithme DTW entre les profils *X* et *Y* correspond aussi à un couplage entre des points  $X^I$  et  $Y^I$  de la surface des méristèmes. La carte de couleur montre les correspondances entre  $X^I$  et *Y*<sup>I</sup>. Ces correspondances permettent d'estimer une transformation de similitude au sens des moindres carrés. (b) L'ensemble de points  $X^I$  superposé sur  $Y^I$  après application de la transformation estimée.

On suppose que les appariements ne respectant pas les conditions d'unicité ont été retirés de l'ensemble donné par l'équation 3.21. On peut alors déterminer une transformation géométrique  $\hat{T}$  au sens des moindres carrés  $4$  par

$$
\hat{T} = \underset{T \in \mathcal{T}}{\text{arg min}} \sum_{\ell \in [1, L]} \left( \left( T(x_{n_{\ell}}^I) - y_{m_{\ell}}^I \right)^2 \right) \tag{3.22}
$$

où  $T(x_{n_\ell}^I)$  indique le point  $x_{n_\ell}^I$  auquel on applique la transformation  $T.$  Une dernière question concerne le type de transformation que l'on peut estimer via l'équation 3.22. On rappelle que chacun des deux ensembles de points *X<sup>I</sup>* et *Y I* est contenu dans un plan — le plan de symétrie latéral. Cela nous contraint à estimer une similitude (rotation, translation, homothétie globale) plutôt qu'une transformation affine. On note  $\hat{T} = S_{X \leftarrow Y}^0$  la similitude estimée.

# **5.2 Estimation d'une transformation spatiale inter-individus**

Notre but est maintenant d'obtenir une transformation non-linéaire permettant de superposer le méristème observé dans *I<sup>X</sup>* sur le méristème de *I<sup>Y</sup>* . On propose d'utiliser une stratégie de recalage séquentielle, similaire à celle utilisée pour le suivi de cellule. En particulier, on utilisera l'algorithme de recalage par blocs décrit dans la section 3.1.1 pour estimer les transformations ci-après.

Dans un premier temps, on calcule une transformation affine  $A_{X\leftarrow Y}$  entre  $I_X \circ S^0_{X\leftarrow Y}$  et *I<sup>Y</sup>* . La transformation de similitude provenant des appariements entre les profils de courbure est donc utilisée pour initialiser l'estimation de la transformation affine. Dans un deuxième temps, une transformation non-linéaire  $D_{X \leftarrow Y}$  est calculée entre  $I_X \circ S^0_{X \leftarrow Y} \circ A_{X \leftarrow Y}$  et  $I_Y$ . La transformation finale est alors  $T_{X \leftarrow Y} = S_{X \leftarrow Y}^0 \circ A_{X \leftarrow Y} \circ D_{X \leftarrow Y}$ .

Comme le développement du méristème n'est pas stéréotypé au niveau cellulaire, on fixe un niveau de pyramide minimal assez élevé pour le recalage par blocs (typ. 3). Pour rappel,

<sup>4.</sup> L'estimation est faite en utilisant une approche développée par X. Pennec [Pennec, 1996] et adaptée/implémentée par G. Malandain dans la libraire en libre accès [vt.](https://anaconda.org/MORPHEME/vt)

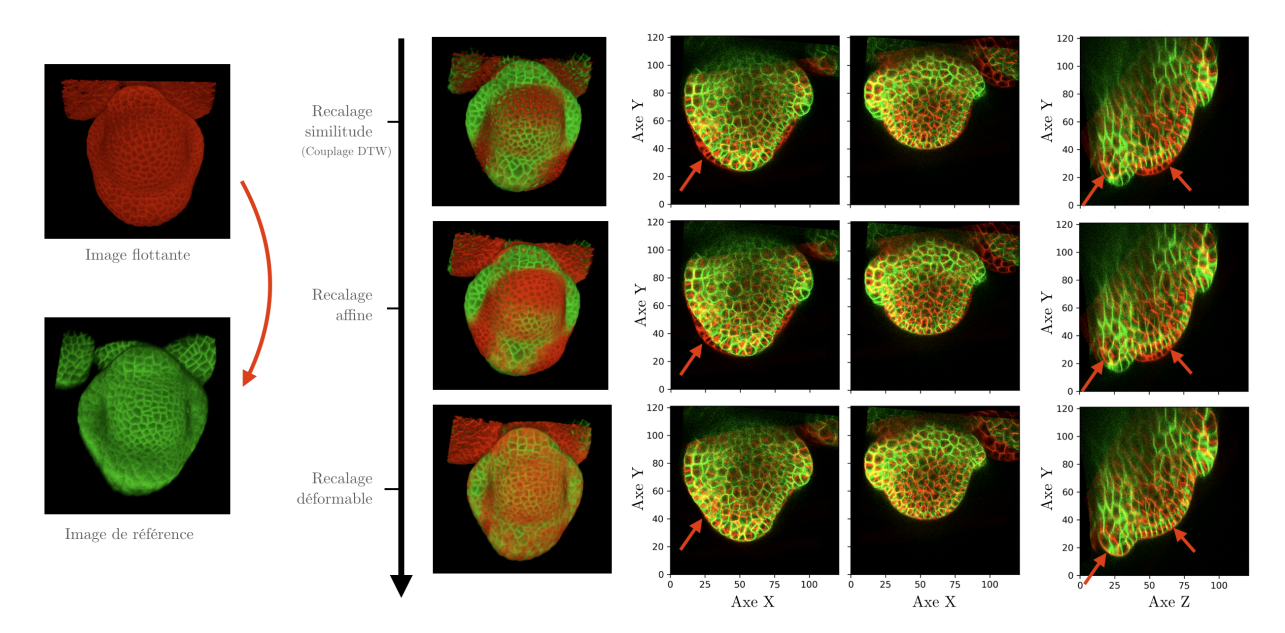

Figure 3.24 – Calcul d'une transformation de recalage spatial inter-individus par une stratégie séquentielle. Le recalage initial donné par le couplage DTW est utilisé pour estimer une transformation affine qui initialise à son tour un recalage non-linéaire (déformable). Même si une correspondance au niveau cellulaire n'est pas possible, on observe un alignement de la surface des méristèmes. Cet alignement se propage en partie pour l'interface des couches L1/L2. Les flèches rouges indiquent des endroits où l'alignement est atteint après le recalage déformable (non-linéaire). Toutes les unités sont données en  $\mu$ m.

le niveau de pyramide indique l'importance du sous-échantillonage (et donc de la dégradation de la résolution) appliqué aux images avant recalage (plus le niveau de pyramide est important et plus le sous-échantillonage est important). Cela permet ainsi d'estimer une transformation à partir de blocs dans lesquels l'information est à l'échelle du tissu (cf. section 3.1.1 du chapitre 2).

# **6 Résultats**

# **6.1 Données**

La méthode de recalage spatio-temporelle de séquences de méristèmes floraux a été validée en utilisant 5 séries (FM1, FM2, FM3, FM4, FM6) disponibles sur un dépôt en ligne [Refahi, 2021a]. Chaque série correspond à l'acquisition d'une séquence 3D+t de méristème d'*Arabidopsis thaliana* sauvage où les murs cellulaires ont été marqués en utilisant une protéine fluorescente jaune (*YFP*). Des segmentations de cellules expertisées sont disponibles pour toutes les images de même que des lignées cellulaires (à l'exception de la série FM6 entre 69h et 80h). Chaque série comporte 6 à 18 images séparées de 4h à 13h. Les images 3D sont construites à partir d'une pile de 130 à 630 coupes 2D (typiquement une taille de 400 x 400 avec une résolution d'environ [250 x 250] nm). L'épaisseur de chaque coupe varie entre 130 et 610 nm. La Fig. 3.25 présente l'ensemble de ces séries. On notera que les tailles des méristèmes sont similaires pour toutes les séries, à l'exception de FM6 où le méristème a une taille plus importante.

Les séries FM 2-6 ont été recalées temporellement sur la série FM1 par la méthode de

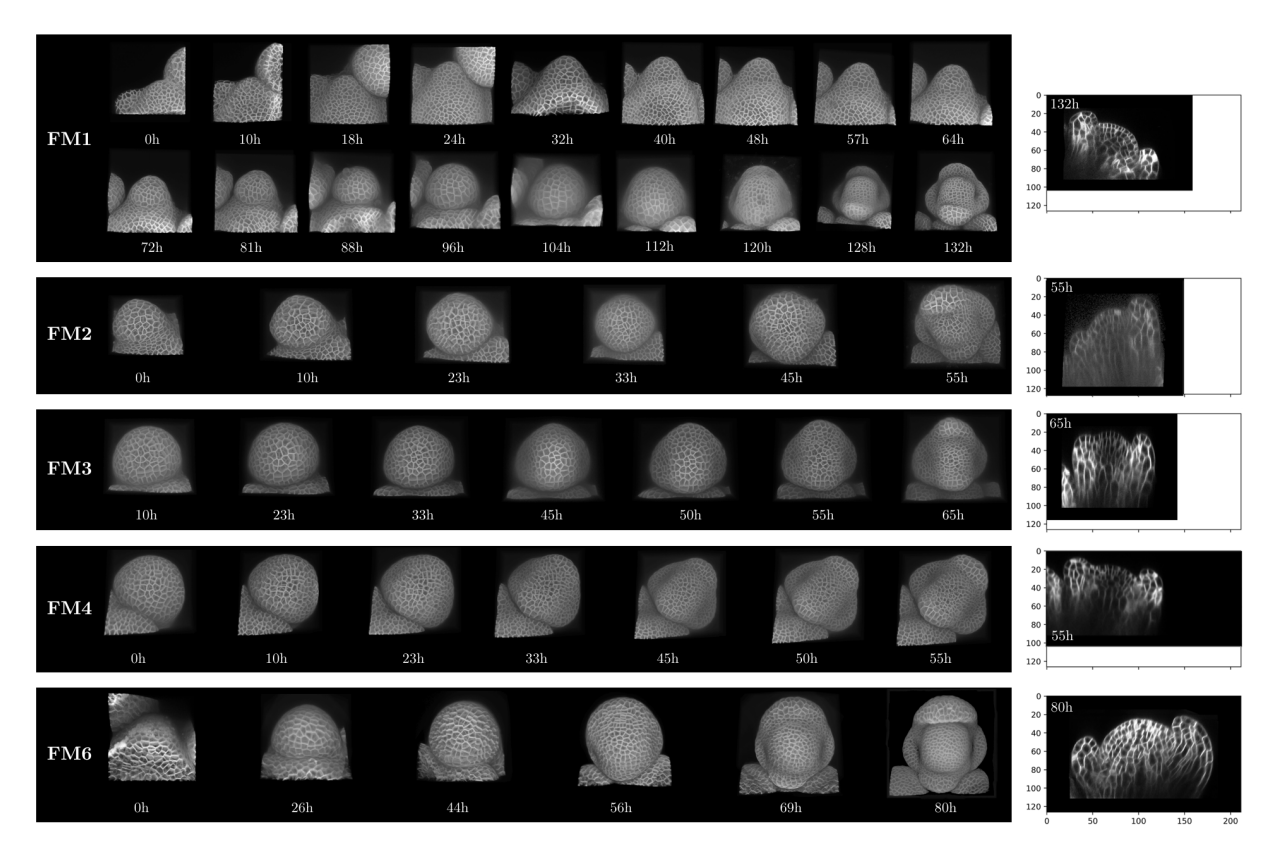

Figure 3.25 – Séquences 3D+t de méristèmes floraux provenant d'un jeu de donnée en libre accès [Refahi, 2021a]. Les images 3D sont présentées à partir de projection 2D. De ce fait, les tailles des méristèmes ne sont pas comparables, ni entre séquences, ni entre instants temporels. Une coupe (plan de symétrie latéral) de la dernière image de chaque séquence est montrée pour permettre la comparaison de taille (unités en *µm*).

Michelin [Michelin, 2016b] dans le cadre de la publication de Refahi et al. [Refahi, 2021b]. Certains alignements temporels sont disponibles dans les données supplémentaires  $5$ . Les séries avaient été au préalable ré-échantillonnées à une résolution temporelle de 1h par la méthode d'interpolation d'images de Michelin [Michelin, 2016a] pour améliorer la précision du recalage.

Par ailleurs, les images issues des acquisitions (cf. Fig 3.25) ont été recalées temporellement à la main en se basant sur les images de murs cellulaires ainsi que les cartes de courbures principales minimales. Les alignements ainsi que la méthode utilisée sont présentés en Annexe D. Nous considérerons les alignements obtenus comme une référence pour évaluer la précision temporelle des différentes méthodes de recalage.

# **6.2 Évaluation du recalage temporel**

### **6.2.1 Précision du recalage temporel par la méthode basée sur la courbure**

Dans un premier temps, on cherche à recaler temporellement les séries FM 2-6 (séries flottantes) sur la série FM1 (série de référence) en utilisant notre méthode basée sur l'information de courbure de la surface. Pour cela, on ré-échantillonne temporellement chaque série à une fréquence de 1h (méthode d'interpolation de Michelin [Michelin, 2016a], cf. section 4.2.2) et

<sup>5.</sup> Document S1 des données supplémentaires de l'article ["A multiscale analysis of early flower development in](https://www.sciencedirect.com/science/article/pii/S1534580721000770) [Arabidopsis provides an integrated view of molecular regulation and growth control"](https://www.sciencedirect.com/science/article/pii/S1534580721000770)

on extrait les profils de courbure de chaque instant temporels (cf. section 3). Chaque profil de courbure est ensuite ré-échantillonné spatialement à un pas de 3*µm* et lissé par un filtrage gaussien ( $\sigma = 1 \mu m$ ). On calcule la similarité (distance DTW) entre chaque paire de profils de courbure issue d'une série flottante et de la série de référence. Pour la série FM6, il n'était pas possible d'appliquer la méthode d'interpolation entre les deux premiers et deux derniers instants  $(t = \{0, 26\}h$  et  $t = \{69, 80h\}$  du fait de la mauvaise qualité de recalage spatiale (cf. méthode d'interpolation de Michelin). La série FM6 a donc été évaluée seulement entre *t* = 26*h* et *t* = 69*h*.

On considère deux stratégies de recalage temporel :

- **Curv.** (image  $\rightarrow$  séq.) On aligne chaque image flottante sur l'image de référence qui minimise le critère de similarité (stratégie de la section 4.2.1)
- **Curv.** (séq  $\rightarrow$  séq.) On aligne la séquence flottante sur la séquence de référence en minimisant globalement le critère de similarité (stratégie de la section 4.2.2)

Du fait de la différence de champ de vue et de la pose des méristèmes, on fixe le paramètre *f<sup>P</sup>* = 0*.*7 pour estimer la similarité entre deux profils de courbure. On considère donc des alignements (partiels) où au moins 70% de chaque profil doit être pris en compte. Pour la méthode de recalage séquence sur séquence, on prendra une contrainte de vitesse différentielle *δvmax* = 2. On considère donc qu'un méristème peut se développer 2 fois plus vite ou plus lentement qu'un autre méristème.

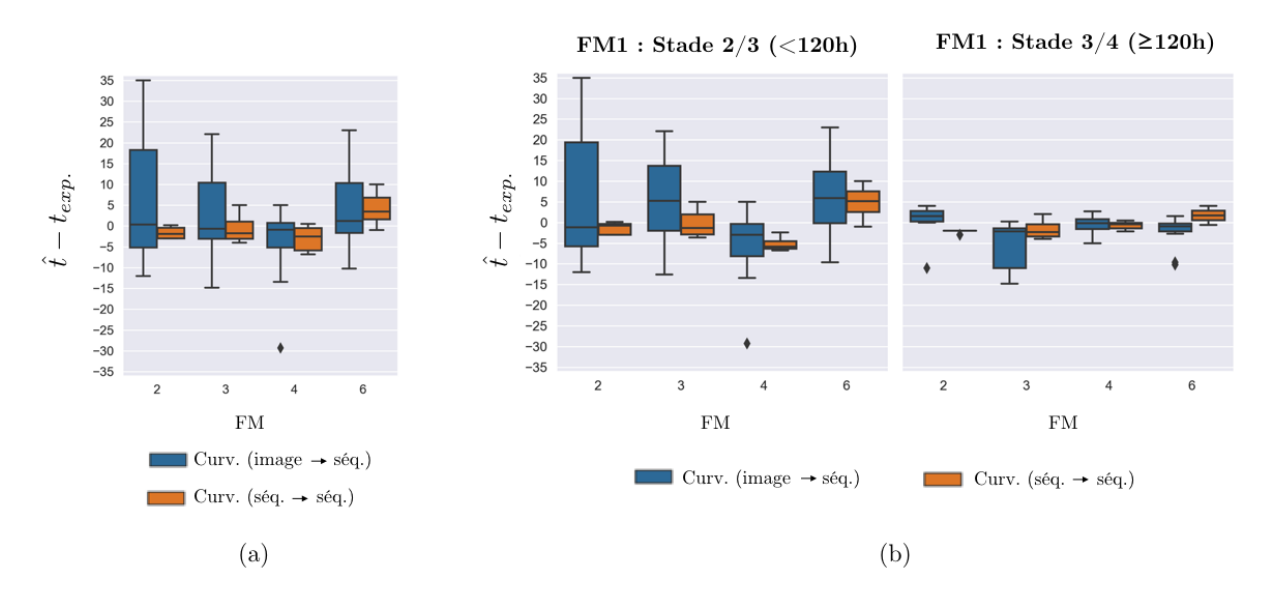

Figure 3.26 – (a) Précision du recalage temporel des séries FM 2-6 sur la série FM1 par la méthode basée sur l'information de courbure. La précision est évaluée en calculant la différence des alignements temporels obtenus entre une méthode de recalage et l'expertise. On considère deux stratégies de recalage, soit en alignant chaque image indépendamment sur la série FM1 (image  $\rightarrow$  séq.), soit en alignant directement les séquences d'images (séq. → séq.). (b) Précision du recalage temporel en fonction du stade de développement de la série de référence FM1. Les résultats montrés en (a) sont séparés en fonction de l'instant temporel de FM1 (stade 2/3 : *tFM*<sup>1</sup> *<* 120*h* ; stade  $3/4 : t_{FM1} \ge 120h$ .

Pour évaluer chacune de ces deux approches, on calcule la différence temporelle *t*ˆ− *texp.* obtenue pour chaque instant d'une série flottante entre l'instant de référence *t*ˆ donné par une méthode et l'instant *texp.* donné par l'expertise (cf. Annexe D). Du fait du ré-échantillonage temporel, des alignements entre série flottante et référence ne sont pas disponibles dans l'expertise. On déduira les alignements manquants par interpolation linéaire avec les alignements existants. Cela revient à faire l'hypothèse que les méristèmes se développent à vitesse constante (mais potentiellement différente) entre deux alignements connus. Cette hypothèse semble raisonnable au vu des alignements obtenus dans l'expertise.

La Fig. 3.26.a montre les différences temporelles obtenues avec l'expertise en alignant les séries FM 2-6 sur la série FM1 par les deux stratégies de recalage. On observe que pour toutes les séries, la dispersion des différences est plus importante dans le cas de la stratégie locale (image sur séquence) que globale (séquence sur séquence). En particulier, on observe des différences pour la stratégie locale allant jusqu'à 35h (cf. série FM2 sur série FM1). Pour la stratégie globale, la différence est inférieure à 7h dans plus de 90% des cas. On note que la médiane des différences est légèrement plus proche de 0 dans le cas de la stratégie locale que globale (−0*.*6*h* contre +1*.*4*h* respectivement). L'intérêt de la stratégie globale est donc surtout de réduire la dispersion des alignements temporels locaux.

En observant les recalages temporels obtenus pour chacune des quatre séries (cf. Fig. 3.28 et Fig. 3.29), on note que la précision du recalage varie fortement en fonction de l'instant de la séquence de référence FM1 que l'on considère. En particulier, les instants où le méristème FM1 est à un stade  $3/4$  ( $t_{FM1} \geq 120h$ ) présentent des différences temporelles plus faibles avec l'expertise que lorsque ce même méristème est à un stade 2/3 (*tFM*<sup>1</sup> *<* 120*h*). Les différences sont particulièrement réduites dans le cas de la stratégie locale comme le montre la Fig. 3.26.b. On observe ainsi que plus de 90% des instants FM1 à un stade 3/4 sont alignés avec une différence inférieure à environ 4*h* pour les deux stratégies. La série FM3 présente des différences plus importantes avec la stratégie locale que les autres séries. Cette exception semble liée à un changement de champ de vue entre deux acquisitions conduisant à une mauvaise estimation de la courbure à la frontière entre le MF et le MAC. Le fait que l'on observe une dispersion importante des différences pour la stratégie locale dans le cas où le méristème FM1 est à un stade 2/3 provient en grande partie de l'estimation de la courbure à cette même frontière.

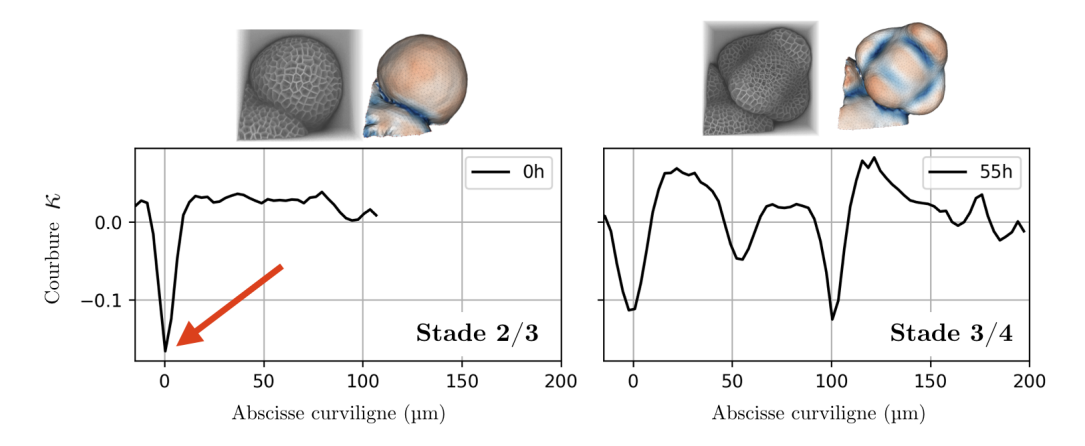

Figure 3.27 – Profils de courbures typiques d'un stade 2/3 (gauche) et d'un stade 3/4 (droite) extrait de la série FM4. La frontière entre le MF et le MAC se situe à l'abscisse curviligne 0. On voit que l'information de courbure caractérisant un méristème à un stade 2/3 se situe principalement au niveau de la frontière (flèche rouge).

En effet, l'information permettant de différencier des méristèmes au stade 2/3 provient de la frontière avec le MAC comme le montre la Fig. 3.27. À mesure que le méristème grossit durant le stade 2, la courbure au niveau de cette frontière augmente. Plus cette courbure est importante, plus il est alors difficile de l'estimer avec précision. En particulier, une erreur dans la procédure d'extraction du profil de courbure (segmentation, maillage, plan de symétrie, estimation de courbure) peut conduire à sous-estimer ou sur-estimer la courbure à la frontière. Comme on ré-estime chaque profil à partir d'image interpolée, on multiplie les chances de biaiser cette estimation. Ce dernier point peut expliquer pourquoi les alignements temporels locaux peuvent être aussi éloignés d'un instant à l'autre (voir par exemple le recalage de FM2 sur FM1 de la Fig. 3.28). On observe aussi, pour des raisons similaires, des alignements temporels qui se "fixent" sur certains instants de référence (ex. : *tFM*<sup>1</sup> = 111*h* pour le recalage de FM3 sur FM1). Enfin, nous avons noté que dans certaines séries, cette frontière peut être manquante ou peu visible du fait de changement de champ de vue entre deux acquisitions. C'est le cas de la série FM1 dans laquelle la frontière avec le MAC n'est plus visible à partir de  $t_{FM1} \ge 112h$ . On observe d'ailleurs une augmentation brusque de toutes les distances DTW à partir de cet instant.

#### **6.2.2 Comparaison de deux méthodes de recalage temporelle**

On propose maintenant de comparer les alignements temporels obtenus précédemment par la méthode globale (séquence sur séquence) avec les alignements calculés par la méthode de recalage spatio-temporelle de Michelin [Michelin, 2016a]. Comme on ne dispose que de certains alignements dans le cas de l'approche de Michelin (cf. Fig. 3.28 et Fig. 3.29), la comparaison n'est faite que sur une partie des séries flottantes :  $FM2=[32, 53]h$ ;  $FM3=[30, 65]h$ ;  $FM4=[0,$ 50]h, FM6=[31, 62]h. Comme pour l'expertise, on interpolera linéairement les alignements pour les instants flottants intermédiaires manquants en se basant sur les alignements connus les encadrant.

La Fig. 3.30.a montre les différences temporelles calculées pour les deux méthodes. On observe que pour les séries FM 2-4, la méthode de Michelin donne un alignement temporel plus proche de l'expertise que la méthode basée sur les courbures. En particulier, les différences avec l'expertise n'excèdent pas 5h dans ces trois séries pour la méthode de Michelin. Cet avantage semble provenir d'un meilleur alignement temporel des instants de la série de référence où le méristème est à un stade 2/3 comme le montre la Fig. 3.30.b. En effet, pour le stade 3/4, les différences restent très faibles pour les séries FM 2-4 quelque soit la méthode considérée. Cependant, on observe que pour le FM 6, la méthode basée sur les courbures produit un alignement plus proche que la méthode de Michelin (une différence médiane de 4*.*5*h* contre 10*.*5*h* respectivement sur la Fig. 3.30.a). Cette observation reste valable quelque soit le stade de développement du méristème FM1 (cf. Fig. 3.30.b).

Le fait que le recalage temporel de la méthode de Michelin, excellent pour les séries FM 2-4 soit beaucoup moins précis pour le FM 6 provient de la différence en taille des méristèmes. Comme on l'a vu dans la section de présentation des séries (cf. 3.25), le méristème de la série FM6 est presque 2 fois plus grand que le méristème FM1. Par ailleurs, les méristèmes FM 1-4 ont des tailles très similaires. Comme la méthode de Michelin se base sur un recalage rigide

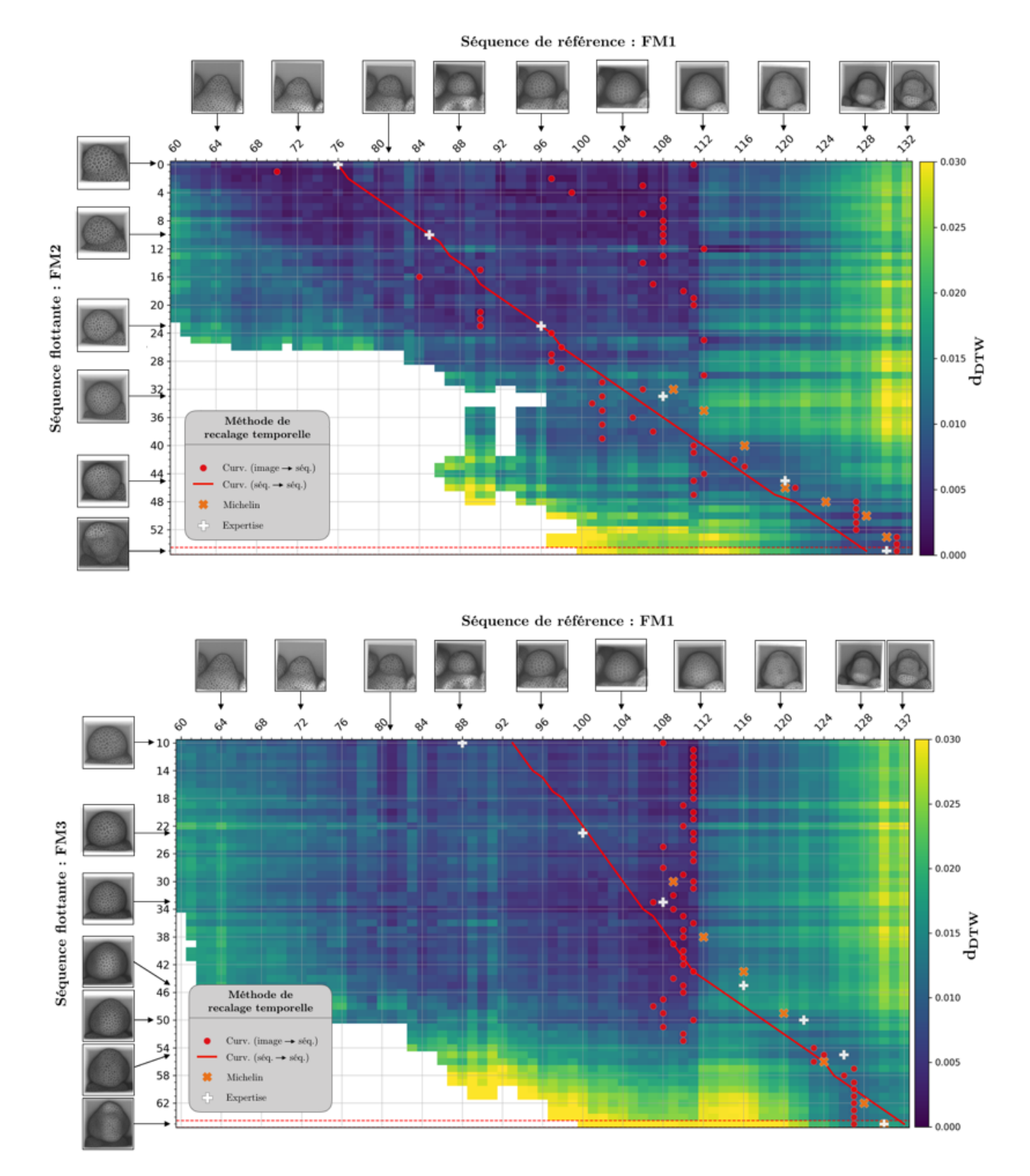

Figure 3.28 – Recalage temporel de la série FM2 (haut) et FM3 (bas) sur la série FM1. Dans les deux cas, on montre l'alignement obtenu par la méthode utilisant l'information de courbure en rouge (cercle : stratégie *image sur la séquence* ; ligne : stratégie *séquence sur séquence*). Ces alignements sont obtenus en supposant un alignement partiel où *f<sup>P</sup>* = 0*.*7 et une vitesse différentielle *δ<sup>v</sup>max* = 2. Les croix blanches donnent les alignements expertisés et les croix oranges les alignements calculés par la méthode de Michelin [Michelin, 2016a]. Comme aucune méthode ne recale un instant d'une série flottante sur un instant de référence *tFM*<sup>1</sup> *<* 60*h*, les alignements avec la série FM1 entre  $t = 0h$  et  $t = 60h$  ne sont ici pas montrés par souci de clarté.

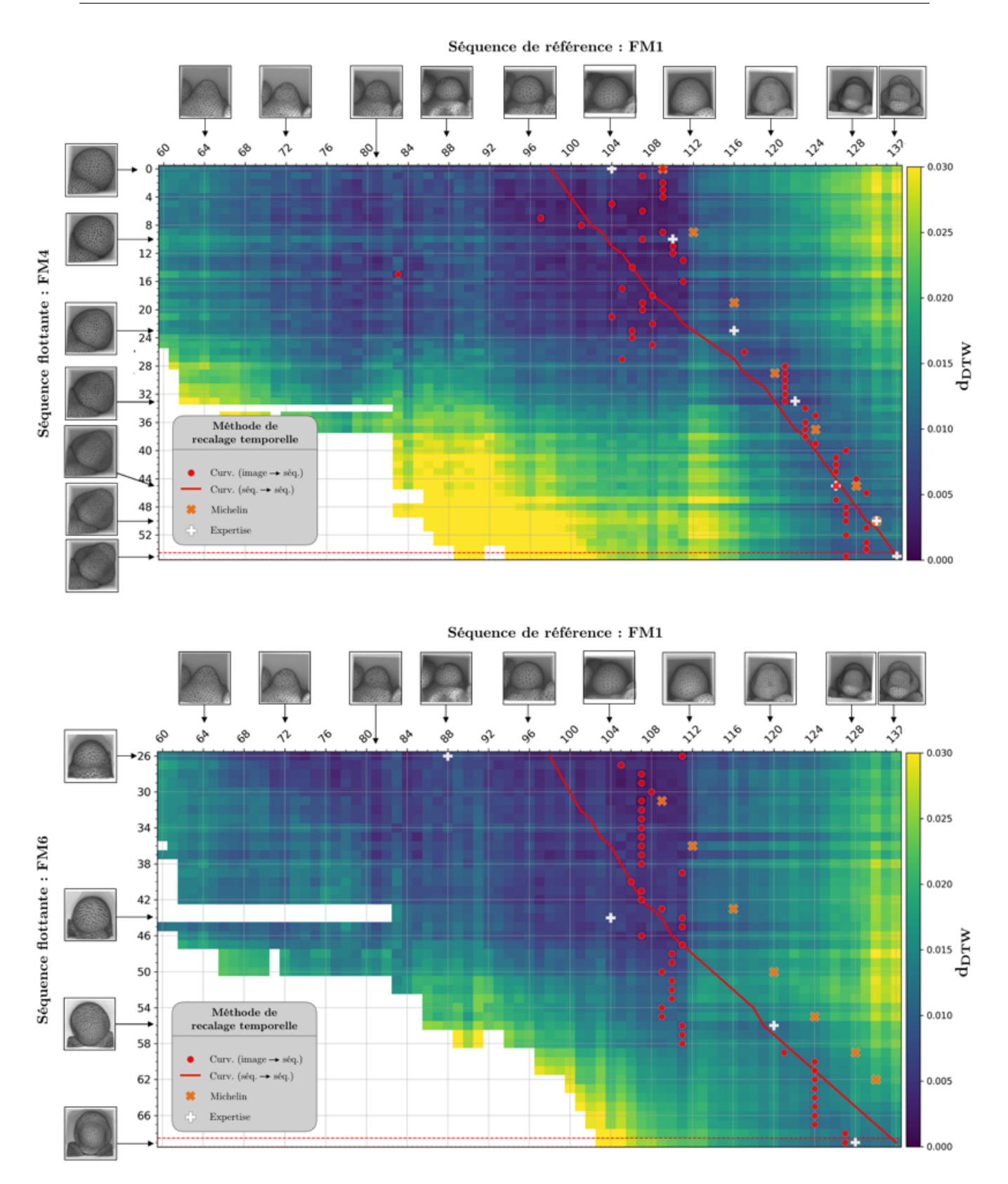

Chapitre 3. Recalage spatio-temporel de séquences 3D+t de méristèmes floraux

Figure 3.29 – Recalage temporel de la série FM4 (haut) et FM6 (bas) sur la série FM1. Dans les deux cas, on montre l'alignement obtenu par la méthode utilisant l'information de courbure en rouge (cercle : stratégie *image sur la séquence* ; ligne : stratégie *séquence sur séquence*). Ces alignements sont obtenus en supposant un alignement partiel où  $f_P = 0.7$  et une vitesse différentielle  $\delta_{v_{max}} = 2$ . Les croix blanches donnent les alignements expertisés et les croix oranges les alignements calculés par la méthode de Michelin [Michelin, 2016a]. Comme aucune méthode ne recale un instant d'une série flottante sur un instant de référence *tFM*<sup>1</sup> *<* 60*h*, les alignements avec la série FM1 entre  $t = 0h$  et  $t = 60h$  ne sont ici pas montrés par souci de clarté.

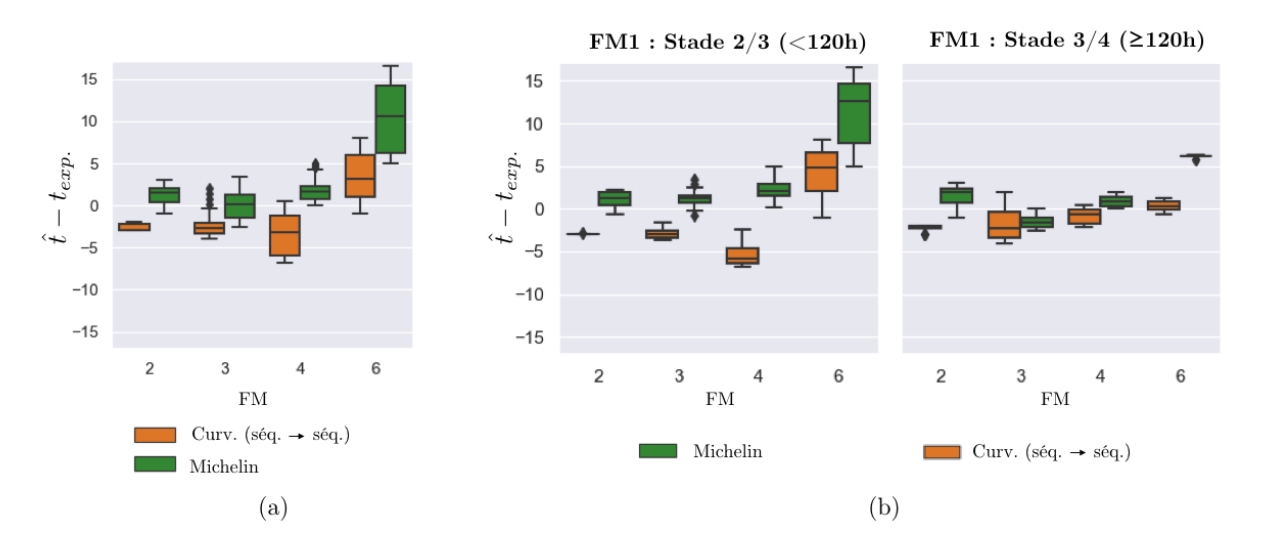

Figure 3.30 – (a) Comparaison de la précision de l'alignement temporel des séries FM 2-6 sur la série FM1 en fonction de la méthode de recalage utilisée (Michelin [Michelin, 2016a] ; Courbure : séquence sur séquence). La précision est évaluée en calculant la différence des alignements temporels obtenue entre une méthode de recalage et l'expertise. (b) Précision du recalage temporel en fonction du stade de développement de la série de référence FM1. Les résultats montrés en (a) sont séparés en fonction de l'instant temporel de FM1 (stade 2/3 : *tFM*<sup>1</sup> *<* 120*h* ; stade  $3/4 : t_{FM1} \ge 120h$ .

pour estimer le stade de développement, une différence importante de taille/forme entre deux individus conduit à une imprécision du recalage temporel. Le fait de se baser sur la courbure comme marqueur du développement permet à notre approche d'être plus robuste face à ces changements de taille. Cela rend notre méthode plus adaptée au recalage temporel de séquence 3D+t de méristèmes floraux sauvages dans un cas général (où la variabilité inter-individu est inévitable).

### **6.2.3 Influence de l'alignement partiel sur la précision du recalage**

La méthode basée sur les courbures introduit un paramètre *f<sup>P</sup>* contrôlant la fraction minimale de chaque profil de courbure qui doit être apparié. On propose ici d'étudier son influence sur la précision du recalage temporelle. Dans ce but, on applique le même protocole de recalage que dans la section 6.2.1 (évaluation de la précision temporelle de la méthode basée sur la courbure) mais en fixant  $f_P = \{0.6, 0.7, 0.8, 0.9\}$ . On considère donc des alignements partiels allant de 60% à 90% de la longueur d'un profil de courbure.

La Fig. 3.31 présente les différences temporelles avec l'expertise calculées pour chaque valeur de *f<sup>P</sup>* dans le cas du recalage des séries FM 2-6 sur la série FM1 par la méthode basée sur les courbures (stratégie locale : image sur séquence ; stratégie globale : séquence sur séquence). Dans le cas de la stratégie globale, la précision temporelle est peu affectée par le changement du paramètre *f<sup>P</sup>* pour les séries FM 3-6. Pour la série FM2 en revanche, on observe une meilleure précision temporelle dans le cas où  $f_P \leq 0.7$  (médiane des différences temporelles absolues inférieures à 2*h*) que dans le cas *f<sup>P</sup> >* 0*.*7 (médiane des différences temporelles absolues d'environ 8*h*). Cela montre que, pour cette série, une partie ( $\geq 30\%$ ) des profils de courbure doit être ignorée. Cette partie, que l'on n'observe pas chez les autres individus, provient de la pose (en

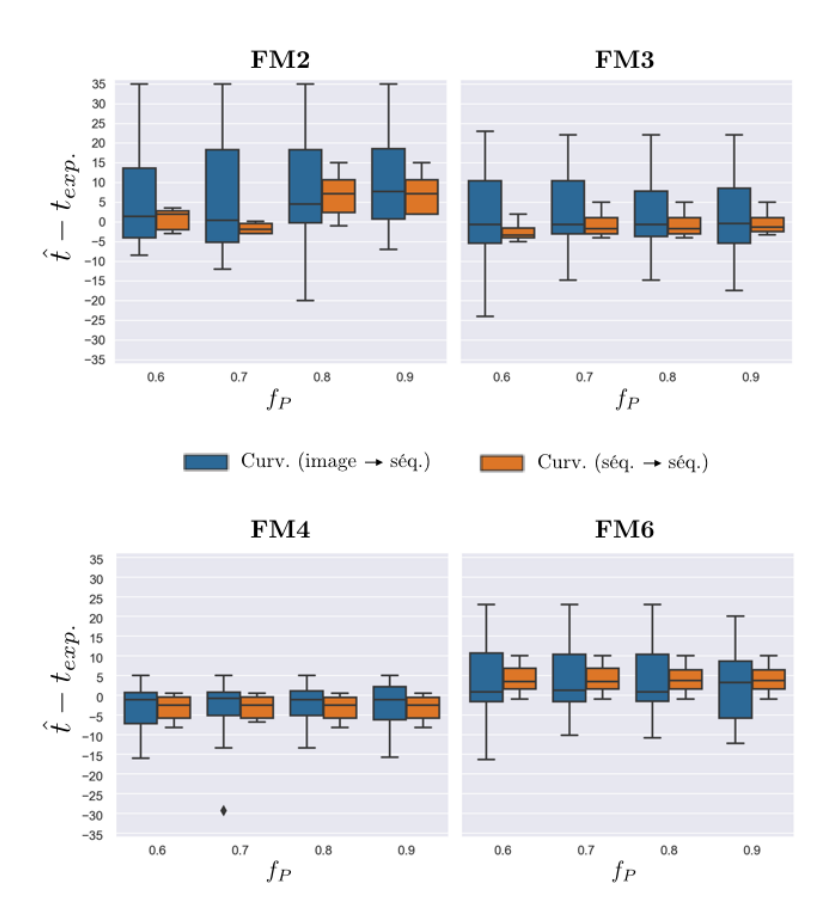

Figure 3.31 – Comparaison de la précision temporelle de recalage de la méthode basée sur les courbures pour différentes contraintes sur l'alignement partiel des profils de courbure. On considère 4 contraintes données par *f<sup>P</sup>* et correspondant à la fraction minimale de profil devant être apparié (*f<sup>P</sup>* = 0*.*6 correspond donc à un appariement minimal de 60% de chaque profil). Chaque graphique donne la précision (différence temporelle avec l'expertise) pour le recalage d'une série FM 2-6 sur la série FM1. On considère deux stratégies de recalage, soit en alignant chaque image indépendamment sur la série FM1 (image  $\rightarrow$  séq.), soit en alignant directement les séquences d'images (séq.  $\rightarrow$  séq.).

biais par rapport à l'axe Z) du méristème dans les images de la série FM 2 (cf. la Fig. 3.25 montrant les séries FM).

# **6.3 Évaluation du recalage spatial**

Dans cette dernière partie, on propose d'évaluer la méthode de recalage spatial décrite dans la section 5. Pour rappel, l'approche se base sur les alignements spatiaux entre une paire de profils de courbure pour initialiser une procédure de recalage en deux temps (affine puis nonlinéaire). Contrairement au cas du recalage temporel, nous n'avons pas d'expertise à laquelle nous comparer. Par ailleurs, il est difficile de trouver une métrique quantitative permettant d'évaluer la qualité d'un recalage spatial inter-individu. On adopte donc plutôt une approche qualitative en s'intéressant à deux critères en particulier :

- la cohérence de l'alignement spatial (ex. : est-ce qu'un sépale est bien aligné avec un sépale ?)
- la superposition des couches L1 (cellules de l'épiderme)

On prend comme support pour cette évaluation, des individus à des stades de développement 2/3 et 3/4 ayant des tailles similaires ou différentes. Dans ce but, on se base sur les recalages temporels des FM4 (taille similaire) et FM6 (taille différente) sur la série de référence FM1 pour extraire des paires d'images à superposer spatialement. On calculera toujours la transformation spatiale de manière à superposer un individu sur la série de référence FM1.

### **6.4 Superposition des couches L1**

La couche L1, qui correspond à la couche de cellules de l'épiderme, est une structure très bien conservée en raison de l'orientation des divisions cellulaires qui la compose (cf. section 2 du chapitre 1). De ce fait, on souhaiterait pouvoir superposer cette même couche entre deux individus différents. Cela revient à aligner la surface des méristèmes et l'interface entre les couches L1/L2 après recalage.

La Fig. 3.32 montre des coupes 2D de l'image de la série FM4 (t=48h, couleur rouge) superposée à une image de la série FM1 (t=128h, couleur verte) par le recalage affine et le recalage non-linéaire (initialisé par le recalage affine). On peut observer que les surfaces des méristèmes, mal alignées par le recalage affine sont bien superposées par le recalage non-linéaire. Cette comparaison permet de rendre compte de l'amélioration de l'alignement entre les deux étapes. Cependant, il est délicat de statuer sur la superposition des interfaces L1/L2 après ce dernier recalage non-linéaire. C'est en particulier le cas au niveau des jeunes sépales où ces interfaces sont peu visibles.

Dans le but de rendre plus perceptible la superposition de ces couches, on propose de calculer le taux d'inclusion, après recalage, des cellules L1 d'un individu dans la couche L1 de l'autre individu et vice-versa (cf. Fig. 3.33.a).

Soit *J* et *J'* deux segmentations de cellules correspondant à deux individus différents. On désigne par  $L_1^J$  (resp.  $L_1^{J'}$  $\binom{J'}{1}$  l'agrégation de l'ensemble des régions cellulaires  $c_j$  (resp.  $c'_i$ ) appartenant à la couche L1 dans *J* (resp. *J*<sup>'</sup>). Par ailleurs, on dispose d'une transformation spatiale  $T_{J\leftarrow J'}$  permettant de ré-échantillonner les régions cellulaires  $c_j$  dans la géométrie de *J*'. On note par  $T(c_j)$  la région cellulaire  $c_j$  ré-échantillonnée par cette transformation. Avec ces notations, on propose de calculer les deux taux d'inclusions suivants :

$$
IC_{J \to J'}(c_j) = \frac{v(T(c_j) \cap L_1^{J'})}{v(T(c_j))}
$$
\n(3.23)

$$
IC_{J' \to J}(c_i') = \frac{v(c_i' \cap T(L_1^J))}{v(c_i')} \tag{3.24}
$$

où *v*(*c*) correspond au volume de la région *c*. Les taux d'inclusion sont compris dans [0*,* 1] et donnent la fraction du volume d'une cellule L1 qui intersecte la couche L1 de l'autre individu. Dans notre cas d'application, l'éq. 3.23 est utilisée pour calculer le taux d'inclusion des cellules de FM4-6 dans la couche L1 de FM1 (et vice-versa pour l'éq. 3.24).

Pour les séries FM4 et FM6, les cellules L1 sont automatiquement détectées en cherchant toutes les cellules adjacentes au fond de l'image. Pour la série FM1, cette procédure ne permet

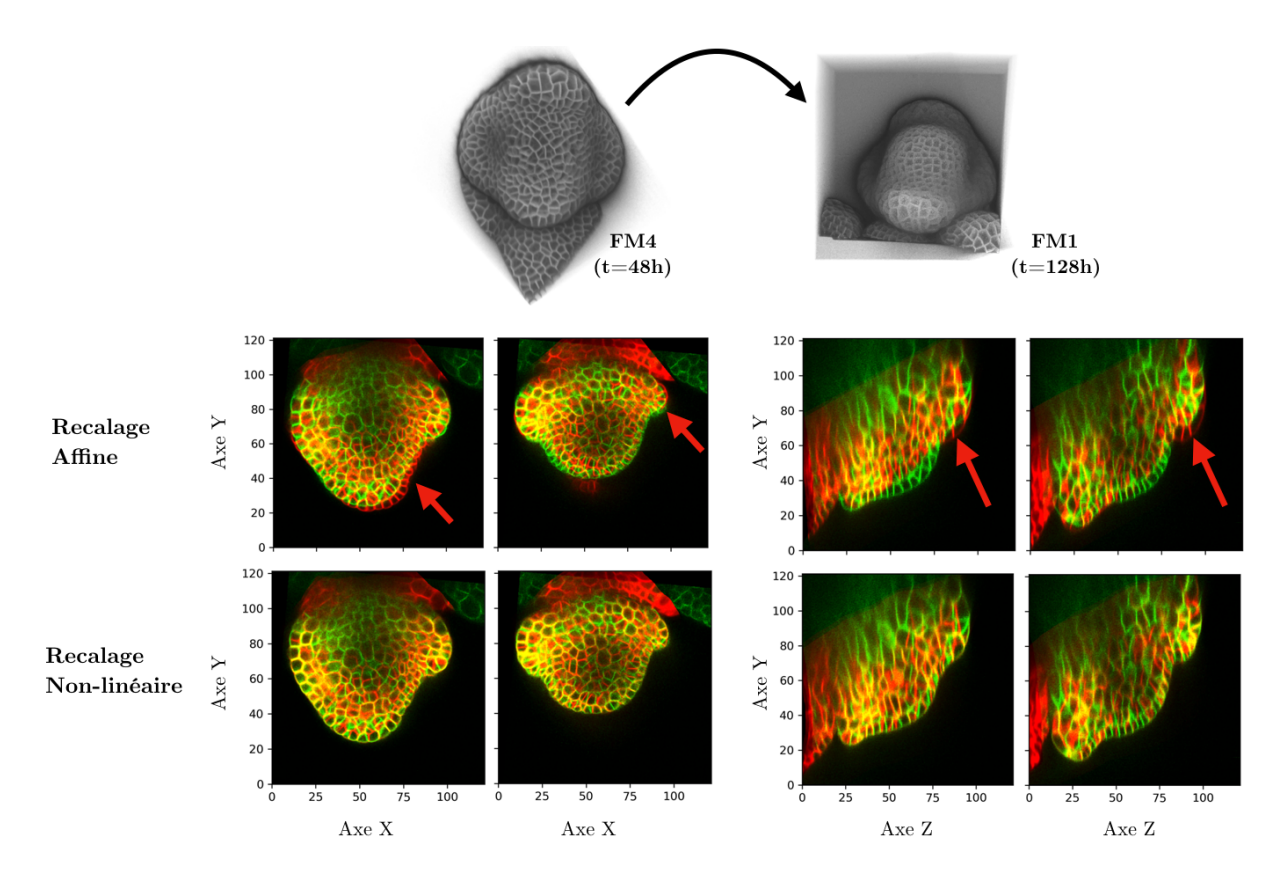

Figure 3.32 – Visualisation de la superposition d'un méristème (FM4-48h ; en rouge) sur un autre méristème (FM1-128h ; en vert) après recalage affine ou recalage non-linéaire (initialisé par le recalage affine). Les flèches rouges montrent des exemples de régions où l'alignement des surfaces n'est pas obtenu par le recalage affine. Après un incrément non-linéaire, ces surfaces sont bien superposées. Les unités des axes sont données en *µm*.

pas de détecter correctement la couche L1 (une partie du tissu, non segmentée, est considérée comme le fond de l'image). La sélection a donc été faite manuellement via la plateforme en ligne MorphoNet.

La Fig. 3.33.b montre les deux taux d'inclusion (FM4-6 vers FM1 ; FM1 vers FM4-6) calculés pour plusieurs couples d'individus. On peut constater que les taux d'inclusion sont élevés (*IC* ≥ 0*.*8) du côté des séries FM4-6 ce qui indique que les couches L1 de ces individus sont incluses, en grande partie, dans la couche L1 de la série de référence FM1 après recalage. Du côté de la série de référence, les taux d'inclusion varient en fonction des régions — à l'exception de FM6 (26h) sur FM1 (88h) où ils restent élevés sur toute la surface (*IC* ≥ 0*.*75). De manière générale, les taux calculés pour la série FM1 montrent qu'au moins 50% du volume des cellules L1 sont incluses dans la couche L1 des séries FM4-6. On trouve quelques cellules de la série de référence (FM1, 128h), situées dans des zones de fortes courbures (frontières entre les sépales et le centre) et pour lesquelles le taux d'inclusion est plus faible. Le fait que l'inclusion soit plus faible du côté de la référence que des séries FM4-6 indiquent que l'interface L1/L2 de la série de référence se trouve légèrement en-dessous de l'interface de l'autre individu. En effet, une vérification visuelle de la superposition des images après recalage (comme présentée en Fig. 3.32) nous montre que les surfaces des méristèmes sont correctement alignées.

La qualité de la superposition des couches L1, quoique partielle, peut sembler étonnamment

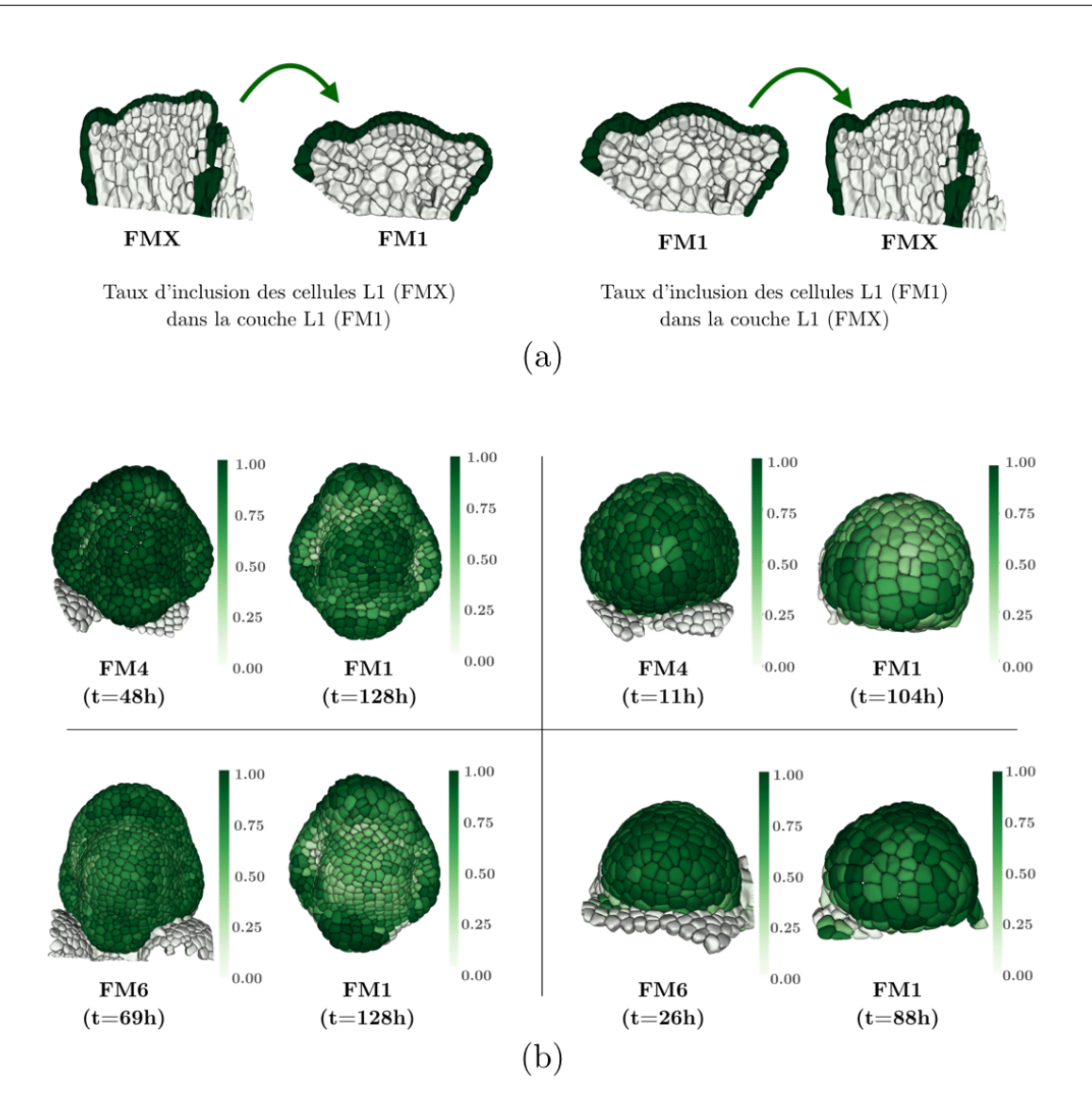

Figure 3.33 – (a) L'évaluation de la superposition des couches L1 est réalisée en calculant le taux d'inclusion, après recalage de FM4-6 sur FM1, des cellules L1 d'un individu dans la couche L1 de l'autre individu et vice-versa. (b) Taux d'inclusion calculés pour quatre couples de méristèmes. Dans chacun des quatre cadrans, la carte de gauche donne l'inclusion des cellules dans la couche L1 de l'autre individu (et vice-versa pour la carte de droite)

bonne au regard de la méthode de recalage. En effet, l'approche utilisée pour calculer les transformations spatiales cherche avant tout à trouver des sous-parties des deux images maximisant un critère de corrélation des intensités. Comme le développement n'est pas stéréotypé chez le méristème floral, il n'y a pas, a priori, de structures identiques à l'échelle cellulaire. Dans ce cadre, il est difficile de déterminer, via un critère de corrélation, les sous-parties à associer pour aligner les couches cellulaires. On peut supposer que l'interface L1/L2 qui sépare deux couches de cellules est alors plus difficile à aligner que la surface qui sépare une couche de cellule du fond : il y a moins de "bruit" provenant des murs cellulaires anticlinaux (perpendiculaires à la surface).

# **6.5 Cohérence de l'alignement spatial**

Si l'on veut recaler spatialement deux individus différents mais à un stade de développement proche, on souhaiterait s'assurer que la transformation spatiale permet bien d'aligner des régions similaires. Dans le cas d'un méristème au stade 3/4, cela revient, par exemple, à faire correspondre les cellules formant un sépale donné (abaxial, adaxial,. . .) chez les deux individus. Dans le cas d'un méristème au stade 2/3, on doit aligner les cellules à la frontière entre le MF et le MAC.

On propose de vérifier ces correspondances en associant une couleur à une cellule en fonction de la position de son centroïde après recalage. Pour chaque couple d'images, on crée deux couples de cartes correspondant à la position suivant l'axe X et Y comme le montre la Fig. 3.34.

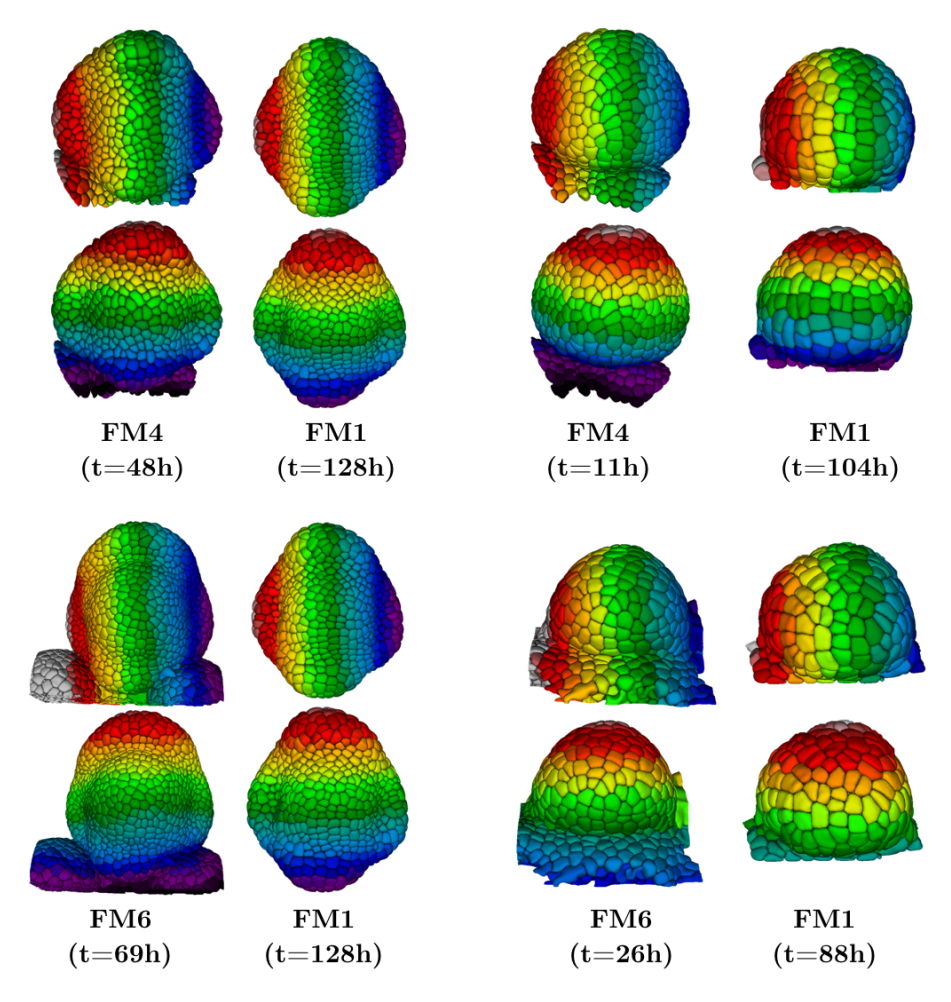

Figure 3.34 – Correspondance spatiale inter-individu. Dans chacun des quatre cadrans, les cellules sont colorées en fonction de la position de leurs centroïdes (axe X : 1<sup>er</sup> ligne, axe Y : 2<sup>e</sup> ligne) après recalage.

On peut constater que le recalage spatial permet de mettre en correspondance des régions caractéristiques des différents stades de développement. Pour les stades 3/4 (FM4-48h sur FM1- 128h ; FM6-69h sur FM1-128h), on observe que les cellules des jeunes sépales sont bien alignées entre deux individus, de même que les frontières les séparant de la zone centrale. On peut même voir que l'extrémité de chacun des sépales semble aussi appariée (couleur violette et rouge foncé dans la Fig. 3.34). Pour les stades 2/3 (FM4-11h sur FM1-104h ; FM6-26h sur FM1-88h), on observe que les cellules à la frontière entre le MF et le MAC sont bien mises en correspondance. Les alignements suivant l'axe X (1<sup>er</sup> ligne de chaque cadran) sont plus difficiles à interpréter du fait du peu d'information visible ainsi que de la forme du méristème, proche d'une sphère.

Globalement, les correspondances spatiales obtenues semblent satisfaisantes avec des écarts de l'ordre de 1-2 cellule(s) à ce qui peut être attendu.

# **7 Conclusion**

Ce chapitre introduit une nouvelle approche pour recaler dans le temps et l'espace des séquences 3D+t de méristèmes floraux. Le recalage temporel et le recalage spatial sont calculés séparément.

Pour réaliser l'alignement temporel, nous proposons d'utiliser l'information de courbure de la surface d'un méristème comme indicateur de son stade de développement. Plus précisément, nous nous basons sur des profils de courbure calculés au niveau du plan de symétrie latéral d'un méristème. L'alignement temporel revient alors à évaluer la similarité entre des profils de courbure issus d'individus différents. Nous montrons comment utiliser l'algorithme DTW (Dynamic Time Warping) pour simultanément aligner deux profils et en déduire une mesure de similarité. Dans le cas où l'on souhaite aligner temporellement une séquence flottante sur une séquence de référence, on présente deux stratégies possibles. Une première stratégie, dite *locale*, consiste à recaler chaque image flottante séparément en cherchant l'image de référence qui minimise le critère de similarité. Une seconde stratégie, dite *globale*, consiste à directement recaler la séquence flottante sur la séquence de référence en cherchant l'alignement qui minimise globalement l'ensemble des critères de similarité. Dans l'approche globale, la fréquence d'échantillonnage entre deux séquences doit être identique. Cette contrainte peut nécessiter le calcul d'images intermédiaires (par la méthode d'interpolation d'image de Michelin [Michelin, 2016a]) pour en extraire des profils intermédiaires.

Cette méthode a été évaluée dans le cas du recalage temporel de quatre séquences 3D+t de méristèmes floraux sur une séquence de référence. Les résultats montrent que l'information de courbure au niveau du plan de symétrie semble suffisante pour recaler temporellement des méristèmes au stade 3/4. Cependant, dans le cas de méristèmes au stade 2/3, la seule information caractéristique se situe à la frontière avec le MAC et semble délicate à estimer avec précision. La stratégie locale, qui recale séparément chaque image, peut alors donner des alignements très éloignés d'une expertise. Par ailleurs, nous avons noté que le calcul de profil intermédiaire à partir d'image intermédiaire pouvait aggraver ce problème en introduisant un bruit dans l'estimation de la courbure (notamment à la frontière) entre deux instants proches. La stratégie globale, consistant à recaler directement les séquences permet de donner des alignements plus proche de l'expertise. En particulier, le recalage obtenu est comparable avec les alignements donnés par l'approche de recalage spatio-temporel de Michelin [Michelin, 2016b] dans le cas où les individus sont de tailles similaires. Dans le cas où les individus ont des tailles différentes, notre approche donne des alignements plus proches de l'expertise du fait de l'hypothèse d'invariance de taille à la base de la méthode de Michelin.

Bien que notre approche montre des résultats prometteurs et une plus grande robustesse face à la variabilité en taille des méristèmes, des améliorations devraient être considérées. Tout d'abord, il serait préférable de directement interpoler de nouveaux profils depuis les existants plutôt que de passer par un calcul d'images intermédiaires. On pourrait, pour cela, s'appuyer sur un alignement des profils d'une séquence 3D+t par l'algorithme DTW pour interpoler des profils intermédiaires. Ensuite, les changements de champ de vue et de pose du méristème nécessitent des adaptations des paramètres de la méthode (alignement partiel des profils) ainsi que l'aide de l'utilisateur qui doit fournir l'orientation de l'organe (pour l'orientation du profil) et la position de la frontière avec le MAC. Cela peut s'avérer limitant pour traiter rapidement une grande quantité d'image de manière automatique. Enfin, nous avons montré que l'information de courbure prise seulement au niveau du plan de symétrie pouvait se révéler insuffisante pour caractériser précisément certains états de développement du méristème floral. En particulier, le recalage temporel d'un méristème au stade 2/3 semble reposer sur la seule base d'une valeur de courbure à la frontière, délicate à estimer précisément. Il semble alors nécessaire de disposer d'information supplémentaire pour mieux caractériser cet instant de développement. De plus, l'approche de recalage temporelle n'a pu être évaluée que sur quelques séquences de méristèmes sauvages d'*Arabidopsis thaliana*. Il pourrait être intéressant d'étudier sa robustesse dans le cas de lignées mutants pouvant avoir des variations en formes et tailles plus importantes que les lignées sauvages.

Nous proposons aussi une méthode de recalage spatial inter-individu qui s'appuie sur l'alignement des profils de courbure issue du recalage temporel. Les alignements calculés sont utilisés dans une procédure de recalage séquentielle qui aboutit sur l'estimation d'une transformation non-linéaire par un recalage par blocs. Le recalage spatial final a été évalué pour plusieurs couples d'individus à différents stades de développement et pouvant avoir des tailles différentes. Nous montrons que la procédure permet d'avoir une superposition partielle des couches L1 où les surfaces des deux individus sont alignées. Le décalage résiduel entre les couches provient donc majoritairement d'un mauvais alignement des interfaces L1/L2. Par ailleurs, nous observons que le recalage permet de correctement mettre en correspondance les frontières (sépales/centre ; MF/MAC) et les organes naissants (ex. : sépales) du méristème.

Dans le cas où l'on chercherait à améliorer la superposition des couches L1, cette stratégie de recalage spatiale devrait être modifiée. Il faudrait alors mettre la superposition des interfaces cellulaires au coeur de la procédure d'optimisation de l'algorithme de recalage. Dans ce cas, on considérerait plutôt des ensembles de primitives (ex. : points extraits des interfaces cellulaires) à aligner plutôt que des images. À noter que la transformation a estimé doit être non-linéaire ce qui nécessite de définir un modèle de déformation. De manière similaire, il serait aussi possible d'inclure la superposition des couches L2 si la qualité de la segmentation est suffisante.

# Chapitre 4

# Projection d'information génétique entre séquences 3d+t de méristèmes floraux

# **Sommaire**

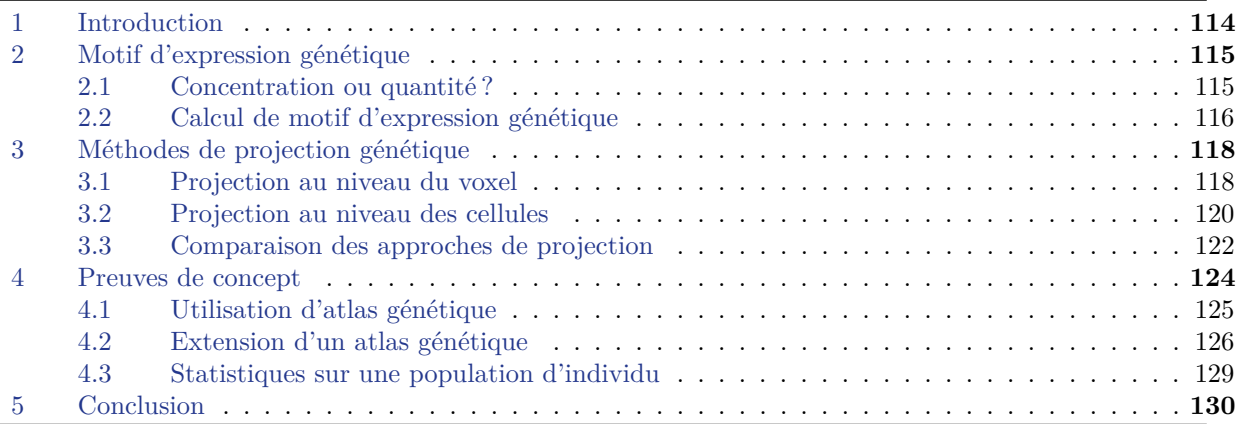

# **1 Introduction**

Le suivi des variations de forme et la quantification de la croissance sont des aspects importants de l'étude de la morphogenèse. Les modifications morphologiques peuvent être suivies sur la seule base du marquage des membranes ou des murs cellulaires. Toutefois, l'origine de ces modifications se trouve majoritairement dans l'activation de réseaux de régulation génétique. Ces réseaux impliquent le plus souvent un très grand nombre de gènes. Les observations directes par microscopie à fluorescence permettent de suivre dans le temps et l'espace l'expression de gènes au niveau cellulaire. Cependant ces observations ne comportent que quelques gènes par séquence 3D+t en raison de limitations liées aux spectres d'émission et d'excitation des fluorophores (cf. section 3.2). Il n'est donc possible de ne suivre conjointement, grâce à l'imagerie multi-spectrale, que l'activation de ces quelques gènes et les modifications morphologiques chez un même individu. Si l'on désire étudier totalement un réseau de régulation incluant une dizaine de gènes, et donc imager ces gènes, cela demande d'acquérir des séquences 3D+t chez plusieurs individus, et ensuite de pouvoir fusionner ces acquisitions d'expression de gènes. Idéalement, on souhaiterait pouvoir rassembler ces informations génétiques sur un même individu, supposé représentatif, de sorte à créer un atlas 3D+t+gènes.

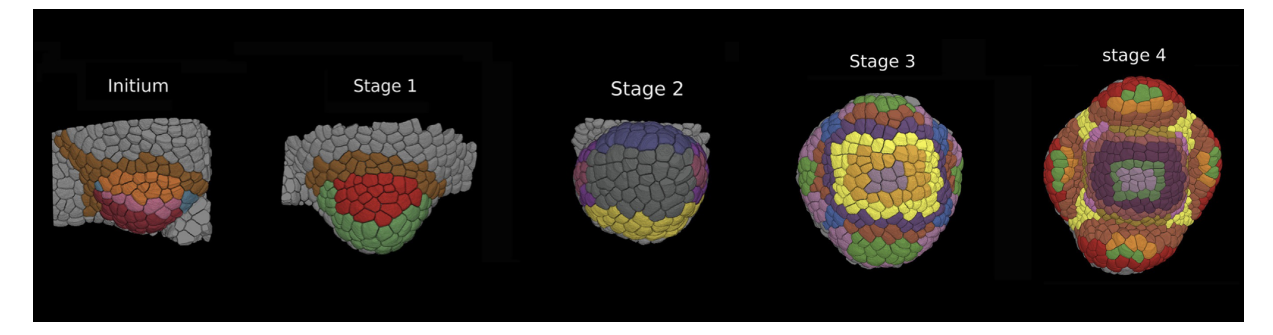

Figure 4.1 – Visualisation de motifs d'expression génétique pour 5 stades de développement de la fleur d'*Arabidopsis thaliana*. Chaque couleur correspond à l'expression binaire de multiples gènes. Les motifs sont construits manuellement à partir d'acquisitions 2D/3D de jeunes méristèmes floraux à différents stades de développement. Extrait de [Refahi, 2021b].

Chez le jeune bouton floral, un premier atlas de développement 3D+t+gènes a récemment été construit de l'initiation au stade 3/4 [Refahi, 2021b]. L'expression génétique de 28 gènes de référence est rapportée de manière binaire (0 : non exprimé, 1 : exprimé) au niveau cellulaire pour 5 instants temporels caractérisant un stade de développement de la fleur (cf. Fig 4.1). La construction de cet atlas a été faite manuellement à partir de multiples acquisitions (2D et 3D) provenant de différentes sources (articles, expérimentations propres) où l'expression de divers gènes était suivie et caractérisée à différents stades de développement.

Disposer d'un atlas 3D+t+gènes présente plusieurs avantages. En premier lieu, il permet d'ouvrir la voie à une compréhension plus unifiée du développement, incluant l'aspect génétique, mais aussi l'aspect mécanique (via l'information géométrique). Cette compréhension permet par la suite de construire des modèles de développement incorporant l'ensemble de ces informations [Banwarth-Kuhn, 2019 ; Banwarth-Kuhn, 2022]. Par ailleurs, on sait aujourd'hui que la cascade

de régulation génétique qui contrôle les différentes étapes de développement de la fleur comporte un grand nombre de gènes. Via des méthodes d'observation directes comme le CLSM, rapporter l'ensemble de ces gènes est un travail laborieux. Néanmoins, les progrès faits en séquençage de l'ARN en cellule unique (scRNA) permettent aujourd'hui de rapporter l'expression de milliers de gènes provenant d'organes entiers. Cette prouesse se fait au détriment de l'information spatiale, perdue dans le processus. Des approches récentes comme NovoSpaRc [Moriel, 2021] permettent de repositionner chaque cellule dans l'espace en se basant sur l'hypothèse que des cellules proches spatialement sont aussi proches génétiquement. Pour être fiable, NovoSpaRc nécessite d'avoir un atlas où les motifs de gènes de référence sont déjà connus. C'est en utilisant l'atlas de [Refahi, 2021b] que cette méthode a été utilisée par [Neumann, 2022] pour étudier quantitativement l'expression génétique dans le développement de la fleur d'*Arabidopsis thaliana*. Ainsi, il est nécessaire de disposer d'atlas de référence pour ouvrir la voie à des approches complémentaires comme NovoSpaRc.

La construction manuelle d'un atlas 3D+t+gènes à partir d'observations directes c.-à-d. des séquences 3D+t incluant une information géométrique et des informations génétiques est une tâche très chronophage. Par ailleurs, il serait souhaitable de construire un atlas où l'expression génétique est rapportée de manière quantitative et non binaire. Réaliser cette tâche automatiquement demande en amont de pouvoir d'identifier des instants temporels dans plusieurs séquences où des méristèmes sont à des stades de développement similaires. Ce problème est justement l'objet du chapitre 3 qui propose une approche de recalage spatio-temporel de séquences 3D+t de méristèmes floraux. Par ailleurs, une transformation spatiale inter-individu peut aussi être estimée une fois l'alignement temporel obtenu. Pour aller vers la construction d'atlas 3D+t+gènes, il faut donc maintenant pouvoir transférer, de manière quantitative, l'information génétique d'un méristème à un autre en s'appuyant sur ces correspondances spatio-temporelles. Cette problématique est l'objet de ce quatrième et dernier chapitre.

Pour pouvoir aller vers la construction automatique d'atlas, ce chapitre propose un outil de projection d'information génétique inter-individu. Une première section 2 est consacrée à la génération de motif d'expression génétique à partir de séquences 3D+t. Une deuxième section 3 présente les différentes approches permettant de projeter un motif d'expression génétique d'un individu à un autre. Une dernière section 4 introduit quelques exemples d'application de cet outil. En particulier, nous montrerons comment enrichir un atlas déjà créé, l'utiliser sur de nouveaux individus ou encore aller vers l'étude de la variabilité de motifs d'expression génétique.

# **2 Motif d'expression génétique**

### **2.1 Concentration ou quantité ?**

Initialement, les données génétiques et géométriques sont des images tridimensionnelles. On souhaite ramener l'information génétique acquise en chaque voxel de l'image au niveau cellulaire. Cette information est donnée par l'intensité du signal, proportionnelle au nombre de fluorophores en chaque point de l'image. Cependant, il est important de savoir si l'on mesure un proxy de la quantité ou de la concentration de fluorophore (une quantité moyenne par voxel).

Pour le vérifier, on peut faire l'acquisition répétée de l'expression d'un même gène chez un individu à différentes résolutions. Avec l'aide de C.S. Galvan-Ampudia (RDP, ENS-Lyon), l'acquisition de l'expression du gène SHOOT MERISTEMLESS (*Stm*) chez un MAC d'*Arabidopsis Thaliana* a été répétée à trois résolutions *XY* différentes (LR : [0*.*31*,* 0*.*31*,* 0*.*67] *µm*, MR : [0*.*15*,* 0*.*15*,* 0*.*67] *µm*, HR : [0*.*11*,* 0*.*11*,* 0*.*67] *µm*). Toutes les acquisitions ont été réalisées avec un CLSM Zeiss LSM700. Dans chaque image, les murs cellulaires ont été aussi marqués de manière à permettre le recalage rigide des trois images dans une géométrie commune. Après recalage, on compare des profils d'intensité de l'expression génétique provenant des trois images. Dans le cas où ces profils sont similaires, cela signifie que l'on mesure une quantité, indépendante de la résolution. À l'opposé, la mesure d'une concentration serait caractérisée par des profils similaires à un facteur multiplicatif près (dépendant de la résolution).

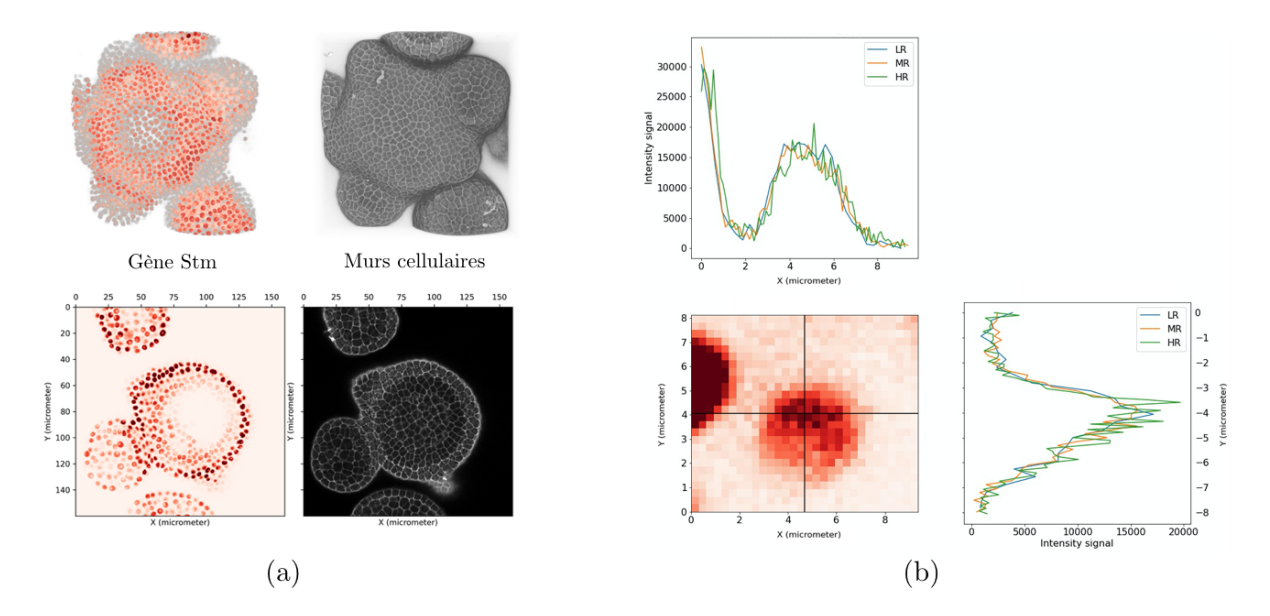

Figure 4.2 – Trois images tridimensionnelles d'un MAC d'*Arabidopsis Thaliana* ont été acquises par CLSM à trois résolutions XY (LR : [0.31, 0.31, 0.67]  $\mu m$ , MR : [0.15, 0.15, 0.67]  $\mu m$ , HR : [0.11, 0.11, 0.67]  $\mu m$ ) @C.S. Galvan-Ampudia. (a) Pour chaque image, la géométrie (mur cellulaire) et l'expression génétique (gène *Stm*) sont observées. (b) Après recalage rigide, des profils d'intensité du signal de l'expression génétique sont comparés pour les trois résolutions. La similarité des profils indique que le signal mesuré en chaque voxel est une quantité indépendante de la résolution.

La Fig. 4.2 montre que les profils mesurés sont similaires, ce qui montre que l'intensité du signal dans chaque voxel correspond bien à une quantité. Pour la suite du chapitre, on parlera plus simplement de "quantité de gène" pour qualifier l'intensité du signal mesuré.

# **2.2 Calcul de motif d'expression génétique**

Les résultats de la section précédente montrent que pour une région de l'image correspondant à une cellule, on peut obtenir la quantité totale de gènes en sommant la quantité mesurée en chaque voxel de la région. On notera *qi*(*c*) la quantité totale de gènes *i* dans la cellule *c* que l'on calculera par

$$
q_i(c) = \sum_{x \in c} q_i(x) \tag{4.1}
$$

où *qi*(*x*) est la quantité de gènes *i* au point *x* de l'image. On peut alors en déduire une quantité moyenne *q<sup>i</sup>* (*c*) par

$$
\overline{q}_i(c) = \frac{q_i(c)}{v(c)}\tag{4.2}
$$

où *v*(*c*) est le volume de la cellule *c*. On appellera *motif d'expression génétique* la carte indiquant la quantité moyenne au niveau cellulaire de l'expression d'un gène.

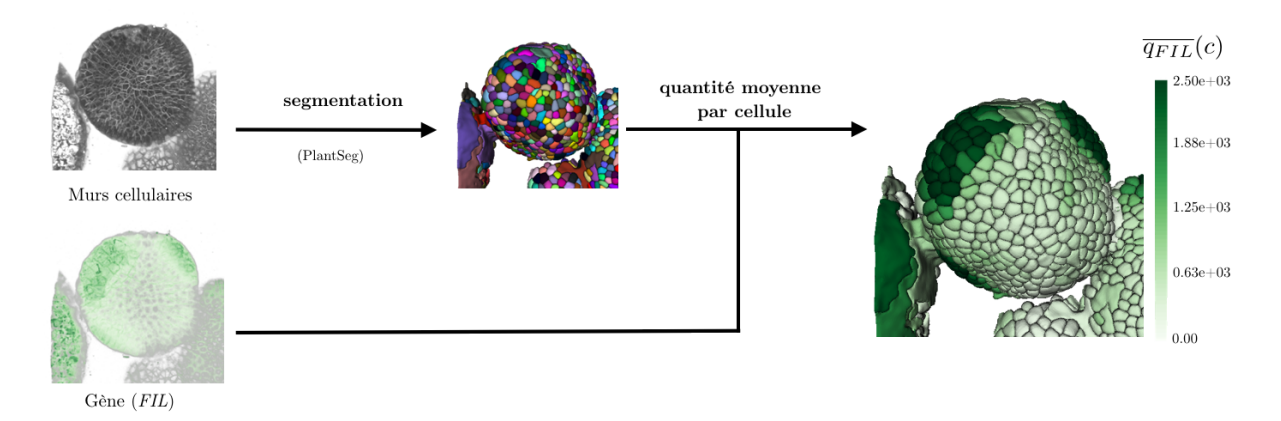

Figure 4.3 – Exemple de motif d'expression génétique de FILAMENTOUS FLOWER (*FIL*) chez le méristème floral (stade 3) @J.Traas (RDP, ENS-Lyon). La segmentation des cellules est obtenue via le logiciel PlantSeg (cf. section 2).

La Fig. 4.3 montre un exemple de motif d'expression génétique de FILAMENTOUS FLO-WER (*FIL*) d'un méristème floral (stade 3).

Nous avons noté que le signal issu du marquage des murs cellulaires peut se retrouver dans l'image correspondant à l'expression génétique. Ce phénomène peut être lié à une proximité trop grande entre les spectres d'émission ou d'excitation des fluorophores utilisés. Ce signal génère du bruit qui peut induire une mauvaise estimation de l'expression d'un gène. Pour limiter ce problème, on peut calculer la quantité moyenne sur une région cellulaire érodée selon

$$
\overline{q}_i(c^r) = \frac{q_i(c^r)}{v(c^r)}
$$
\n(4.3)

où *c r* est la cellule *c* à laquelle on a appliqué *r* fois une opération d'érosion. Pour contrôler l'érosion, on ré-échantillonne toutes les images à une taille de voxel isotropique de 0*.*25 *µm* de côté. La Fig. 4.4 montre les différences obtenues pour le motif d'expression de *FIL* en fonction du paramètre d'érosion. Pour la suite, on fixera *r* = 1 de manière à appliquer une érosion de  $0.25 \ \mu m$  autour de chaque cellule.

Chapitre 4. Projection d'information génétique entre séquences 3d+t de méristèmes floraux

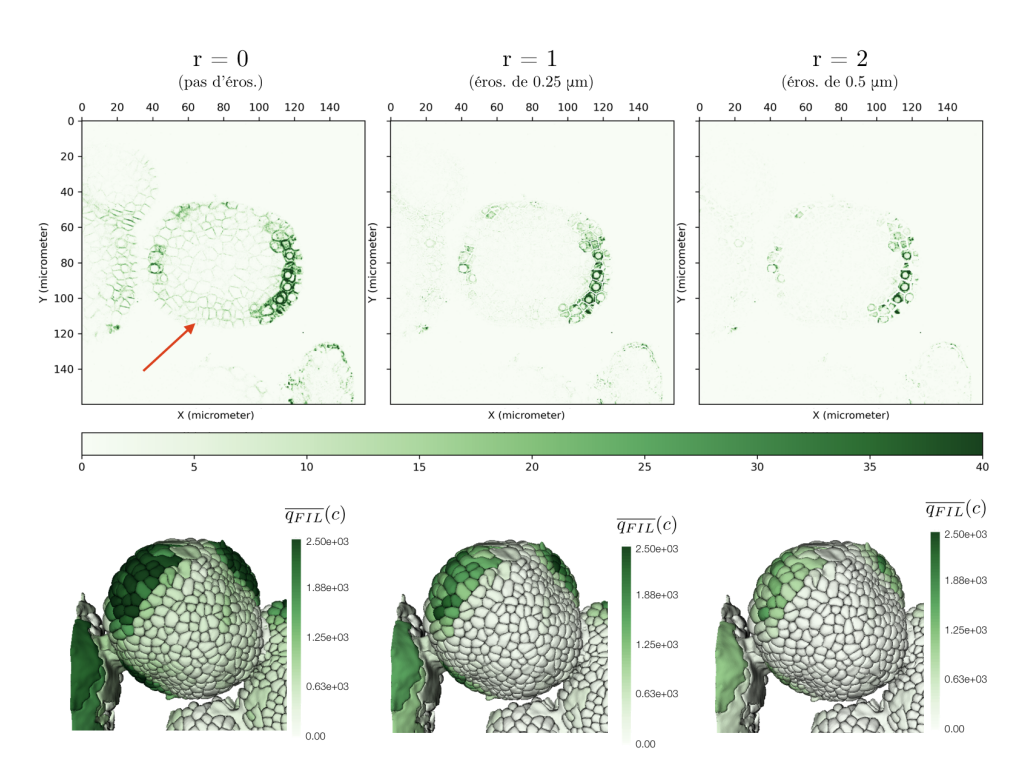

Figure 4.4 – Le signal issu du marquage des murs cellulaires est aussi détecté dans l'image correspondant à l'expression du gène *FIL* (flèche rouge). Pour enlever ce signal, on peut éroder les cellules avant de quantifier l'expression du gène. Le paramètre *r* indique le nombre de fois où l'opération d'érosion est appliquée (l'érosion correspondante en *µm* est donnée en dessous).

# **3 Méthodes de projection génétique**

On suppose que l'on a deux images de méristème provenant de deux individus différents et que l'on connaît une transformation géométrique permettant de les superposer. Pour l'un des individus, l'individu *source*, des données génétiques sont disponibles. On souhaite maintenant projeter l'information génétique vers le second individu, l'individu *cible*.

# **3.1 Projection au niveau du voxel**

Comme on connaît une transformation spatiale permettant de ré-échantillonner l'individu source dans la géométrie de l'individu cible, on peut envisager de faire la projection en appliquant directement la transformation à l'image contenant l'information génétique. On cherche donc à estimer la quantité de gènes reçue par chaque voxel de l'image cible  $I<sub>T</sub>$ , connaissant l'image source *IS*.

Dans la littérature, plusieurs méthodes de ré-échantillonnage d'image ont été proposées [Dodgson, 1992]. On se basera sur une méthode dite de *décomposition* qui découpe le problème en deux étapes<sup>1</sup>. La première étape consiste à appliquer une transformation aux positions des voxels de l'image source ou cible pour obtenir leur localisation dans l'image cible ou source respectivement. Dans un second temps, la valeur des voxels cibles est calculée par interpolation linéaire en fonction de la valeur des voxels sources voisins.

<sup>1.</sup> On utilisera l'implémentation de la librairie [vt.](https://anaconda.org/MORPHEME/vt)

Quand la valeur des voxels cibles est calculée dans la géométrie de l'image source, on parle de ré-échantillonnage *arrière* (cf. Fig. 4.5.b). On applique alors la transformation  $T_{I_S \leftarrow I_T}$  allant de *I<sup>T</sup>* vers *IS*. Dans ce cas, la quantité de gènes à attribuer à chaque voxel cible est calculée par interpolation linéaire en fonction de sa position dans l'image source. Cela revient à disposer d'une représentation continue de l'image source *I<sup>S</sup>* (ici par interpolation linéaire, mais d'autres types d'interpolation peuvent être utilisés) et à projeter les valeurs de cette représentation continue vers *I*<sup>T</sup> avec la transformation  $T_{I_s \to I_T} = T_{I_s \to I_T}^{-1}$ . Toutefois, en cas de transformation non-linéaire, cette approche ne garantit pas de préserver la quantité totale de gènes (c.-à-d. la somme des intensités de l'image source).

Si l'on veut préserver la quantité totale de gènes lors du ré-échantillonnage, on peut alors utiliser un ré-échantillonnage *avant* (cf. Fig. 4.5.a).Dans ce cas, on applique la transformation  $T_{I_S \to I_T}$  allant de l'image source  $I_S$  vers l'image cible  $I_T$ . Chaque voxel source distribue alors la quantité de gènes qui lui est associée aux voxels cibles voisins. De ce fait, cette approche permet de conserver localement la quantité de gènes. Toutefois, en cas de transformation non-linéaire, cette approche ne garantit pas que tout voxel de l'image cible recevra bien une valeur (il faudrait alors adapter la taille du voisinage dans l'image cible recevant la valeur d'un voxel source à la "non-linéarité" de la transformation).

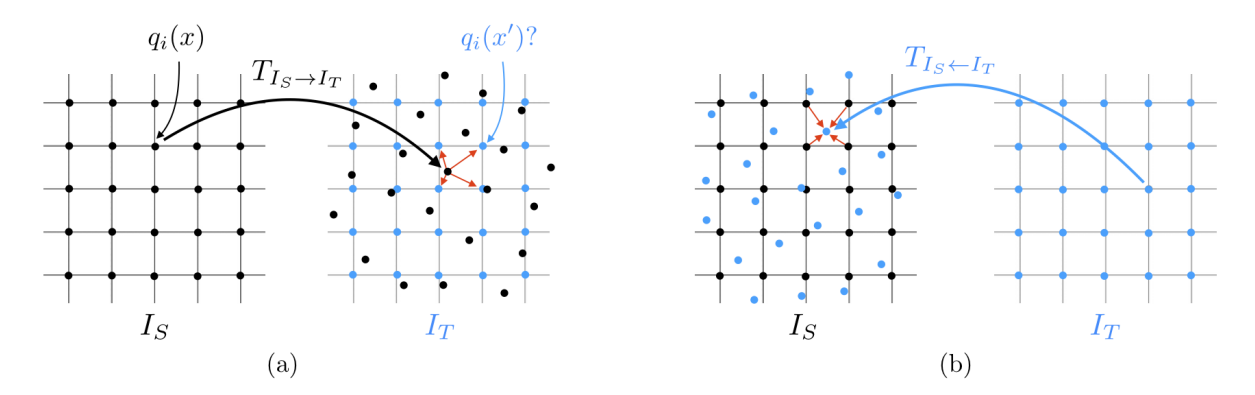

Figure 4.5 – Schéma de principe des deux approches de projection au niveau du voxel. Chaque voxel de l'image source  $I<sub>S</sub>$  contient une quantité  $q<sub>i</sub>(x)$  du gène *i* que l'on souhaite projeter via une transformation *T* sur les voxels de l'image cible  $I_T$ . La quantité de gènes  $q_i(x')$  reçu par chaque voxel cible dépend du sens d'application de la transformation. (a) De *I<sup>S</sup>* vers *I<sup>T</sup>* : la position d'un voxel source après application de la transformation détermine la quantité de gènes distribués aux voxels cibles voisins. La distribution est faite par volumes partiels (ici en utilisant les coefficients d'une interpolation linéaire). (b) De *I<sup>T</sup>* vers *I<sup>S</sup>* : la position d'un voxel cible après application de la transformation détermine la quantité de gènes qui lui est attribuée. Cette quantité est calculée par interpolation linéaire avec les plus proches voisins.

Dans le cas où l'on cherche à préserver perceptuellement l'image source, on préfère le rééchantillonnage *arrière* au ré-échantillonnage *avant* 2 . En effet, dans le cas où la transformation spatiale distord fortement des régions de l'espace, le ré-échantillonnage *avant* va tendre à diluer ou concentrer l'information. En particulier, dans le cas d'une forte dilatation, on peut voir l'apparition de "trous" dans l'image d'arrivée. Ces trous correspondent à des voxels de l'image d'arrivée n'ayant aucun voxel transformé voisin. La Fig. 4.6 montre un exemple d'une image

<sup>2.</sup> Le ré-échantillonnage de toutes les images d'intensité où les murs cellulaires ont été marqués est donc toujours un ré-échantillonnage arrière comme indiqué par le sens de la transformation  $T_{I\leftarrow I'}$ .

ré-échantillonnée par les deux approches dans le cas d'une transformation dilatant fortement la géométrie de l'image de départ.

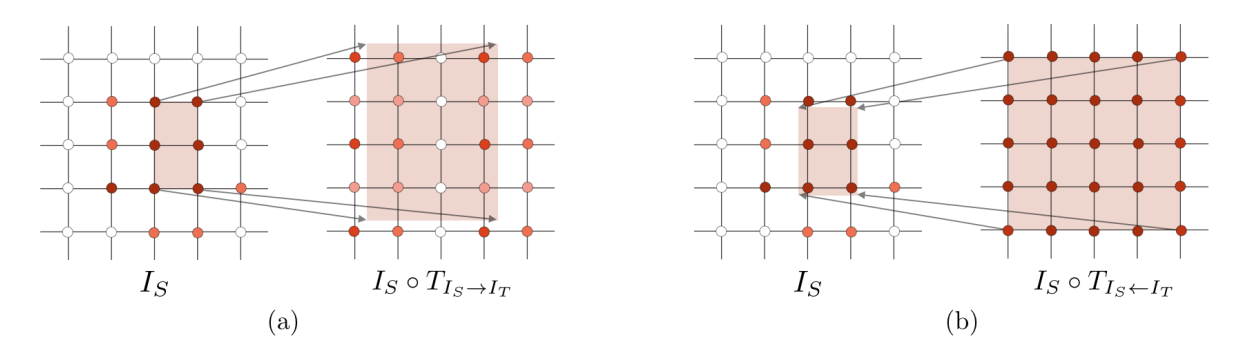

FIGURE 4.6 – Ré-échantillonnage dans le cas d'une forte dilatation de la géométrie par la transformation  $T_{I_S\to I_T}$ . La valeur d'un voxel est indiquée par sa couleur (rouge foncé : haute, blanc : basse). (a) Dans le cas où on utilise un ré-échantillonnage *avant*, l'image initiale *I<sup>S</sup>* sera perceptuellement changée. De plus, on peut observer la formation de "trous" : des voxels de *I<sup>T</sup>* ne recevant aucune information (voxels blancs dans l'image *I<sup>T</sup>* ). (b) Dans le cas d'un ré-échantillonnage *arrière*, l'image est perceptuellement préservée.

Une fois que l'information génétique a été projetée de l'image source à l'image cible, on peut obtenir un motif d'expression génétique en calculant la quantité totale ou moyenne de gènes par cellule cible.

### **3.2 Projection au niveau des cellules**

On souhaite maintenant projeter directement le motif d'expression génétique de l'image source vers l'image cible, c'est-à-dire calculer au niveau de la cellule, et non plus du voxel. En effet, l'expression d'un gène se fait au niveau de la cellule : dans le cas (d'école) où un gène ne serait exprimé que dans une seule cellule dans l'individu source, il se retrouverait exprimé (et dilué) dans plusieurs cellules dans l'individu cible.

On suppose que l'on a deux images  $J<sub>S</sub>$  et  $J<sub>T</sub>$  correspondant à la segmentation des cellules sources et cibles respectivement. On note *c<sup>s</sup>* (resp. *ct*) une cellule source (resp. cible). Par ailleurs, on associe à chaque cellule source, une quantité moyenne  $\overline{q}_i(c_s)$  d'un gène *i*.

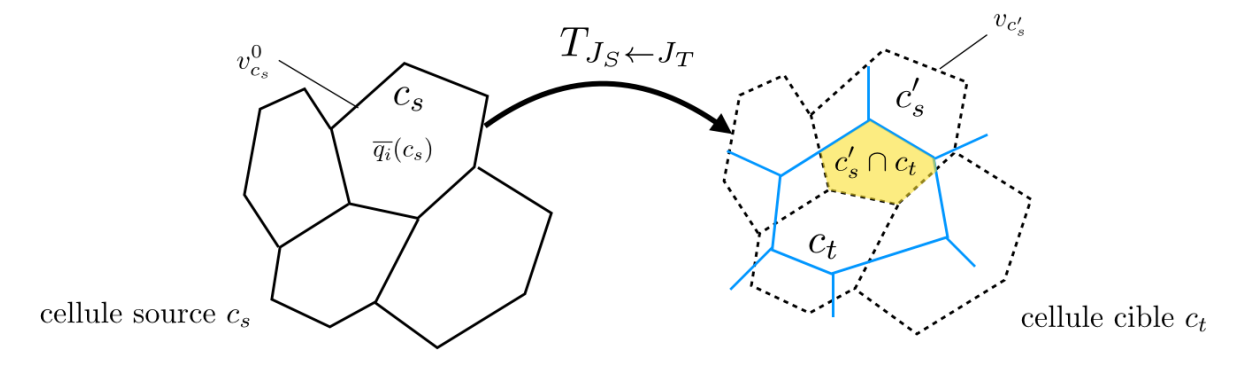

Figure 4.7 – Projection de l'information génétique au niveau cellulaire.

On propose de faire la projection en deux étapes. D'abord la transformation spatiale  $T_{J_S \leftarrow J_T}$ est appliquée à la segmentation source de manière à superposer les cellules sources sur les cellules

cibles. On note  $c'_s = T_{J_S \leftarrow J_T}(c_s)$  la cellule source ré-échantillonnée dans la géométrie de l'image cible. Dans un deuxième temps, la quantité moyenne d'une cellule cible *c<sup>t</sup>* est déterminée en fonction de la quantité moyenne des cellules sources qu'elle intersecte : cela revient à faire l'interpolation au niveau des cellules, et non plus des voxels. Plus précisément, on calcule la quantité moyenne  $\overline{q}_i(c_t)$  comme une moyenne pondérée de quantités moyennes  $\overline{q}_i(c_s')$ , soit

$$
\overline{q}_i(c_t) = \sum_{c'_s \sim c_t} \frac{v_{c'_s \cap c_t}}{v_{c_t}} \overline{q}_i(c'_s)
$$
\n(4.4)

où  $v_c$  indique le volume d'une cellule *c*. Autrement dit,  $\frac{v_{c'_s \cap c_t}}{v_{c_t}}$  donne le taux d'inclusion, après recalage, de la cellule *c<sup>s</sup>* dans la cellule *c<sup>t</sup>* .

On notera que pour pouvoir calculer  $\overline{q}_i(c_t)$  dans l'Éq 4.4, il faut déterminer la quantité moyenne  $\overline{q}_i(c'_s)$  d'une cellule source après recalage. Pour cela, on fait l'hypothèse que la transformation préserve au moins une propriété de l'information génétique. On considère deux possibilités :

- $-$  Soit la transformation conserve la quantité totale de gènes par cellule c.-à-d.  $q_i(c'_s) = q_i(c_s)$ (si la taille de la cellule change, alors la quantité moyenne de gènes par cellule changera),
- Soit la transformation conserve la quantité moyenne de gènes par cellule c.-à-d.  $\overline{q}_i(c'_s)$  $\overline{q}_i(c_s)$ .

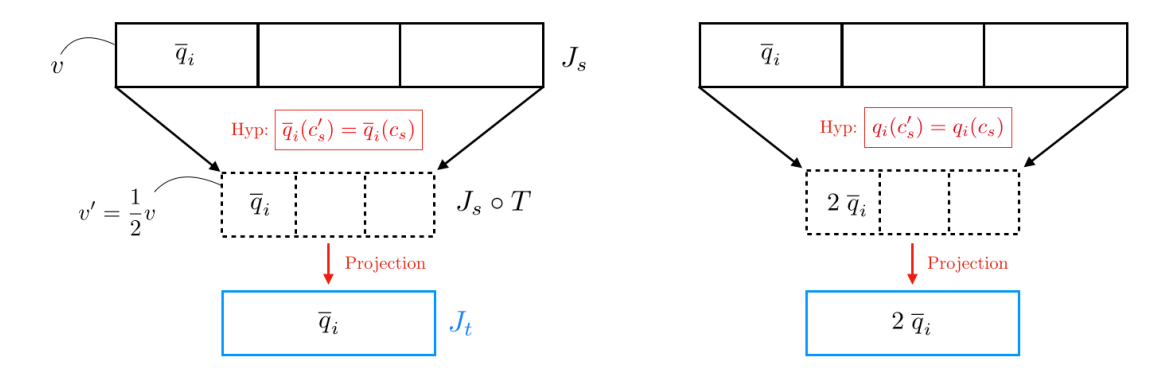

Figure 4.8 – Quantité moyenne de gènes projetée en fonction de l'hypothèse de conservation sur la transformation. Chaque cellule source de volume identique *v* contient la même quantité moyenne *q<sup>i</sup>* d'un gène *i*. On considère ensuite une transformation spatiale  $T$  alignant le tissu source  $J_s$  sur le tissu cible  $J_t$  (cellules sources en pointillé) et réduisant le volume de chaque cellule source de moitié  $(v' = 1/2v)$ . Dans le cas où la transformation conserve la quantité moyenne par cellule (gauche), les cellules sources contiennent, après recalage, une quantité moyenne identique, soit  $\overline{q}_i$ . Après projection (application de l'éq. 4.4), la cellule cible contient aussi une quantité moyenne  $\overline{q}_i$ . Dans le cas où la transformation conserve la quantité de gènes par cellule (droite), les cellules sources contiennent, après recalage, une quantité moyenne 2*q<sup>i</sup>* du fait de la diminution du volume cellulaire. Après projection, la cellule cible contient alors une quantité moyenne 2*q<sup>i</sup>* .

Pour comparer ces deux hypothèses, on peut faire l'expérience fictive décrite par la Fig. 4.8. On considère plusieurs cellules sources de volume identique *v* et contenant toutes une quantité moyenne *q<sup>i</sup>* d'un gène *i*. On fait l'hypothèse que cette information génétique doit être projetée sur une région définie par une unique cellule cible dont le volume est la moitié du volume total des cellules sources. On suppose que la transformation  $T_{J_s \leftarrow J_T}$  aligne l'ensemble des cellules sources sur la cellule cible.

Dans le cas où la transformation conserve la quantité moyenne de gènes, toutes les cellules sources ont, après application de la transformation, la même quantité moyenne de gènes qu'au départ, soit  $\overline{q}_i$ . La quantité moyenne de gènes projetée dans la cellule cible est alors  $\overline{q}_i$ .

Dans le cas où la transformation conserve la quantité totale, la quantité moyenne de gènes après application de la transformation est alors  $2\overline{q}_i$ . En effet, comme le volume de chaque cellule source est divisé de moitié, la concentration de gène est, elle, multipliée par 2. De ce fait, la quantité moyenne de gènes projetée dans la cellule cible est alors 2*q<sup>i</sup>* .

L'hypothèse de conservation de la quantité moyenne permet donc de mieux préserver perceptuellement le motif d'expression génétique. Comme on l'a vu dans le chapitre 3, deux individus à des stades de développement similaire peuvent avoir des tailles différentes. Pour une région donnée exprimant un gène et dont la taille inter-individu peut varier, on s'assure ainsi que la projection donnera un motif d'expression génétique similaire.

### **3.3 Comparaison des approches de projection**

Une étude préliminaire a été menée pour comparer les différentes méthodes de projection. Dans ce but, l'expression du gène *STM* a été projetée d'un méristème apical sur un autre individu par chacune des approches suivantes :

- **Q-Vox.** Projection au niveau du voxel par ré-échantillonnage *avant*
- **C-Vox.** Projection au niveau du voxel par ré-échantillonnage *arrière*
- **Q-Cell.** Projection au niveau des cellules sous l'hypothèse que la transformation conserve la quantité de gène
- **C-Cell.** Projection au niveau des cellules sous l'hypothèse que la transformation conserve la quantité moyenne de gènes

Les données proviennent de séquences 3D+t de méristèmes apicaux ayant été recalées en temps manuellement. La Fig. 4.9 montre les deux individus entre lesquels on souhaite transférer

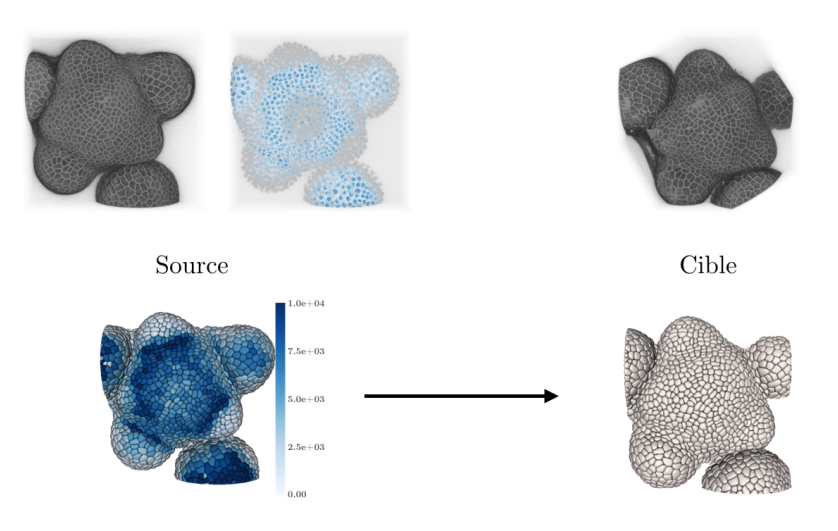

Figure 4.9 – Visualisation des méristèmes apicaux source (membranes et gène STM) et cible (membranes) après recalage rigide (haut). Après obtention du motif d'expression génétique de l'individu source (bas gauche), on souhaite le projeter sur l'individu cible (bas droite). Données @C.S. Galvan-Ampudia (RDP, ENS-Lyon).

l'expression génétique. La segmentation des cellules est obtenue en utilisant le logiciel PlantSeg (cf. comparaison d'algorithme de segmentation, section 2 du chapitre 2).

La transformation non-linéaire alignant l'individu source sur l'individu cible est estimée en deux étapes. Un premier alignement rigide est réalisé à la main puis affiné automatiquement (recalage par blocs). Par la suite, une transformation non-linéaire est estimée en utilisant la précédente transformation rigide comme initialisation.

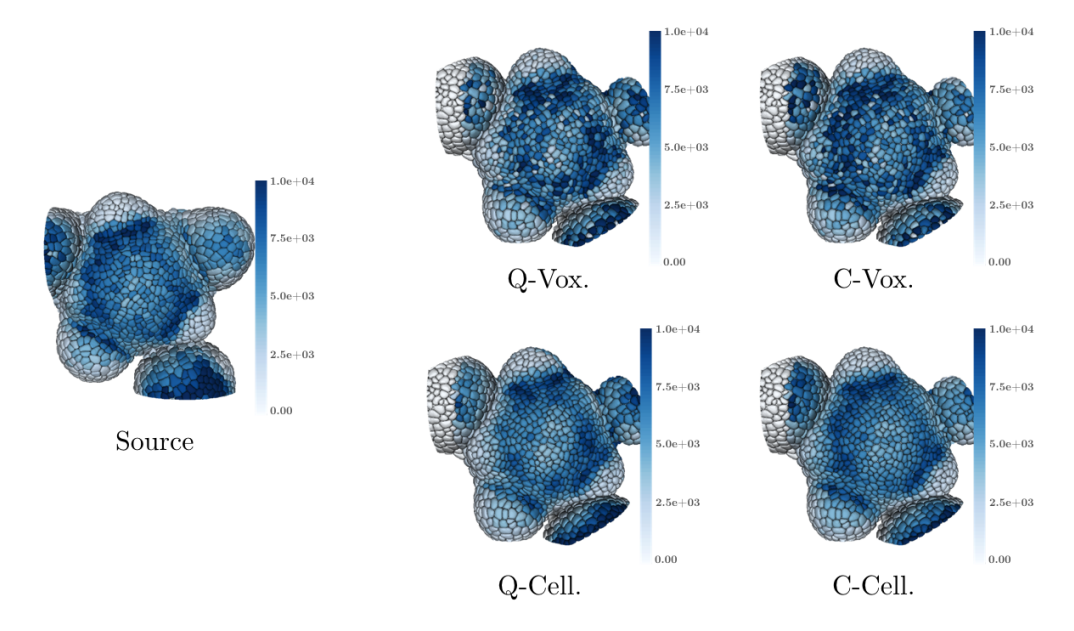

Figure 4.10 – Comparaison des motifs d'expression du gène *STM* projetés depuis un individu source (gauche) sur un individu cible (droite) par différentes approches.

La Fig. 4.10 montre les motifs d'expression du gène *STM* projetés par les différentes approches. On observe que les méthodes qui projettent l'information génétique au niveau du voxel (Q-Vox. et C-Vox.) produisent des motifs perceptuellement moins similaire au motif de l'individu source que les méthodes projetant au niveau cellulaire (Q-Cell. et C-Cell.). En particulier, les méthodes Q-Vox. et C-Vox. génèrent des variations brusques de la quantité de gènes qui ne s'observent pas sur le motif de l'individu source. Ces discontinuités proviennent de la discontinuité spatiale de l'expression du gène dans l'image de l'individu source (cf. Fig. 4.9). En appliquant la transformation non-linéaire directement à l'image correspondant à l'expression génétique, on peut alors concentrer le signal en certaines régions ou au contraire le diluer. Les cellules situées dans un endroit où le signal se concentre peuvent alors recevoir "trop" de gène. A contrario, d'autres cellules peuvent ne rien recevoir alors qu'elles se situent dans une région semblant exprimer le gène chez l'individu source. L'hypothèse que la quantité de gènes est uniformément répartie dans une cellule permet, dans les approches Q-Cell. et C-Cell., d'obtenir des variations spatiales plus proches du motif source. Cela conduit par ailleurs à diluer localement la quantité moyenne de gènes du fait qu'il n'y a pas de correspondance au niveau cellulaire entre individus (une cellule source "donne" son information à plusieurs cellules cibles).

Même si les approches de projection au niveau cellulaire produisent des motifs perceptuellement plus proches du motif source, elles ne donnent pas des résultats identiques. La Fig. 4.11

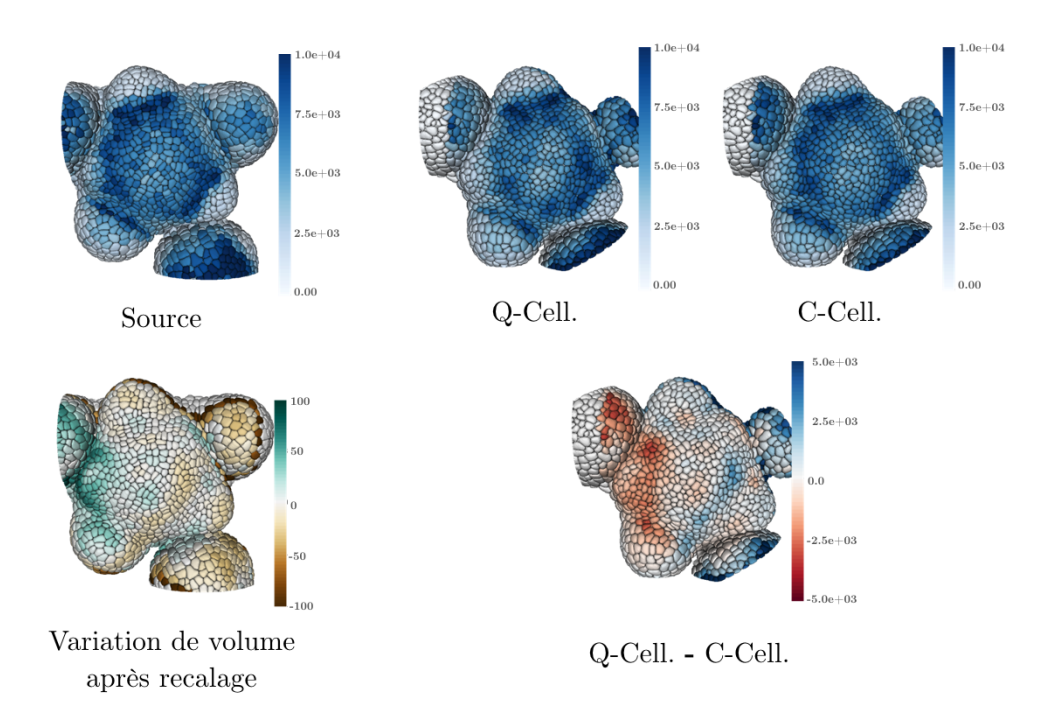

Figure 4.11 – Comparaison des motifs d'expression projetés par les approches Q-Cell et C-Cell. En bas, à droite est montrée la différence des quantités moyennes projetées entre les deux approches. Une couleur bleue (resp. rouge) indique qu'une cellule cible contient une quantité moyenne plus haute (resp. plus basse) dans le cas de l'approche Q-Cell que C-Cell. En bas à gauche est montrée la variation du volume des cellules sources avant et après recalage spatial. Une couleur verte (resp. marron) indique une cellule qui voit son volume augmenter (resp. diminuer) après recalage.

montre la différence de quantité moyenne de gènes projetée dans les cellules cibles entre la méthode C-Cell et Q-Cell. L'écart des quantités moyennes au niveau cellulaire peut être important, allant jusqu'à un facteur 2 entre les deux approches. Ces différences s'expliquent par la variation du volume des cellules sources avant et après recalage spatial. Dans le cas de l'approche Q-Cell où l'on fait l'hypothèse que la transformation préserve la quantité de gènes au niveau cellulaire, ces variations de volume changent la quantité moyenne par cellule. La Fig. 4.11 montre bien que dans les régions où le volume est diminué après recalage, la quantité moyenne projetée dans les cellules cibles est plus importante (et inversement). Ce phénomène confirme l'expérience fictive présentée dans la Fig. 4.8 concernant la quantité moyenne projetée en fonction des hypothèses de conservation de la transformation. L'hypothèse de la méthode C-Cell (conservation des quantités moyennes) permet de mieux préserver le motif initial, ce que montrent les résultats. C'est donc l'approche que nous privilégierons pour les exemples d'application de l'outil de projection.

# **4 Preuves de concept**

On souhaite maintenant montrer des exemples d'application de l'outil de projection. On propose d'étudier les trois cas d'usage suivants :

- utiliser un atlas contenant une information génétique pour projeter des motifs sur un nouvel individu ;
- enrichir un atlas existant par une nouvelle acquisition de l'expression d'un gène ; et,

— aller vers l'étude de la variabilité de l'expression d'un gène dans une population d'individus.

# **4.1 Utilisation d'atlas génétique**

L'atlas de développement du jeune bouton floral présenté dans la Fig. 4.1 est disponible en libre accès via la plateforme Morphonet<sup>3</sup>. Dans le cas où l'on souhaite utiliser cet atlas, par exemple pour comparer un motif d'expression acquis chez un nouvel individu, il peut être pertinent de pouvoir projeter l'information génétique de l'atlas vers cet autre méristème. Plus généralement, l'outil de projection permet de transférer tout type de donnée quantitative de l'atlas.

On propose ici de donner un exemple où l'on projette plusieurs motifs d'expression génétique depuis l'atlas précédemment cité vers un nouvel individu. Dans ce but, on utilise une séquence *cible* 3D+t de méristème floral publiée (3 images, Flower B, [Fernandez, 2010]) que l'on recale en temps et en espace sur la séquence 3D+t de l'*atlas* (18 images, FM1, [Refahi, 2021a]) par la méthode décrite dans le chapitre 3. Après recalage, on sélectionne le couple d'images méristème {*tcible*=49h, *tatlas*=128h} correspondant à un stade 3/4. L'information génétique n'est pas rapportée pour tous les instants de la séquence de l'atlas (5 images sur 18). En particu-

<sup>3.</sup> Jeu de données intitulé "Floral Meristem Atlas, stage 0 - 4, reduced set" sur le site [https ://morpho](#page-0-0)[net.org/dataset.](#page-0-0)

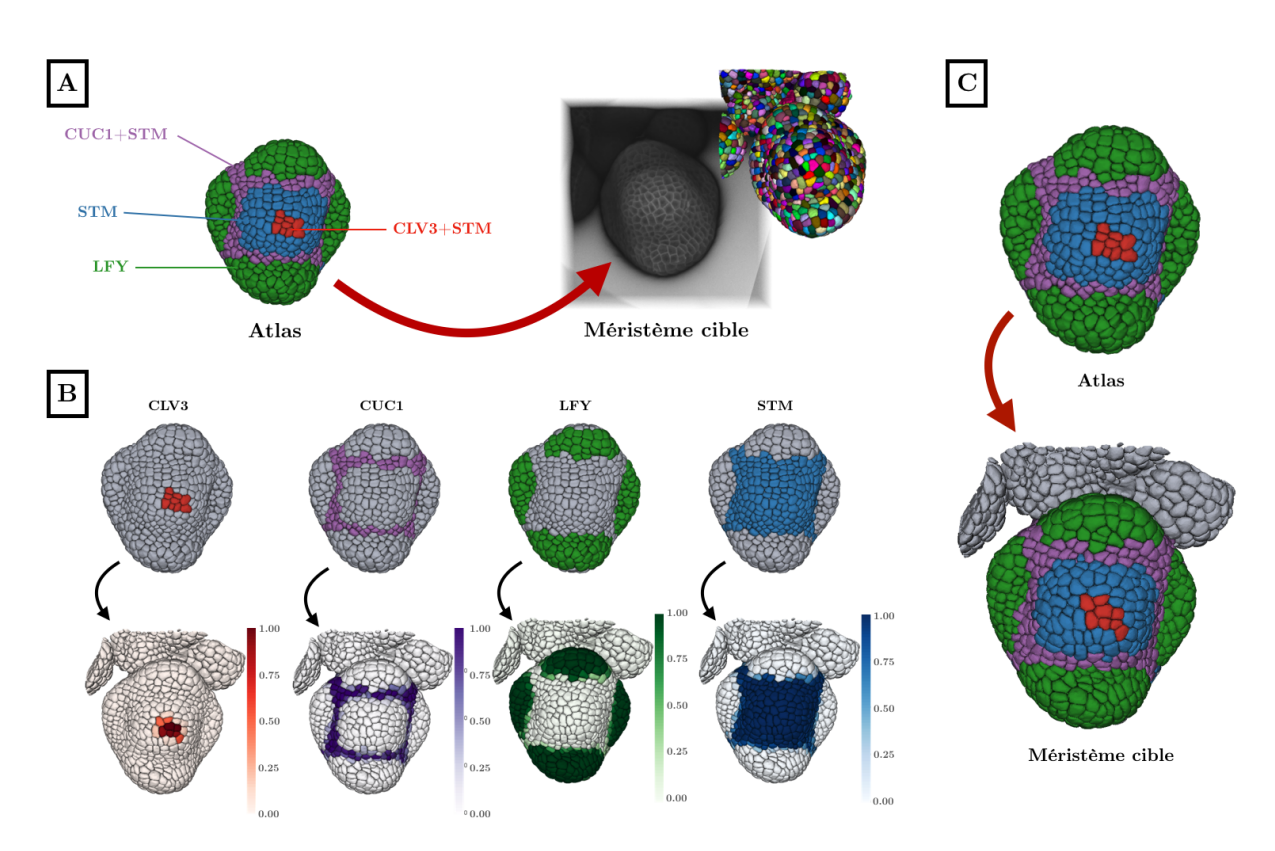

Figure 4.12 – Utilisation d'un atlas génétique pour projeter des motifs sur de nouveaux individus. (A) Les quatre domaines correspondants à l'expression de quatre gènes et que l'on souhaite projeter sur un méristème cible. (B) Motifs d'expression génétique dans l'atlas (haut) et sur l'individu après projection (bas). (C) Les quatre domaines de l'atlas (haut) et les quatre domaines obtenus sur l'individu cible en assignant, au niveau cellulaire, le domaine le plus "proche" après projection.

lier, cette information est donnée pour le temps précédent (*tatlas*=120h, stade 3) et suivant (*tatlas*=132h, stade 4), mais pas pour le temps sélectionné. Pour l'exemple, on propagera l'information génétique de l'instant précédent vers l'instant suivant en utilisant les lignées cellulaires. On sélectionne ensuite 4 gènes (*CLV3*, *CUC1*, *STM* et *LFY* ) dont l'expression est rapportée de manière binaire dans l'atlas. Ces gènes définissent 4 domaines (*CL3*+*STM*, *CUC1*+*STM*, *LFY*, *STM*) visibles dans la Fig. 4.12.A. Pour pouvoir faire la projection, on supposera que chaque cellule contient une quantité moyenne de 1 si le gène est exprimé et 0 sinon.

La Fig. 4.12.B montre les projections obtenues pour chacun des quatre gènes en utilisant la méthode C-Cell (projection au niveau cellulaire). On peut voir que les motifs projetés sont qualitativement similaires aux motifs de l'atlas. Par ailleurs, on retrouve le phénomène de diffusion observé pour le méristème apical (cf. Fig 4.11) avec la présence de gradient aux bordures des régions exprimant un gène après projection.

Par la suite, on souhaite maintenant comparer la projection des domaines d'expression par rapport aux domaines de l'atlas. Pour cela, on définit la notion de *signature génétique* **s<sup>c</sup>** =  $(\overline{q}_0(c), \ldots, \overline{q}_i(c), \ldots, \overline{q}_N(c))$  qui donne les quantités moyennes des gènes  $\{g_i\}_{i \in [0,N]}$  contenues dans une cellule *c*. Pour les cellules de l'atlas, on dénombre cinq signatures uniques correspondant aux quatre domaines d'expression et à une signature supplémentaire pour les cellules n'exprimant aucun gène (un vecteur composé uniquement de 0). Après projection, chaque cellule cible *c<sup>t</sup>* a une signature génétique **sc<sup>t</sup>** qui correspond à la quantité moyenne de gènes obtenue depuis l'atlas. On souhaiterait assigner à chaque cellule cible la signature unique de l'atlas la plus proche. La proximité entre deux signatures est évaluée en calculant leur similarité à partir de la ressemblance des deux signatures (calculée par le cosinus de l'angle entre les deux vecteurs correspondants). On assigne à chaque cellule cible la signature unique de l'atlas qui maximise ce critère de similarité, selon

$$
\mathbf{s}_{\mathbf{a}}^* = \arg \max_{\mathbf{s}_{\mathbf{a}} \in S_a} \frac{\mathbf{s}_{\mathbf{a}} . \mathbf{s}_{\mathbf{c}_t}}{\|\mathbf{s}_{\mathbf{a}}\| \cdot \|\mathbf{s}_{\mathbf{c}_t}\|} \tag{4.5}
$$

où *S<sup>a</sup>* est l'ensemble des signatures uniques de l'atlas. La Fig. 4.12.C montre la distribution des domaines résultant de la classification de chaque signature cible dans une des signatures de l'atlas. On peut observer que les domaines définis dans l'atlas sont perceptuellement préservés après projection sur le méristème cible.

### **4.2 Extension d'un atlas génétique**

L'atlas de développement utilisé dans la section précédente contient une information binaire de l'expression de 28 gènes. Dans le cas où l'on souhaite enrichir cet atlas à partir de nouvelles acquisitions contenant une information génétique, il est intéressant de pouvoir projeter l'expression d'un individu à l'atlas. Cette projection est en particulier très utile si l'on considère une information quantitative qui serait délicate à rapporter à la main.

Pour montrer un exemple d'extension de l'atlas, plusieurs séquences 3D+t de méristèmes floraux ont été acquises par J. Traas (RDP, ENS-Lyon). En plus d'un marquage des murs cellulaires, l'expression des gènes FILAMENTOUS FLOWER (*FIL*) et DORNRÖSCHEN-LIKE
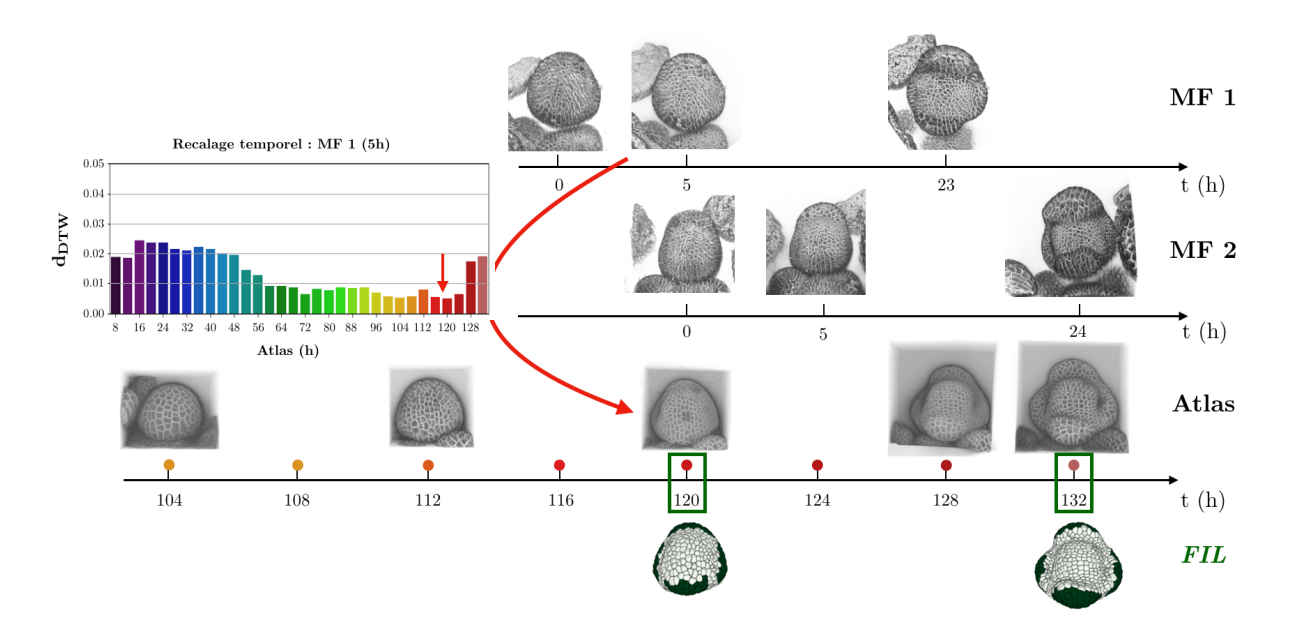

Figure 4.13 – Visualisation du recalage temporel de deux individus (MF 1, MF 2) sur la séquence de l'atlas (FM1, [Refahi, 2021a]). L'encart à gauche montre les distances calculées par la méthode de recalage décrite au chapitre 3 entre le méristème MF 1 (5h) et les images de l'atlas. Pour améliorer la précision du recalage, la séquence de l'atlas a été ré-échantillonnée à un pas de temps de 4h (seules les images issues de l'acquisition sont montrées). En bas sont indiqués les temps de la séquence de l'atlas pour lesquels l'expression du gène *FIL* est rapportée.

(*DRNL*) a été mesurée. La segmentation des cellules de chaque image est produite par l'algorithme PlantSeg. On souhaite projeter ces informations génétiques vers l'atlas qui contient déjà le gène *FIL*. Les images des séquences 3D+t ont été recalées temporellement sur la séquence de l'atlas ré-échantillonnée à un pas de temps de 4h (cf. chapitre 3). Le recalage temporel de deux individus est montré sur la Fig. 4.13. Dans un deuxième temps, l'instant de l'atlas (*tatlas*=120h) contenant l'expression du gène *FIL* et qui est à un stade de développement proche d'un maximum d'individus différents a été sélectionné. Un total de 4 méristèmes correspondant au stade 3 de l'atlas ont ainsi été sélectionnés. Pour chacun de ces individus, un recalage spatial avec le méristème de l'atlas a été calculé par la méthode décrite dans le chapitre 3 (cf. section 5 sur le recalage spatial). Le recalage spatial a été validé visuellement pour vérifier que les couches L1 se superposaient après application de la transformation spatiale. L'expression des deux gènes a ensuite été projetée (méthode C-Cell) sur l'atlas.

La Fig. 4.14 montre les projections obtenues sur l'atlas pour chacun des quatre individus. On peut observer que dans tous les cas, le motif de l'individu est similaire au motif projeté sur l'atlas. En particulier, la position des régions exprimant un gène donné semble qualitativement préservée par la méthode.

Par ailleurs, la Fig. 4.14 montre aussi le motif rapporté pour le gène *FIL*. On peut observer que les motifs projetés ne correspondent que partiellement avec le motif de l'atlas. On se concentre ici sur les différences observées sur la couche L1. Dans l'atlas, le gène *FIL* s'exprime au niveau des sépales. Chez les quatre individus, on observe (de manière cohérente de l'image d'intensité au motif projeté) une expression différente en fonction des sépales. Sur le sépale abaxial (le plus éloigné du MAC, en haut dans les images de la Fig. 4.14), le gène est exprimé

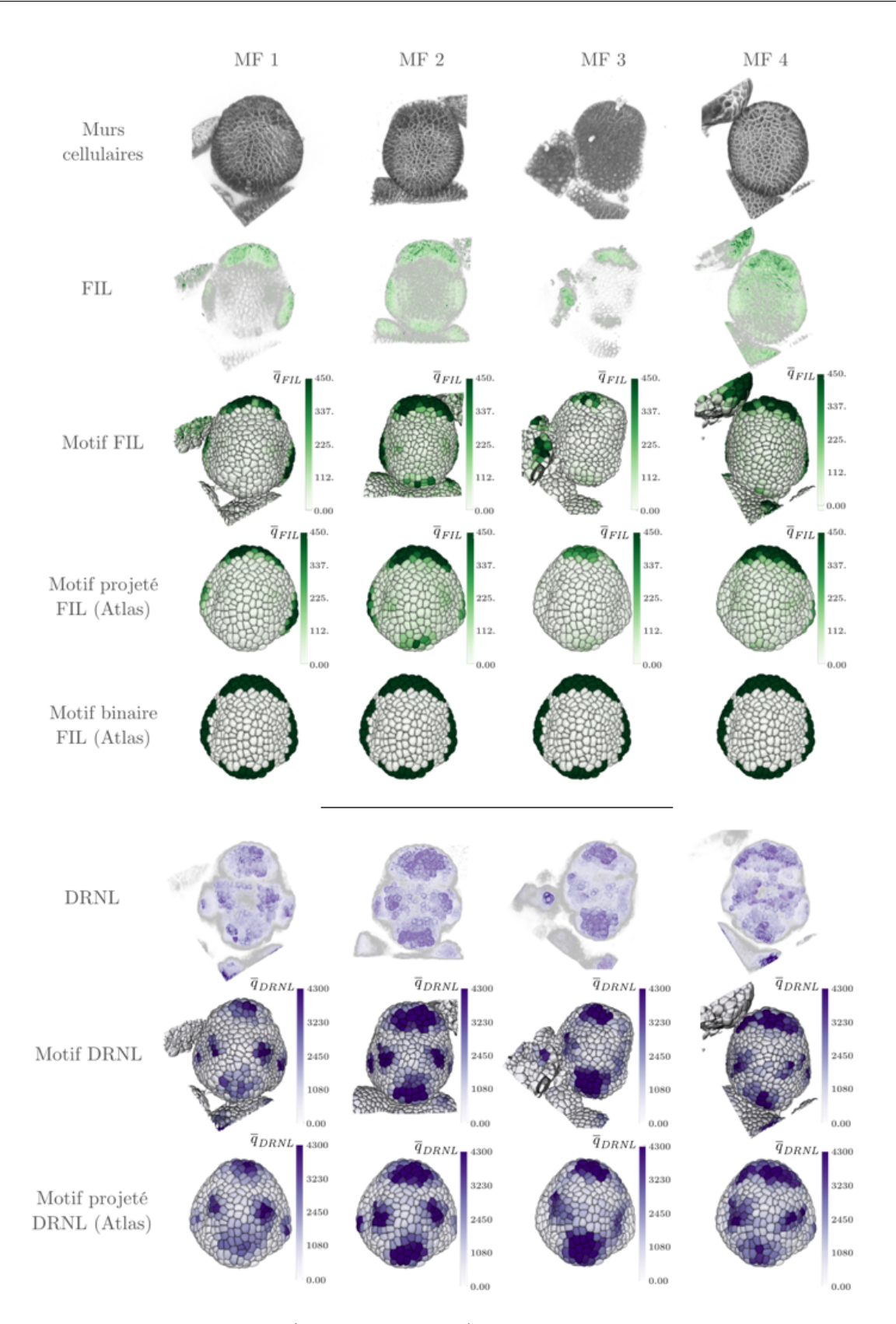

Figure 4.14 – Projection sur l'atlas (*tatlas*=120h, stade 3) des motifs d'expression de *FIL* et *DRNL* provenant de 4 méristèmes floraux (MF). Chaque colonne montre les données brutes (murs cellulaires, FIL, DRNL), le motif mesuré pour un individu donné (Motif FIL/DRNL) puis le motif obtenu sur l'atlas après projection (Motif projeté FIL/DRNL Atlas). Pour le gène *FIL*, le motif d'expression binaire (Motif binaire FIL Atlas) rapporté dans l'atlas est donné pour comparaison avec les motifs projetés. La quantité moyenne  $\bar{q}_i$  d'un gène *i* dans une cellule est donnée sur une échelle commune pour chacun des deux gènes (avant et après projection). Données @J.Traas (RDP, ENS-Lyon).

chez tous les individus. Sur le sépale adaxial (le plus proche du MAC, en bas dans les images de la Fig. 4.14), le gène n'est exprimé que chez un individu (MF 2) et sur une région plus petite que dans l'atlas. Sur les sépales latéraux, on observe des différences entre les individus mais qui proviennent probablement du champ de vue (les sépales ne sont que partiellement visibles dans l'image). De manière générale, l'expression semble quantitativement plus importante sur le sépale abaxial que sur tous les autres sépales.

Les différences observées visuellement avec l'atlas peuvent provenir de nombreux facteurs. Tout d'abord, la méthode d'observation des gènes par imagerie confocale ne donne qu'un proxy de la quantité moyenne par cellule. Différents artefacts (diffraction, . . .) peuvent contribuer à introduire des biais dans la mesure. Ensuite, les stades de développement des différents individus, certes proches de l'atlas, ne sont pas identiques (les sépales des individus MF 2 et MF 3 semblent plus marqués que ceux de l'atlas) ce qui peut générer une variabilité dans le motif observé. Enfin, on sait qu'il existe une variabilité biologique intrinsèque se rajoutant à l'incertitude du stade de développement. Du côté de l'atlas, les motifs d'expression ont été rapportés à la main de manière binaire et manuelle à partir d'informations souvent partielles. Dans ce cas, des variations fortes d'expression entre sépales peuvent alors être négligées et on ne peut pas vraiment parler de vérité terrain. La construction de cartes de références pourrait résulter d'une mise à jour progressive à l'aide de cet outil de projection de l'atlas initial construit à la main.

#### **4.3 Statistiques sur une population d'individu**

On sait que l'expression génétique peut varier d'un individu à l'autre pour un même stade de développement. Dans le cas d'un atlas, il peut être intéressant de vouloir rapporter une expression moyenne à travers une population d'individu. Un intérêt de l'outil de projection est de pouvoir ramener l'ensemble des motifs d'expression d'une population d'individu sur une référence commune. Par la suite, les informations obtenues depuis les différents individus peuvent être agrégées dans chaque cellule de la référence de manière à faire des statistiques sur l'expression génétique (moyenne, variance, . . .).

On a projeté précédemment l'expression des gènes *FIL* et *DRNL* depuis 4 individus sur un même instant de l'atlas (stade 3, cf. Fig. 4.14). En moyennant les quantités moyennes projetées sur chaque cellule de l'atlas, on peut obtenir un motif moyen de l'expression d'un gène. La Fig. 4.15 montre les motifs moyens que l'on obtient pour *FIL* et *DRNL*. De manière similaire, on peut estimer la dispersion de la quantité moyenne projetée en calculant la déviation standard au niveau cellulaire.

Les champs de vue des différents individus n'incluent pas toujours les sépales latéraux qui semblent exprimer les deux gènes (ex. : MF 3 dans la Fig. 4.14) . De ce fait, les cellules de l'atlas situées dans ces régions ne peuvent pas toujours recevoir d'information. Cela peut alors créer un biais lors du calcul de statistique. Une manière de détecter ce problème consiste à vérifier qu'une cellule de l'atlas intersecte des cellules sources après recalage. Plus précisément, on vérifie qu'au moins 10% du volume d'une cellule de l'atlas est inclus dans le tissu source (ensemble des cellules) après recalage. Si ce n'est pas le cas, la cellule de l'atlas ne reçoit aucun signal : elle ne rentre alors pas en compte dans le calcul de la moyenne ou de la dispersion.

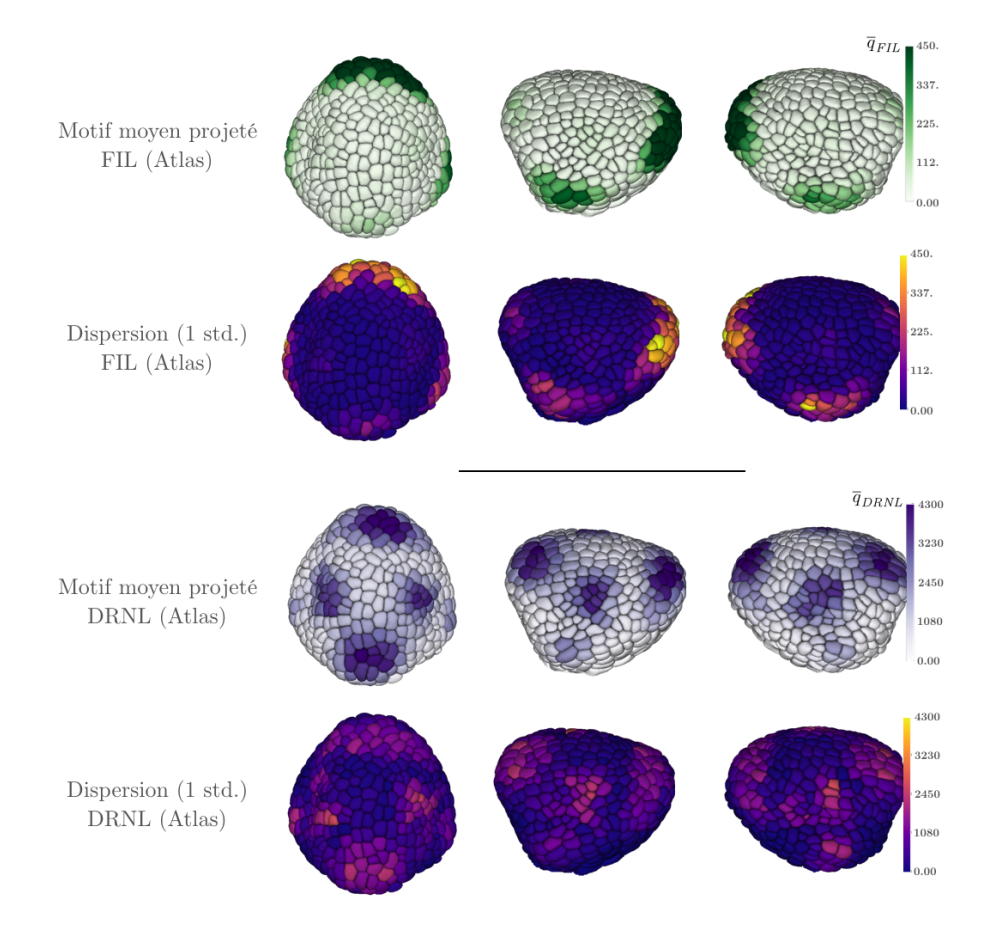

Figure 4.15 – Motif d'expression moyen pour les gènes *FIL* et *DRNL*. Chaque colonne correspond à une vue du méristème de l'atlas au stade 3. Les motifs moyens sont obtenus en moyennant (au niveau cellulaire) les quantités moyennes projetées depuis les 4 individus de la Fig. 4.14. Les cartes de dispersion sont produites en calculant la déviation standard (std.) des quantités projetées.

Dans l'exemple que l'on présente, les quantités moyennes provenant des différents individus ne sont pas normalisées. Il faut pour cela faire une hypothèse sur ce qui est conservé (quantité totale de gènes par individu/cellule, quantité moyenne dans une région, . . .). Dans le cadre de la construction d'un atlas génétique chez l'embryon de *drosophile*, Fowlkes and al. proposent de faire l'hypothèse que la quantité totale de signaux mesurée pour chaque individu doit être la même à un facteur multiplicatif près [Fowlkes, 2008]. Dans notre cas, estimer une quantité totale cohérente dans une population d'individu est compliqué. En effet, les différences de champ de vue entre les individus ainsi que la présence de signal provenant de primordia adjacents ajoutent un biais qu'il faut pouvoir corriger. Une possibilité serait de recaler spatialement tous les individus entre eux de manière à pouvoir calculer une quantité totale sur une région commune. Par manque de temps, cette problématique n'est ici pas traitée.

#### **5 Conclusion**

Ce chapitre présente un outil permettant de projeter une information génétique mesurée chez un individu *source* vers un individu *cible*. En particulier, on s'intéresse à la projection de motifs d'expression génétique que l'on définit comme la distribution spatiale des quantités moyennes

d'un gène au niveau cellulaire. L'outil de projection suppose d'avoir au préalable calculé une transformation spatiale permettant de superposer un individu sur l'autre.

Nous introduisons différentes approches se différenciant par le niveau auquel on fait la projection : voxel ou cellulaire. Dans le cas du voxel, la transformation spatiale est directement appliquée à l'image source, contenant l'information génétique, de manière à la superposer sur l'image cible. Une quantité moyenne par cellule cible est ensuite calculée à partir de l'image projetée. Dans le cas cellulaire, on se place directement à l'échelle du motif d'expression en supposant que l'information génétique est répartie de manière uniforme dans chaque cellule source. Dans un deuxième temps, on applique la transformation aux régions cellulaires et on distribue l'information par superposition des volumes. Pour chacune de deux approches, on donne deux variantes qui tendent à préserver localement soit la quantité, soit la concentration (quantité moyenne) de gène.

Les deux approches et leurs variantes ont été utilisées pour projeter un motif d'expression génétique d'un méristème apical à un autre. On montre que les approches au niveau cellulaire tendent à mieux préserver le motif initial, en particulier quand la distribution de l'expression génétique n'est pas répartie de manière homogène au niveau du voxel. On observe que les deux variantes au niveau cellulaire se différencient quand la transformation change les volumes des cellules *sources*. En particulier, la variante préservant les quantités dilue ou concentre l'information en fonction de la variation du volume. Ces variations créent un biais dans la projection en changeant le motif initial. Nous avons donc sélectionné l'approche de projection cellulaire conservant la quantité moyenne pour présenter des exemples d'application.

Nous montrons trois usages différents de l'outil de projection relatif à la construction et l'utilisation d'atlas. Un premier exemple concerne la projection de motifs rapportés dans un atlas sur un autre individu. À cette fin, on utilise un atlas binaire de jeune bouton floral [Refahi, 2021b] pour transférer plusieurs domaines d'expression (co-expression de plusieurs gènes) sur un autre méristème floral. Plus généralement, il est possible de projeter tout type d'information quantitative provenant d'un atlas (couche cellulaire, anisotropie, . . .) pour les comparer à un autre individu. Un deuxième exemple concerne l'enrichissement d'un atlas dans le cas où de nouvelles données d'expression génétique sont acquises. Dans ce but, on projette l'expression quantitative de deux gènes provenant de quatre individus différents sur un même temps de l'atlas binaire. On montre que les motifs projetés restent qualitativement similaires aux motifs mesurés sur chaque individu. Quand l'expression du même gène est projetée depuis plusieurs individus vers une même référence, on peut alors agréger cette information au niveau cellulaire pour faire des statistiques. C'est l'objet du dernier exemple qui présente des motifs moyens des deux gènes projetés sur l'atlas.

La précision de la méthode de projection est très liée à la qualité du recalage spatial. En effet, comme l'information est transférée de manière locale (superposition de cellules) on s'attend à ce que la précision soit de l'ordre de la cellule dans le cas où l'alignement des tissus est optimal. Dans notre cas, le recalage des surfaces et des interfaces L1/L2 a été validé visuellement du fait de ne pas avoir de métrique quantitative pour le mesurer. Néanmoins, il est difficile d'évaluer manuellement cet alignement dans des images 3D. Plus généralement, on ne sait pas si le recalage peut superposer des zones fonctionnelles entre différents individus. Dans le cas contraire, il pourrait alors être pertinent de se servir d'un ou deux gènes particuliers pour faire ce recalage spatial et ainsi projeter les gènes sur d'autres canaux avec un recalage fonctionnel plus fin. Ce type d'approche a par exemple été utilisé pour la construction d'un atlas génétique chez la drosophile [Fowlkes, 2008].

Pour pouvoir aller vers une validation de la méthode, il faudrait acquérir et projeter un grand nombre de données de manière à pouvoir faire des statistiques. Dans le cas spécifique de la projection d'information génétique, c'est une tâche délicate. En effet, il est nécessaire de trouver des individus à des stades de développement les plus proches possibles les uns des autres pour minimiser la variabilité induite par ce facteur.

# **Conclusions et perspectives**

Le travail réalisé dans cette thèse apporte de nouvelles solutions méthodologiques pour l'étude quantitative de l'organogenèse chez la plante à travers l'analyse de séquences temporelles d'images 3D. Ces solutions visent à permettre la construction la plus automatique possible d'atlas digitaux 3D du développement incluant des informations sur la croissance des tissus et l'expression des gènes au niveau cellulaire. Dans le chapitre 1, on montre que la construction de tel atlas est une tâche particulièrement délicate du fait du nombre d'étapes de traitement (segmentation, suivi de cellule, recalage spatio-temporel,. . .) et de la difficulté de chacune de ces étapes à être résolue de manière fiable et automatique. Dans les différents chapitres, nous nous sommes intéressés à chacune de ces étapes pour lesquelles nous avons proposé des contributions. Ces contributions sont diverses (comparaison de méthodes existantes, amélioration de méthode existante, développement de nouvelles approches) en fonction de l'état de l'art de chacun des sous-problèmes à résoudre. Les méthodes que nous avons développées ont été utilisées pour l'étude du développement du jeune bourgeon floral.

Le choix de s'intéresser en particulier au jeune bourgeon floral a été motivé par plusieurs facteurs. D'abord cet organe est l'un des mieux caractérisés d'un point de vue morpho-génétique [Refahi, 2021b] ce qui en fait une cible de choix pour la construction d'atlas chez la plante. Par ailleurs, un premier atlas du développement a récemment été proposé [Refahi, 2021b] mais ne donne encore qu'une vue partielle de la croissance et de l'expression génétique. En particulier, l'expression génétique y est rapportée de manière binaire et la croissance ne s'appuie que sur une unique séquence 3D+t d'un méristème floral sauvage. Pour poursuivre ce travail, il est donc pertinent de viser à étendre cet atlas avec une information quantitative et d'inclure la notion de variabilité de l'expression et de la croissance à travers une population d'individus. Ces deux informations sont délicates à rapporter depuis une population en raison de la variabilité interindividu que l'on observe aussi bien sur la forme du méristème que sur les motifs d'expression génétique. De plus, dans le cas du bourgeon floral, il est courant d'observer des vitesses de développement rapides vis-à-vis de la fréquence d'échantillonnage ce qui rajoute une difficulté supplémentaire pour quantifier la croissance au niveau cellulaire. L'ensemble de ces contraintes expliquent pourquoi la construction d'atlas chez la plante, et en particulier chez le bourgeon floral est une tâche qui reste très difficile à automatiser. Mettre au point des méthodes permettant de résoudre, même partiellement, ces difficultés pourrait ouvrir la voie à la construction d'atlas du développement d'autres organes de la plante.

#### **1 Quantification de la croissance chez le jeune bourgeon floral**

Obtenir une information quantitative 3D de la croissance d'un organe passe par la segmentation et le suivi temporel des interfaces (parois, membranes) cellulaires qui composent un tissu. Ces deux étapes aboutissent à la construction de lignées cellulaires qui permettent une étude approfondie de la manière dont les cellules se coordonnent pour générer une forme. Chez la plante, et en particulier chez la fleur, la construction de ces lignées est une tâche particulièrement délicate en raison de la résolution temporelle des séquences, faible, vis-à-vis de la vitesse de croissance. On peut ainsi observer de larges déformations non-linéaires et plusieurs cycles de divisions cellulaires entre deux pas de temps. Pour s'assurer de la fiabilité des lignées cellulaires obtenues, il est donc nécessaire (1) d'avoir une segmentation des cellules de qualité et (2) d'utiliser une méthode d'appariement temporel robuste aux déformations.

La segmentation d'interface cellulaire dans des images 3D est un problème pour lequel de nombreux algorithmes ont été proposés dans la littérature [Xing, 2016 ; Thomas, 2017 ; Vicar, 2019]. En particulier, de nombreuses solutions utilisant des réseaux de neurones profonds sont récemment apparues [Moen, 2019] pour lesquelles d'excellentes performances ont été rapportés [Jiang, 2019 ; Wolny, 2020 ; Wang, 2022a]. Cependant, comme les bases de données d'image utilisées ainsi que les métriques d'évaluation peuvent varier d'une méthode à l'autre, il est délicat de statuer sur la supériorité d'une méthode par rapport à une autre pour une application donnée. De plus, ces approches basées sur des réseaux de neurones sont rarement comparées à des approches plus classiques (c.-à-d. sans réseaux de neurones ). Dans le but de permettre une comparaison plus objective et complète des approches de segmentation, nous avons proposé, dans le chapitre 2, un banc d'essai <sup>4</sup> permettant la comparaison et la caractérisation d'algorithme de segmentation de cellules. Ce banc d'essai nous a permis d'évaluer cinq méthodes de la littérature (1 classique et 4 basées sur des réseaux de neurones) et de montrer que, dans le cas des organes aériens de la plante, PlantSeg et MARS étaient les approches les plus fiables. Ces deux méthodes utilisent des approches très différentes, l'une se basant sur un réseau de neurones profonds pour la détection des parois (PlantSeg) quand l'autre (MARS) repose sur des méthodes de segmentation classique (ligne de partage des eaux). Ce résultat peut sembler étonnant du fait que les méthodes incluant des réseaux de neurones profonds sont souvent rapportées comme les approches les plus performantes aux tâches de segmentation [Minaee, 2021]. Une possible raison est que le nombre de jeux de données expertisés, critique pour l'entraînement des modèles de réseaux, reste encore trop faible pour observer une supériorité de ces nouveaux algorithmes [Sun, 2017]. En plus des performances, les méthodes reposant sur des réseaux de neurones profonds ont l'avantage de ne nécessiter que peu d'ajustement de paramètre, contrairement aux méthodes classiques — ce qui les rend très attractives du point de vue d'un utilisateur non-expert.

Contrairement à la segmentation, l'appariement temporel d'interfaces cellulaires dans des séquences 3D+t est un problème qui a été beaucoup moins étudié dans la littérature. La majorité des méthodes se concentrent sur le cas de cellules isolées provenance de séquences 2D+t [Emami, 2021]. Une difficulté spécifique aux cas des plantes concerne la déformation du tissu

<sup>4.</sup> voir le dépôt GitLab [SegCompare](https://gitlab.inria.fr/mosaic/publications/seg_compare)

pouvant être importante entre deux pas de temps et qui requiert alors l'utilisation de méthodes de recalage temporel pour faciliter l'appariement temporel. Cependant, en cas de fortes déformations, il devient difficile d'obtenir automatiquement un alignement de l'ensemble des interfaces cellulaires. Dans ce contexte, nous avons introduit une mesure permettant d'évaluer la qualité d'un ensemble d'appariements temporels de cellules. Dans le cas où d'importantes déformations dégradent la qualité du suivi, cette mesure permet de sélectionner, itérativement, un sous-ensemble d'appariements fiables pour corriger progressivement les erreurs. Cette idée est à la base d'un algorithme de suivi itératif robuste aux déformations que nous avons proposé à travers un paquet Python 5 . Nous avons aussi montré que la mesure de qualité peut permettre à un utilisateur expert d'identifier plus efficacement d'éventuelles erreurs résiduelles. À cette fin, nous avons mis à disposition un outil "coup de pouce" où quelques appariements sélectionnés manuellement sont utilisés pour corriger rapidement des régions présentant des erreurs de suivi. Dans le but de faciliter l'utilisation de ces algorithmes de suivi et de post-correction, l'ensemble des méthodes développées a aussi été intégré dans la plateforme Gnomon dédiée à l'analyse et la visualisation de formes  $3D+t^6$ . Notre méthode itérative fait suite à une précédente approche de suivi de cellule dans des tissus 3D végétaux [Fernandez, 2010] qui nécessitait une sélection initiale manuelle d'une dizaine d'appariements pour obtenir un mapping fiable. Contrairement à cette précédente approche, nous montrons que cette initialisation ne semble pas nécessaire dans notre approche.

Notre méthode itérative de suivi s'appuie majoritairement sur un algorithme de recalage par blocs pour aligner les tissus entre deux instants consécutifs. C'est dans ce but que nous avions introduit une mesure de qualité d'un mapping permettant de sélectionner des appariements de confiance, utilisés par la suite pour affiner une transformation de recalage. Nous avons noté qu'en cas de déformations non-linéaires trop importantes entre deux pas de temps (typ. émergence rapide des sépales), l'algorithme de recalage n'arrivait plus à aligner correctement les tissus. De plus, ré-estimer une transformation de recalage à chaque itération est une tâche très chronophage. Il serait intéressant de considérer le problème du suivi de cellule comme un problème combinatoire plutôt qu'un problème de recalage. La mesure de qualité devient, dans ce cas, une fonction à maximiser localement ou globalement de manière itérative. De ce fait, on peut alors seulement travailler que sur des graphes d'adjacence (plutôt que des images) que l'on cherche à connecter progressivement.

#### **2 Recalage spatio-temporel de séquences 3D+t de méristèmes floraux**

La construction d'atlas, ou plus généralement l'étude de population d'individu via des séquences 3D+t, requiert des méthodes de comparaison. Dans le cas où l'on souhaite comparer le développement de plusieurs individus d'un point de vue morphologique, il est alors nécessaire d'utiliser des méthodes de recalage.

<sup>5.</sup> voir le dépôt GitLab [Cell Tracking and Robust Lineaging \(CTRL\)](https://gitlab.inria.fr/mosaic/work-in-progress/ctrl)

<sup>6.</sup> voir le site du logiciel <https://gnomon.gitlabpages.inria.fr/gnomon/index.html>.

Dans le chapitre 3, nous avons introduit une nouvelle approche de recalage spatio-temporelle de séquences 3D+t de méristèmes floraux. Notre méthode se base sur l'information de courbure de la surface du méristème comme marqueur du développement. Nous avons proposé une stratégie visant à extraire un profil de courbure au niveau du plan de symétrie de l'organe puis à l'utiliser pour quantifier la similarité de développement entre deux individus. À cette fin, nous avons présenté un critère de similarité pour comparer des profils de courbure dont nous avons montré l'utilisation dans le cas d'un recalage temporel d'une image sur une séquence ainsi que dans le cas d'une séquence sur une séquence. Cette nouvelle stratégie de recalage temporel a été validée en alignant 4 séquences de méristèmes floraux sauvages sur une même séquence de référence. En particulier, nous avons montré que l'utilisation de la courbure permettait d'obtenir un recalage temporel robuste à des variations de taille inter-individus. De plus, le critère de similarité que nous avons proposé donne aussi un premier appariement spatial entre deux individus pouvant être utilisé pour initialiser un recalage spatial inter-individu. Dans la suite du chapitre, nous avons proposé une stratégie pour affiner le recalage spatial inter-individu initial et passer d'une transformation globale à une transformation non-linéaire. Nous avons ensuite montré que cette stratégie permet d'obtenir une superposition partielle des couches L1 des individus ainsi qu'un alignement spatial des régions similaires. La superposition des couches n'a été, en général, que partielle du fait d'un petit décalage entre les interfaces  $L_1/L_2$  après recalage.

Contrairement à une précédente méthode [Michelin, 2016a] qui se basait sur une invariance en taille et forme (via un recalage rigide) pour comparer des stades de développement, la courbure a fourni une mesure plus robuste en cas de variabilité de taille des méristèmes. Par ailleurs, notre stratégie de comparaison fournie naturellement une initialisation pour le recalage spatial inter-individu. L'initialisation du recalage spatial est une étape particulièrement délicate dans un cas général. En effet, si les poses des individus sont très différentes dans les images et nécessitent une rotation importante (typ. > 50°) pour être alignées, l'estimation automatique d'une transformation rigide initiale peut s'avérer très difficile. L'appariement spatial provenant de notre critère de similarité est donc particulièrement précieux pour résoudre ce problème. Par ailleurs, cette approche pourrait être étendue à l'initialisation du recalage temporel d'une séquence 3D+t dans le cas où l'expérimentateur est amené à modifier la pose de l'échantillon au cours de l'acquisition.

Dans le cadre d'un recalage spatial inter-individu de méristèmes floraux, nous avons noté qu'il serait pertinent de chercher à obtenir un alignement des couches cellulaires. L'approche que nous proposons est à ce sujet assez naïve puisqu'elle ne cherche pas explicitement à obtenir l'alignement de ces structures. En particulier, nous avons noté que la superposition des couches internes (L1, L2) était difficile à atteindre via notre stratégie. Une manière de mieux approcher ce problème serait explicitement optimiser l'alignement des couches. Cela reviendrait à trouver une transformation non-linéaire permettant de minimiser une certaine distance entre des primitives provenant de ces structures (typ. des points issues des interfaces). Dans ce but, il pourrait être pertinent de considérer des approches de recalage géométriques comme le CPD (Coherent Point Drift) [Myronenko, 2010] ou ICP (Iterative Closest Point) [Li, 2008] pouvant être adapté à l'estimation d'une transformation non-linéaire.

Malgré des résultats prometteurs, notre méthode de recalage temporel a montré des limites pour certains stades de développement du méristème. Il semble que l'information de courbure calculée seulement au niveau du plan de symétrie ne soit pas suffisante pour caractériser complètement certains états de développement (typ. au cours du stade 2). Pour pouvoir aller plus loin, il pourrait être nécessaire de prendre en compte la surface entière du méristème comme indicateur du stade de développement. On pourrait s'appuyer sur le travail proposé par Laga et al. qui présente un cadre de travail pour l'étude de la variabilité des formes 3D+t [Laga, 2022]. Plus précisément, ils montrent qu'une surface 3D peut être vue comme un point dans un espace de forme équipé d'une métrique riemannienne élastique qui mesure la quantité de déformation (courbure) que la surface subit. De ce fait, une séquence 3D+t devient alors une trajectoire dans cet espace. Dans ce contexte, le problème du recalage spatio-temporel devient alors un problème d'alignement de trajectoires. De même, il devient possible de faire des statistiques (moyenne, variance) sur une collection de trajectoires. Dans le contexte de la construction d'atlas, ce dernier point est particulièrement intéressant — par exemple, pour construire un individu moyen représentatif d'une population. Cependant, cette approche ne permettrait pas de résoudre complètement le problème du recalage spatial inter-individu. En effet, on obtiendrait alors que l'alignement des surfaces et non des structures intérieures du tissu.

#### **3 Projection d'information génétique inter-individu**

La comparaison de motifs d'expression génétique (la distribution spatio-temporelle de l'expression d'un gène donnée) est souvent faite visuellement et de manière qualitative. Dans le but de permettre une comparaison plus objective et quantitative de l'expression génétique, nous avons proposé, dans le chapitre 4, un outil de projection quantitatif d'information génétique inter-individu. La projection s'appuie sur une transformation spatiale alignant les individus et pouvant provenir de la méthode de recalage spatiale décrite dans le chapitre 3. Nous avons proposé plusieurs méthodes de projection, soit au niveau du voxel, soit au niveau cellulaire et dont nous avons montré les différences sur un cas d'application. En particulier, la méthode de projection au niveau cellulaire permet de mieux conserver perceptuellement le motif génétique mais nécessite alors de disposer d'une segmentation des cellules de l'individu où le gène est mesuré. Par la suite, nous avons utilisé cette approche de projection pour montrer l'intérêt de cet outil à travers trois exemples d'application. Un premier exemple a concerné la projection de données issues d'un atlas génétique sur un nouvel individu. À cette fin, nous avons utilisé un atlas binaire d'expression génétique du bourgeon floral déjà construit manuellement pour transporter plusieurs motifs génétiques sur un nouvel individu. Dans un deuxième exemple, on a montré comment notre outil de projection peut être utilisé pour enrichir un atlas à partir de données 3D+t incluant une information géométrique (marquage des structures) et génétique. Dans ce but, nous avons projeté sur le même instant de l'atlas du bourgeon floral deux motifs génétiques provenant de quatre individus différents. Les motifs obtenus sur l'atlas étaient visuellement similaires à ceux observés pour chaque individu. Dans un dernier exemple, nous avons montré comment cet outil peut servir à l'étude de la variabilité d'un motif génétique particulier au sein d'une population d'individus. En effet, si le motif d'un même gène observé chez plusieurs individus est projeté sur une même référence (par exemple un même instant d'un atlas), il devient possible de faire des statistiques de l'expression génétique au niveau cellulaire. À cette fin, on a montré que la moyenne et la variance de l'expression des deux gènes utilisés pour l'enrichissement de l'atlas peuvent être calculées à partir de projections provenant de quatre individus. Dans ce chapitre, nous avons présenté des applications se focalisant sur l'information génétique. Néanmoins, il est à noter que notre outil permet de projeter n'importe quelle information numérique définie au niveau cellulaire. Par exemple, il pourrait être aussi utilisé pour faire une segmentation sémantique des couches cellulaires d'un individu à partir de la projection de cette même information décrite chez un autre individu. Il serait aussi possible de transporter une sélection de cellules décrivant un organe ou une structure particulière d'un individu à l'autre.

La principale limite de notre outil se concentre sur la transformation de recalage spatial inter-individu. En effet, la méthode de projection étant très locale (reposant sur la superposition des cellules), la qualité de la projection dépend fortement de la qualité de l'alignement obtenu. Mesurer la qualité de l'alignement spatial est une tâche délicate en raison de la difficulté de construire une métrique quantitative pour l'évaluer. Il semble que cette métrique devrait se focaliser sur la superposition des couches cellulaires ainsi que l'alignement de régions caractéristiques (centre de l'organe, frontières,. . .). Par ailleurs, nous faisons l'hypothèse implicite qu'un recalage basé sur la géométrie du tissu peut aligner efficacement une information génétique connue pour être majoritairement positionnelle [Díaz, 2021]. Cette hypothèse devrait être vérifiée en comparant la projection d'un gène donnée via une transformation spatiale estimée soit à partir de la géométrie, soit à partir d'un gène de référence. Ce dernier point amène la question de la comparaison de plusieurs projections sur une même référence (c.-à-d. comparer une information au niveau cellulaire provenant de plusieurs individus ou de plusieurs méthodes). Dans le chapitre 4, nous comparons visuellement des motifs génétiques provenant de plusieurs individus et projetés sur une même référence. Cette approche qualitative reste limitée dans le cas où l'on souhaite valider quantitativement notre outil. Construire des métriques permettant de mesurer l'écart entre plusieurs projections semble un sujet important à explorer. Il semble qu'une métrique mesurant simplement des dispersions de quantité moyenne projetées au niveau cellulaire ne suffit pas. En effet, une faible variation spatiale de l'expression peut conduire à de fortes différences entre deux individus quand on les compare cellule-à-cellule après projection. À cette fin, il pourrait être intéressant de considérer une information continue, par exemple en en donnant une paramétrisation sur la surface du méristème, voire dans le volume. C'est en particulier en considérant une information continue que [Galvan-Ampudia, 2020] ont pu étudier avec précision la distribution spatio-temporelle de l'auxine et son rôle dans la régulation du schéma d'initialisation de nouveaux primordia floraux.

#### **4 Vers la construction d'atlas intégratif du développement**

La construction d'atlas du développement d'organe de plante semble aujourd'hui être composée de deux aspects très complémentaires. D'un côté, on observe l'émergence d'atlas s'intéressant plutôt à la croissance et les changements morphologiques d'organes de la plante. On trouve ainsi des atlas morphologiques du développement de l'ovule [Vijayan, 2021], de la racine [Pasternak, 2017], de l'étamine [Silveira, 2022], du bourgeon floral [Refahi, 2021b] ou encore de la feuille [Selka, 2017]. Néanmoins, malgré le terme "atlas", aucun ne construit un individu moyen représentatif d'une population mais s'intéresse plutôt à la construction d'un ou des individus de référence (c.-à-d. provenant directement d'une acquisition 3D+t). De l'autre côté, on observe le développement rapide de technique génomique permettant l'étude de l'expression génétique d'un très grand nombre de gènes simultanément mais pour lequel on perd, en partie ou complètement, l'information spatiale. On trouve ainsi des atlas génétiques du développement du bourgeon floral [Refahi, 2021a ; Neumann, 2022], de la racine [Shahan, 2022] ou encore de la feuille [Wang, 2022b]. Ces nouvelles approches de génomiques nécessitent de disposer d'atlas morphologique incluant des gènes de références pour estimer la position spatiale de l'expression génétique dans le tissu [Neumann, 2022]. Qu'il soit génétique ou morphologique, la majorité de ces atlas concerne la plante modèle *Arabidopsis thaliana.*.

À notre connaissance, seul l'atlas du jeune bourgeon floral [Refahi, 2021b] présente une vision intégrative incorporant la composante morphologique et génétique en un seul individu de référence. À l'aide des méthodes développées dans cette thèse, il serait possible d'enrichir cet atlas (nouveaux gènes et information quantitative) ou de viser à étendre des atlas morphologiques existants avec une information génétique. Cela pourrait nécessiter d'adapter certaines approches à d'autres organes (en particulier le recalage temporel, en partie spécifique au méristème floral). Le manque de donnée et de temps ne nous a pas permis d'aller vers cet objectif qu'il serait pertinent de finaliser. En particulier, l'idée de représenter une population d'individus sauvages au travers d'un seul atlas est une question ouverte. En effet, il pourrait être nécessaire de construire plusieurs atlas décrivant différentes trajectoires de développement pour un même organe.

Du fait du développement non-stéréotypé au niveau cellulaire de la majorité des organes végétaux, la question de la représentation de la morphologie ou de l'expression génétique dans les atlas devrait être abordée. Dans notre travail, nous en adoptons une représentation discrète, au niveau de la cellule. Cette représentation pourrait être adaptée pour ne s'intéresser qu'aux structures invariantes entre individus (typ. les couches cellulaires). De ce fait, des représentations continues de la variabilité inter-individu pourraient alors être envisagées. En particulier, la construction d'atlas d'un individu moyen intégrant l'expression génétique et la morphologie et plus représentatif d'une population semble nécessiter de passer de l'échelle de la cellule à celle du tissu.

# **Liste des publications**

#### **Article dans une revue**

Anuradha KAR, Manuel PETIT, Yassin REFAHI, Guillaume CERUTTI, Christophe GODIN et Jan Traas. « Benchmarking of deep learning algorithms for 3D instance segmentation of confocal image datasets ». *PLoS computational biology* 18.4 (2022), e1009879 DOI : [10.1371/journal.pcbi.1009879](https://journals.plos.org/ploscompbiol/article?id=10.1371/journal.pcbi.1009879) HAL : [hal-03659219](https://hal.inrae.fr/hal-03659219)

#### **Communication dans un congrès**

Manuel PETIT, Guillaume CERUTTI, Christophe GODIN et Grégoire MALANDAIN. « Robust Plant Cell Tracking in Fluorescence Microscopy 3D+ T Series ». *2022 IEEE 19th International Symposium on Biomedical Imaging (ISBI)*. IEEE. 2022, p. 1-4 DOI : [10.1109/ISBI52829.2022.9761521](https://ieeexplore.ieee.org/document/9761521) HAL : [hal-03683119](https://hal.science/hal-03683119v1)

# **Bibliographie**

- [Alladin, 2020] Ashna Alladin, Lucas Chaible, Lucia Garcia del Valle, Reither Sabine, Monika Loeschinger, Malte WACHSMUTH et al. « Tracking cells in epithelial acini by light sheet microscopy reveals proximity effects in breast cancer initiation ». *Elife* 9 (2020), e54066 (cf. p. 22).
- [Alvarez-Buylla, 2010] Elena R Alvarez-Buylla, Mariana Benítez, Adriana Corvera-Poiré, Álvaro Chaos Cador, Stefan de Folter, Alicia Gamboa de Buen et al. « Flower development ». *The Arabidopsis Book/American Society of Plant Biologists* 8 (2010) (cf. p. 6, 7).
- [Ankeny, 2011] Rachel A Ankeny et Sabina Leonelli. « What's so special about model organisms ? » *Studies in History and Philosophy of Science Part A* 42.2 (2011), p. 313-323 (cf. p. 3).
- [Ardekani, 1997] Babak A Ardekani, Jeff Kershaw, Michael Braun et I Kanuo. « Automatic detection of the mid-sagittal plane in 3-D brain images ». *IEEE transactions on medical imaging* 16.6 (1997), p. 947-952 (cf. p. 79).
- [Bailoni, 2019] Alberto Bailoni, Constantin Pape, Steffen Wolf, Thorsten Beier, Anna Kreshuk et Fred A Hamprecht. « A generalized framework for agglomerative clustering of signed graphs applied to instance segmentation ». *arXiv preprint arXiv :1906.11713* (2019) (cf. p. 26, 27).
- [Banwarth-Kuhn, 2019] Mikahl Banwarth-Kuhn, Ali Nematbakhsh, Kevin W Rodriguez, Stephen Snipes, Carolyn G RASMUSSEN, G Venugopala REDDY et al. « Cell-based model of the generation and maintenance of the shape and structure of the multilayered shoot apical meristem of Arabidopsis thaliana ». *Bulletin of mathematical biology* 81.8 (2019), p. 3245-3281 (cf. p. 114).
- [Banwarth-Kuhn, 2022] Mikahl Banwarth-Kuhn, Kevin Rodriguez, Christian Michael, Calvin-Khang Ta, Alexander Plong, Eric Bourgain-Chang et al. « Combined computational modeling and experimental analysis integrating chemical and mechanical signals suggests possible mechanism of shoot meristem maintenance ». *PLoS computational biology* 18.6 (2022), e1010199 (cf. p. 114).
- [Barbier de Reuille, 2005] Pierre Barbier de Reuille, Isabelle Bohn-Courseau, Christophe Godin et Jan Traas. « A protocol to analyse cellular dynamics during plant development ». *The Plant Journal* 44.6 (2005), p. 1045-1053 (cf. p. 23, 24).
- [Barton, 2010] MK Barton. « Twenty years on : the inner workings of the shoot apical meristem, a developmental dynamo ». *Developmental biology* 341.1 (2010), p. 95-113 (cf. p. 4).
- [Bayguinov, 2018] Peter O Bayguinov, Dennis M Oakley, Chien-Cheng Shih, Daniel J Geanon, Matthew S Joens et James AJ Fitzpatrick. « Modern laser scanning confocal microscopy ». *Current protocols in cytometry* 85.1 (2018), e39 (cf. p. 10).
- [Beier, 2017] Thorsten Beier, Constantin Pape, Nasim Rahaman, Timo Prange, Stuart Berg, Davi D Bock et al. « Multicut brings automated neurite segmentation closer to human performance ». *Nature methods* 14.2 (2017), p. 101-102 (cf. p. 27).
- [Benninger, 2013] Richard KP Benninger et David W Piston. « Two-photon excitation microscopy for the study of living cells and tissues ». *Current protocols in cell biology* 59.1 (2013), p. 4-11 (cf. p. 10).
- [Besl, 1992] Paul J Besl et Neil D McKay. « Method for registration of 3-D shapes ». *Sensor fusion IV : control paradigms and data structures*. T. 1611. Spie. 1992, p. 586-606 (cf. p. 71).
- [Beucher, 1979] Serge Beucher. « Use of watersheds in contour detection ». *Proc. Int. Workshop on Image Processing, Sept. 1979*. 1979, p. 17-21 (cf. p. 25).
- [Blázquez, 2001] Miguel Blázquez, Maarten Koornneef et Jo Putterill. « Flowering on time : genes that regulate the floral transition ». *EMBO reports* 2.12 (2001), p. 1078-1082 (cf. p. 4).
- [Botsch, 2007] Mario Botsch, Mark Pauly, Leif Kobbelt, Pierre Alliez, Bruno Lévy, Stephan Bischoff et al. « Geometric modeling based on polygonal meshes » (2007) (cf. p. 74).
- [Boukari, 2018] Fatima Boukari et Sokratis Makrogiannis. « Automated cell tracking using motion predictionbased matching and event handling ». *IEEE/ACM transactions on computational biology and bioinformatics* 17.3 (2018), p. 959-971 (cf. p. 23).
- [Brand, 2000] Ulrike Brand, Jennifer C Fletcher, Martin Hobe, Elliot M Meyerowitz et Rudiger Simon. « Dependence of stem cell fate in Arabidopsis on a feedback loop regulated by CLV3 activity ». *Science* 289.5479 (2000), p. 617-619 (cf. p. 5).
- [Carles, 2003] Cristel C CARLES et Jennifer C FLETCHER. « Shoot apical meristem maintenance : the art of a dynamic balance ». *Trends in plant science* 8.8 (2003), p. 394-401 (cf. p. 5).
- [Causier, 2010] Barry Causier, Zsuzsanna Schwarz-Sommer et Brendan Davies. « Floral organ identity : 20 years of ABCs ». *Seminars in cell & developmental biology*. T. 21. 1. Elsevier. 2010, p. 73-79 (cf. p. 8).
- [Chang, 2020] Wenwen Chang, Yinghui Guo, Hao Zhang, Xigang Liu et Lin Guo. « Same actor in different stages : genes in shoot apical meristem maintenance and floral meristem determinacy in Arabidopsis ». *Frontiers in Ecology and Evolution* 8 (2020), p. 89 (cf. p. 5).
- [Christenhusz, 2016] Maarten JM Christenhusz et James W Byng. « The number of known plants species in the world and its annual increase ». *Phytotaxa* 261.3 (2016), p. 201-217 (cf. p. 2).
- [Cicconet, 2017] Marcelo CICCONET, David GC HILDEBRAND et Hunter ELLIOTT. « Finding Mirror Symmetry via Registration and Optimal Symmetric Pairwise Assignment of Curves. » *ICCV Workshops*. 2017, p. 1749- 1758 (cf. p. 80).
- [Coen, 1991] Enrico S Coen et Elliot M Meyerowitz. « The war of the whorls : genetic interactions controlling flower development ». *Nature* 353.6339 (1991), p. 31-37 (cf. p. 8).
- [Combès, 2008] Benoît COMBÈS, Robin HENNESSY, John WADDINGTON, Neil ROBERTS et Sylvain PRIMA. « Automatic symmetry plane estimation of bilateral objects in point clouds ». *2008 IEEE Conference on Computer Vision and Pattern Recognition*. IEEE. 2008, p. 1-8 (cf. p. 79).
- [Denay, 2017] Grégoire DENAY, Hicham CHAHTANE, Gabrielle TICHTINSKY et François PARCY. « A flower is born : an update on Arabidopsis floral meristem formation ». *Current opinion in plant biology* 35 (2017), p. 15-22 (cf. p. 5).
- [Díaz, 2021] José Díaz et Elena R Álvarez-Buylla. « Spatio-temporal dynamics of the patterning of Arabidopsis flower meristem ». *Frontiers in Plant Science* 12 (2021), p. 585139 (cf. p. 138).
- [Do Carmo, 2016] Manfredo P Do Carmo. *Differential geometry of curves and surfaces : revised and updated second edition*. Courier Dover Publications, 2016, p. 146 (cf. p. 73).
- [Dodgson, 1992] Neil Anthony Dodgson. *Image resampling*. Rapp. tech. University of Cambridge, Computer Laboratory, 1992 (cf. p. 40, 118).
- [Dong, 2005] Chen-shi Dong et Guo-zhao Wang. « Curvatures estimation on triangular mesh ». *Journal of Zhejiang University-Science A* 6.1 (2005), p. 128-136 (cf. p. 75).
- [Eiter, 1994] Thomas EITER et Heikki MANNILA. « Computing discrete Fréchet distance » (1994) (cf. p. 85).
- [Elliott, 2020] Amicia D Elliott. « Confocal microscopy : principles and modern practices ». *Current protocols in cytometry* 92.1 (2020), e68 (cf. p. 9).
- [Emami, 2021] Neda EMAMI, Zahra SEDAEI et Reza FERDOUSI. « Computerized cell tracking : current methods, tools and challenges ». *Visual Informatics* 5.1 (2021), p. 1-13 (cf. p. 22, 23, 134).
- [Endress, 2011] Peter K Endress. « Evolutionary diversification of the flowers in angiosperms ». *American journal of botany* 98.3 (2011), p. 370-396 (cf. p. 2).
- [Eriksson, 2016] Ove Eriksson. « Evolution of angiosperm seed disperser mutualisms : the timing of origins and their consequences for coevolutionary interactions between angiosperms and frugivores ». *Biological Reviews* 91.1 (2016), p. 168-186 (cf. p. 2).
- [Eschweiler, 2019] Dennis Eschweiler, Thiago V Spina, Rohan C Choudhury, Elliot Meyerowitz, Alexandre Cunha et Johannes Stegmaier. « CNN-based preprocessing to optimize watershed-based cell segmentation in 3D confocal microscopy images ». *2019 IEEE 16th International Symposium on Biomedical Imaging (ISBI 2019)*. IEEE. 2019, p. 223-227 (cf. p. 26-28).
- [Faure, 2016] Emmanuel Faure, Thierry Savy, Barbara Rizzi, Camilo Melani, Olga Stašová, Dimitri Fabrèges et al. « A workflow to process 3D+ time microscopy images of developing organisms and reconstruct their cell lineage ». *Nature communications* 7.1 (2016), p. 1-10 (cf. p. 23).
- [Fernandez, 2010] Romain Fernandez, Pradeep Das, Vincent Mirabet, Eric Moscardi, Jan Traas, Jean-Luc VERDEIL et al. « Imaging plant growth in 4D : robust tissue reconstruction and lineaging at cell resolution ». *Nature methods* 7.7 (2010), p. 547-553 (cf. p. 22, 24-26, 28, 39, 125, 135).
- [Fischler, 1981] Martin A Fischler et Robert C Bolles. « Random sample consensus : a paradigm for model fitting with applications to image analysis and automated cartography ». *Communications of the ACM* 24.6 (1981), p. 381-395 (cf. p. 61).
- [Fowlkes, 2008] Charless C Fowlkes, Cris L Luengo Hendriks, Soile VE Keränen, Gunther H Weber, Oliver Rübel, Min-Yu Huang et al. « A quantitative spatiotemporal atlas of gene expression in the Drosophila blastoderm ». *Cell* 133.2 (2008), p. 364-374 (cf. p. 130, 132).
- [Galvan-Ampudia, 2020] Carlos S Galvan-Ampudia, Guillaume Cerutti, Jonathan Legrand, Géraldine Brunoud, Raquel Martin-Arevalillo, Romain Azais et al. « Temporal integration of auxin information for the regulation of patterning ». *Elife* 9 (2020), e55832 (cf. p. 5, 138).
- [Geuzaine, 2009] Christophe Geuzaine et Jean-François Remacle. « Gmsh : A 3-D finite element mesh generator with built-in pre-and post-processing facilities ». *International journal for numerical methods in engineering* 79.11 (2009), p. 1309-1331 (cf. p. 77).
- [Giorgino, 2009] Toni Giorgino. « Computing and visualizing dynamic time warping alignments in R : the dtw package ». *Journal of statistical Software* 31 (2009), p. 1-24 (cf. p. 88).
- [Goldfeather, 2004] Jack Goldfeather et Victoria Interrante. « A novel cubic-order algorithm for approximating principal direction vectors ». *ACM Transactions on Graphics (TOG)* 23.1 (2004), p. 45-63 (cf. p. 75).
- [Guignard, 2020] Léo Guignard, Ulla-Maj Fiúza, Bruno Leggio, Julien Laussu, Emmanuel Faure, Gaël Michelin et al. « Contact area–dependent cell communication and the morphological invariance of ascidian embryogenesis ». *Science* 369.6500 (2020), eaar5663 (cf. p. 22, 24, 36).
- [Hamant, 2008] Olivier Hamant, Marcus G Heisler, Henrik Jonsson, Pawel Krupinski, Magalie Uyttewaal, Plamen Bokov et al. « Developmental patterning by mechanical signals in Arabidopsis ». *science* 322.5908 (2008), p. 1650-1655 (cf. p. 15).
- [Hameiri, 2003] Eyal HAMEIRI et Ilan SHIMSHONI. « Estimating the principal curvatures and the Darboux frame from real 3-D range data ». *IEEE Transactions on Systems, Man, and Cybernetics, Part B (Cybernetics)* 33.4 (2003), p. 626-637 (cf. p. 75).
- [He, 2017] Kaiming He, Georgia Gkioxari, Piotr Dollár et Ross Girshick. « Mask r-cnn ». *Proceedings of the IEEE international conference on computer vision*. 2017, p. 2961-2969 (cf. p. 27, 28).
- [Honma, 2000] Takashi Honma et Koji Goto. « The Arabidopsis floral homeotic gene PISTILLATA is regulated by discrete cis-elements responsive to induction and maintenance signals ». *Development* 127.10 (2000), p. 2021- 2030 (cf. p. 8).
- [Jaccard, 1901] Paul Jaccard. « Distribution de la flore alpine dans le bassin des Dranses et dans quelques régions voisines ». *Bulletin de la Société vaudoise des sciences naturelles* 37 (1901), p. 241-272 (cf. p. 29).
- [Jaillet, 1994] Patrick Jaillet. *Network Flows : Theory, Algorithms, and Applications*. 1994 (cf. p. 59).
- [Jiang, 2019] Jiaxiang Jiang, Po-Yu Kao, Samuel A Belteton, Daniel B Szymanski et BS Manjunath. « Accurate 3D cell segmentation using deep features and CRF refinement ». *2019 IEEE International Conference on Image Processing (ICIP)*. IEEE. 2019, p. 1555-1559 (cf. p. 27, 134).
- [Jonkman, 2015] James Jonkman et Claire M Brown. « Any way you slice it—a comparison of confocal microscopy techniques ». *Journal of biomolecular techniques : JBT* 26.2 (2015), p. 54 (cf. p. 10).
- [Jonsson, 2017] SH Jonsson, L Willis et Y Refahi. « Research data supporting Cell size and growth regulation in the Arabidopsis thaliana apical stem cell niche » (2017) (cf. p. 28).
- [Kappes, 2011] Jörg Hendrik Kappes, Markus Speth, Björn Andres, Gerhard Reinelt et Christoph Schn. « Globally optimal image partitioning by multicuts ». *International Workshop on Energy Minimization Methods in Computer Vision and Pattern Recognition*. Springer. 2011, p. 31-44 (cf. p. 26).
- [Kar, 2022] Anuradha KAR, Manuel PETIT, Yassin REFAHI, Guillaume CERUTTI, Christophe GODIN et Jan Traas. « Benchmarking of deep learning algorithms for 3D instance segmentation of confocal image datasets ». *PLoS computational biology* 18.4 (2022), e1009879 (cf. p. 25, 29, 33-36, 38, 140, 150).
- [Kaul, 2000] Samir Kaul, Hean L Koo, Jennifer Jenkins, Michael Rizzo, Timothy Rooney, Luke J Tallon et al. « Analysis of the genome sequence of the flowering plant Arabidopsis thaliana ». *Nature* 408.6814 (2000), p. 796-815 (cf. p. 4).
- [Keller, 2008] Philipp J KELLER, Annette D SCHMIDT, Joachim WITTBRODT et Ernst HK STELZER. « Reconstruction of zebrafish early embryonic development by scanned light sheet microscopy ». *science* 322.5904 (2008), p. 1065-1069 (cf. p. 22).
- [Király, 2012] Zoltán Király et Péter Kovács. « Efficient implementations of minimum-cost flow algorithms ». *arXiv preprint arXiv :1207.6381* (2012) (cf. p. 60).
- [Krizek, 2013] Beth A Krizek et Jill T Anderson. « Control of flower size ». *Journal of Experimental Botany* 64.6 (2013), p. 1427-1437 (cf. p. 17, 72).
- [Kumar, 2019] Neeraj Kumar, Ruchika Verma, Deepak Anand, Yanning Zhou, Omer Fahri Onder, Efstratios Tsougenis et al. « A multi-organ nucleus segmentation challenge ». *IEEE transactions on medical imaging* 39.5 (2019), p. 1380-1391 (cf. p. 37).
- [Kwiatkowska, 2006] Dorota Kwiatkowska. « Flower primordium formation at the Arabidopsis shoot apex : quantitative analysis of surface geometry and growth ». *Journal of Experimental Botany* 57.3 (2006), p. 571-580 (cf. p. 6).
- [Laga, 2022] Hamid Laga, Marcel Padilla, Ian H Jermyn, Sebastian Kurtek, Mohammed Bennamoun et Anuj Srivastava. « 4d atlas : Statistical analysis of the spatio-temporal variability in longitudinal 3d shape data ». *IEEE Transactions on Pattern Analysis and Machine Intelligence* (2022) (cf. p. 137).
- [Landrein, 2015] Benoit Landrein, Yassin Refahi, Fabrice Besnard, Nathan Hervieux, Vincent Mirabet, Arezki Boudaoud et al. « Meristem size contributes to the robustness of phyllotaxis in Arabidopsis ». *Journal of experimental botany* 66.5 (2015), p. 1317-1324 (cf. p. 70).
- [Laux, 1996] Thomas Laux, KF Mayer, Jürgen Berger et G Jurgens. « The WUSCHEL gene is required for shoot and floral meristem integrity in Arabidopsis ». *Development* 122.1 (1996), p. 87-96 (cf. p. 5).
- [Leggio, 2019] Bruno Leggio, Julien Laussu, Axel Carlier, Christophe GODIN, Patrick LEMAIRE et Emmanuel FAURE. « MorphoNet : an interactive online morphological browser to explore complex multi-scale data ». *Nature communications* 10.1 (2019), p. 1-8 (cf. p. 17, 24, 38).
- [Lenhard, 1999] Michael Lenhard et Thomas Laux. « Shoot meristem formation and maintenance ». *Current opinion in plant biology* 2.1 (1999), p. 44-50 (cf. p. 4).
- [Lewiner, 2003] Thomas Lewiner, Hélio Lopes, Antônio Wilson Vieira et Geovan Tavares. « Efficient implementation of marching cubes' cases with topological guarantees ». *Journal of graphics tools* 8.2 (2003), p. 1-15 (cf. p. 75).
- [Li, 2008] Hao Li, Robert W Sumner et Mark Pauly. « Global correspondence optimization for non-rigid registration of depth scans ». *Computer graphics forum*. T. 27. 5. Wiley Online Library. 2008, p. 1421-1430 (cf. p. 136).
- [Liljegren, 1999] Sarah J Liljegren, Cindy Gustafson-Brown, Anusak Pinyopich, Gary S Ditta et Martin F YANOFSKY. « Interactions among APETALA1, LEAFY, and TERMINAL FLOWER1 specify meristem fate ». *The Plant Cell* 11.6 (1999), p. 1007-1018 (cf. p. 7).
- [Liu, 2011] Min Liu, Anirban Chakraborty, Damanpreet Singh, Ram Kishor Yadav, Gopi Meenakshisundaram, G Venugopala REDDY et al. « Adaptive cell segmentation and tracking for volumetric confocal microscopy images of a developing plant meristem ». *Molecular Plant* 4.5 (2011), p. 922-931 (cf. p. 26).
- [Liu, 2018] Min Liu, Jieqin Li et Weili Qian. « A multi-seed dynamic local graph matching model for tracking of densely packed cells across unregistered microscopy image sequences ». *Machine Vision and Applications* 29.8 (2018), p. 1237-1247 (cf. p. 23).
- [Liu, 2019] Min Liu, Yalan Liu, Weili Qian et Yaonan Wang. « DeepSeed local graph matching for densely packed cells tracking ». *IEEE/ACM transactions on computational biology and bioinformatics* 18.3 (2019), p. 1060-1069 (cf. p. 22).
- [Lorensen, 1987] William E Lorensen et Harvey E Cline. « Marching cubes : A high resolution 3D surface construction algorithm ». *ACM siggraph computer graphics* 21.4 (1987), p. 163-169 (cf. p. 74, 75).
- [Lou, 2011] Xinghua Lou et Fred A Hamprecht. « Structured learning for cell tracking ». *Advances in neural information processing systems* 24 (2011) (cf. p. 23).
- [MacKenzie-Graham, 2004] Allan MacKenzie-Graham, Erh-Fang Lee, Ivo D Dinov, Mihail Bota, David W SHATTUCK, Seth RUFFINS et al. « A multimodal, multidimensional atlas of the C57BL/6J mouse brain ». *Journal of anatomy* 204.2 (2004), p. 93-102 (cf. p. 16).
- [Magnusson, 2014] Klas EG Magnusson, Joakim Jaldén, Penney M Gilbert et Helen M Blau. « Global linking of cell tracks using the Viterbi algorithm ». *IEEE transactions on medical imaging* 34.4 (2014), p. 911- 929 (cf. p. 23).
- [Maška, 2014] Martin Maška, Vladimír Ulman, David Svoboda, Pavel Matula, Petr Matula, Cristina Ederra et al. « A benchmark for comparison of cell tracking algorithms ». *Bioinformatics* 30.11 (2014), p. 1609-1617 (cf. p. 37).
- [Mayer, 1998] Klaus FX Mayer, Heiko Schoof, Achim Haecker, Michael Lenhard, Gerd Jürgens et Thomas Laux. « Role of WUSCHEL in regulating stem cell fate in the Arabidopsis shoot meristem ». *Cell* 95.6 (1998), p. 805-815 (cf. p. 5).
- [Michelin, 2016a] Gaël Michelin. « Outils d'analyse d'images et recalage d'individus pour l'étude de la morphogenèse animale et végétale ». Thèse de doct. Université Côte d'Azur (ComUE), 2016 (cf. p. 30, 71, 94, 95, 99, 102-105, 111, 136, 155).
- [Michelin, 2016b] Gaël Michelin, Yassin Refahi, Raymond Wightman, Henrik Jönsson, Jan Traas, Christophe Godin et al. « Spatio-temporal registration of 3D microscopy image sequences of Arabidopsis floral meristems ». *2016 IEEE 13th International Symposium on Biomedical Imaging (ISBI)*. IEEE. 2016, p. 1127- 1130 (cf. p. 70, 72, 96, 99, 111, 157).
- [Minaee, 2021] Shervin Minaee, Yuri Boykov, Fatih Porikli, Antonio Plaza, Nasser Kehtarnavaz et Demetri Terzopoulos. « Image segmentation using deep learning : A survey ». *IEEE transactions on pattern analysis and machine intelligence* 44.7 (2021), p. 3523-3542 (cf. p. 134).
- [Mitchell, 1987] Joseph SB MITCHELL, David M MOUNT et Christos H PAPADIMITRIOU. « The discrete geodesic problem ». *SIAM Journal on Computing* 16.4 (1987), p. 647-668 (cf. p. 77).
- [Mkrtchyan, 2013] Katya MKRTCHYAN, Anirban CHAKRABORTY et Amit K ROY-CHOWDHURY. « Automated registration of live imaging stacks of arabidopsis ». *2013 IEEE 10th International Symposium on Biomedical Imaging*. IEEE. 2013, p. 672-675 (cf. p. 26).
- [Moen, 2019] Erick MOEN, Dylan BANNON, Takamasa KUDO, William GRAF, Markus COVERT et David VAN Valen. « Deep learning for cellular image analysis ». *Nature methods* 16.12 (2019), p. 1233-1246 (cf. p. 26, 134).
- [Monniaux, 2018] Marie Monniaux, Bjorn Pieper, Sarah M McKim, Anne-Lise Routier-Kierzkowska, Daniel Kierzkowski, Richard S Smith et al. « The role of APETALA1 in petal number robustness ». *Elife* 7 (2018), e39399 (cf. p. 11).
- [Moriel, 2021] Noa Moriel, Enes Senel, Nir Friedman, Nikolaus Rajewsky, Nikos Karaiskos et Mor Nitzan. « NovoSpaRc : flexible spatial reconstruction of single-cell gene expression with optimal transport ». *Nature Protocols* 16.9 (2021), p. 4177-4200 (cf. p. 115).
- [Müller, 2007] Meinard Müller. « Dynamic time warping ». *Information retrieval for music and motion* (2007), p. 69-84 (cf. p. 87-89).
- [Myronenko, 2010] Andriy Myronenko et Xubo Song. « Point set registration : Coherent point drift ». *IEEE transactions on pattern analysis and machine intelligence* 32.12 (2010), p. 2262-2275 (cf. p. 136).
- [Neumann, 2022] Manuel Neumann, Xiaocai Xu, Cezary Smaczniak, Julia Schumacher, Wenhao Yan, Nils BLÜTHGEN et al. « A 3D gene expression atlas of the floral meristem based on spatial reconstruction of single nucleus RNA sequencing data ». *Nature communications* 13.1 (2022), p. 1-11 (cf. p. 115, 139).
- [Oliveira, 2014] Francisco PM Oliveira et Joao Manuel RS Tavares. « Medical image registration : a review ». *Computer methods in biomechanics and biomedical engineering* 17.2 (2014), p. 73-93 (cf. p. 24).
- [Oreopoulos, 2014] John Oreopoulos, Richard Berman et Mark Browne. « Spinning-disk confocal microscopy : present technology and future trends ». *Methods in cell biology* 123 (2014), p. 153-175 (cf. p. 10).
- [Ourselin, 2000] Sébastien Ourselin, Alexis Roche, Sylvain Prima et Nicholas Ayache. « Block matching : A general framework to improve robustness of rigid registration of medical images ». *International Conference on Medical Image Computing And Computer-Assisted Intervention*. Springer. 2000, p. 557-566 (cf. p. 41, 79).
- [Paciorek, 2006] Tomasz Paciorek et Jirí Friml. « Auxin signaling ». *Journal of Cell Science* 119.7 (2006), p. 1199-1202 (cf. p. 5).
- [Padfield, 2011] Dirk PADFIELD, Jens RITTSCHER et Badrinath ROYSAM. « Coupled minimum-cost flow cell tracking for high-throughput quantitative analysis ». *Medical image analysis* 15.4 (2011), p. 650-668 (cf. p. 23).
- [Page, 2002] David L Page, Yiyong Sun, Andreas F Koschan, Joonki Paik et Mongi A Abidi. « Normal vector voting : crease detection and curvature estimation on large, noisy meshes ». *Graphical models* 64.3-4 (2002), p. 199-229 (cf. p. 75).
- [Pasternak, 2017] Taras Pasternak, Thomas Haser, Thorsten Falk, Olaf Ronneberger, Klaus Palme et Léon OTTEN. « A 3D digital atlas of the Nicotiana tabacum root tip and its use to investigate changes in the root apical meristem induced by the Agrobacterium 6b oncogene ». *The Plant Journal* 92.1 (2017), p. 31-42 (cf. p. 139).
- [Pelaz, 2001] Soraya Pelaz, Rosalinda Tapia-López, Elena R Alvarez-Buylla et Martin F Yanofsky. « Conversion of leaves into petals in Arabidopsis ». *Current Biology* 11.3 (2001), p. 182-184 (cf. p. 8).
- [Pennec, 1996] Xavier Pennec. « L'incertitude dans les problèmes de reconnaissance et de recalage–Applications en imagerie médicale et biologie moléculaire ». Thèse de doct. Ecole Polytechnique X, 1996, p. 179 (cf. p. 97).
- [Petit, 2022] Manuel Petit, Guillaume Cerutti, Christophe Godin et Grégoire Malandain. « Robust Plant Cell Tracking in Fluorescence Microscopy 3D+ T Series ». *2022 IEEE 19th International Symposium on Biomedical Imaging (ISBI)*. IEEE. 2022, p. 1-4 (cf. p. 25, 140).
- [Plackett, 2018] Andrew RG PLACKETT, Stephen J POWERS, Andy L PHILLIPS, Zoe A WILSON, Peter HEDDEN et Stephen G Thomas. « The early inflorescence of Arabidopsis thaliana demonstrates positional effects in floral organ growth and meristem patterning ». *Plant reproduction* 31.2 (2018), p. 171-191 (cf. p. 72).
- [Prima, 2001] Sylvain Prima. « Étude de la symétrie bilatérale en imagerie cérébrale volumique ». Thèse de doct. Université Paris Sud-Paris XI, 2001 (cf. p. 79, 152).
- [Prunet, 2020] Nathanaël Prunet et Keith Duncan. « Imaging flowers : a guide to current microscopy and tomography techniques to study flower development ». *Journal of experimental botany* 71.10 (2020), p. 2898- 2909 (cf. p. 9, 10).
- [Razdan, 2005] Anshuman Razdan et MyungSoo Bae. « Curvature estimation scheme for triangle meshes using biquadratic Bézier patches ». *Computer-Aided Design* 37.14 (2005), p. 1481-1491 (cf. p. 75).
- [Reddy, 2007] G Venugopala REDDY, Sean P GORDON et Elliot M MEYEROWITZ. « Unravelling developmental dynamics : transient intervention and live imaging in plants ». *Nature Reviews Molecular Cell Biology* 8.6 (2007), p. 491-501 (cf. p. 11).
- [Reddy, 2004] G Venugopala REDDY, Marcus G HEISLER, David W EHRHARDT et Elliot M MEYEROWITZ. « Realtime lineage analysis reveals oriented cell divisions associated with morphogenesis at the shoot apex of Arabidopsis thaliana »  $(2004)$  (cf. p. 6).
- [Refahi, 2021a] Yassin REFAHI, Jan TRAAS, Henrik JONSSON et Argyris ZARDILIS. « Research data supporting" A multiscale analysis of early flower development in Arabidopsis provides an integrated view of molecular regulation and growth control" » (2021) (cf. p. 29, 50, 72, 82, 84, 94, 98, 99, 125, 127, 139).
- [Refahi, 2021b] Yassin Refahi, Argyris Zardilis, Gaël Michelin, Raymond Wightman, Bruno Leggio, Jonathan Legrand et al. « A multiscale analysis of early flower development in Arabidopsis provides an integrated view of molecular regulation and growth control ». *Developmental Cell* 56.4 (2021), p. 540-556 (cf. p. 18, 78, 99, 114, 115, 131, 133, 139).
- [Remacle, 2010] J-F Remacle, Christophe Geuzaine, Gaëtan Compere et Emilie Marchandise. « Highquality surface remeshing using harmonic maps ». *International Journal for Numerical Methods in Engineering* 83.4 (2010), p. 403-425 (cf. p. 77).
- [Ren, 2017] Mengye Ren et Richard S Zemel. « End-to-end instance segmentation with recurrent attention ». *Proceedings of the IEEE conference on computer vision and pattern recognition*. 2017, p. 6656-6664 (cf. p. 27).
- [Ronneberger, 2015] Olaf Ronneberger, Philipp Fischer et Thomas Brox. « U-net : Convolutional networks for biomedical image segmentation ». *International Conference on Medical image computing and computerassisted intervention*. Springer. 2015, p. 234-241 (cf. p. 27).
- [Rosseeuw, 1987] PJ Rosseeuw et AM Leroy. « Robust regression and outlier detection, John Willey & Sons ». *Inc., New York* (1987), p. 82, 106 (cf. p. 41).
- [Sakoe, 1978] Hiroaki Sakoe et Seibi Chiba. « Dynamic programming algorithm optimization for spoken word recognition ». *IEEE transactions on acoustics, speech, and signal processing* 26.1 (1978), p. 43-49 (cf. p. 87-90).
- [Selka, 2017] Faı\*\*\*\*\*\*\*\*\*\*\*\*\*\*\*\*\*\*\*\*\*\*\*\*\*\*\*\*\*\*\*\*\*\*\*\*\*\*çal Selka, Thomas Blein, Jasmine Burguet, Eric BIOT, Patrick LAUFS et Philippe ANDREY. « Towards a spatio-temporal atlas of 3D cellular parameters during leaf morphogenesis ». *Proceedings of the IEEE International Conference on Computer Vision Workshops*. 2017, p. 56-63 (cf. p. 139).
- [Shahan, 2022] Rachel Shahan, Che-Wei Hsu, Trevor M Nolan, Benjamin J Cole, Isaiah W Taylor, Laura Greenstreet et al. « A single-cell Arabidopsis root atlas reveals developmental trajectories in wild-type and cell identity mutants ». *Developmental cell* 57.4 (2022), p. 543-560 (cf. p. 139).
- [Shimomura, 1962] Osamu Shimomura, Frank H Johnson et Yo Saiga. « Extraction, purification and properties of aequorin, a bioluminescent protein from the luminous hydromedusan, Aequorea ». *Journal of cellular and comparative physiology* 59.3 (1962), p. 223-239 (cf. p. 11).
- [Shorten, 2019] Connor SHORTEN et Taghi M KHOSHGOFTAAR. « A survey on image data augmentation for deep learning ». *Journal of big data* 6.1 (2019), p. 1-48 (cf. p. 38).
- [Silva, 2021] Leandro HFP Silva, Jocival D Dias Jr, Jean Fabrício Batista Santos, Joao F Mari, Maurício C Escarpinati et André R Backes. « Non-linear Distortion Recognition in UAVs' Images using Deep Learning. » *VISIGRAPP (4 : VISAPP)*. 2021, p. 447-454 (cf. p. 40).
- [Silveira, 2022] Sylvia R Silveira, Constance Le Gloanec, Andrea Gómez-Felipe, Anne-Lise Routier-Kierzkowska et Daniel Kierzkowski. « Live-imaging provides an atlas of cellular growth dynamics in the stamen ». *Plant Physiology* 188.2 (2022), p. 769-781 (cf. p. 139).
- [Soltis, 2008] Douglas E SOLTIS, Charles D BELL, Sangtae KIM et Pamela S SOLTIS. « Origin and early evolution of angiosperms ». *Annals of the New York Academy of Sciences* 1133.1 (2008), p. 3-25 (cf. p. 4).
- [Stadelmann, 1972] Eduard J Stadelmann et Helmut Kinzel. « Vital staining of plant cells ». *Methods in cell biology* 5 (1972), p. 325-372 (cf. p. 10).
- [Stringer, 2021] Carsen Stringer, Tim Wang, Michalis Michaelos et Marius Pachitariu. « Cellpose : a generalist algorithm for cellular segmentation ». *Nature methods* 18.1 (2021), p. 100-106 (cf. p. 27, 28).
- [Sugawara, 2022] Ko Sugawara, Çağrı Çevrim et Michalis Averof. « Tracking cell lineages in 3D by incremental deep learning ». *Elife* 11 (2022), e69380 (cf. p. 23).
- [Sun, 2017] Chen Sun, Abhinav Shrivastava, Saurabh Singh et Abhinav Gupta. « Revisiting unreasonable effectiveness of data in deep learning era ». *Proceedings of the IEEE international conference on computer vision*. 2017, p. 843-852 (cf. p. 134).
- [Surkova, 2008] S Yu Surkova, EM Myasnikova, KN Kozlov, AA Samsonova, J Reinitz et MG Samsonova. « Methods for acquisition of quantitative data from confocal images of gene expression in situ ». *Cell and tissue biology* 2.2 (2008), p. 200-215 (cf. p. 16).
- [Tanimoto, 1975] Steven Tanimoto et Theo Pavlidis. « A hierarchical data structure for picture processing ». *Computer graphics and image processing* 4.2 (1975), p. 104-119 (cf. p. 41, 42).
- [Taubin, 1995] Gabriel Taubin. « Estimating the tensor of curvature of a surface from a polyhedral approximation ». *Proceedings of IEEE International Conference on Computer Vision*. IEEE. 1995, p. 902-907 (cf. p. 75).
- [Thomas, 2017] Rintu Maria Thomas et Jisha John. « A review on cell detection and segmentation in microscopic images ». *2017 International Conference on Circuit, Power and Computing Technologies (ICCPCT)*. IEEE. 2017, p. 1-5 (cf. p. 25, 134).
- [Tuzikov, 2003] Alexander V TUZIKOV, Olivier COLLIOT et Isabelle BLOCH. « Evaluation of the symmetry plane in 3D MR brain images ». *Pattern Recognition Letters* 24.14 (2003), p. 2219-2233 (cf. p. 79).
- [Ulman, 2017] Vladimír Ulman, Martin Maška, Klas EG Magnusson, Olaf Ronneberger, Carsten Haubold, Nathalie HARDER et al. « An objective comparison of cell-tracking algorithms ». *Nature methods* 14.12 (2017), p. 1141-1152 (cf. p. 22).
- [Van Gelder, 1994] Allen Van Gelder et Jane Wilhelms. « Topological considerations in isosurface generation ». *ACM Transactions on Graphics (TOG)* 13.4 (1994), p. 337-375 (cf. p. 75).
- [Vicar, 2019] Tomas Vicar, Jan Balvan, Josef Jaros, Florian Jug, Radim Kolar, Michal Masarik et al. « Cell segmentation methods for label-free contrast microscopy : review and comprehensive comparison ». *BMC bioinformatics* 20.1 (2019), p. 1-25 (cf. p. 25, 134).
- [Vijayan, 2021] Athul Vijayan, Rachele Tofanelli, Sören Strauss, Lorenzo Cerrone, Adrian Wolny, Joanna Strohmeier et al. « A digital 3D reference atlas reveals cellular growth patterns shaping the Arabidopsis ovule ». *Elife* 10 (2021), e63262 (cf. p. 15, 139).
- [Wang, 2022a] Andong Wang, Qi Zhang, Yang Han, Sean Megason, Sahand Hormoz, Kishore R Mosaliganti et al. « A novel deep learning-based 3D cell segmentation framework for future image-based disease detection ». *Scientific reports* 12.1 (2022), p. 1-15 (cf. p. 27, 134).
- [Wang, 2022b] Qiang Wang, Yi Wu, Anqi Peng, Jilai Cui, Mingyue Zhao, Yuting Pan et al. « Single-cell transcriptome atlas reveals developmental trajectories and a novel metabolic pathway of catechin esters in tea leaves ». *Plant Biotechnology Journal* 20.11 (2022), p. 2089-2106 (cf. p. 139).
- [Weigel, 1995] Detlef WEIGEL et Ove NILSSON. « A developmental switch sufficient for flower initiation in diverse plants ». *Nature* 377.6549 (1995), p. 495-500 (cf. p. 7).
- [Wiszniewski, 2022] Andrew Wiszniewski, Estefanía Uberegui, Michaela Messer, Gulmairam Sultanova, Monica Borghi, Gustavo Turqueto Duarte et al. « Temperature-mediated flower size plasticity in Arabidopsis ». *Iscience* 25.11 (2022), p. 105411 (cf. p. 72).
- [Wolny, 2020] Adrian Wolny, Lorenzo Cerrone, Athul Vijayan, Rachele Tofanelli, Amaya Vilches Barro, Marion Louveaux et al. « Accurate and versatile 3D segmentation of plant tissues at cellular resolution ». *Elife* 9 (2020), e57613 (cf. p. 26, 27, 36, 78, 134).
- [Xing, 2016] Fuyong Xing et Lin Yang. « Robust nucleus/cell detection and segmentation in digital pathology and microscopy images : a comprehensive review ». *IEEE reviews in biomedical engineering* 9 (2016), p. 234-263 (cf. p. 25, 134).
- [Yagi, 2021] Noriyoshi Yagi, Akira Yoshinari, Ryu J Iwatate, Reika Isoda, Wolf B Frommer et Masayoshi Nakamura. « Advances in Synthetic Fluorescent Probe Labeling for Live-Cell Imaging in Plants ». *Plant and Cell Physiology* 62.8 (2021), p. 1259-1268 (cf. p. 11).

# Annexe A

# Influence d'un ré-entraînement avec des images sur- et sous-exposées sur les performances des algorithmes de segmentation

Dans la section 2.3.3 du chapitre 2, on observe alors que les performances des modèles de réseaux profonds se détériorent quand on introduit des artefacts (flou, bruit, variation d'exposition) dans des images à segmenter. En particulier, on observe que les effets de variations d'exposition ont un impact significatif sur les algorithmes PlantSeg et UNet. La question est alors de savoir si un entraînement incluant des images présentant des sur- et/ou sous-expositions permettrait d'améliorer les performances de ces modèles. Cela revient à augmenter l'ensemble de données d'entraînement pour essayer de rendre les modèles plus robustes face à des variations d'exposition.

Dans ce but, les modèles PlantSeg et UNet sont ré-entraînés dans trois conditions :

- (1) en augmentant le jeu d'entraînement avec des images sur-exposées
- (2) en augmentant le jeu d'entraînement avec des images sous-exposées
- (3) en augmentant le jeu d'entraînement avec des images sur- et sous-exposées

Dans chaque cas, les modèles sont alors évalués sur des jeux de données contenant des images non modifiées, des images sur-exposées et des images sous-exposées. On peut ainsi voir l'influence des trois conditions d'entraînement sur chaque type d'image.

La Fig. A.1 montre les performances de l'algorithme 3D-UNet (mesurées par le score VJI) pour les trois conditions d'entraînement et sur les trois types d'images possibles. On rajoute par ailleurs, les résultats obtenus dans le cas où aucune image modifiée n'est utilisée pour entraîner le modèle (rouge dans la figure). On constate qu'inclure des images sous-exposées dans l'entraînement permet d'améliorer la qualité des segmentations sur tous les types d'images (condition (2) ; gris foncé dans la figure) et en particulier si les images à segmenter sont sousexposées. Dans les autres conditions d'entraînement (condition (1) et (2) ; gris et gris clair dans la figure), les performances peuvent être inférieurs à un entraînement sans augmentation de donnée.

Annexe A. Influence d'un ré-entraînement avec des images sur- et sous-exposées sur les performances des algorithmes de segmentation

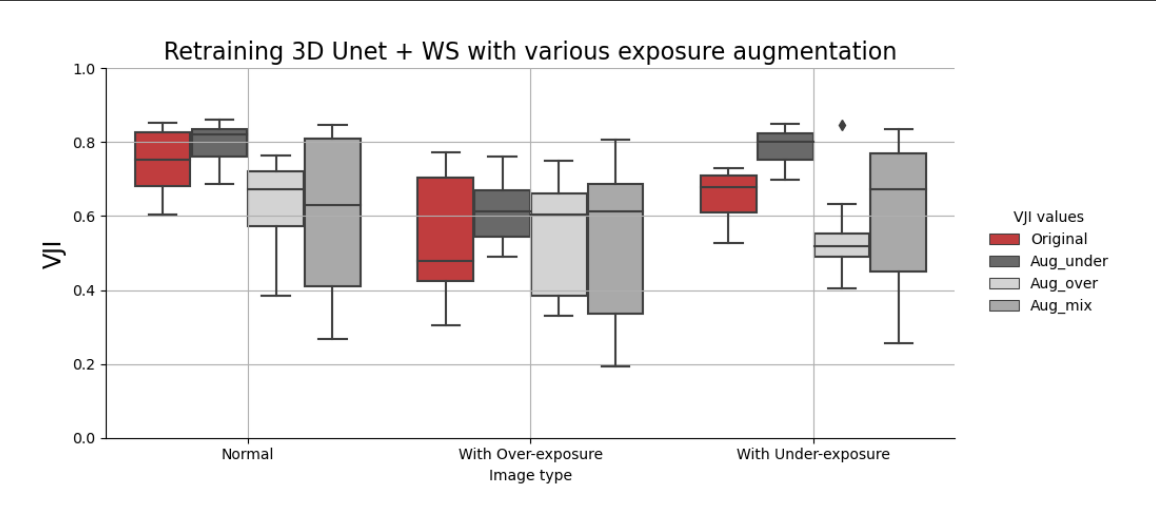

Figure A.1 – Influence d'un ré-entraînement avec des images sur- et sous-exposées sur les performances de l'algorithme 3D UNet-WS. Rouge : performances initiales (sans ré-entraînement) ; gris foncé (Aug\_under) : performances après ré-entraînement avec des images sous-exposées ; gris clair (Aug\_over) : performances après réentrainement avec des images sur-exposées ; gris (Aug\_mix) : performances après ré-entrainement avec des images sur- et sous-exposées. Les performances sont mesurées contre une expertise par le score VJI (Somme pondérée d'indices de Jaccard). Extrait de [Kar, 2022] (S2 Fig.).

La Fig. A.2 montre les performances de l'algorithme PlantSeg (mesurées par le score VJI) pour les trois conditions d'entraînement et sur les trois types d'images possibles. On rajoute par ailleurs, les résultats obtenus dans le cas où aucune image modifiée n'est utilisée pour entraîner le modèle (rouge dans la figure). On constate qu'inclure des images sous-exposées dans l'entraînement permet, soit d'améliorer la qualité des segmentations pour les images sousexposées, soit de maintenir la même qualité pour les autres types d'images. Dans le cas où l'on inclut des images sur-exposées, on observe une amélioration de la qualité pour la segmentation d'images sur-exposées, une détérioration pour la segmentation d'images sous-exposées et un

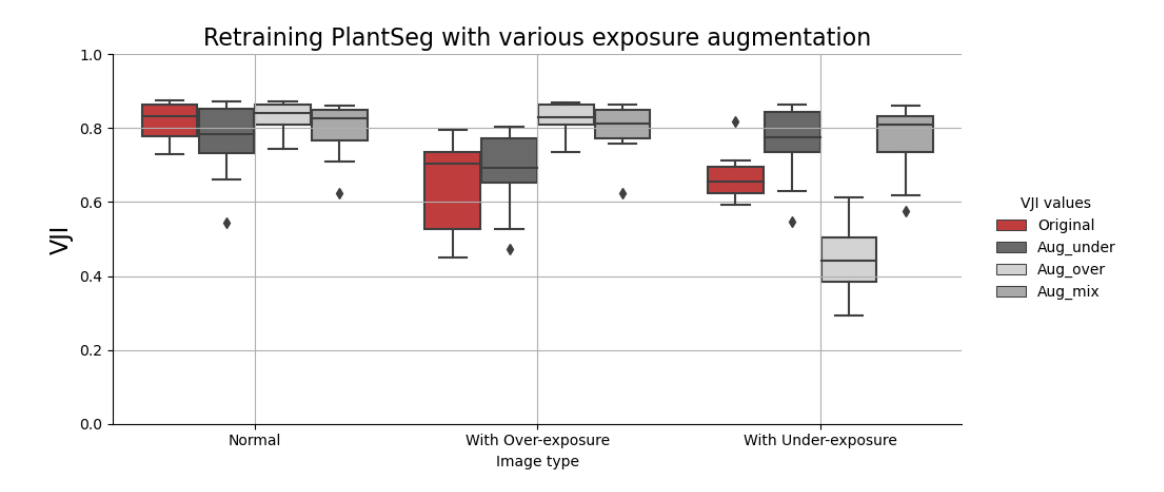

Figure A.2 – Influence d'un ré-entraînement avec des images sur- et sous-exposées sur les performances de l'algorithme PlantSeg. Rouge : performances initiales (sans ré-entraînement) ; gris foncé (Aug\_under) : performances après ré-entraînement avec des images sous-exposées ; gris clair (Aug\_over) : performances après ré-entrainement avec des images sur-exposées ; gris (Aug\_mix) : performances après ré-entrainement avec des images sur- et sousexposées. Les performances sont mesurées contre une expertise par le score VJI (Somme pondérée d'indices de Jaccard). Extrait de [Kar, 2022] (S3 Fig.).

maintien de la qualité pour les images non modifiées. Si les deux types d'artefacts sont utilisés pour l'entraînement, on constate une nette amélioration de la qualité de segmentation des images contenant des artefacts et un maintien de la qualité pour les images non modifiées.

De manière générale, il semble que l'augmentation de donnée permet d'améliorer la performance des modèles. Néanmoins, on constate que cela peut aussi conduire à une détérioration de la qualité de segmentation, en particulier, si l'on n'utilise que des données sur-exposées. Par ailleurs, les modèles ne répondent pas de manière similaire à l'ajout d'un même type de donnée. Ainsi, le meilleur ensemble de données d'entraînement pour chaque pipeline doit être déterminé expérimentalement en observant leur réponse à différentes stratégies d'augmentation des données d'entraînement.

Annexe **B** 

### Limite de détection de plan de symétrie

La méthode de détection de plan de symétrie se base sur l'estimation d'une transformation rigide entre une image et sa réflexion par un plan initial. La transformation rigide est calculée par un algorithme de recalage par blocs selon la stratégie décrite par Prima [Prima, 2001]. Il a été noté qu'en cas de rotation trop importante entre l'image et sa réflexion, l'estimation de la transformation ne permet plus d'aligner les deux images. On se propose, pour évaluer cette limite, d'utiliser des données artificielles 3D conçu par Guillaume Cerutti (Mosaic, RDP).

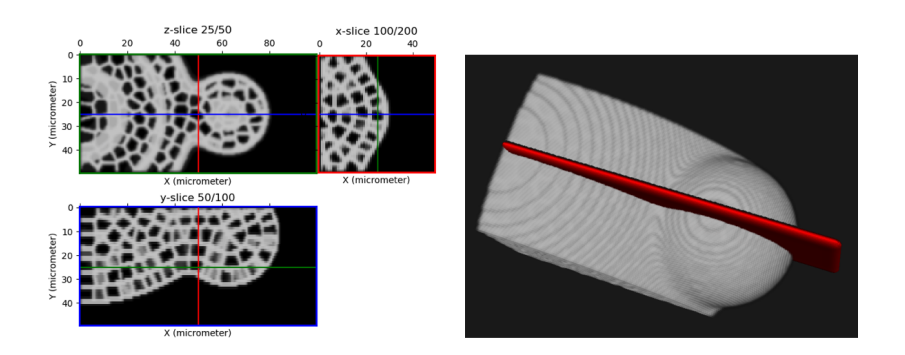

Figure B.1 – Vue orthogonale et en projection d'une donnée artificielle 3D. Le plan rouge indique le plan de symétrie correspondant au plan *XZ* passant par le centre de l'image.

Ces données modèlent un tissu biologique en croissance où un dôme apparaît progressivement à la surface. En plus des images d'intensités où l'on peut observer les membranes cellulaires, des segmentations sont disponibles. On prendra seulement une image de cette série (cf. Fig. B.1). Initialement, le plan de symétrie de l'image correspond au plan *XZ* passant par le centre de l'image. On note *PXZ* ce plan.

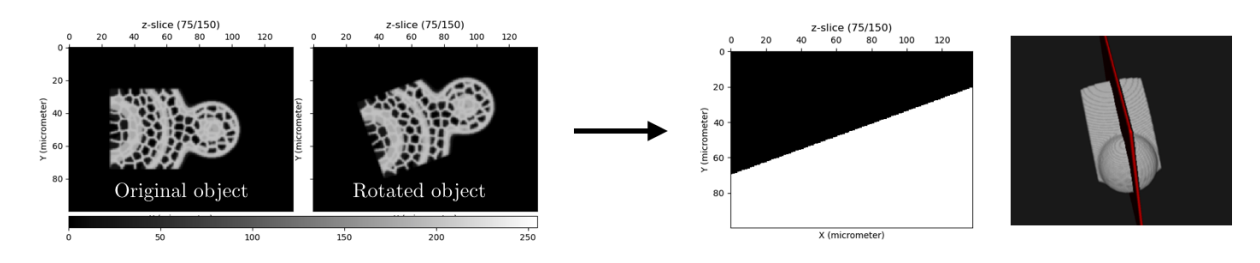

Figure B.2 – Application d'une rotation aléatoire (fixée au centre de l'image) à l'image originale. Dans un second temps, le plan de symétrie est calculé en utilisant *PXZ* comme plan initial de recherche.

L'expérience consiste à appliquer une rotation aléatoire (fixée au centre de l'image) à l'image puis à estimer le plan de symétrie (cf. Fig. B.1) en considérant le plan *PXZ* comme le plan initial de recherche. La rotation est définie par un angle *θ* (angle entre le vecteur normal à *PXZ* avant et après rotation). Le plan de symétrie est ensuite évalué en mesurant la superposition de l'image et sa réflexion. Pour cela, on calcule l'indice de Jaccard entre la région correspondant au tissu et sa réflexion par le plan de symétrie estimé (cf. Fig. B.2). La région du tissu *p* est donnée par agrégation de l'ensemble des cellules de l'image segmentée (après rotation d'un angle *θ*).

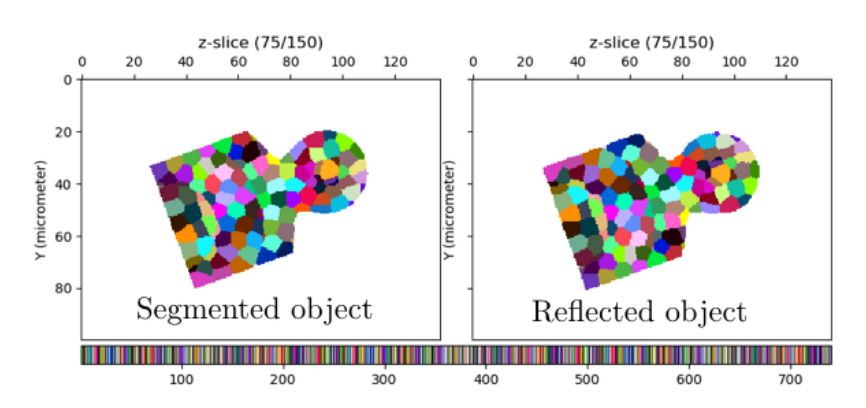

Figure B.3 – Image segmentée et sa réflection par un plan de symétrie (identique à la Fig. B.2). On évalue ensuite la superposition des régions correspondant au tissu par l'indice de Jaccard. Le tissu provient de l'agrégation de l'ensemble des cellules.

Soit p<sup>'</sup> la région du tissu réfléchi par le plan de symétrie estimé, l'indice de Jaccard est alors

$$
Jac(p, p') = \frac{p \cap p'}{p \cup p'}
$$
 (B.1)

où 0 ≤ *Jac* ≤ 1. Un indice de Jaccard proche de 1 indique que le plan de symétrie est très proche du plan optimal.

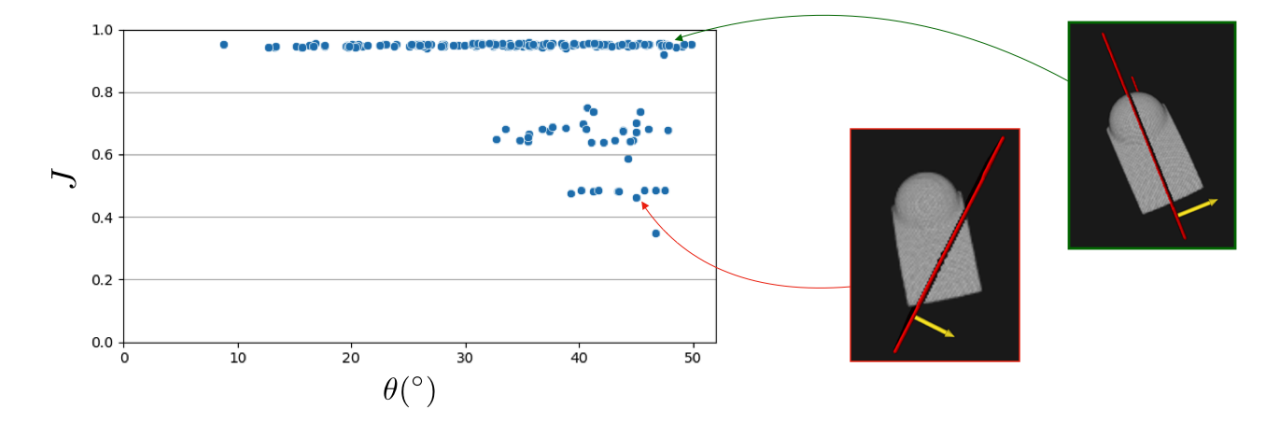

Figure B.4 – Qualité du plan de symétrie en fonction de l'angle de rotation appliqué à l'image originale. La qualité est évaluée par l'indice de Jaccard qui mesure la superposition entre l'image et sa réflexion par le plan de symétrie. Les encarts montrent un plan de symétrie correctement détecté (vert) et mal détecté (rouge)

La Fig. B.4 montre l'évaluation des plans de symétrie en fonction de l'angle de rotation

appliqué à l'image. On peut voir que la détection du plan optimal est faite jusqu'à un angle critique d'environ 30◦ . Autrement dit, l'angle entre le plan initial et le plan de symétrie recherché doit être inférieur à 30◦ . Dans nos expériences, le protocole d'acquisition fait que l'axe *Z* est plus ou moins aligné avec l'axe de croissance du méristème. Cet axe étant inclus dans le plan de symétrie, on prendra donc des vecteurs normaux définissant le plan initial espacés d'un angle de 45<sup>°</sup> (ex.: plans définis par les vecteurs normaux  $v = \{(1,0,0), (0,1,0), (1,1,0), (1,-1,0)\}\.$ Dans ces conditions, l'angle entre le plan de symétrie à estimer et le plan initial n'excède pas  $22.5^{\circ}$ .

Annexe C

# Estimation du plan de symétrie

La détection d'un plan de symétrie (cf. section 3.1 du chapitre 3) nécessite un premier plan de symétrie initial qui ne doit pas être trop éloigné du plan de symétrie recherché (moins de 30 degrés, cf. annexe B). Il est bien entendu possible de choisir ce premier plan visuellement (ce qui assure le succès de la méthode) mais requiert une intervention de l'utilisateur.

Dans un cadre applicatif, il est donc préférable de calculer le plan de symétrie automatiquement. Comme le plan initial ne doit pas en être trop éloigné, nous utilisons un ensemble de vecteurs (définissant la normale au plan initial) échantillonnant suffisamment l'ensemble des vecteurs sur la sphère : tout vecteur ne doit pas être à plus de 30 degrés d'un vecteur de l'ensemble. Cet ensemble de vecteurs initiaux nous donne un ensemble de plans de symétrie. Dès lors, il nous faut être capables de déterminer, dans cet ensemble, quel est le vrai plan de symétrie.

Intuitivement, une mesure de distance entre la surface du méristème et la surface symétrique semble être une bonne candidate comme fonction de coût pour évaluer ces plans. Toutefois, les différences de champ de vue ou les autres objets partiellement imagés rendent nécessaires de disposer d'une mesure robuste. Pour cela, nous allons nous inspirer de la mesure proposée par G. Michelin [Michelin, 2016a] pour recaler temporellement une image de MF sur une séquence d'images de référence provenant d'un autre méristème : en effet, il s'agit aussi d'une mesure de distance robuste.

Soit *I* une image de méristème où l'on souhaite déterminer un plan de symétrie latéral. On considère un ensemble de plans initiaux  $P = \{P_k\}_{k \in [0,N]}$  défini par un vecteur normal  $v_k$  et passant par le centre de l'image *I*. La méthode décrite dans la section 3.1 (chapitre 3) permet d'estimer un plan de symétrie  $\hat{P_k}$  à partir de chaque plan initial  $P_k$ . On note  $\hat{S_k}$  la transformation de symétrie correspondant au plan $\hat{P_k}.$ 

Soit  $X = \{x_i\}_{i \in [0,M]}$  l'ensemble des sommets de la surface maillée du méristème de *I* (section 2.2 du chapitre 3). On note  $x_i^k = \hat{S}_k(x_i)$  le point  $x_i$  auquel on applique la transformation de symétrie correspondant au plan  $\hat{P}_k$  . À chaque point  $x_i \in X,$  on associe le point  $x_j^k$  le plus proche au sens de la distance euclidienne. On crée donc un mapping M*<sup>k</sup>* entre ces deux ensembles selon

$$
\mathcal{M}_k = \{ (x_i, x_{j^*}^k), \ j^* = \underset{j \in [0, M]}{\text{arg min}} \text{dist}(x_i, x_j^k) \}
$$
(C.1)

pour  $0 \leq i \leq M$  et où dist(*.*) indique la distance euclidienne. Intuitivement, le meilleur plan de symétrie doit minimiser les distances résiduelles entre les points appariés dans M*k*. La méthode proposée de Michelin consiste à proposer un critère de similarité basé sur l'histogramme cumulé des distances résiduelles. L'idée générale est que plus le nombre de petites distances résiduelles est important, meilleure est la superposition (et dans notre cas, meilleur est le plan de symétrie).

Soit la fonction  $h_k(d)$  d'histogramme cumulé des distances résiduelles entre points appariés par  $\mathcal{M}_k$  :

$$
h_k(d) = \#\{(x_i, x_j^k) \in \mathcal{M}_k, \text{ dist}(x_i, x_j^k) \le d\}
$$
\n(C.2)

où *d* ∈ R <sup>+</sup> est une distance fixée et #{*.*} indique le cardinal de l'ensemble. Pour une distance *d* donnée, on peut chercher quel plan  $\hat{P_k}$  permet de maximiser  $h_k(d)$  par

$$
k^* = \underset{k \in [0,N]}{\text{arg}\max} \ h_k(d) \tag{C.3}
$$

Cependant cela demande de fixer *d* de manière arbitraire. G. Michelin propose donc de construire un critère exploitant plusieurs valeurs *d* définies sur un domaine  $D = d_0, \ldots, d_m$ . Dans ce but, il définit une fonction *nk*(*d*) d'histogramme cumulé normalisé de distances résiduelles par

$$
n_k(d) = \frac{h_k(d)}{\max_{k \in [0,N]} h_k(d)}
$$
(C.4)

ce qui revient à avoir  $n_{k^*}(d) = 1$  pour tout  $d \in \mathbb{R}^+$  où  $k^*$  est donné par l'équation C.3. Comme on s'attend à ce que le meilleur plan de symétrie  $\hat{P}_{k^*}$  ait le plus nombre de petites distances résiduelles, la fonction *n<sup>k</sup>* <sup>∗</sup> (*d*) doit plus souvent valoir 1 que pour les autres plans de symétrie. La Fig. C.1 montre les histogrammes cumulés  $h_k(d)$  et les fonctions  $n_k(d)$  pour différents plans de symétrie.

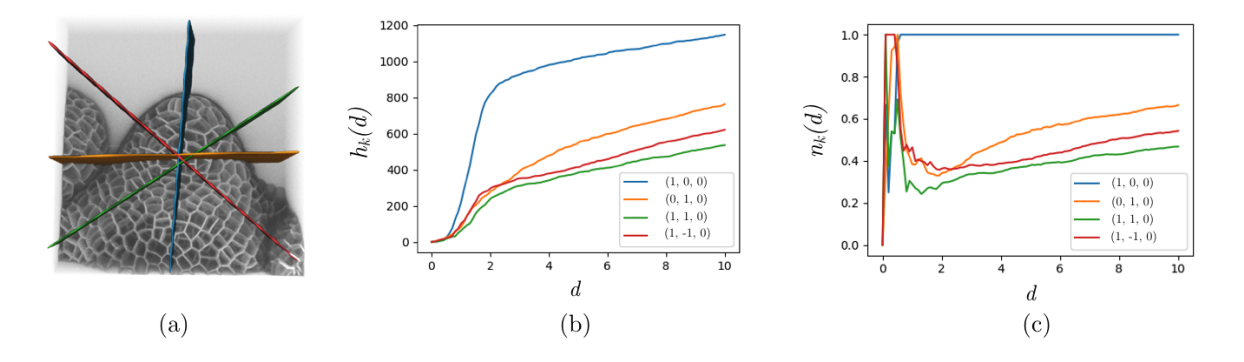

Figure C.1 – (a) Différents plans de symétrie *P*ˆ*<sup>k</sup>* obtenus à partir de plans initiaux *P<sup>k</sup>* . (b) Histogramme cumulé des distances résiduelles pour chaque plan de symétrie considéré. La légende indique les vecteurs normaux *v<sup>k</sup>* définissant chaque plan initial *Pk*. (c) Histogramme cumulé normalisé des distances résiduelles.

On peut alors définir une mesure *s<sup>k</sup>* correspondant à l'intégration de *nk*(*d*) sur le domaine *D* par

$$
s_k = \frac{1}{\#D} \sum_{d \in D} n_k(d) \tag{C.5}
$$

Cette dernière mesure dépend seulement du choix du domaine *D* qui est lui-même défini par sa borne maximale  $d_m$ . On peut alors déduire le meilleur plan de symétrie  $\hat{P}_k$  par

$$
k^* = \underset{k \in [0,N]}{\text{arg}\max} \ s_k \tag{C.6}
$$

La Fig. C.2 montre des exemples d'évaluation de plan de symétrie latéral sur des méristèmes à différents stades de développement. Pour chaque méristème, on compare les plans de symétrie estimés à partir de quatre vecteurs initiaux  $(v_k = \{(1,0,0), (0,1,0), (1,1,0), (1,-1,0)\})$ . Ces vecteurs sont choisis en faisant l'hypothèse que l'axe de croissance du méristème est aligné avec l'axe *Z*. On prend un domaine *D* subdivisé de manière uniforme par un pas de 0*.*1*µ*m et borné par  $d_m = 10 \mu m$ . Ce domaine sera identique pour toutes les images. On observe que dans tous les cas, le meilleur plan de symétrie latéral est celui qui maximise le critère de similarité de l'équation C.6. On peut noter que dans le cas d'un méristème au stade  $3/4$  (présence des sépales,  $1<sup>re</sup>$  et 3 <sup>e</sup> colonnes de la Fig. C.2), le 2<sup>e</sup> plan maximisant le critère est aussi un autre plan de symétrie possible (plan abaxial/adaxial). En particulier, il est quasiment orthogonal au plan de symétrie latéral.

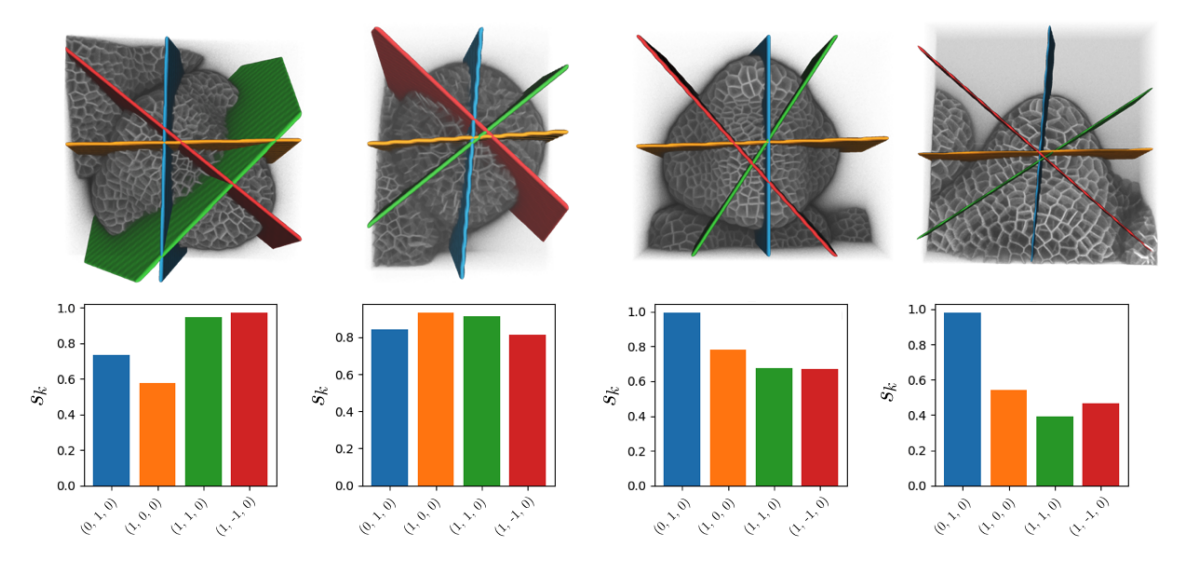

FIGURE C.2 – Estimation du meilleur plan de symétrie  $\hat{P}_k$  en utilisant le critère de similarité de Michelin [Michelin, 2016b]. Ligne du haut : pour chaque image, des plans de symétrie sont calculés à partir de plusieurs plans initiaux  $(v_k = \{(1,0,0), (0,1,0), (1,1,0), (1,-1,0)\})$ . Ligne du bas : chaque plan est évalué par le critère de similarité  $s_k$ . Le meilleur plan est celui qui maximise *s<sup>k</sup>* (de gauche à droite : rouge, orange, bleu, bleu).

Dans le cas d'une séquence 3D+t où l'on peut faire l'hypothèse que l'orientation du méristème ne change pas trop au cours de l'acquisition, cette stratégie permet d'obtenir un plan de symétrie sur une image, plan pouvant ensuite être utilisé comme plan initial pour les autres images de la séquence. Ainsi, le calcul de plusieurs plans de symétrie n'est fait que pour une seule image.

# Annexe Alignement temporel manuel de séquences 3D+t de méristèmes floraux

Pour permettre d'évaluer la méthode de recalage temporel introduite dans le chapitre 3, on construit des alignements temporels entre les séries FM 1-6 manuellement. On considérera que

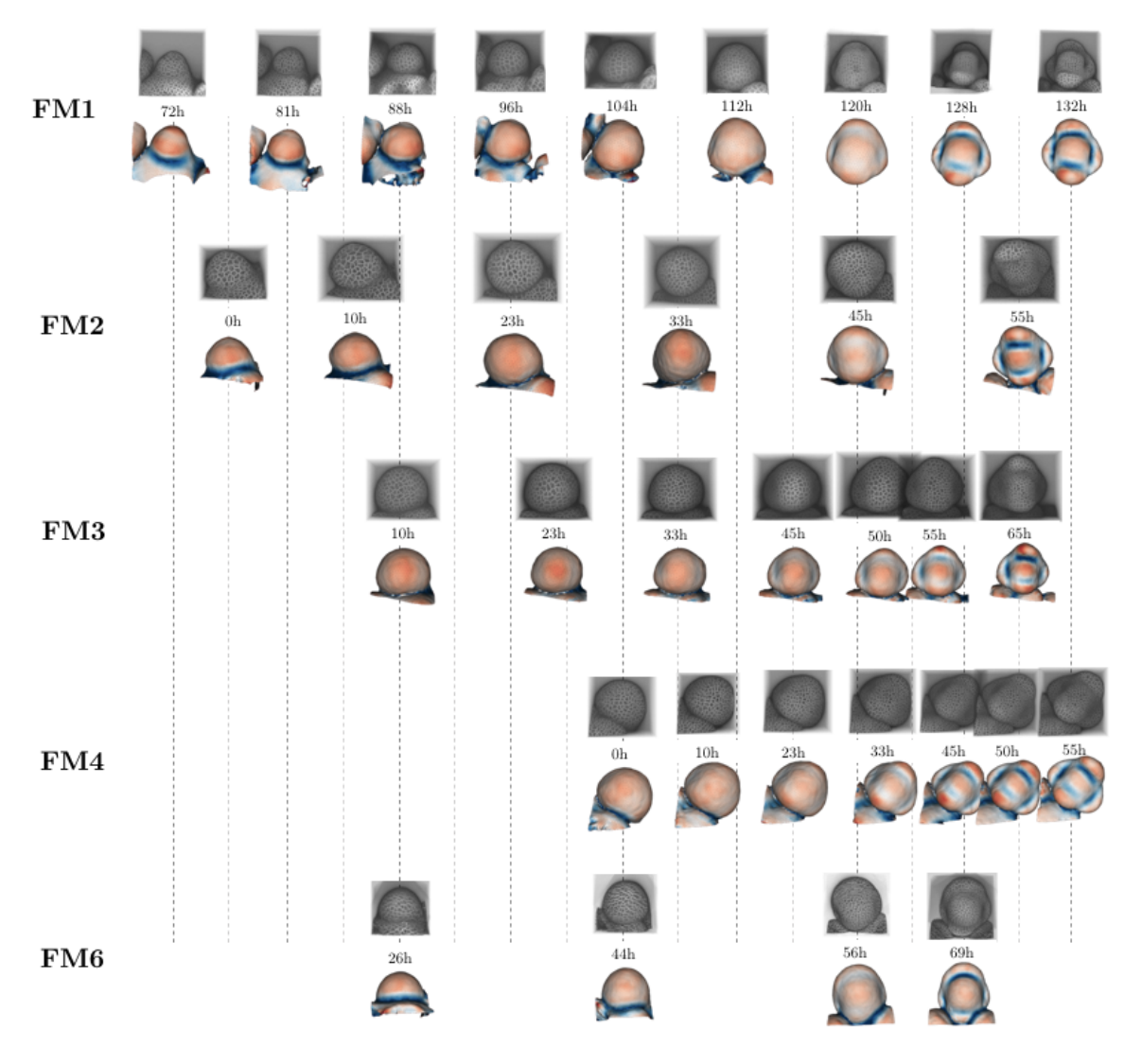

Figure D.1 – Alignement temporel des séries FM 1-6.

ces alignements forment une référence que l'on donne en Fig. D.1.

Pour déterminer les alignements entre les séries, on se base sur les images des membranes cellulaires ainsi que des cartes des courbures principales minimales. Dans un premier temps, on recale chaque série FM 2-6 sur la série FM1. Quand les méristèmes sont au stade 2/3 (*tFM*<sup>1</sup> *<* 120*h* dans la Fig. D.1), on regarde en particulier la forme du méristème au niveau de la frontière avec le méristème apical. Quand les méristèmes sont au stade  $3/4$  ( $t_{FM1} \ge 120h$  dans la Fig. D.1), on observe la forme des jeunes sépales ainsi que la courbure qu'elles forment à la frontière avec le centre du méristème. Dans un deuxième temps, on affine les alignements entre les séries FM 2-6 en les comparant entre elles.

#### **Résumé**

Chez les végétaux, l'organogenèse se fait à des endroits localisés à l'extrémité des tiges, appelés méristèmes apicaux et à partir desquels tous les nouveaux organes, aériens ou racinaires sont crées. Le développement de ces organes s'accompagne de modifications morphologiques contrôlées par des réseaux de régulation génétique. Pour étudier le déterminisme génétique de ce processus, la microscopie à fluorescence est utilisée pour suivre *in-vivo* les variations morphologiques ainsi que l'expression des gènes au niveau cellulaire. Des approches adaptées sont nécessaires pour quantifier le développement d'individu ou de population d'individu à partir de ces données volumétriques et temporelles appelées *séquences 3D+t*. Les méthodes existantes se heurtent à des difficultés liées à de larges déformations nonlinéaires entre deux pas de temps consécutifs ainsi qu'à une forte variabilité inter-individu.

Cette thèse aborde le développement de nouvelles approches d'appariement, dans le temps ou dans l'espace, nécessaires à la quantification de la variabilité inter-individu et la construction d'atlas. Les méthodes développées sont appliquées au développement du méristème floral d'*Arabidopsis thaliana*.

Une première partie est consacrée au problème de l'amélioration de la construction de lignées cellulaires de méristèmes floraux à partir de séquences 3D+t. Ce problème est résolu en (1) segmentant les cellules de chaque image d'une séquence puis en (2) appariant ces segmentations dans le temps. Pour la première étape, nous proposons une étude comparative d'algorithmes de segmentation de membrane cellulaire comprenant des méthodes d'apprentissages profonds et une méthode classique. Pour la deuxième étape, nous introduisons une nouvelle métrique d'évaluation de lignées cellulaires dont l'intérêt est démontré à travers une méthode itérative robuste aux déformations.

Une deuxième partie présente une nouvelle stratégie de recalage spatio-temporel inter-individu de séquences 3D+t de méristèmes floraux. Cette stratégie se base sur la courbure de la surface comme marqueur robuste du développement. Enfin, une troisième partie est dédiée à la comparaison quantitative de l'expression génétique entre plusieurs individus. Nous présentons un outil de projection d'information génétique quantitatif entre méristèmes. L'intérêt de cet outil est illustré par l'enrichissement d'un atlas binaire d'expression génétique de méristème floral construit manuellement.

**Mots clés :** Biologie développementale, Analyse quantitative, Atlas d'expression génétique, Séquences 3D+t, *Arabidopsis thaliana*

#### **Abstract**

In plants, organogenesis takes place at regions located at the two extremities of their stem, called apical meristems and from which all new organs, aerial or root are created. The morphological changes of these organs during their development is controlled by genetic regulatory networks. In order to understand the underlying mechanisms, fluorescence microscopy is used to follow *in-vivo* these morphological variations as well as the expression of genes at the cellular level. Specific methods are required to quantify the development of individual or population of individuals from these volumetric and temporal data called *3D+t séquences*. Existing methods encounter difficulties related to large non-linear deformations between two time steps as well as high inter-individual variability.

This thesis focuses on the development of more robust new pairing approaches, that are necessary to go towards the quantification of the inter-individual variability of the development of the floral meristem of *Arabidopsis thaliana*.

A first part is dedicated to the problem of improving the construction of floral meristem cell lineage from 3D+t sequences. A classic two-step procedure consists of (1) first segmenting each cell in each image and then (2) temporally associating the segmentation of the consecutive images of the sequence. For the first step, we introduce a comparative study of cell membrane segmentation algorithms including deep learning methods and a classical method. For the second step, we develop a new cell lineage evaluation metric whose interest is demonstrated through an iterative tracking method robust to deformations.

A second part introduce a novel spatio-temporal approach to register inter-individual 3D+t sequences of floral meristems. This method is based on surface curvature as a robust marker of development.

A third and last part is dedicated to the quantitative comparison of inter-individual genetic expression. For this purpose, we introduce a method for projecting quantitative genetic information between meristems. The interest of this approach is illustrated by the enrichment of a binary gene expression atlas of floral meristem constructed manually.

**Keywords :** Developmental biology, Quantitative analysis, Gene expression atlas, 3D+t sequences, *Arabidopsis thaliana*